#### **List of Content**

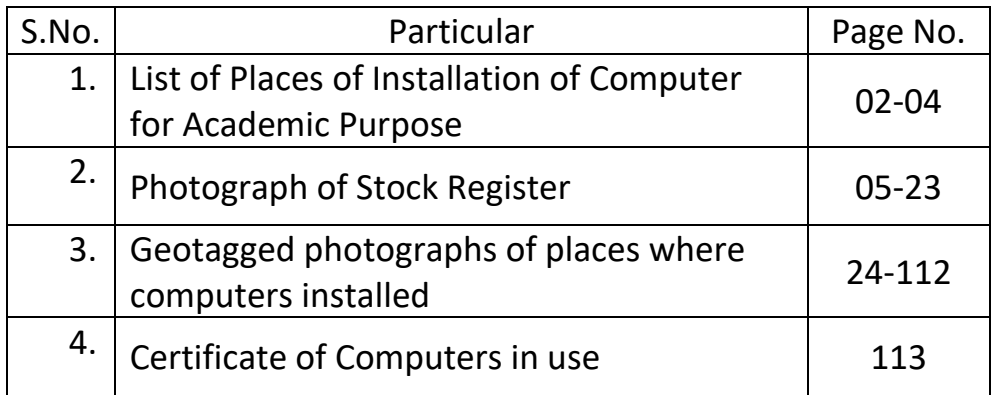

### List of Places of Installation of Computer for Academic Purpose

<u>JVBIJ 8C - 1/16 | UGC</u>

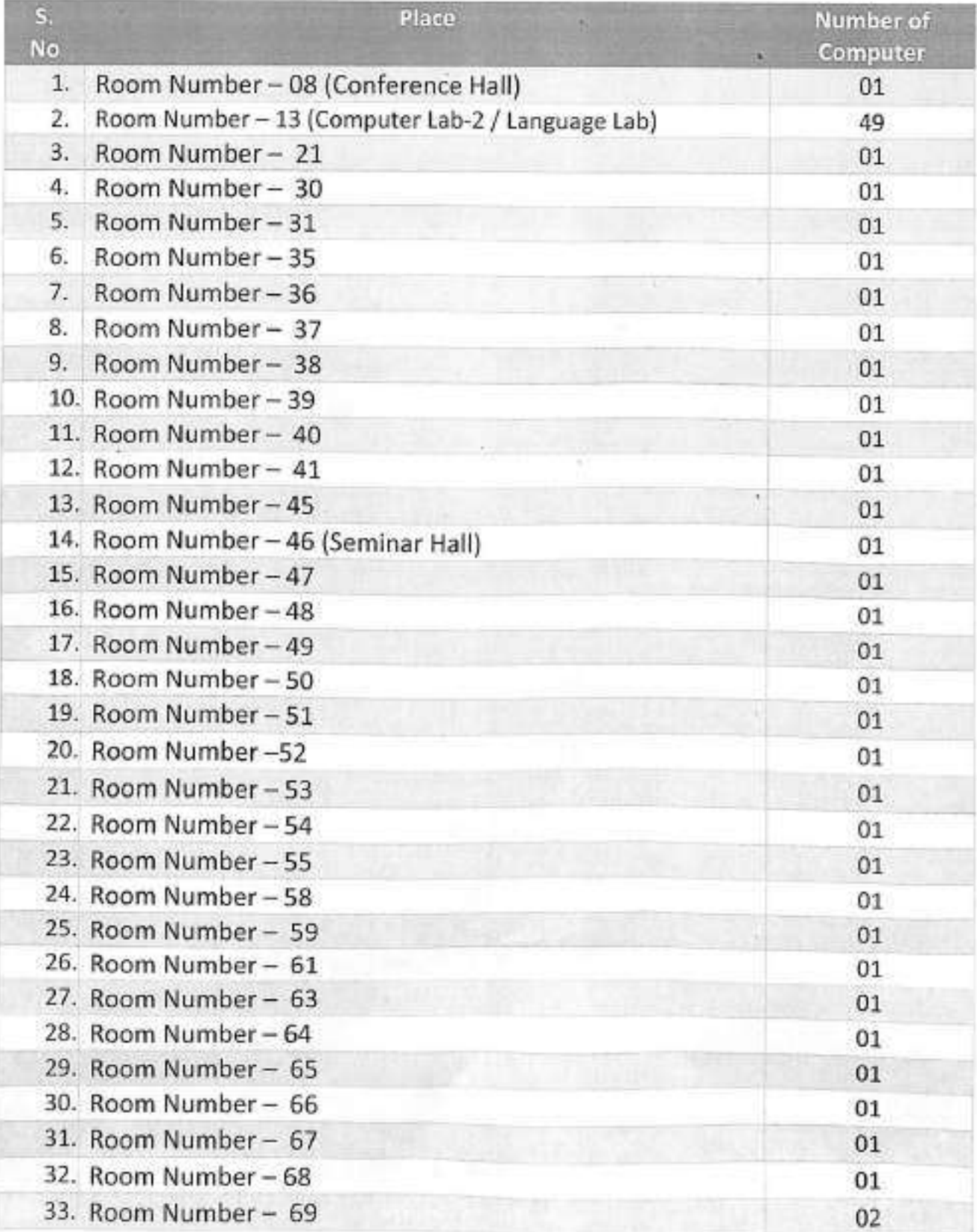

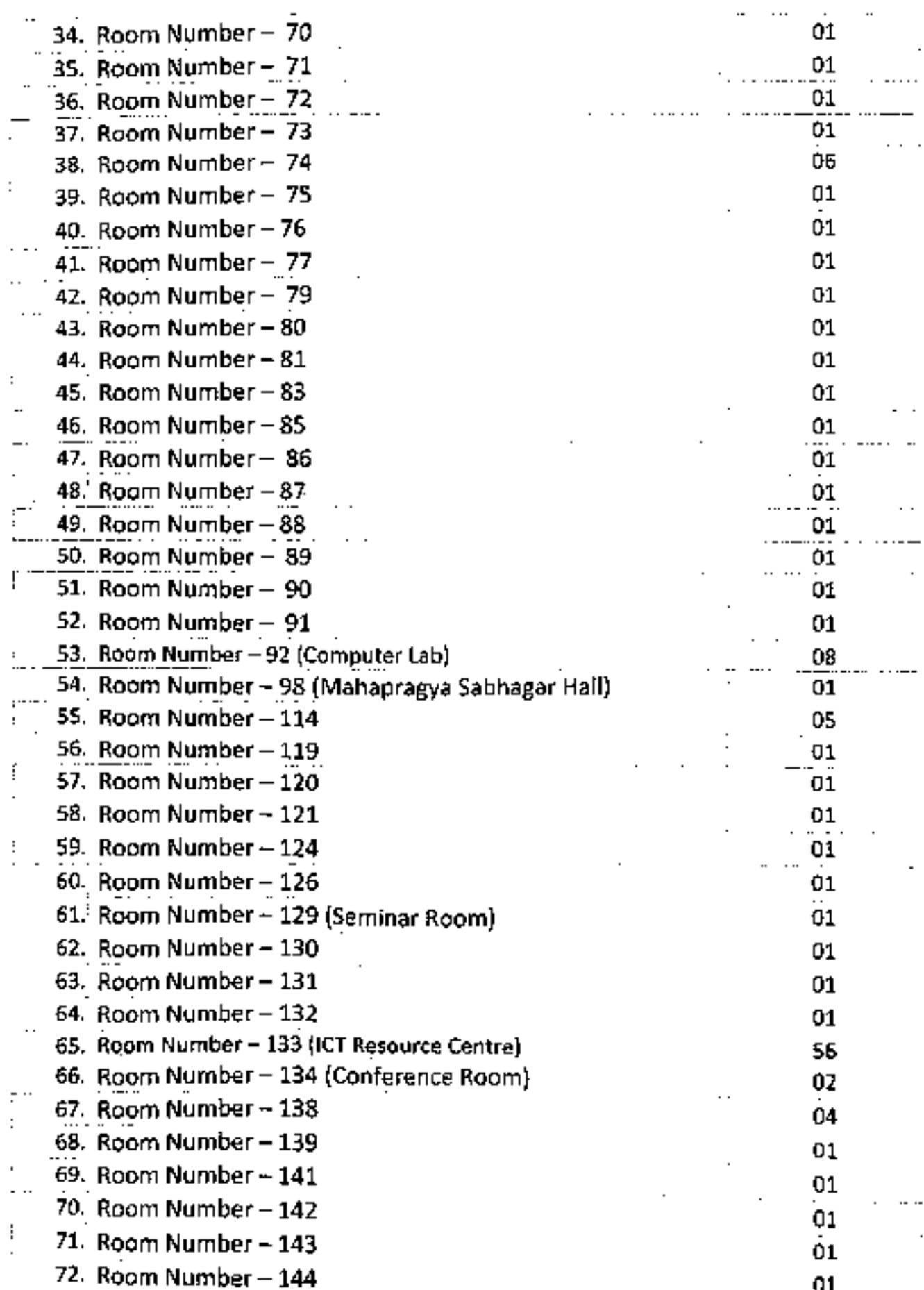

l,

 $\ddot{\phantom{0}}$ 

 $\sqrt{2}$ 

3

<u>JSBN 5E - 11 1970</u>05E

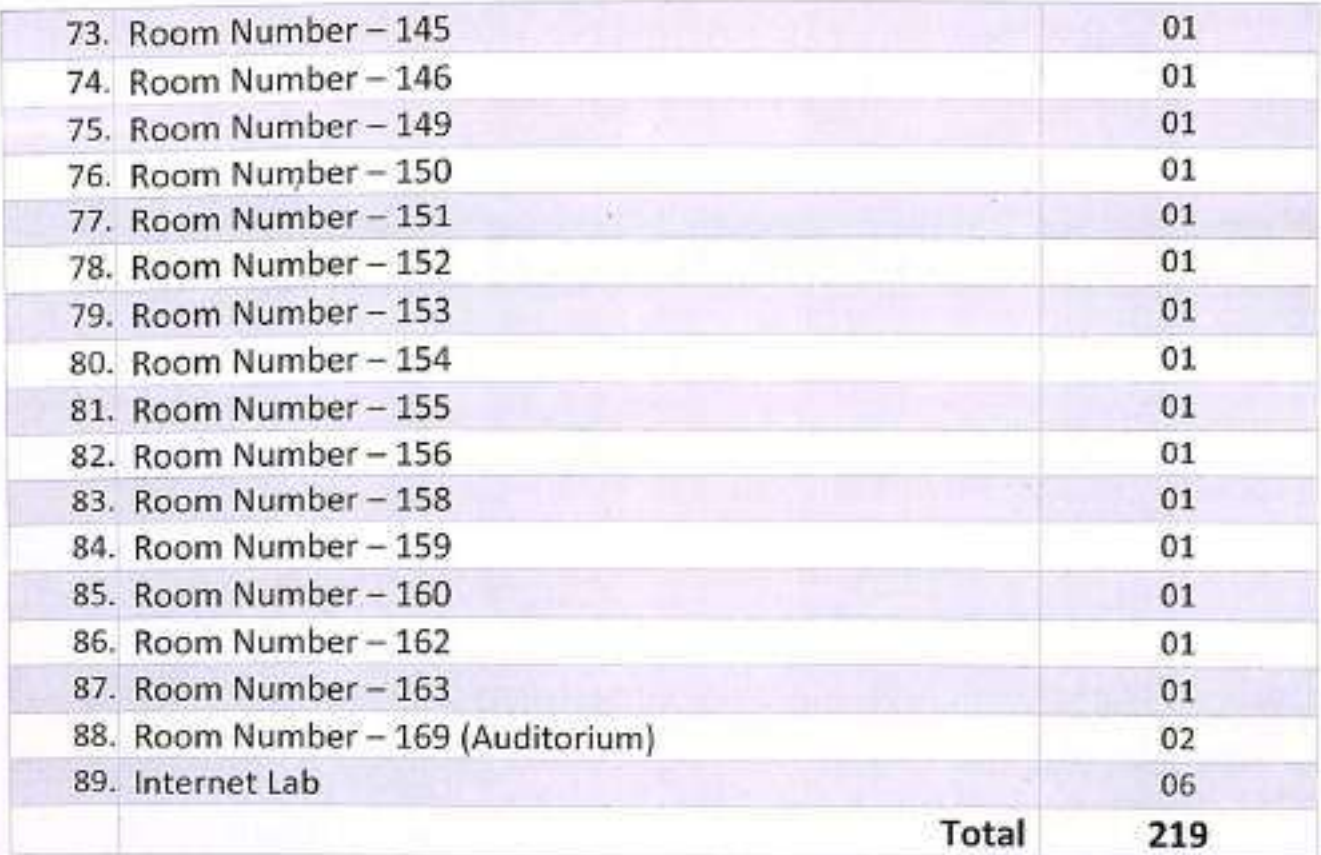

It is certified that the above computers are used for academic purpose (face to face only).

Zunlin

angel

Registration Instituted<br>Jain Vishua Dherati Instituted<br>Ladnun-341306<br>Rajasthan (India)

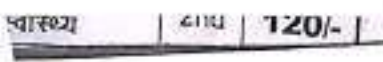

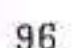

**STOCK REGISTER** 

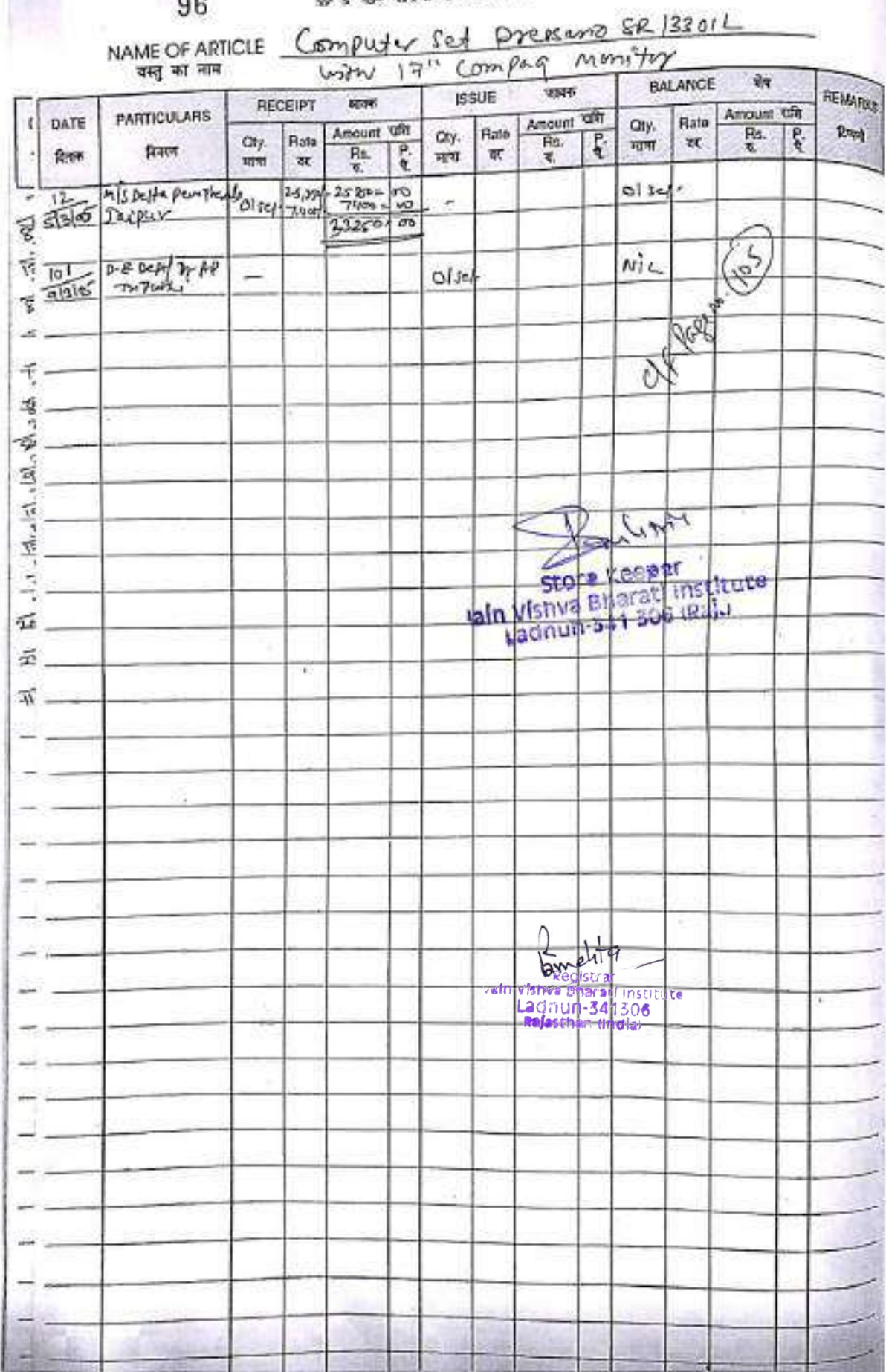

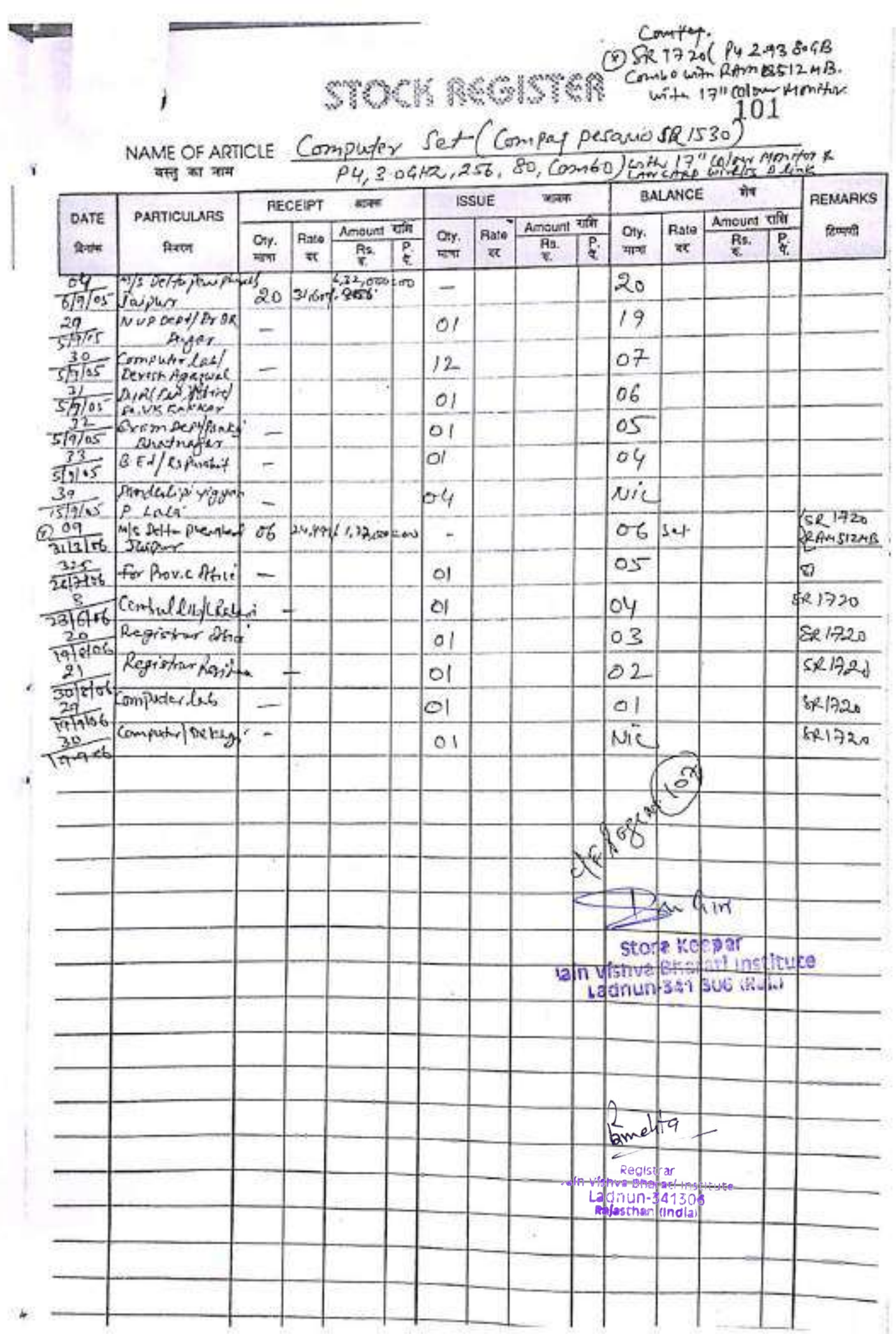

Ð

 $\,6$ 

ä

J

# **INAUDIER**

Name of Article

Computer Set 50 12301

 $100 \times 31$ 

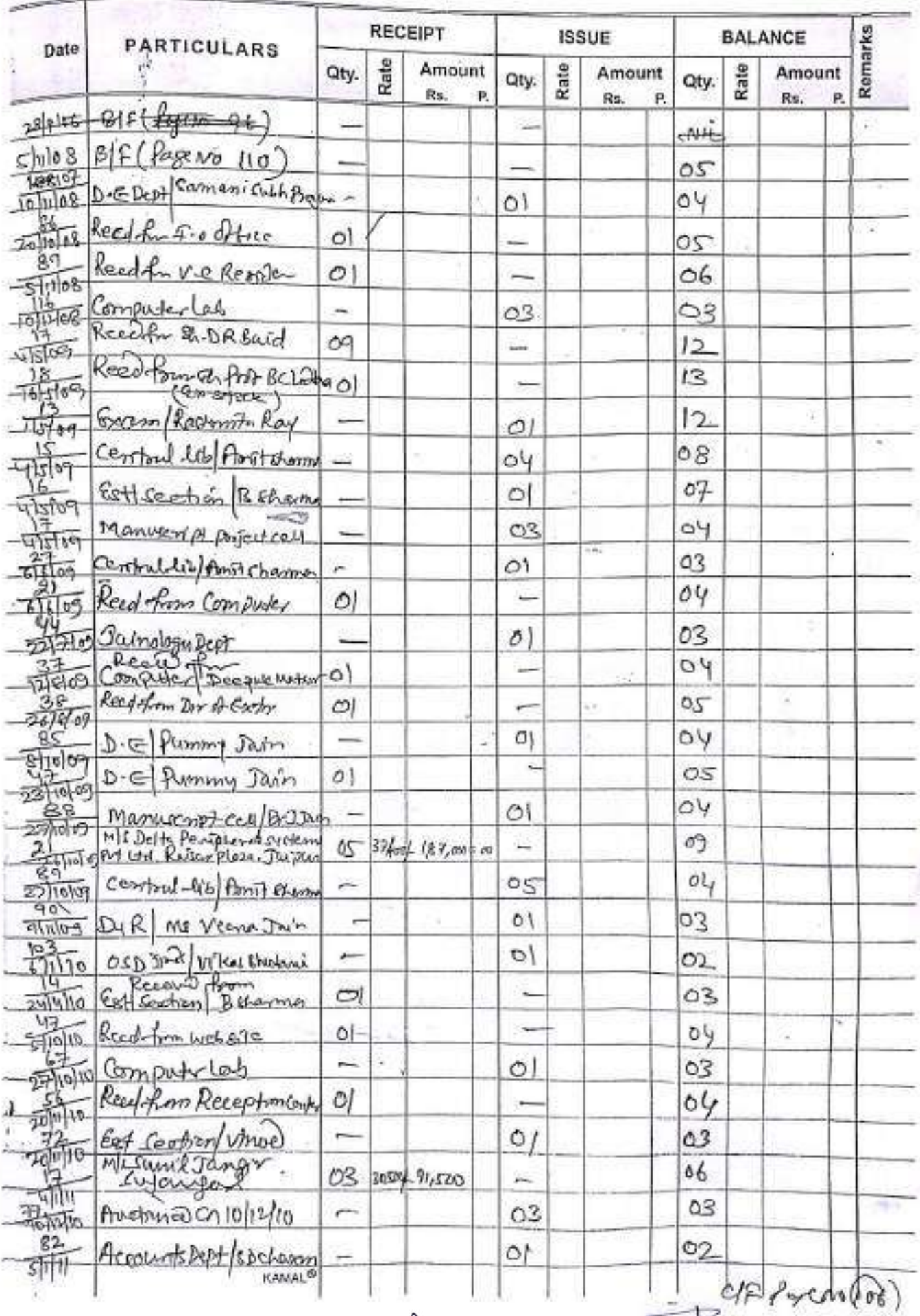

Reported to egyetrar<br>Vain Vishva Beerari Institute<br>Ladriun-341306<br>Relesthen (India)

Ach valn vishva Bharati institute

 $\overline{7}$ 

 $106:$ 

# Computer set

**DIULII** 

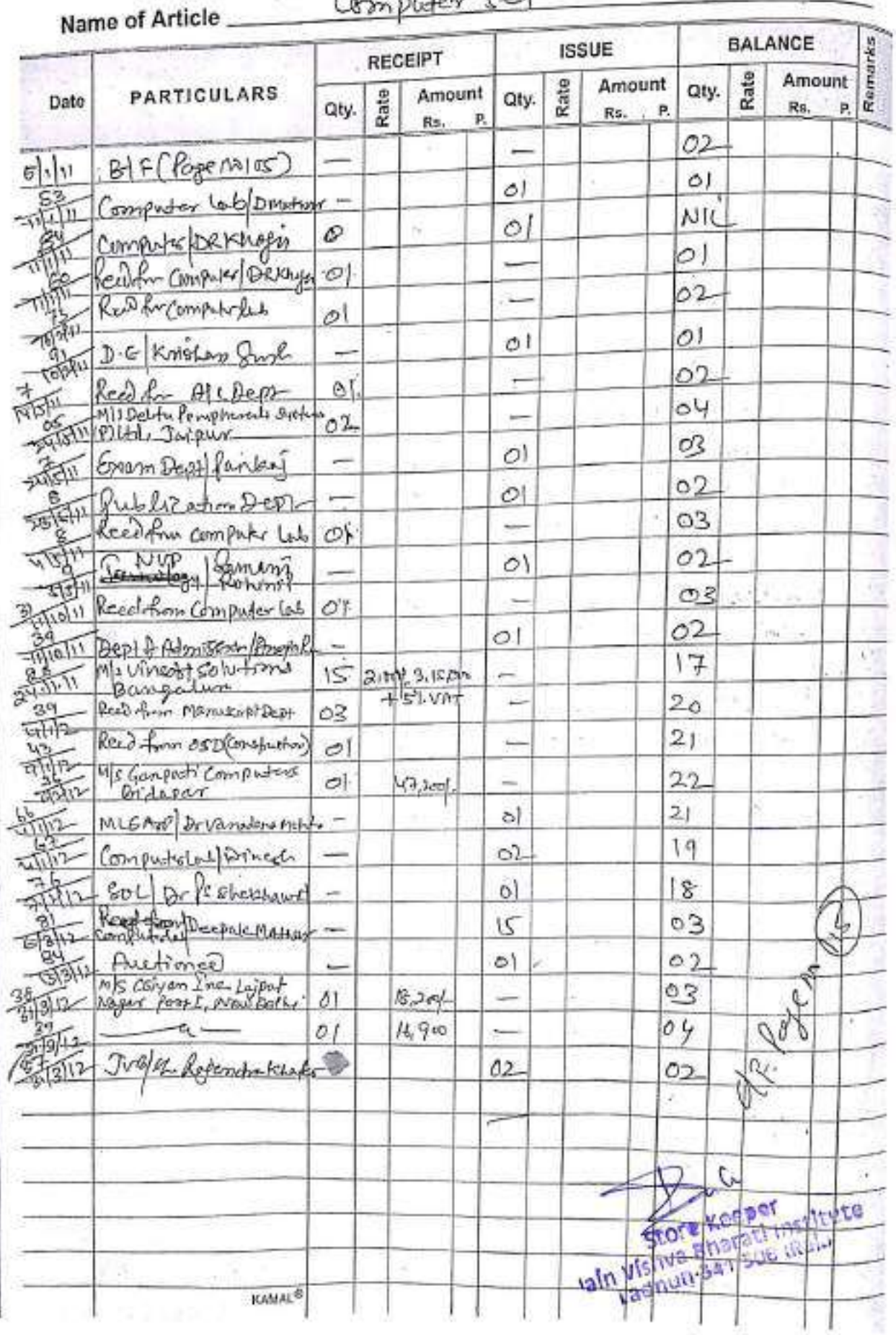

alternation

# EGISTER

# $111 \rho_{\sigma 2}$

# Name of Article Computer Set

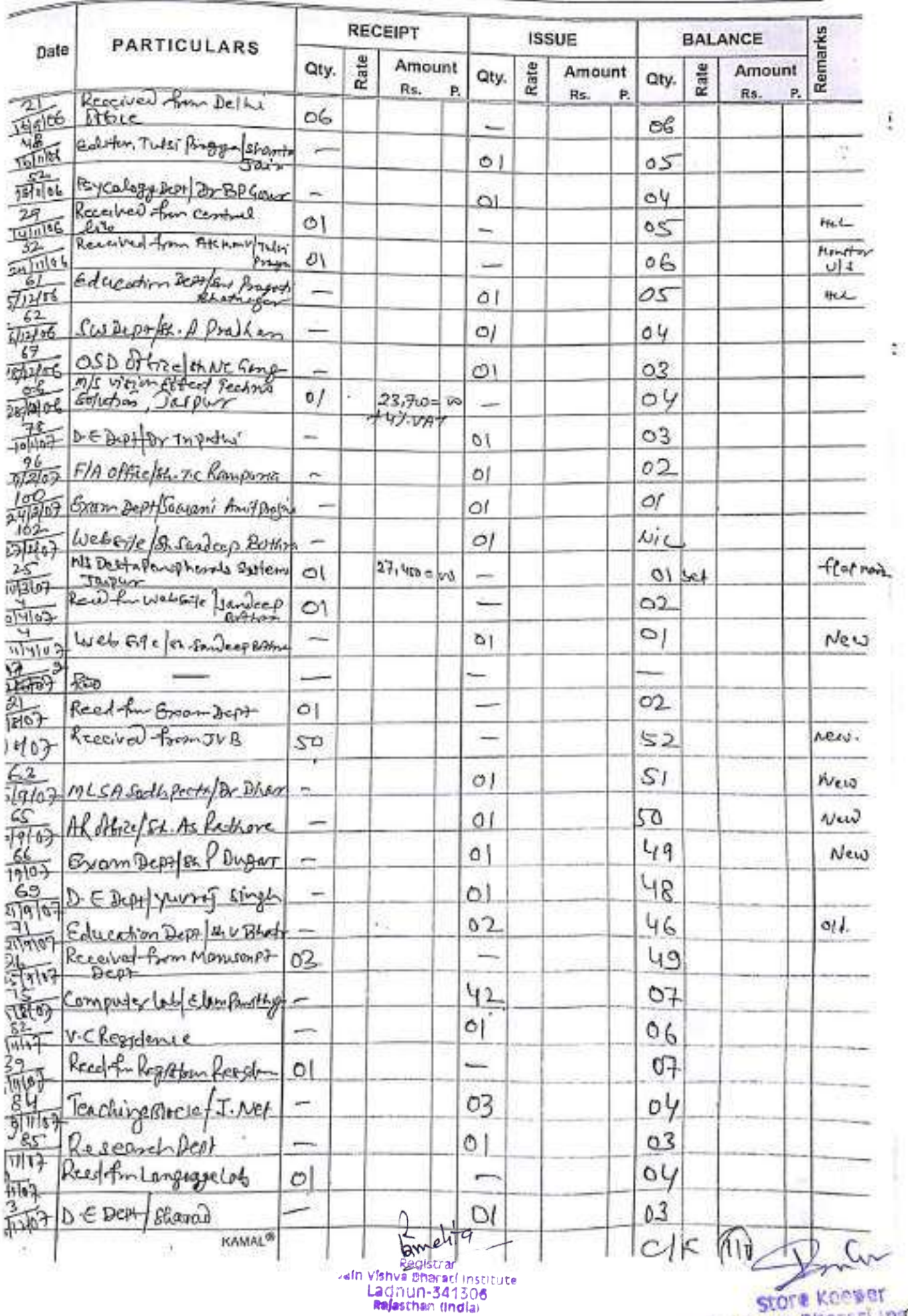

store Kooser<br>visiwa Bharaci in gitute

**Example:**<br>Constraint institute<br>Ladriun-341306<br>**Refesthe**n (India)

Seore Keewer valn Visnya Bharati Institute 10

**STOCK** 

**ISSUE** 

Amount

P.

Rs.

Rate

Oty.

**BALANCE** 

Amount

Rs.

Rate

Qty.

Remarks

P.

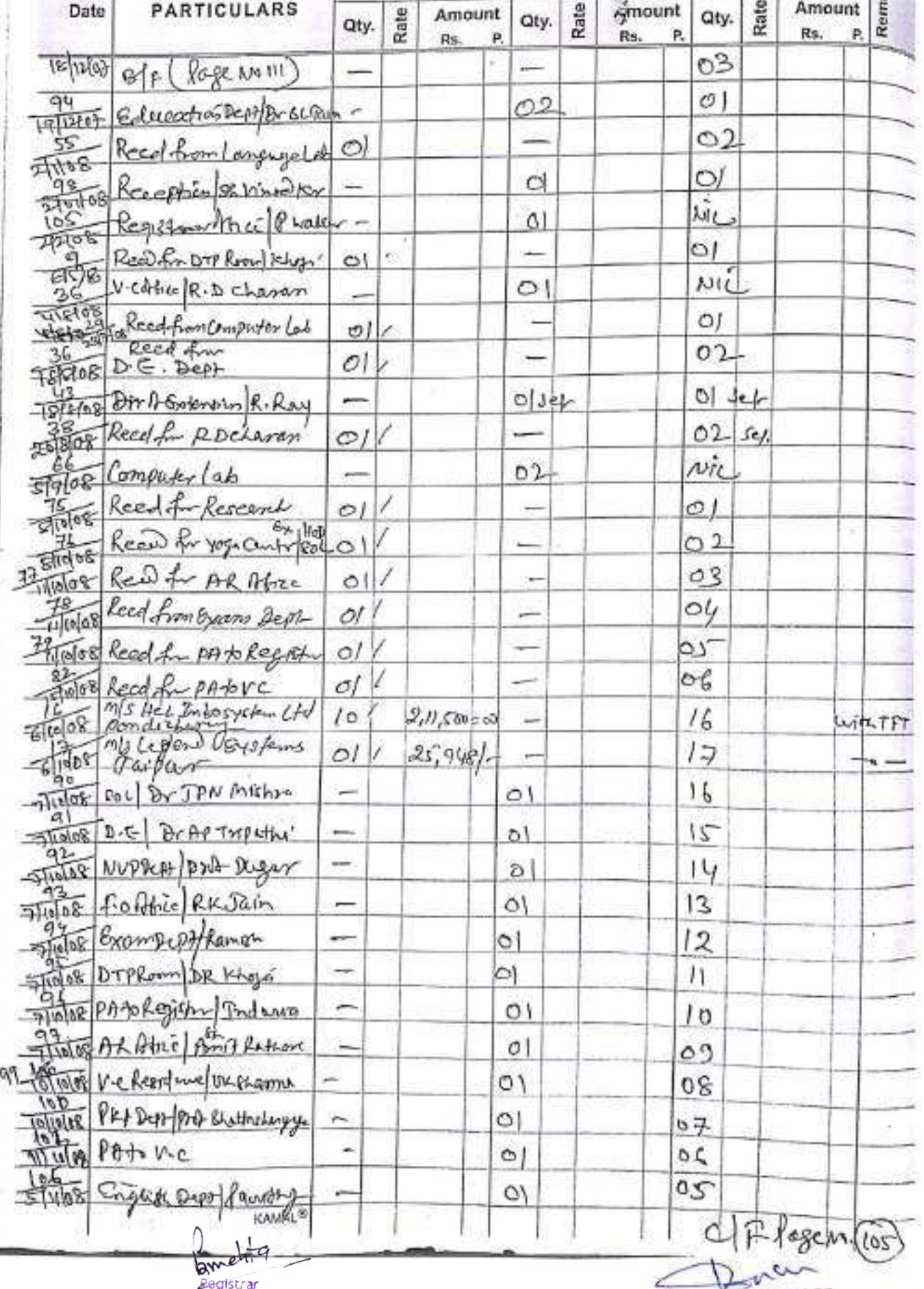

Name of Article Compuder set

**PARTICULARS** 

**RECEIPT** 

Amount

P.

ŵ

Qty.

110

Date

 $105\, \textcolor{red}{\not{\hspace{-1.2mm} \zeta_{o\,0}}}\, 3!$ 

Name of Article Computer Set

S#

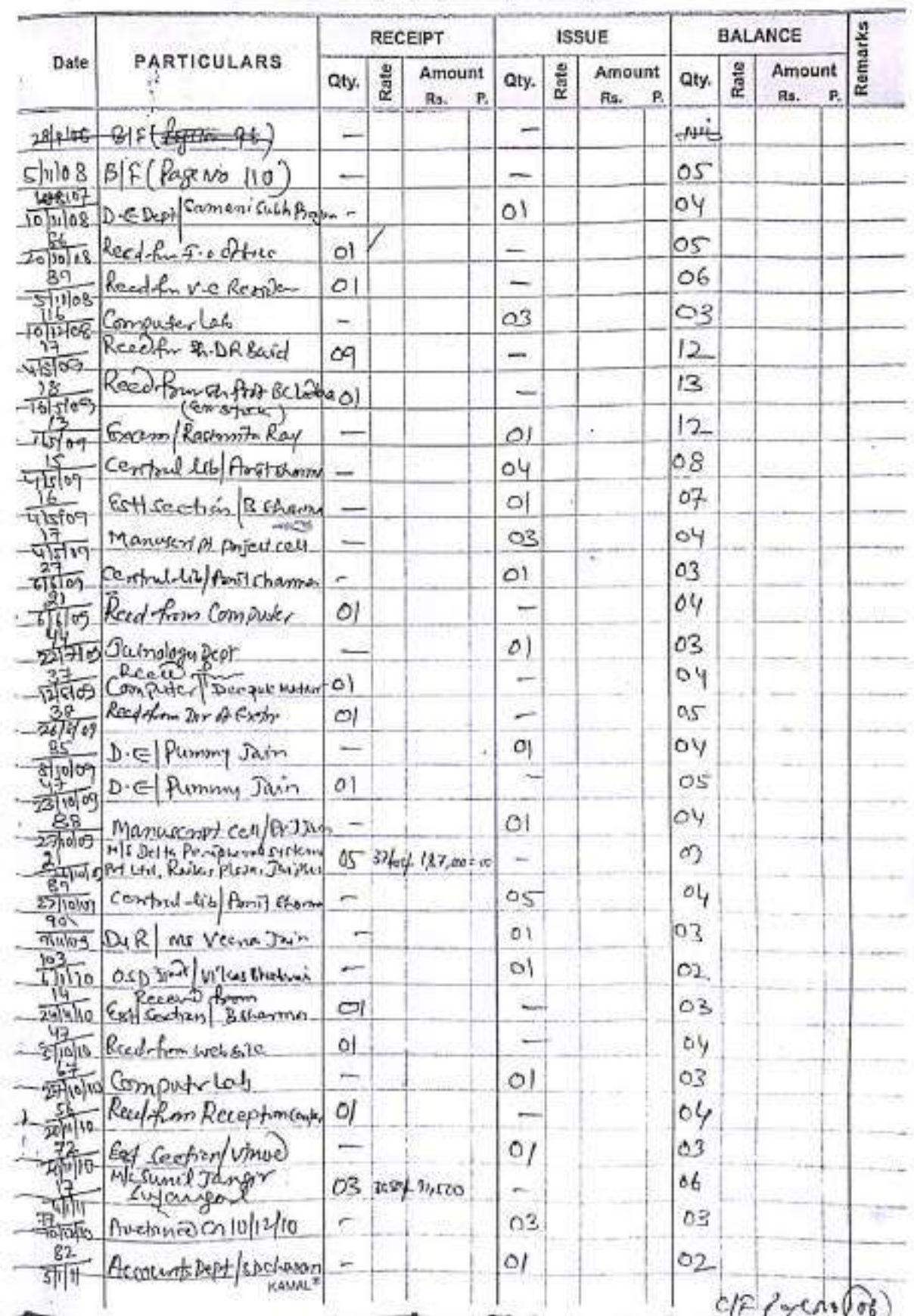

tamelit9 egastrar<br>Palm Vishva Bharari Institute<br>Ladinun-341306<br>Refesthan (India) valin Vistiva Bharati Institute

 $106.$ 

Name of Article\_

## Computer set

**STOCK** 

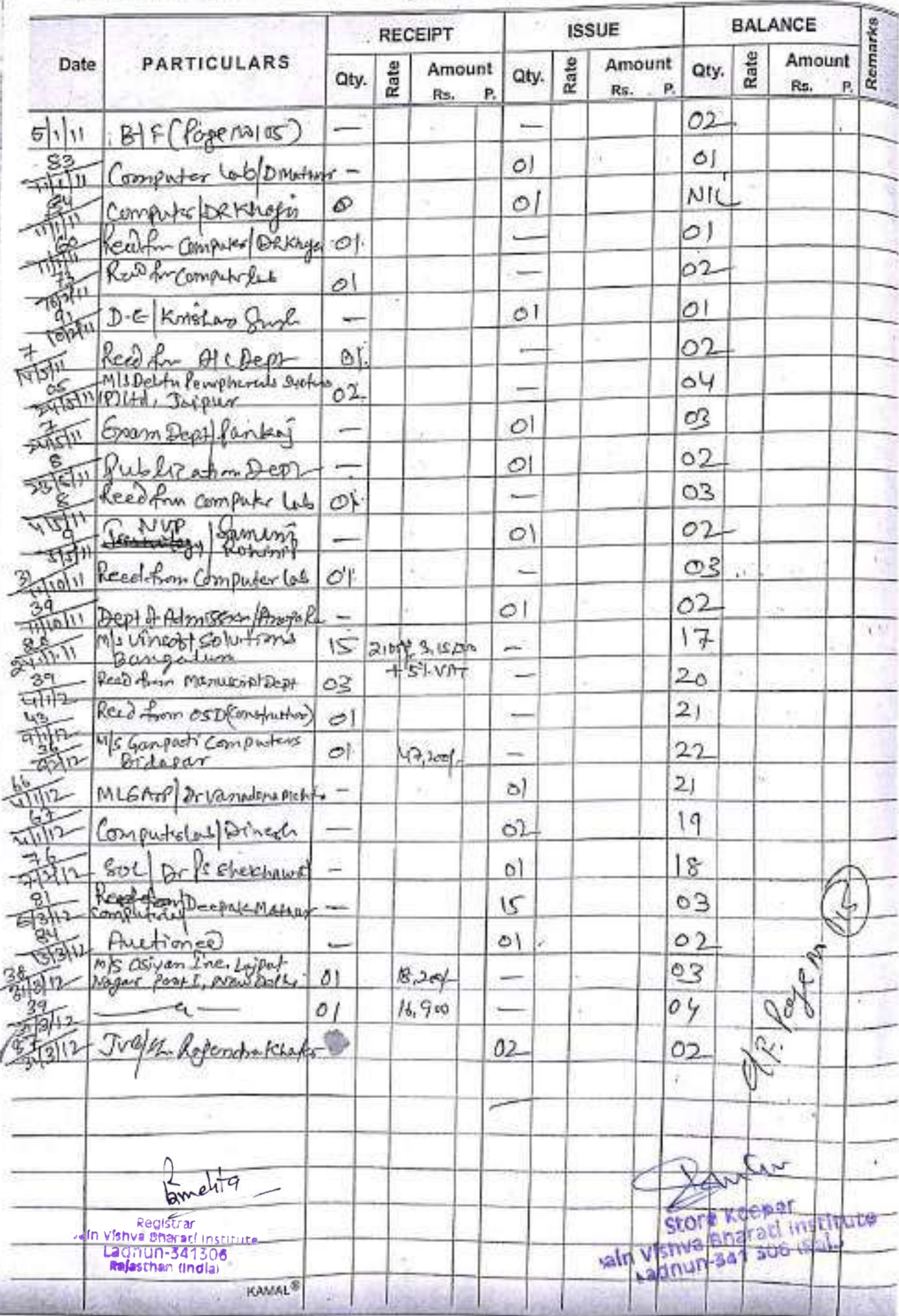

खाता

Computer Set

115

**NEWS** 

 $(\frac{603}{})$ 

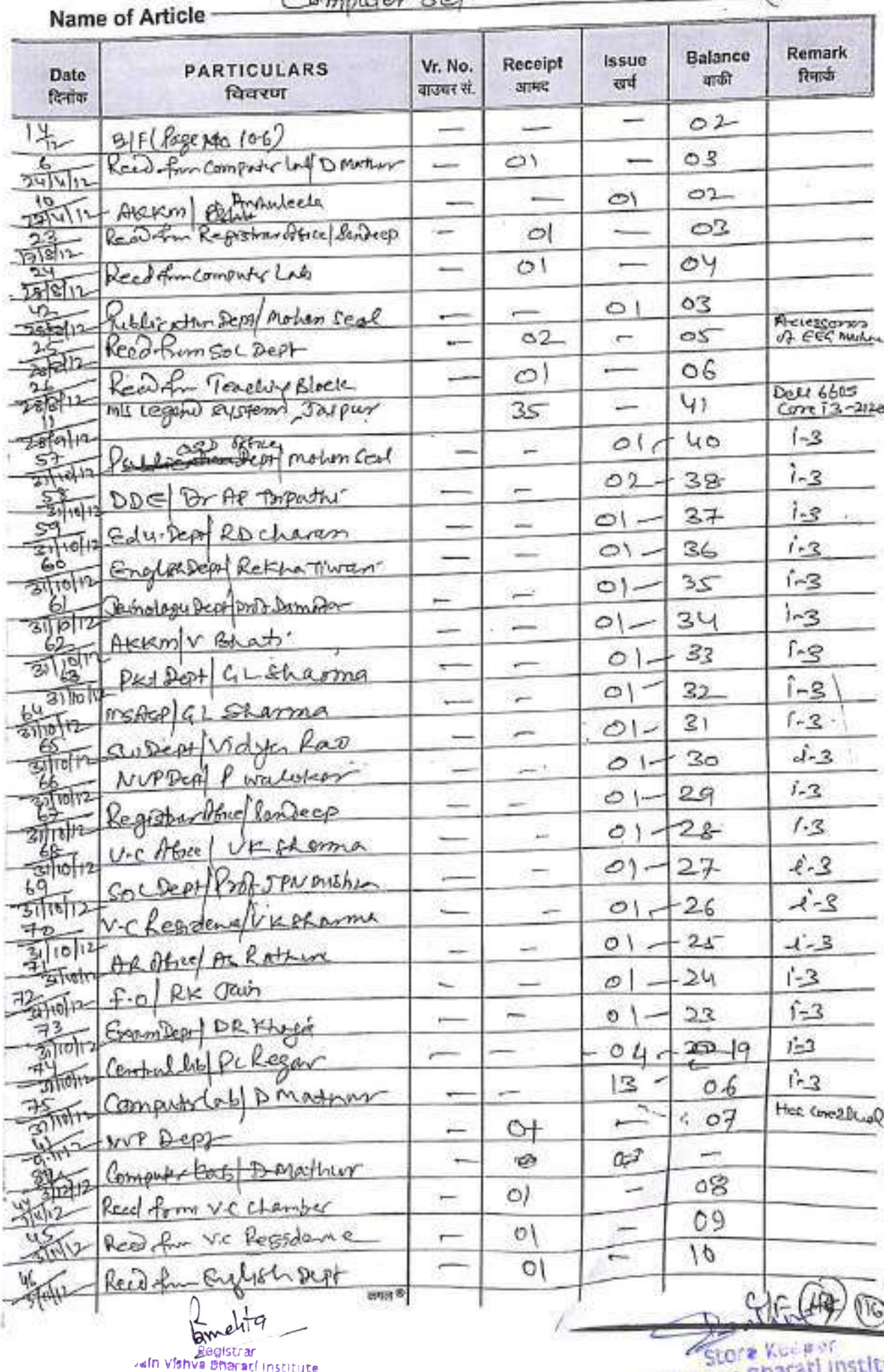

**Ladinun-341306**<br>**Refesthen (India)** 

valn Vishva Bharati Institute **ILLS** 13

116

Name of Article -

# Computer set

 $\alpha_1^2 = 700$ 

 $\hat{\alpha}$ 

ä

स्टॉक

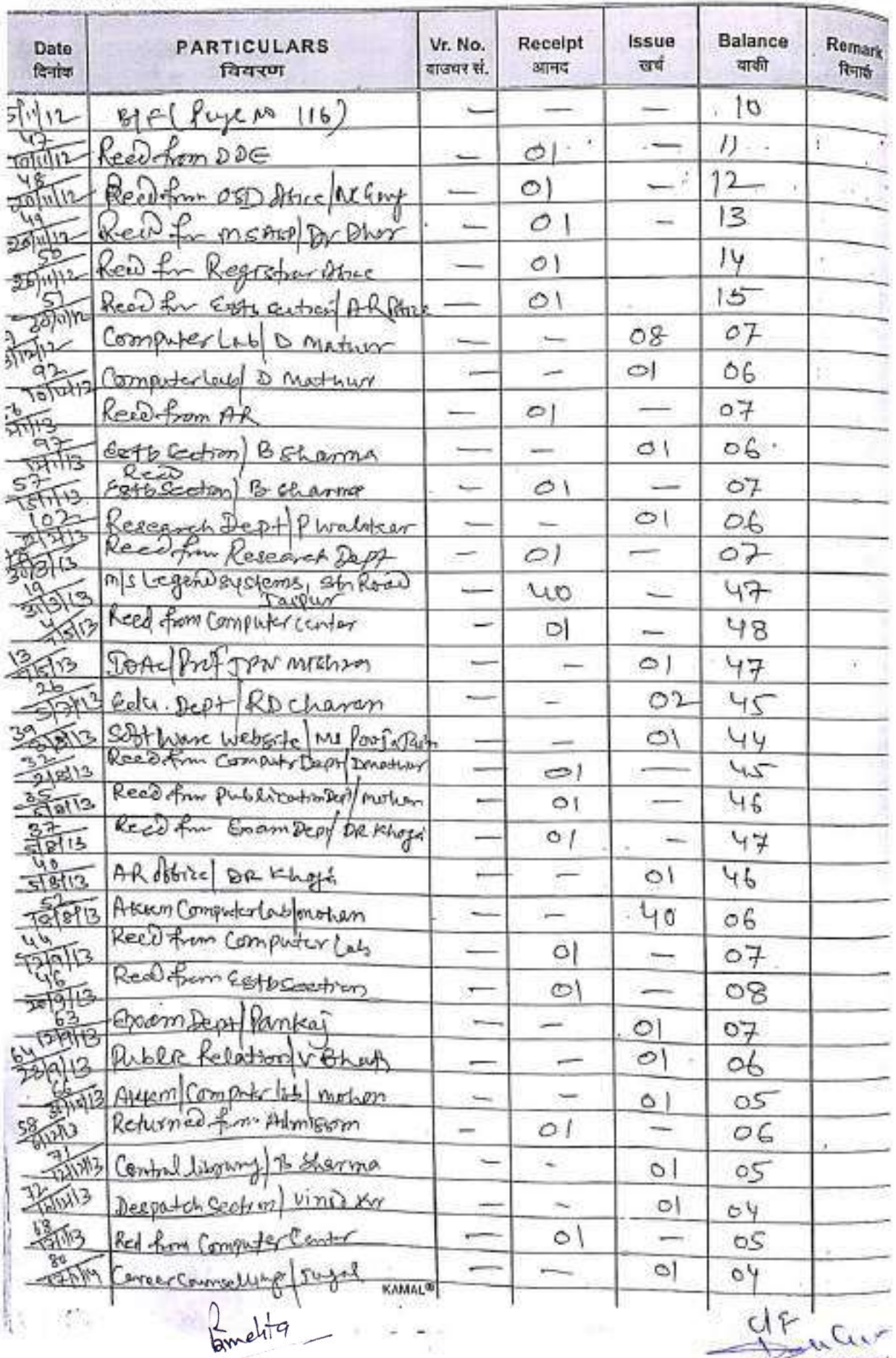

Pregistrar<br>Palm Vishva Bharati institute<br>Ladmun-341306<br>Relesthen (India)

Store Keeper  $14$ 

Pellell

**CARD CONTROLS** 

Computer Set

隙

117

**Keeking** 

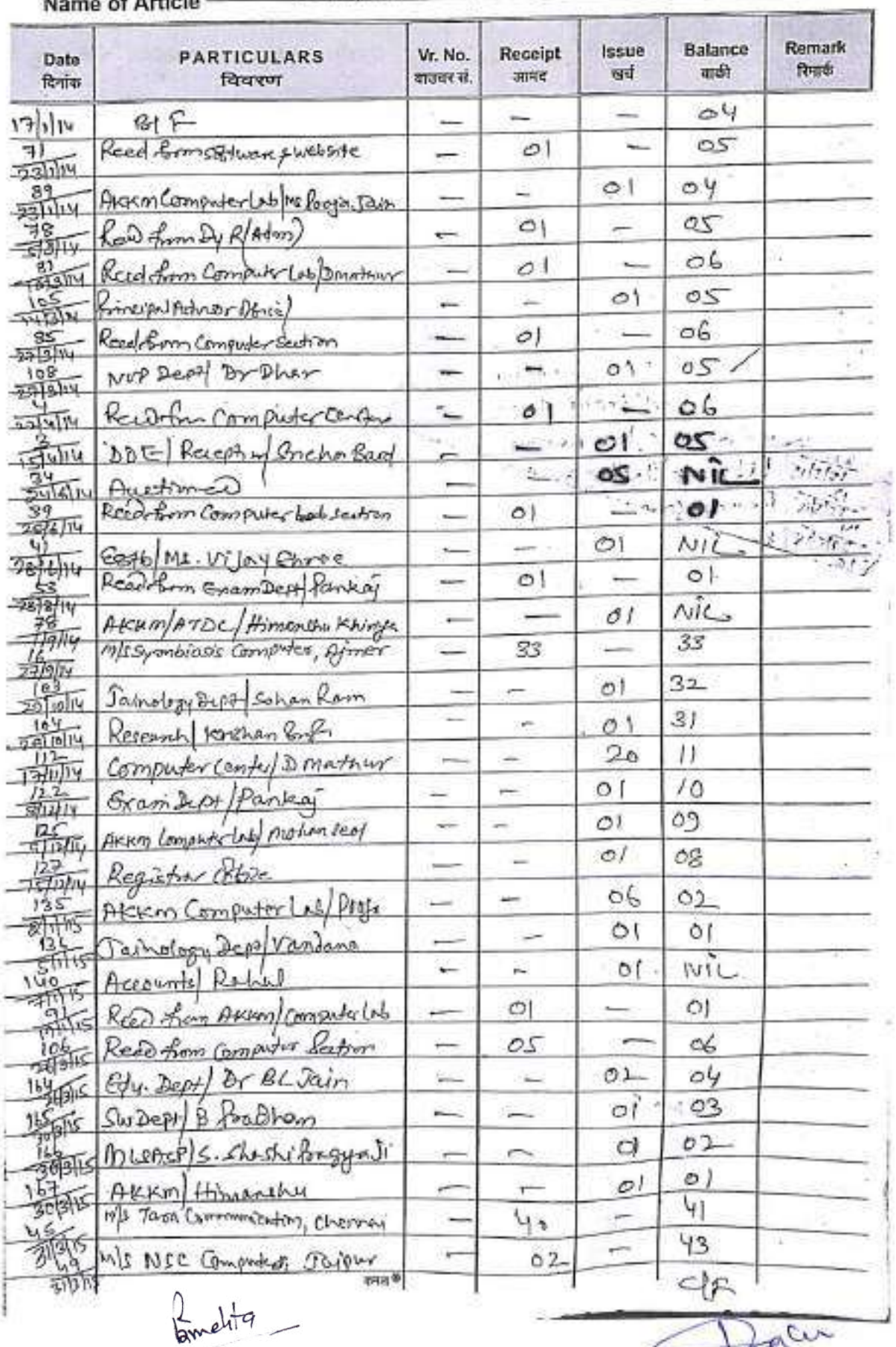

Registrar<br>Pegistrar<br>Cadnun-341306<br>Refesthen (India)

Dacu aln Vishva Bharaci Institute

#### 118

# Computer ret

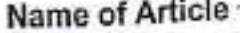

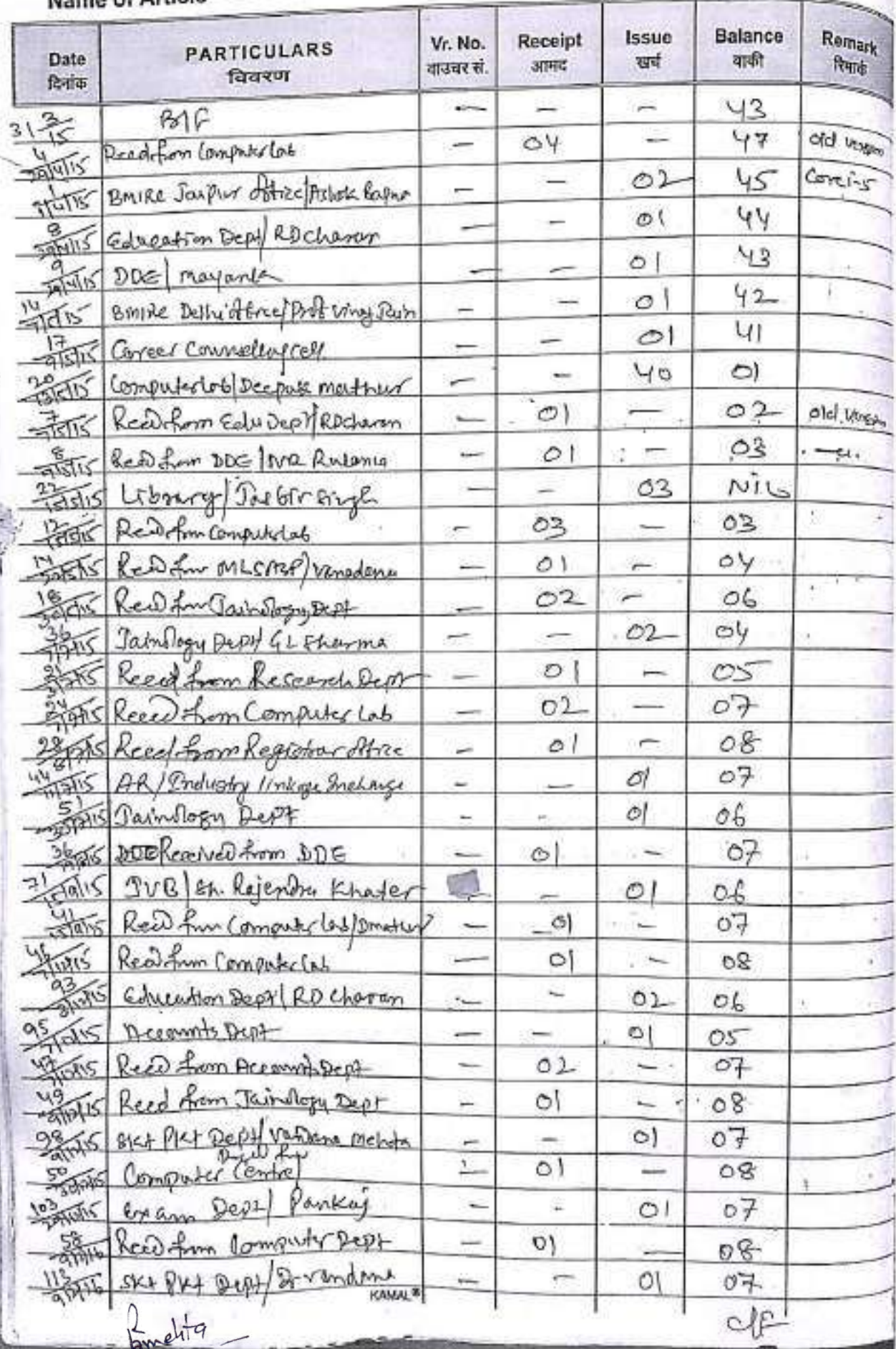

valfi Vishva Bharací Institute<br>Ladinun-341306<br>Relasthan (India)

Berlin Store Keewer<br>Wishya Bharati Insult 16

Z.

खाता

Computer del-

 $\sim$  $\left( \frac{1}{2} \right)$ 

119

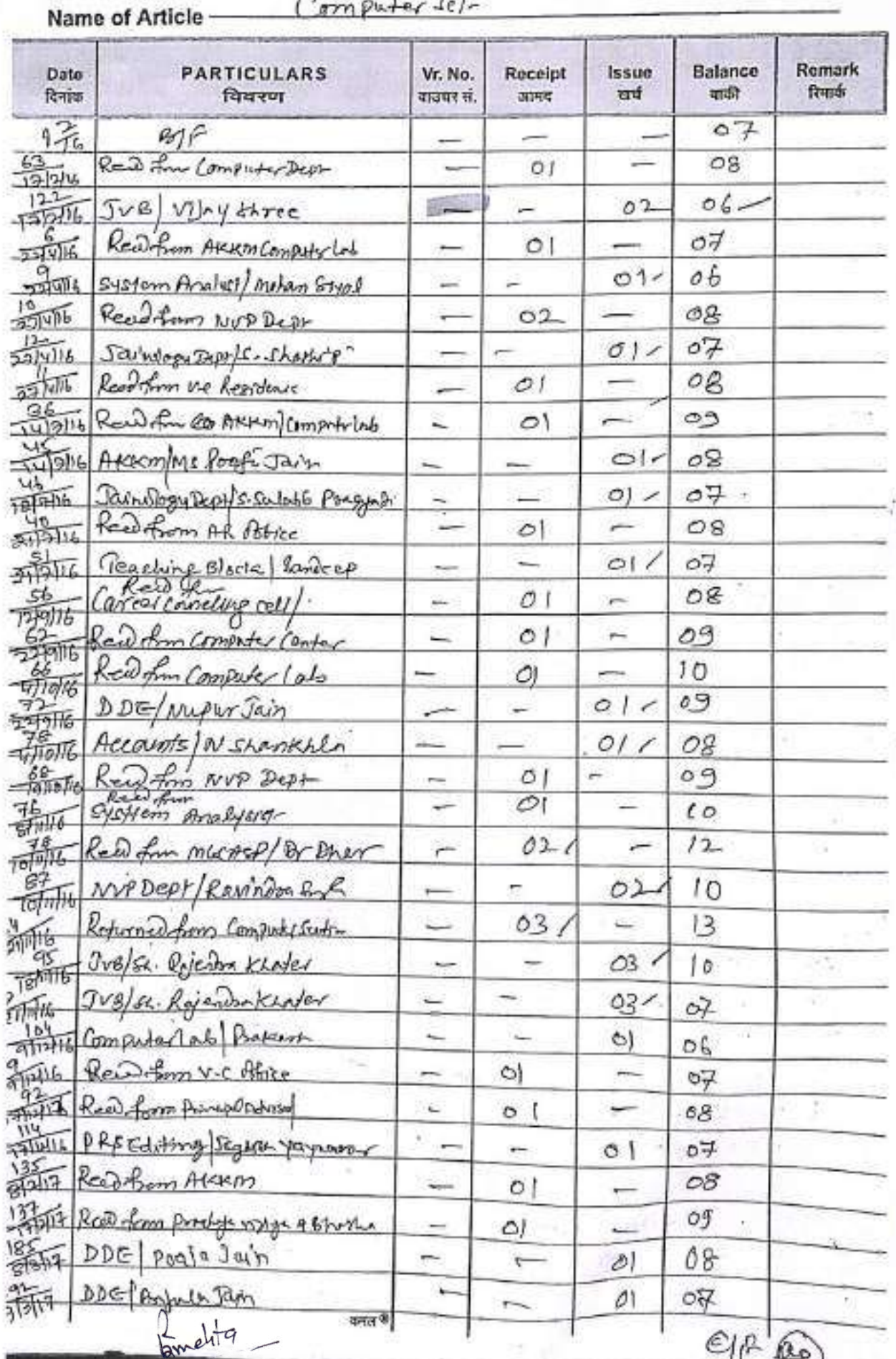

Registrar<br>Vain Vishva Bharaci Institute<br>Ladinun-341306<br>Rejesthan (India)

Manuel Store Keeper<br>Store Keeper institute

 $17$ 

S.

Computer Cet

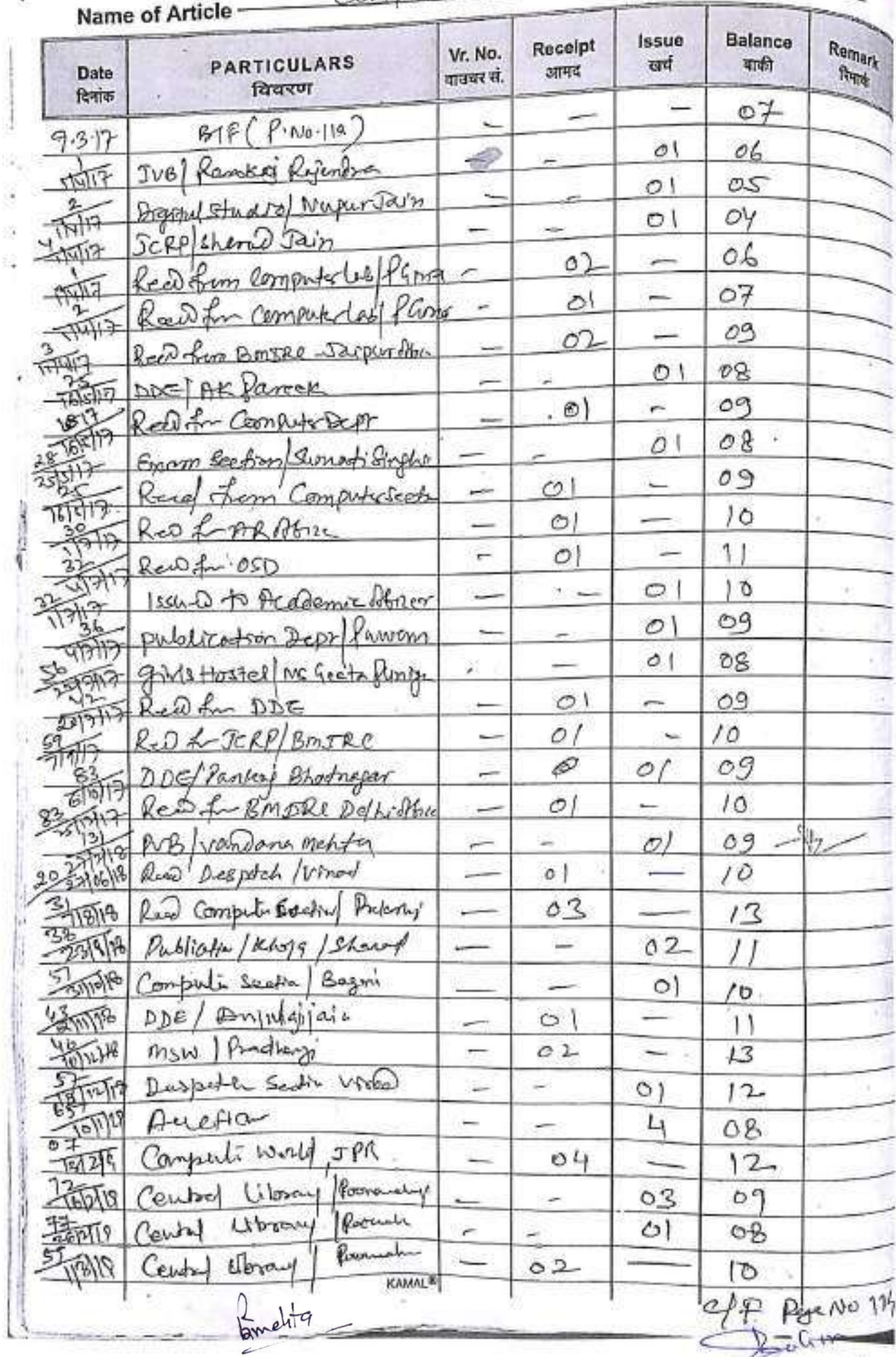

 $\epsilon$ Registrar<br>Vain Vishva Bharaci institute<br>Ladinun-341306<br>Rejasthan (India)

k.

Store Keeper<br>Main Vishva Bharati institute

w.

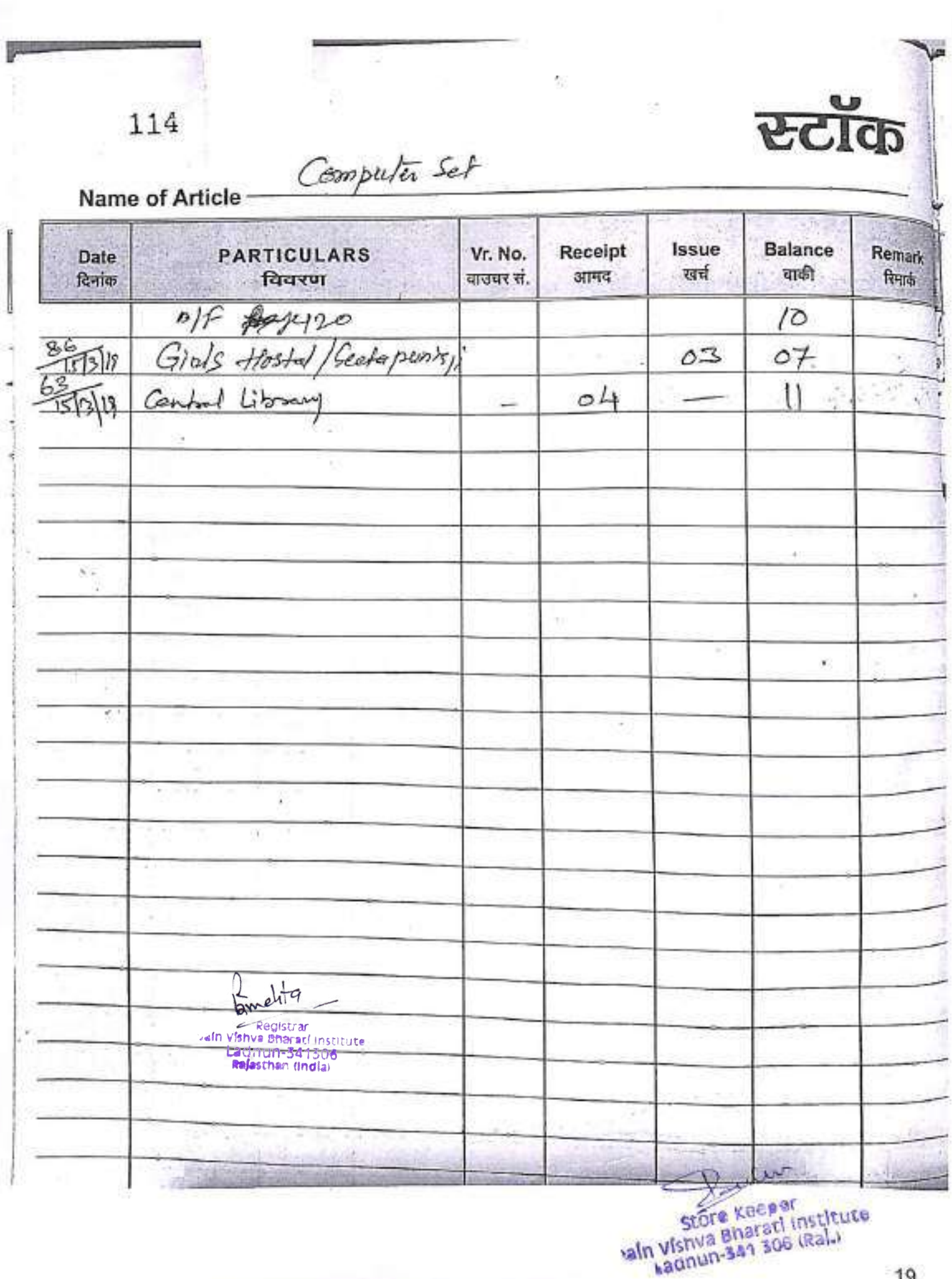

'n

 $\bar{U}$ 

19

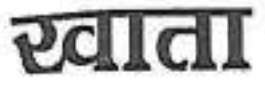

책

 $115$  Poo<sub>3</sub>

Name of Article

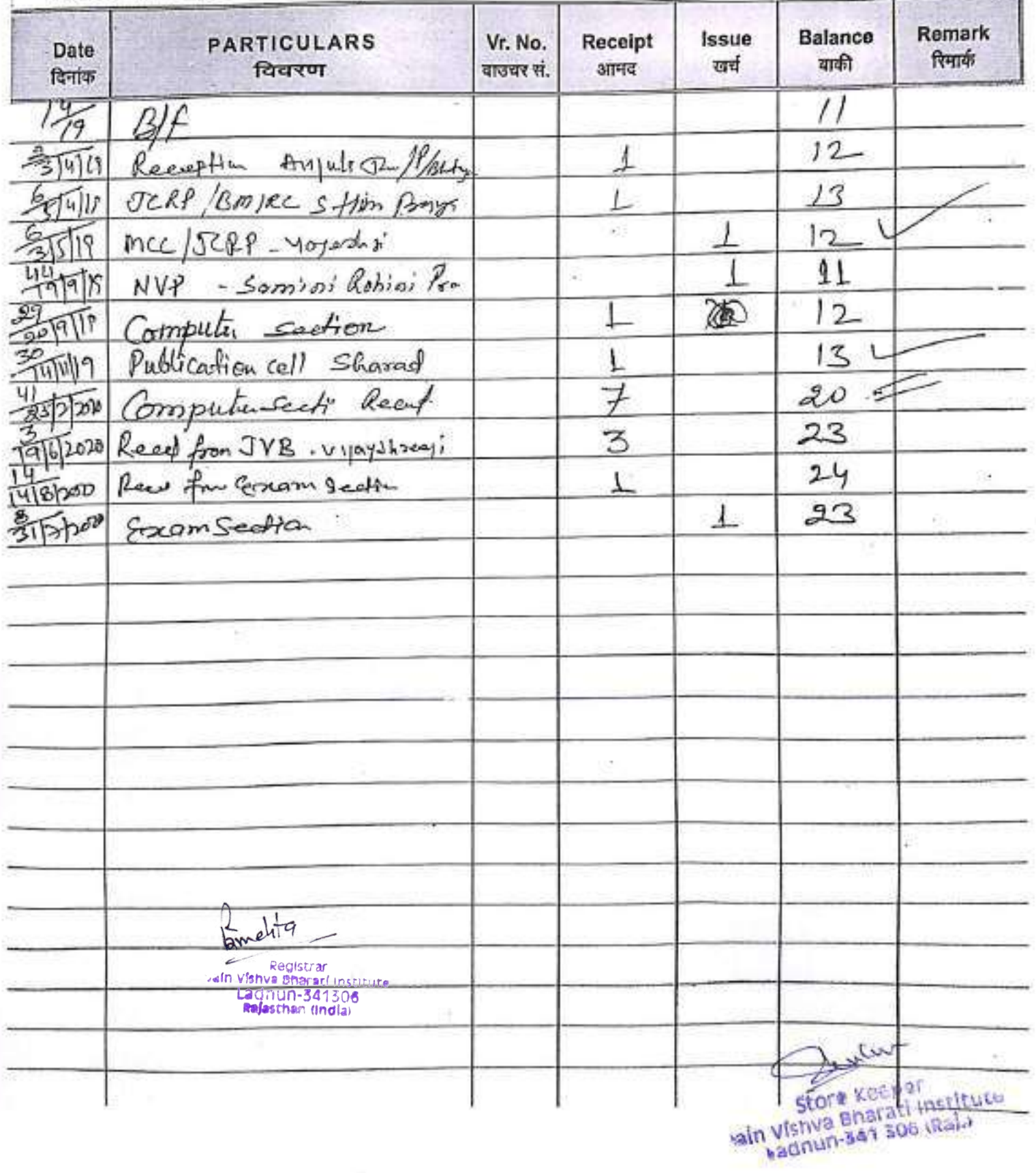

Computer Set

खाता

Name of Article

Date:

दिनांक

aptop

Vr. No.

.<br>बाजवर में

Receipt

 $30000$ 

PARTICULARS

विवरण

253

Issue

**voir** 

 $P_{0079}$ 

Remark

रिसार्क

Balance

**maft** 

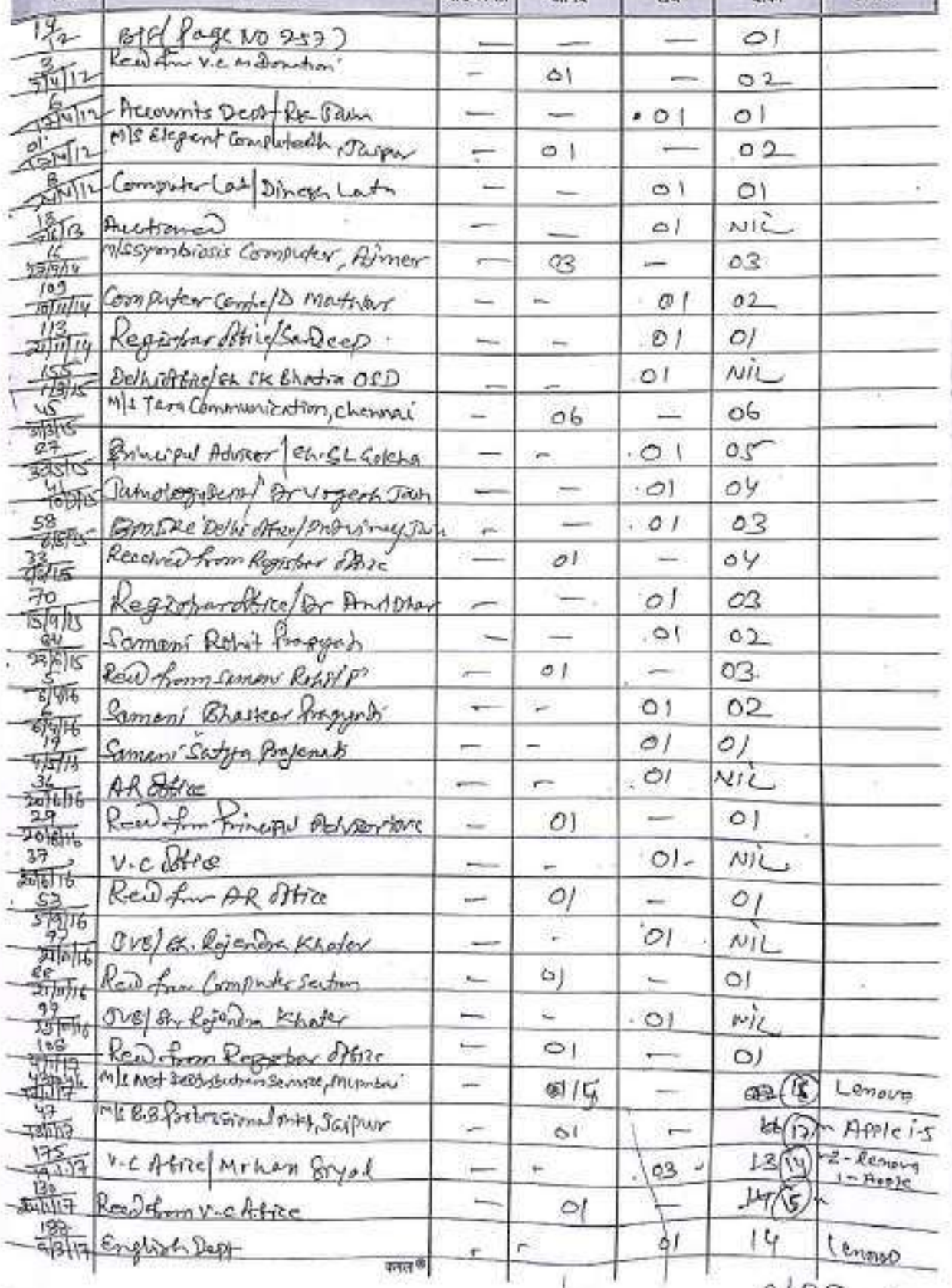

tamelit  $\epsilon$ 

Registrar<br>Valn Vishva Bhararl Institute<br>Ladinun-341306<br>Rejesthan (India)

The Teler ain Visnue Recent Institute

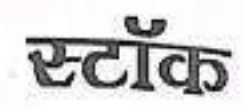

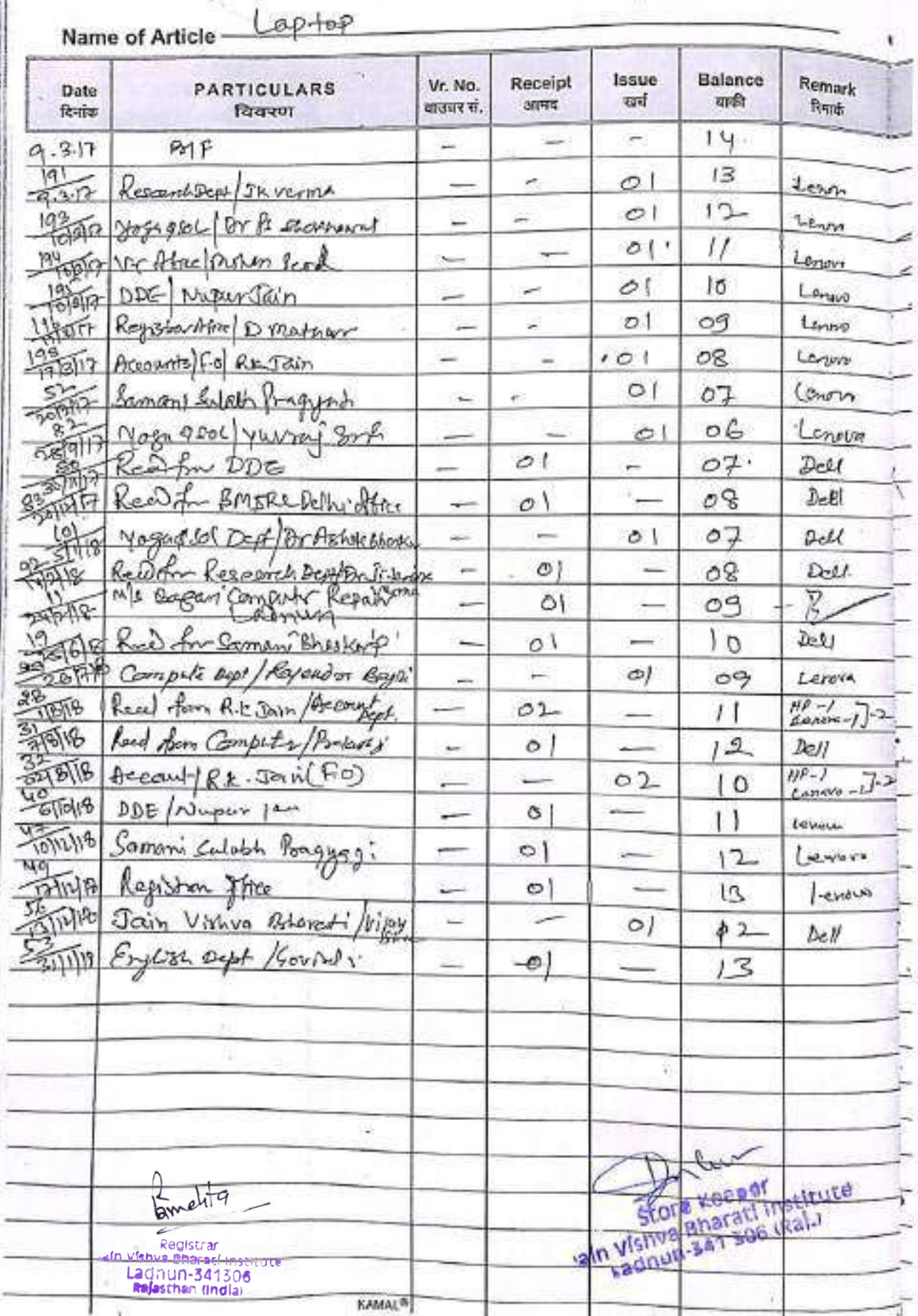

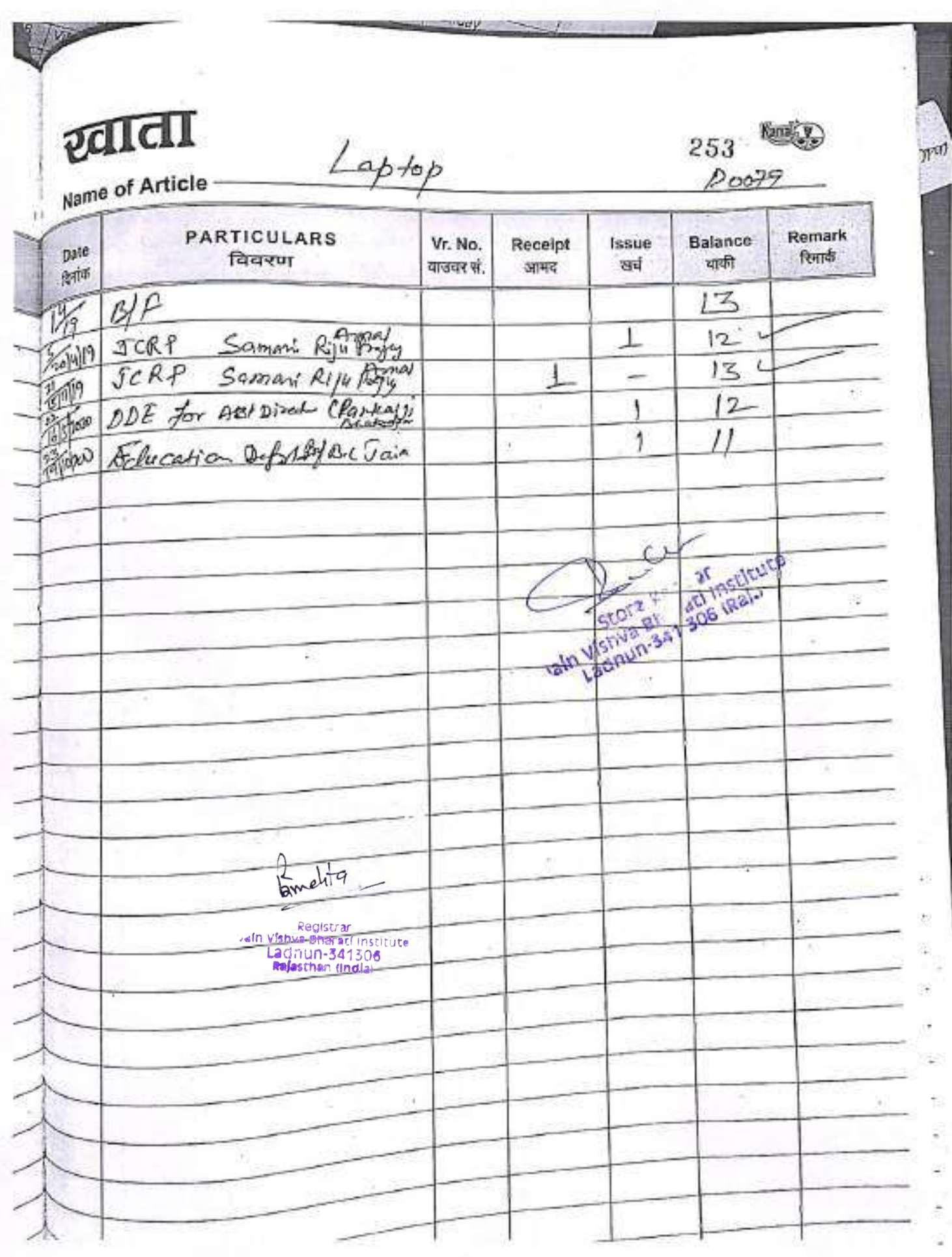

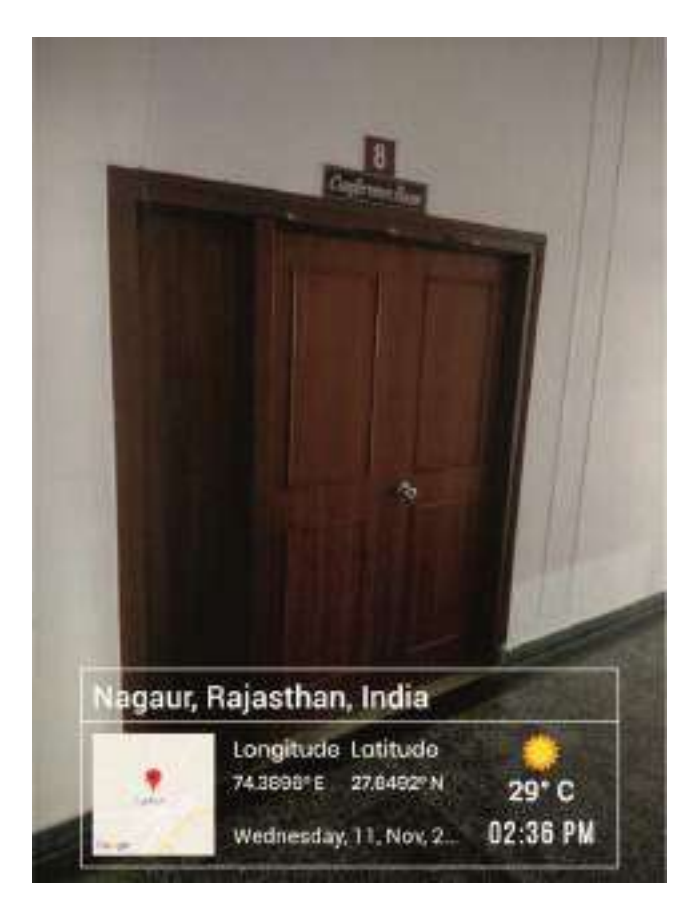

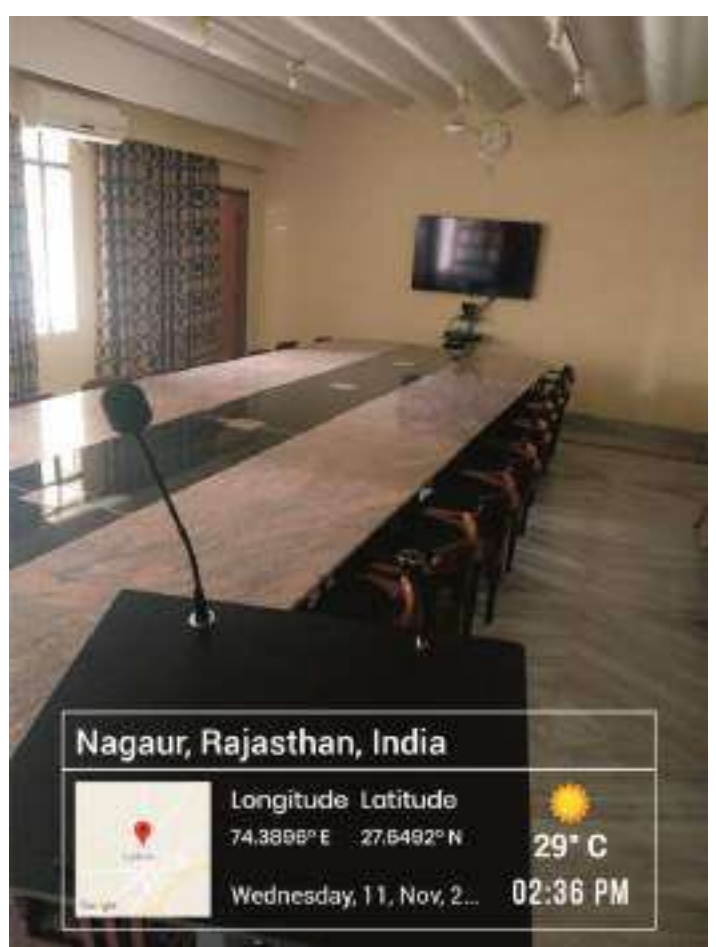

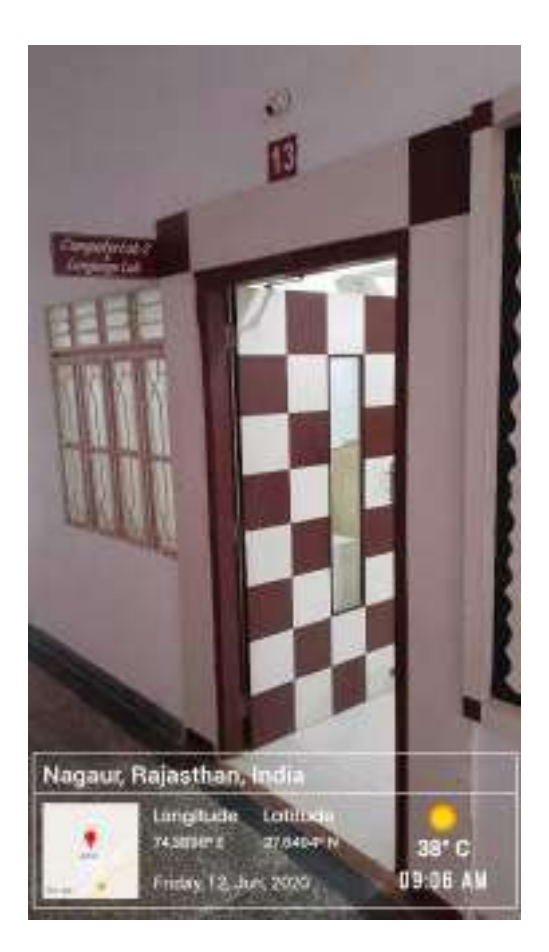

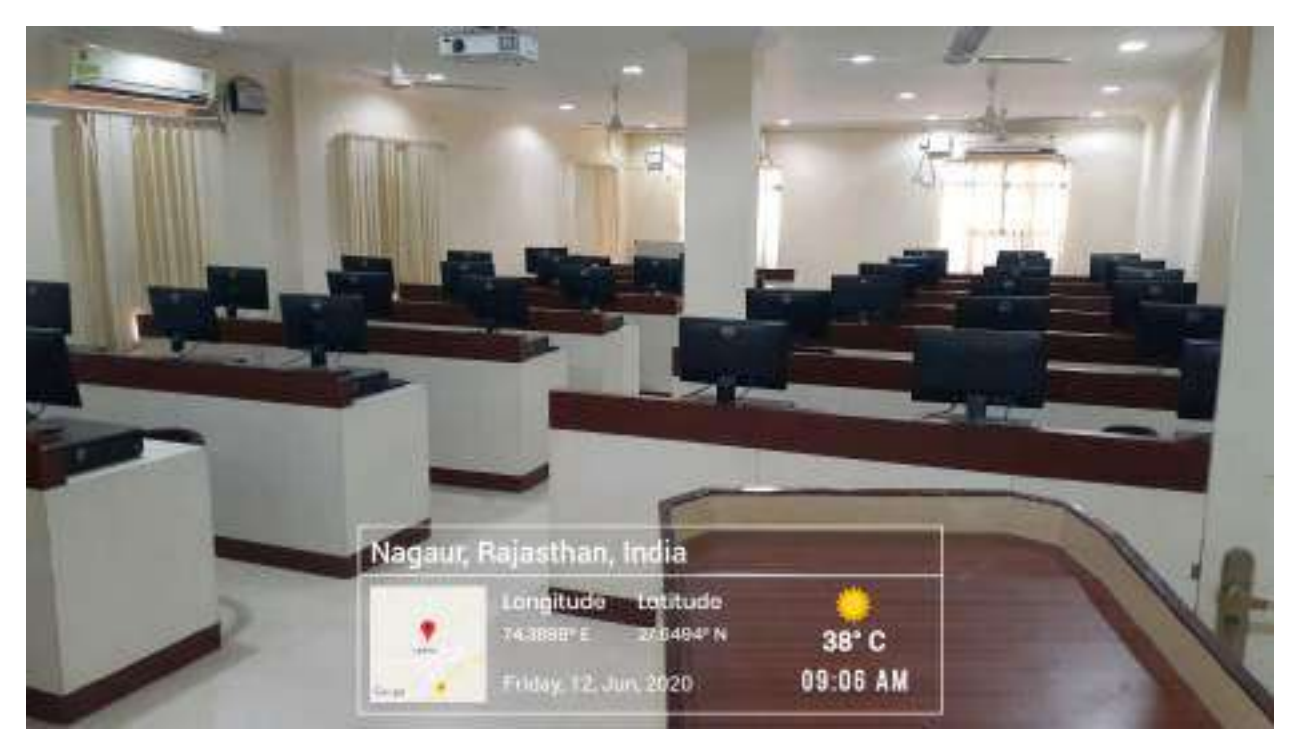

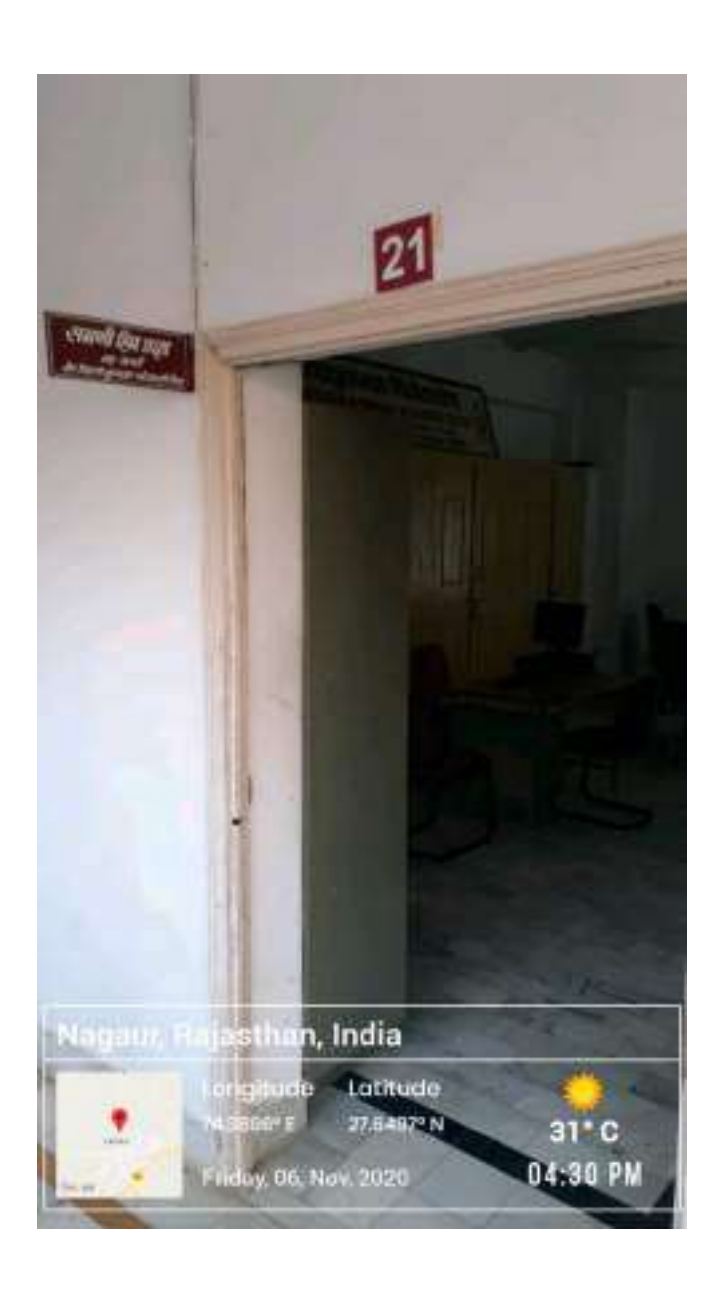

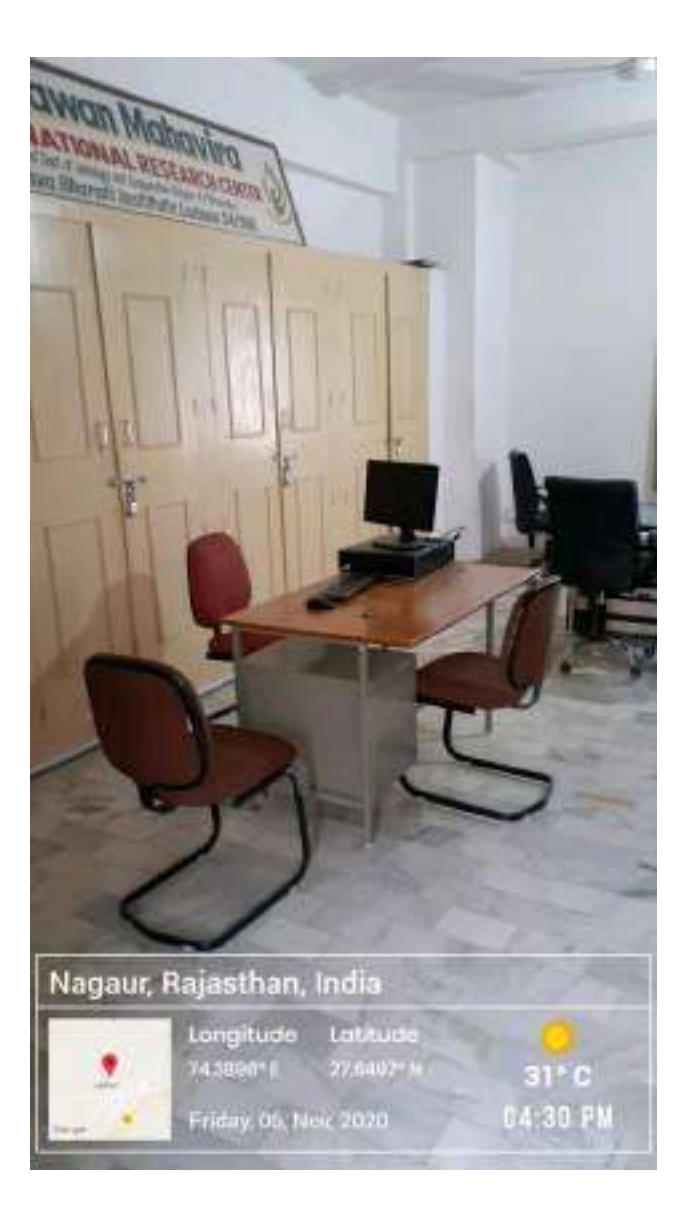

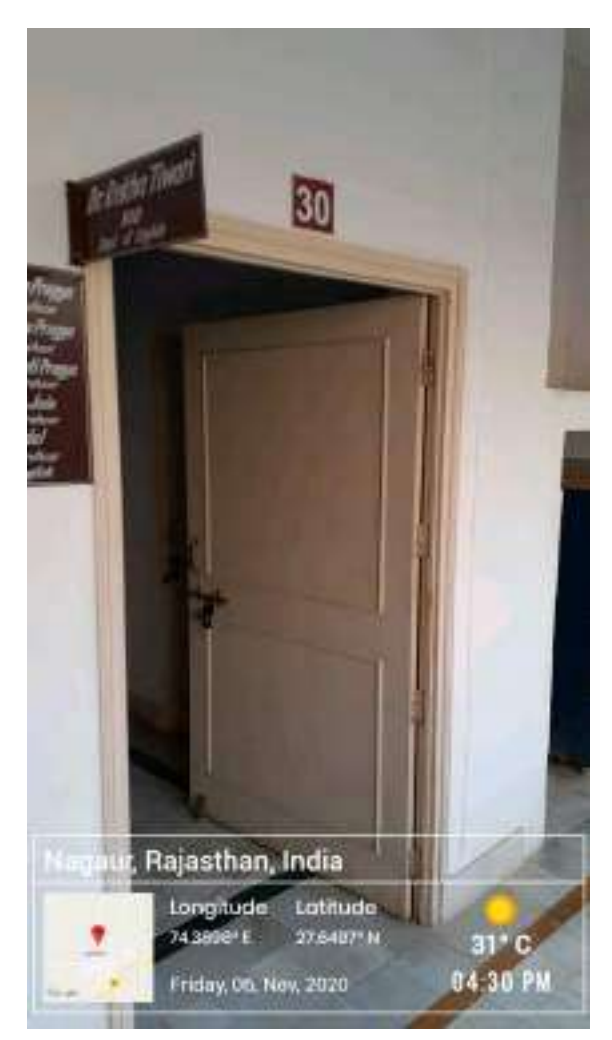

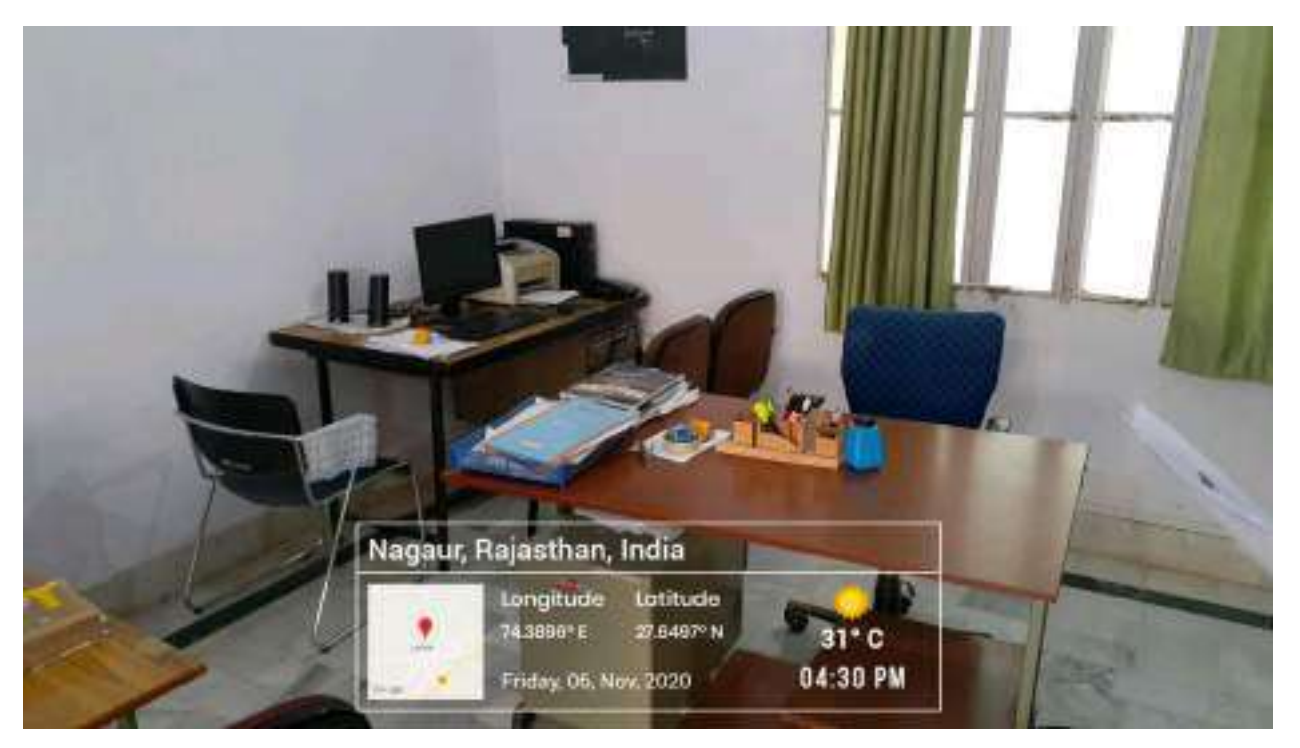

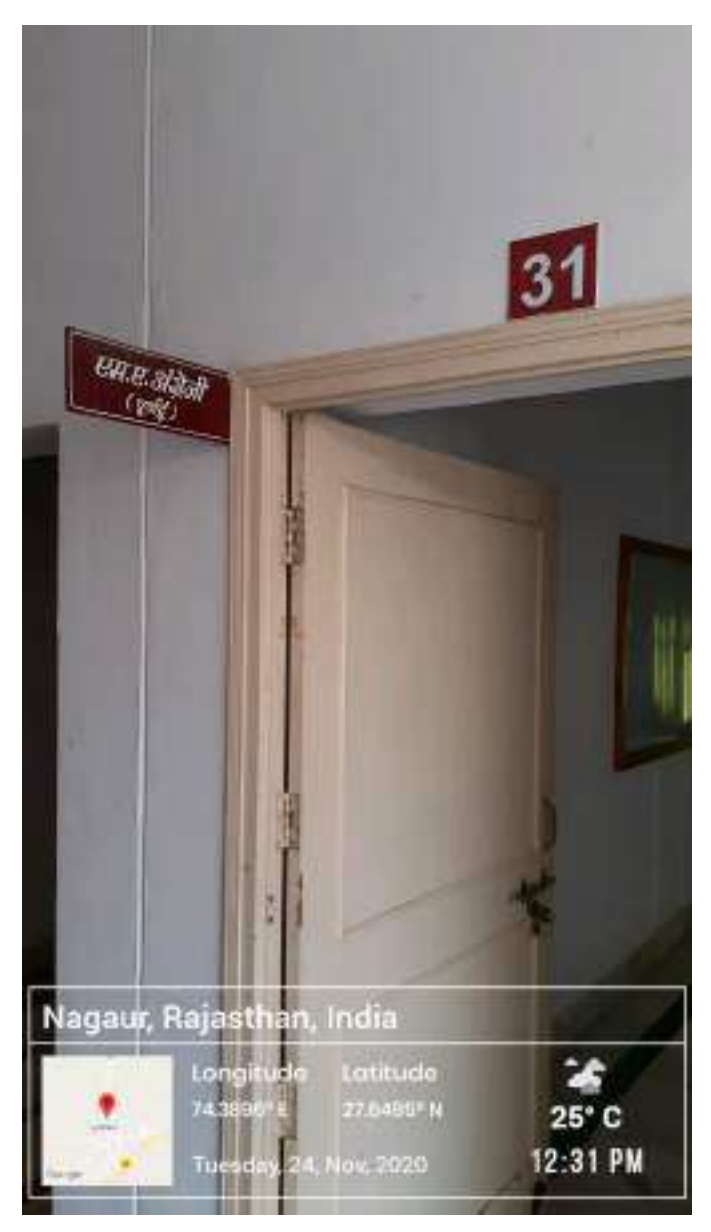

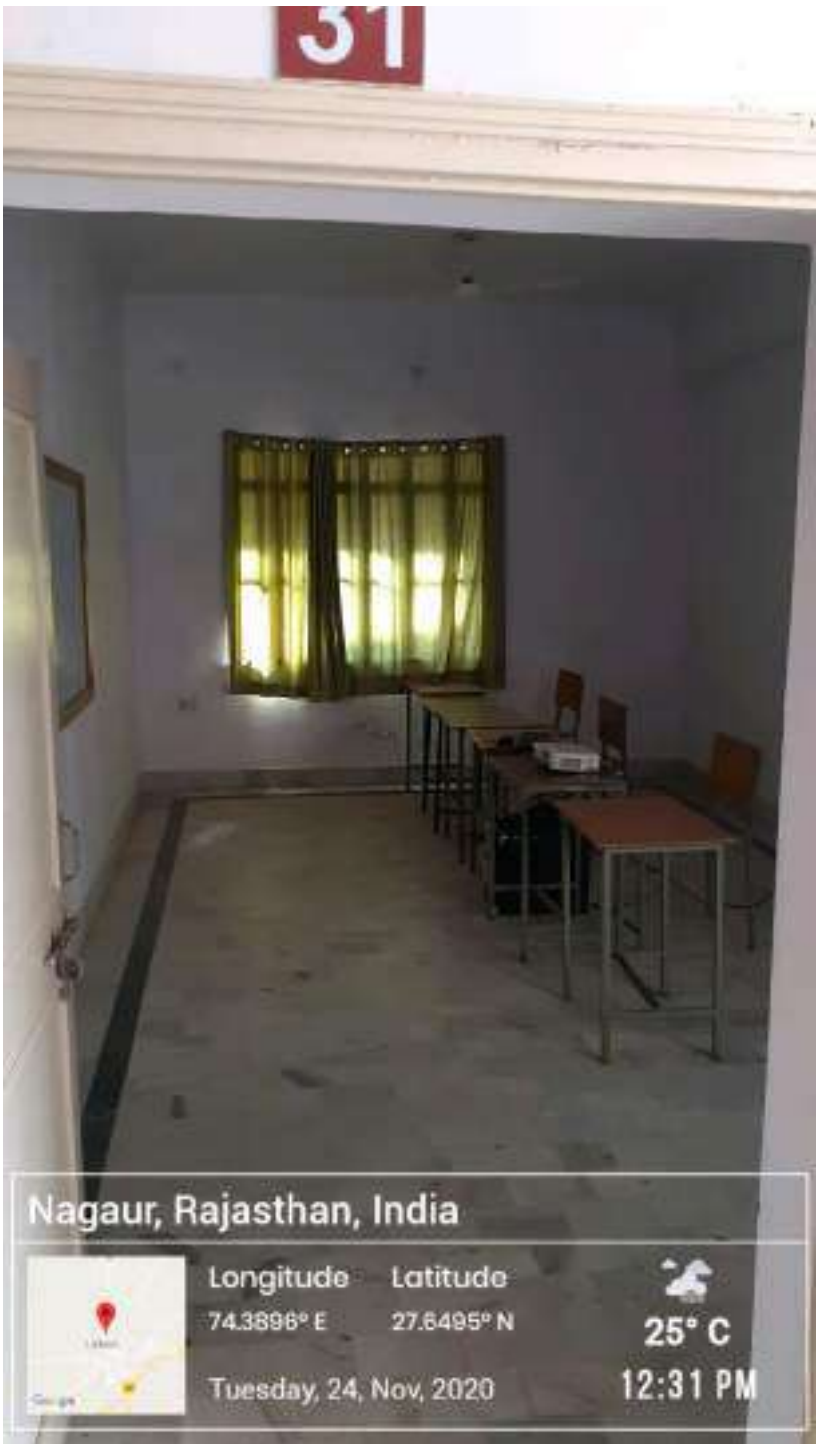

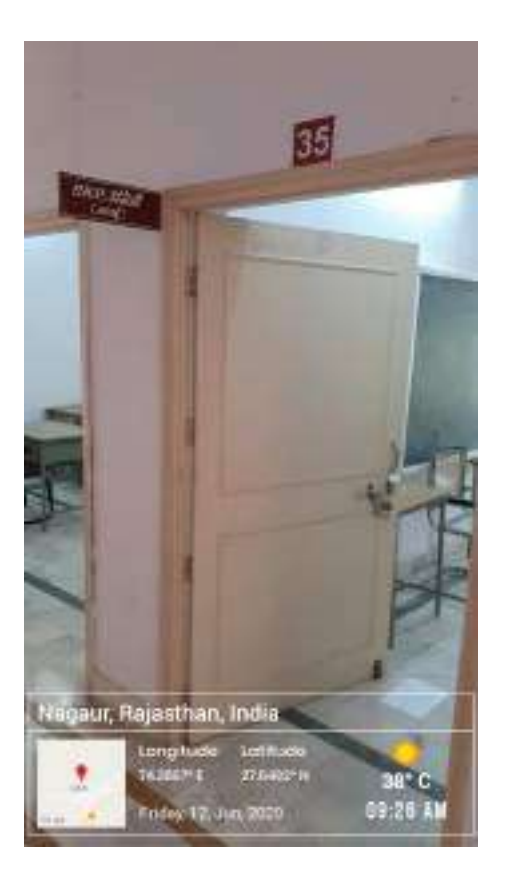

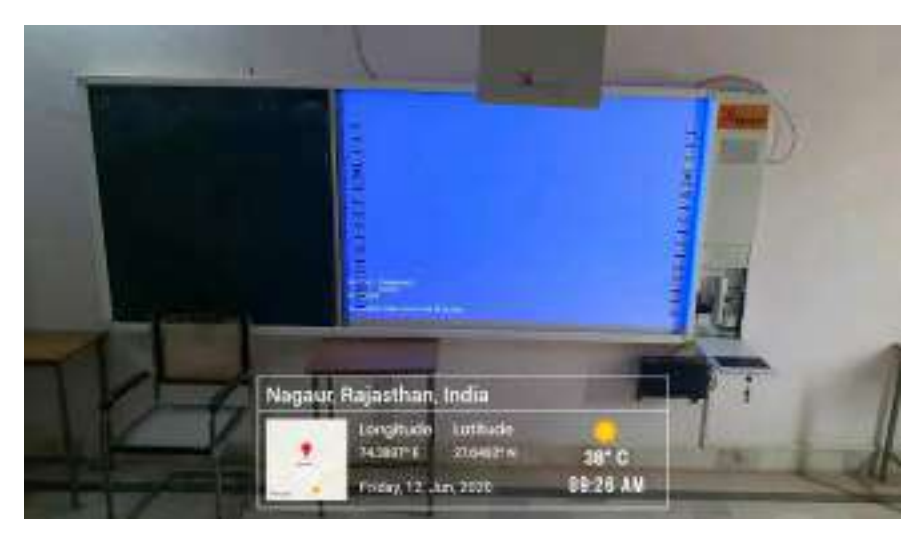

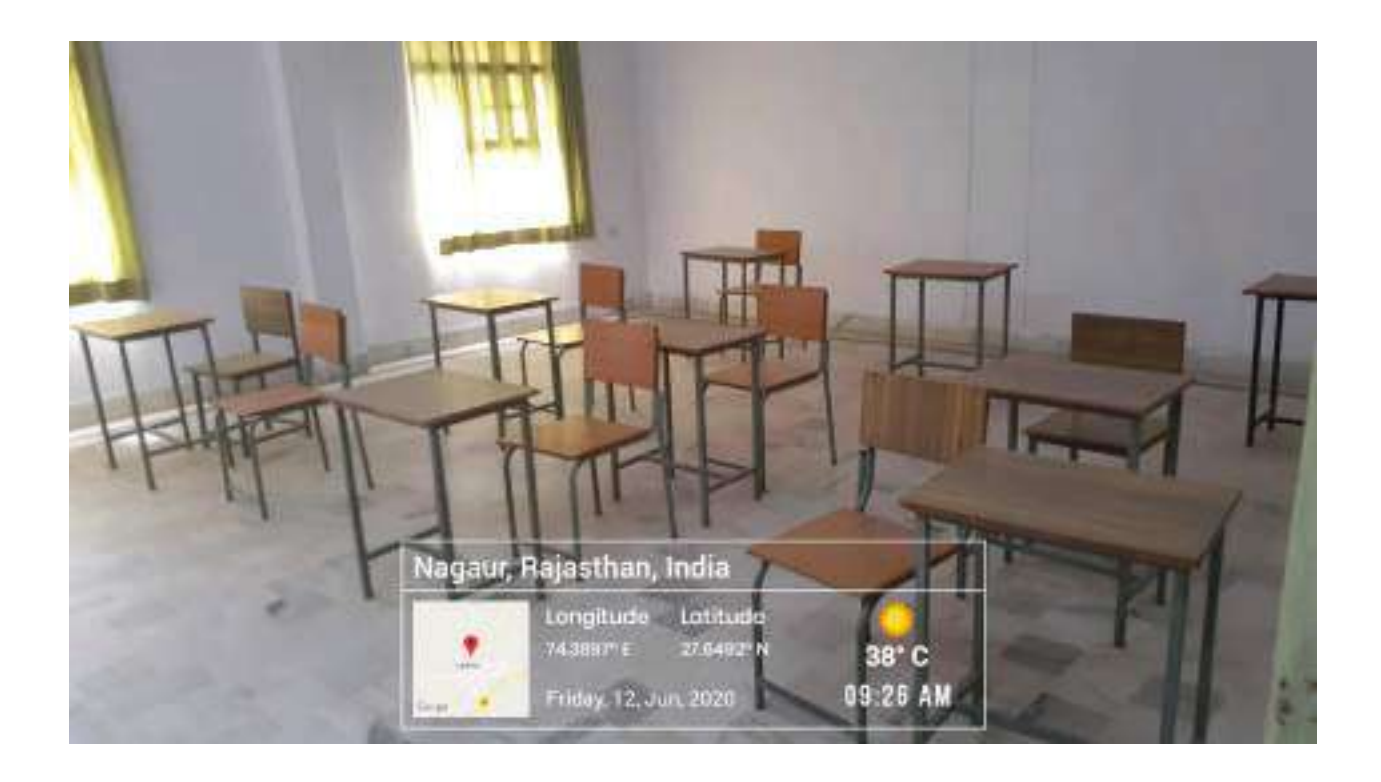

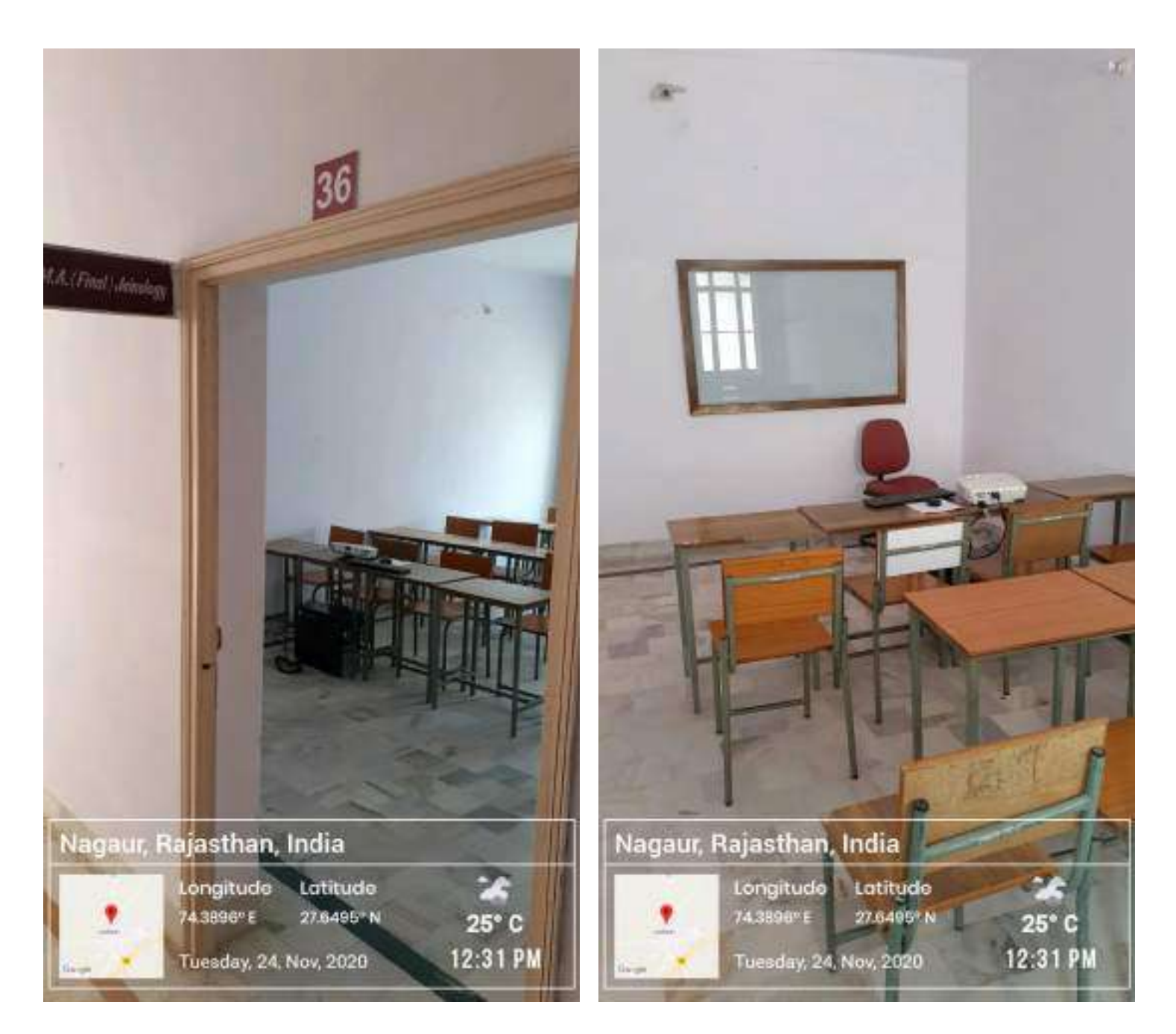

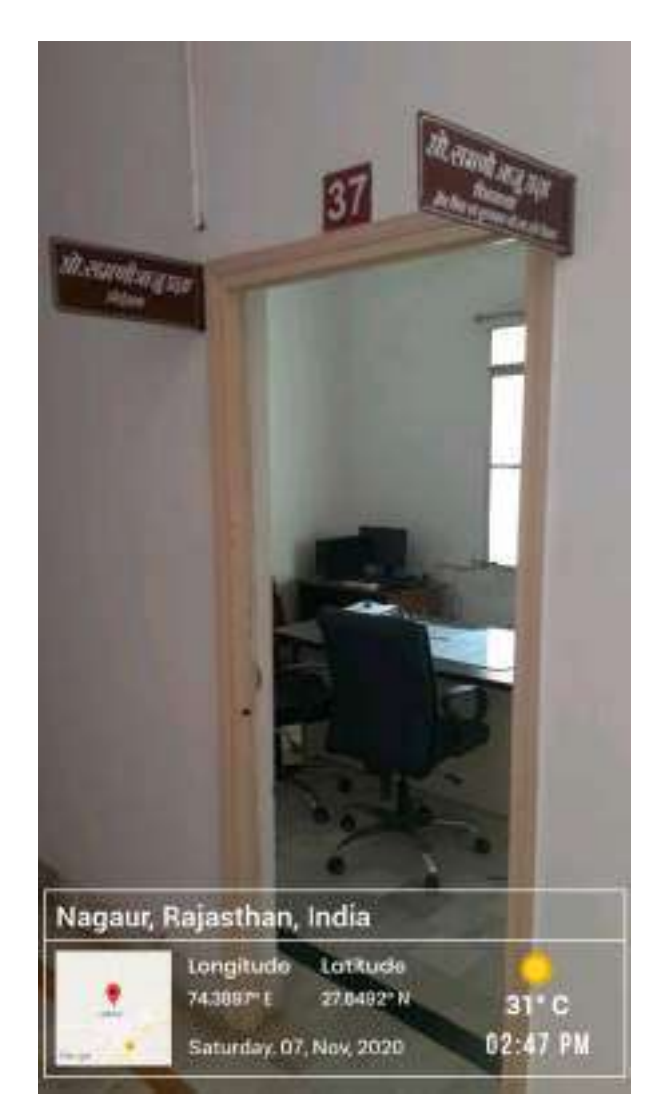

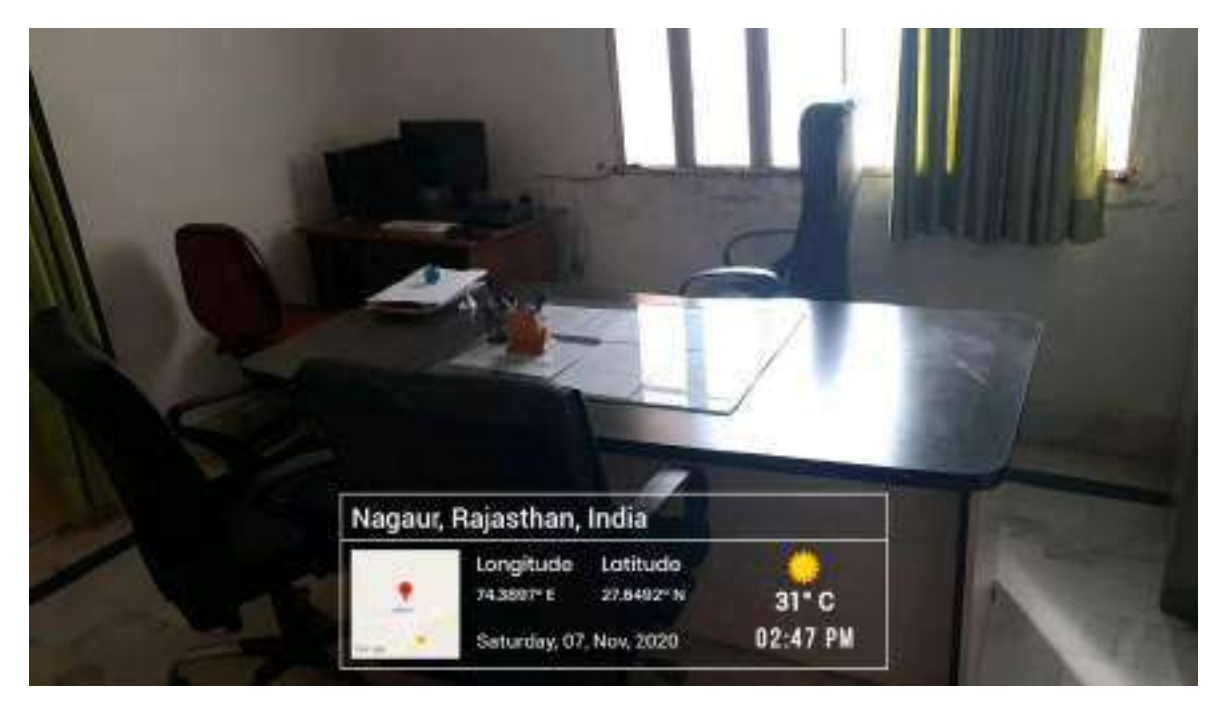

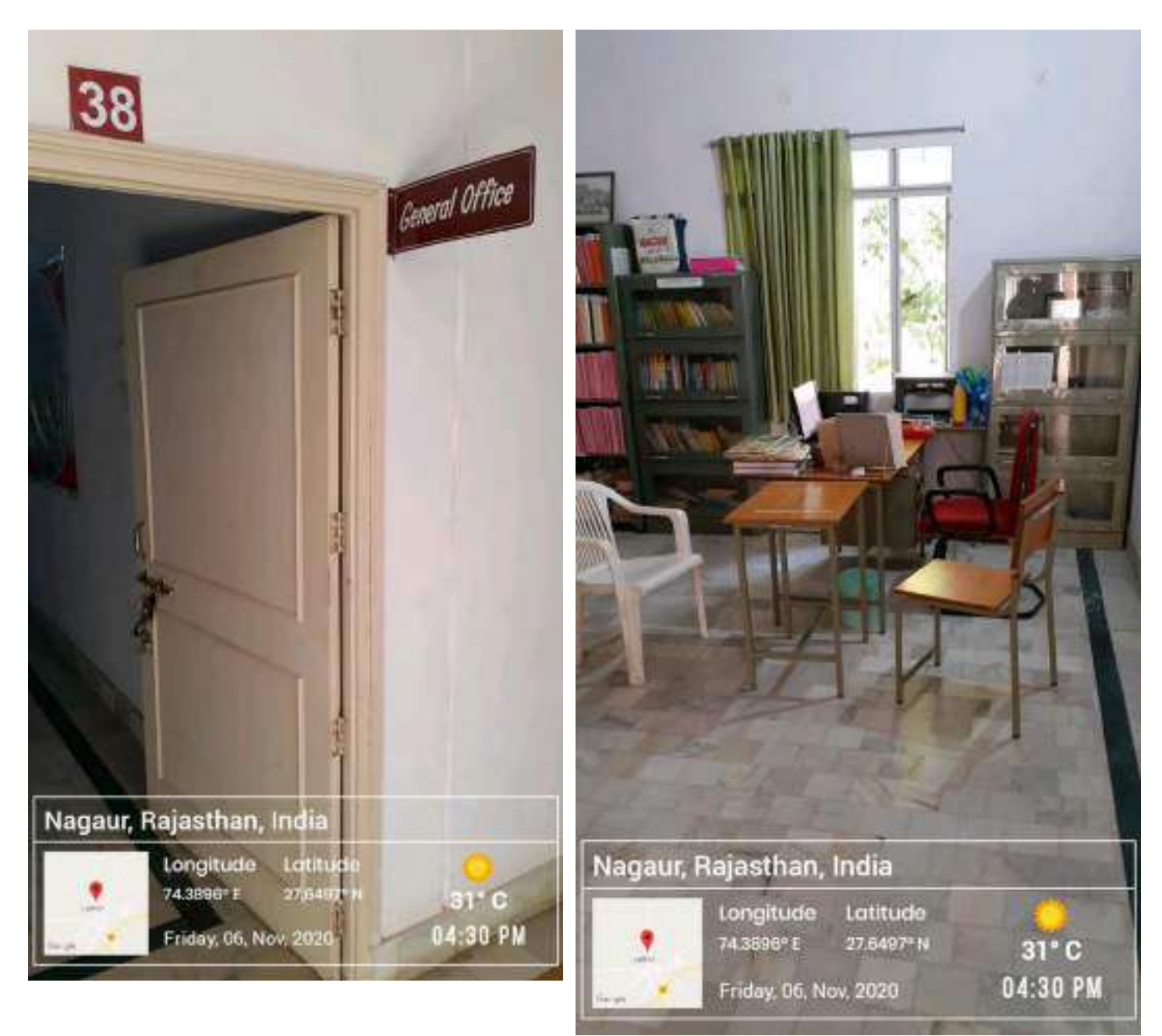

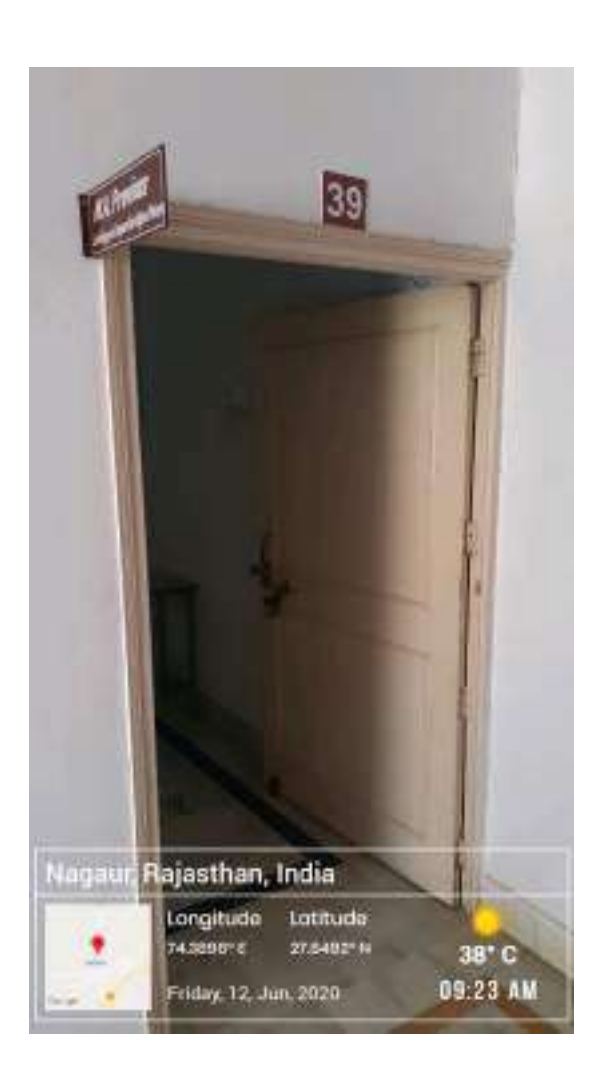

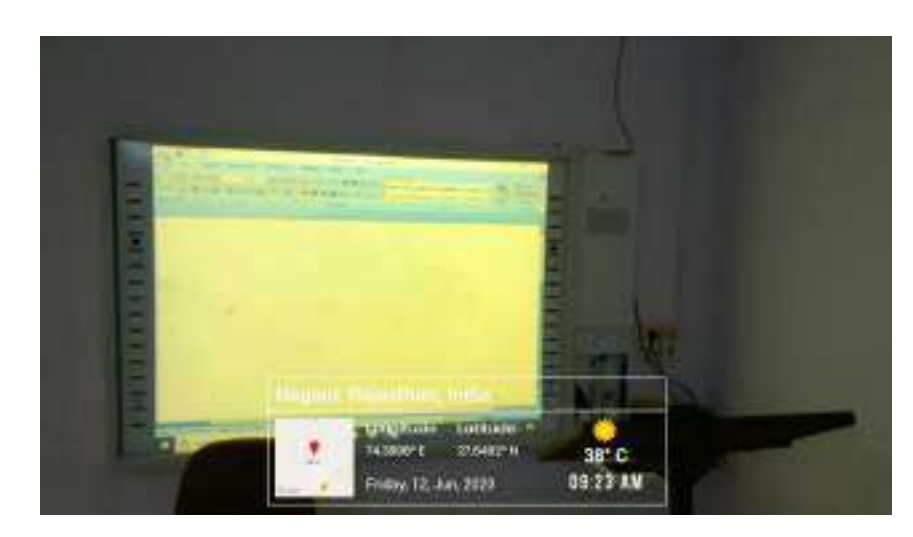

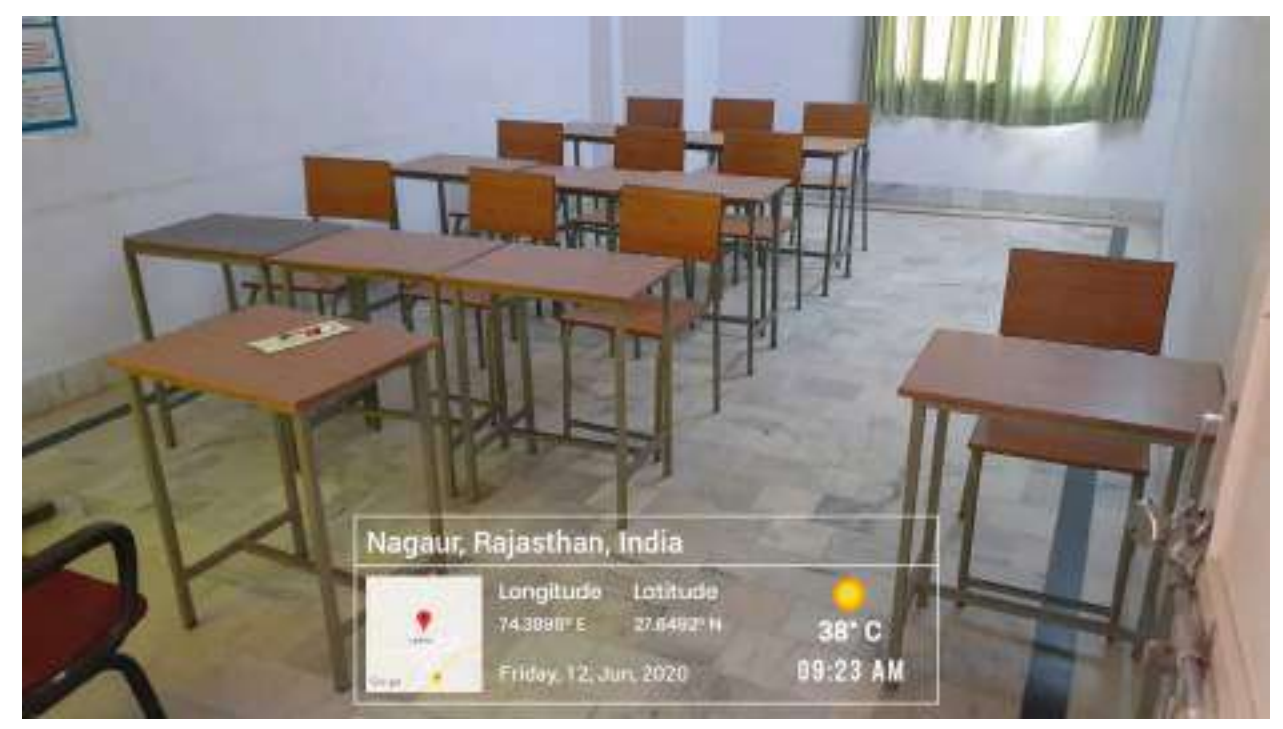

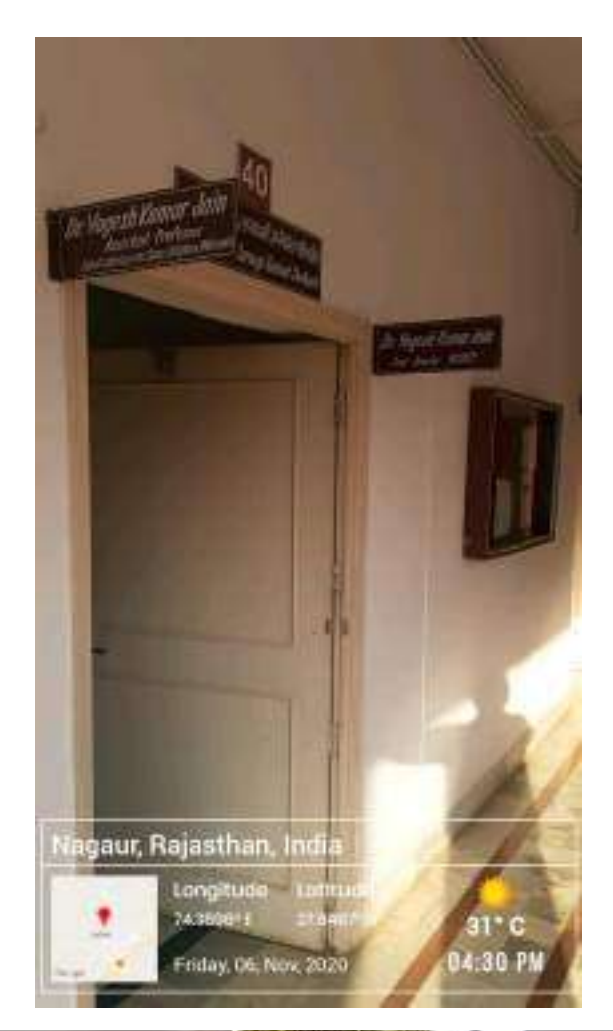

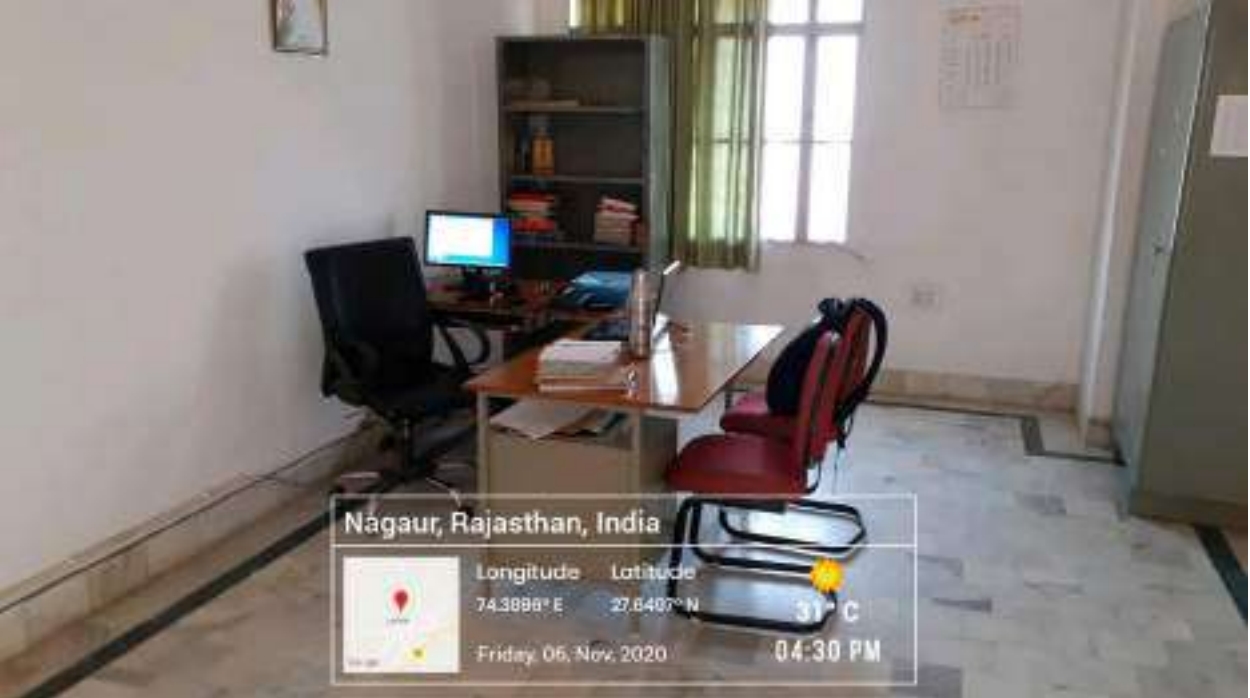

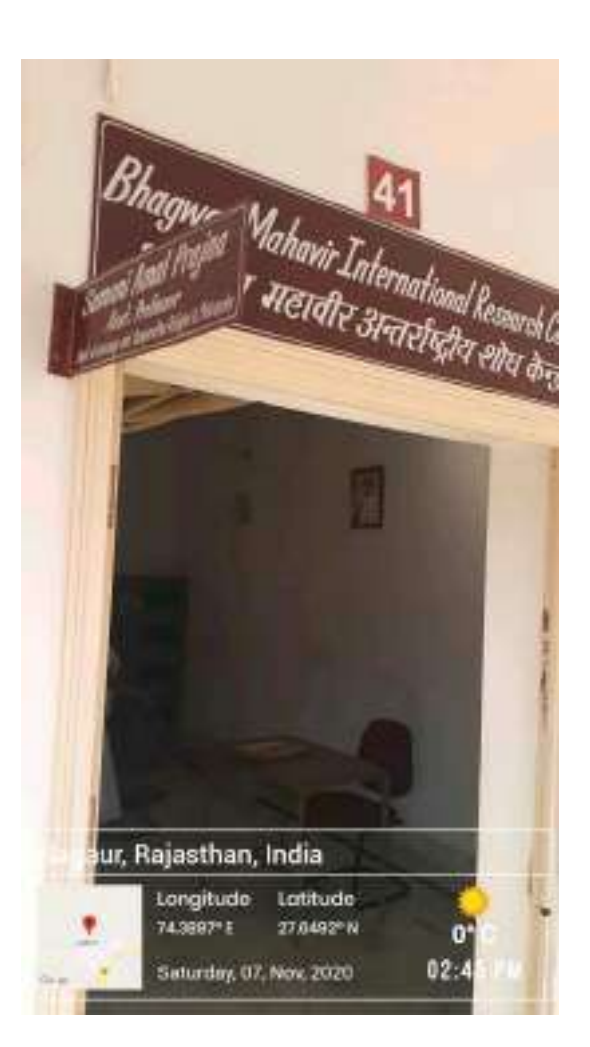

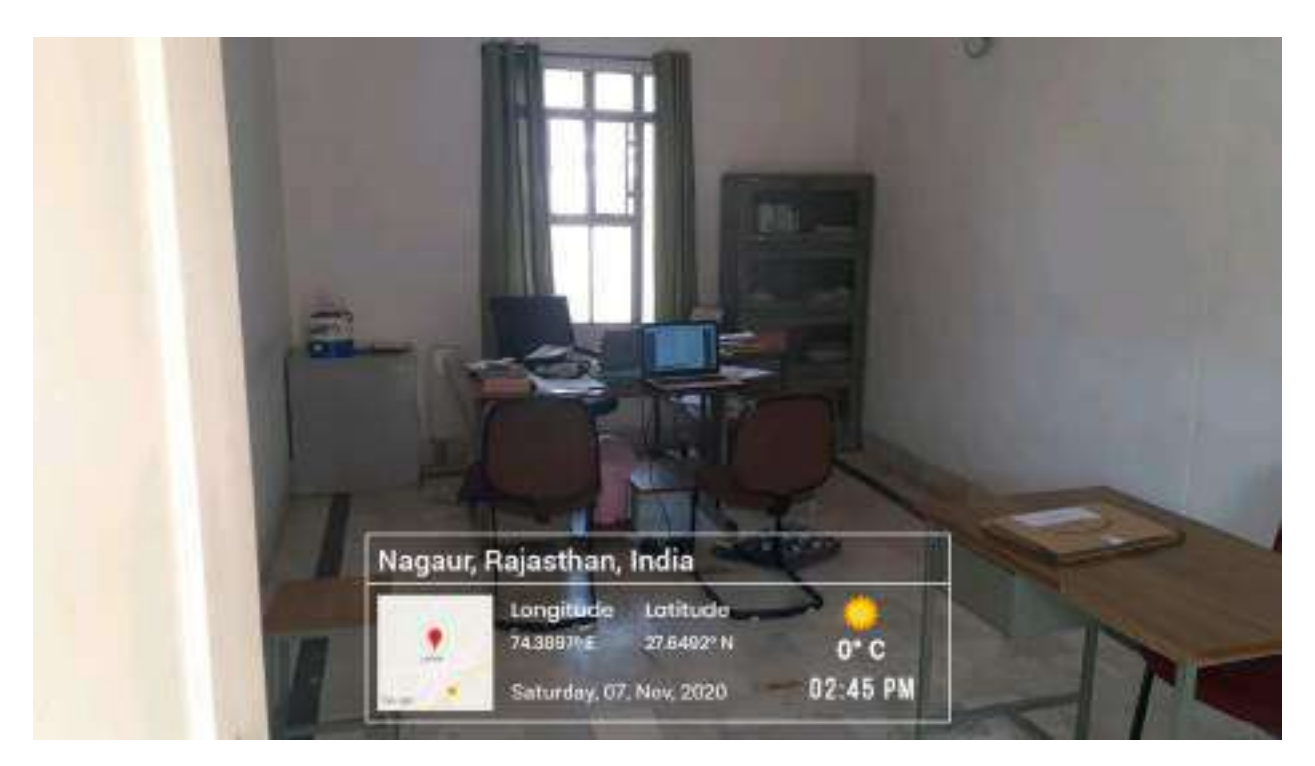

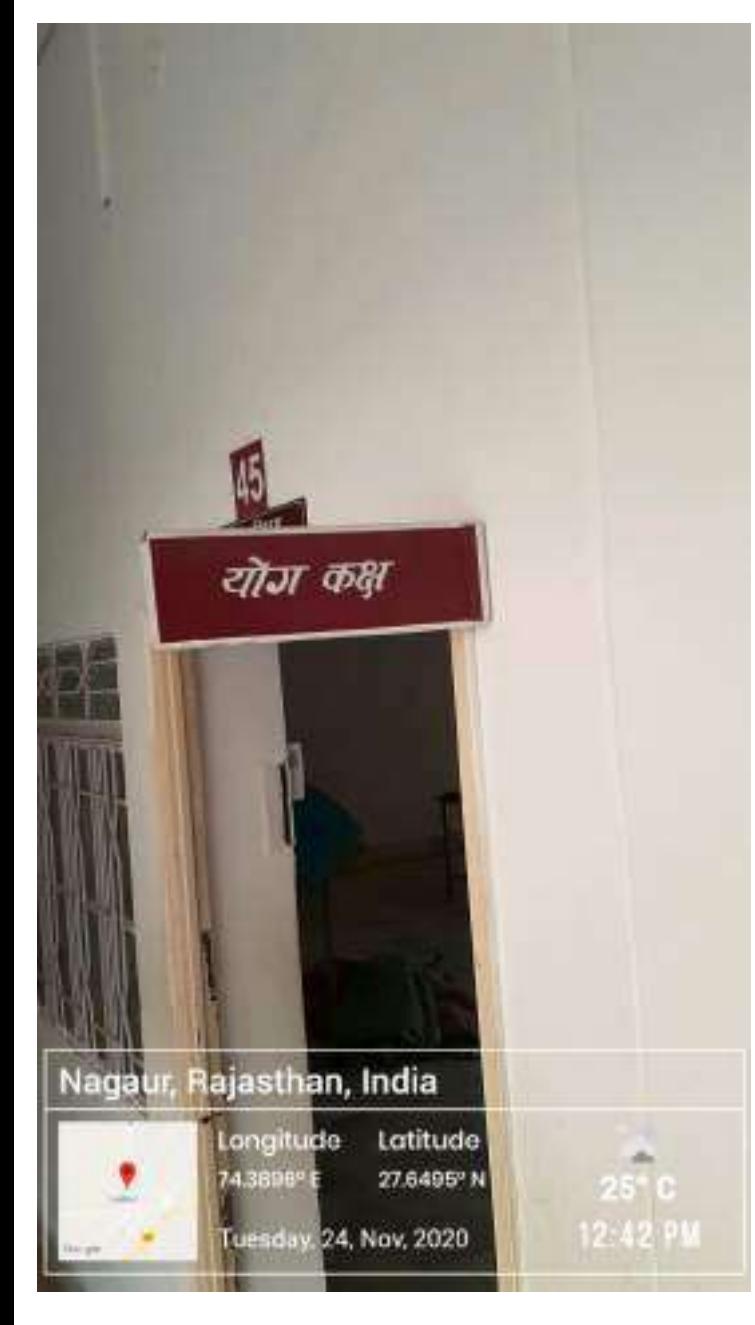

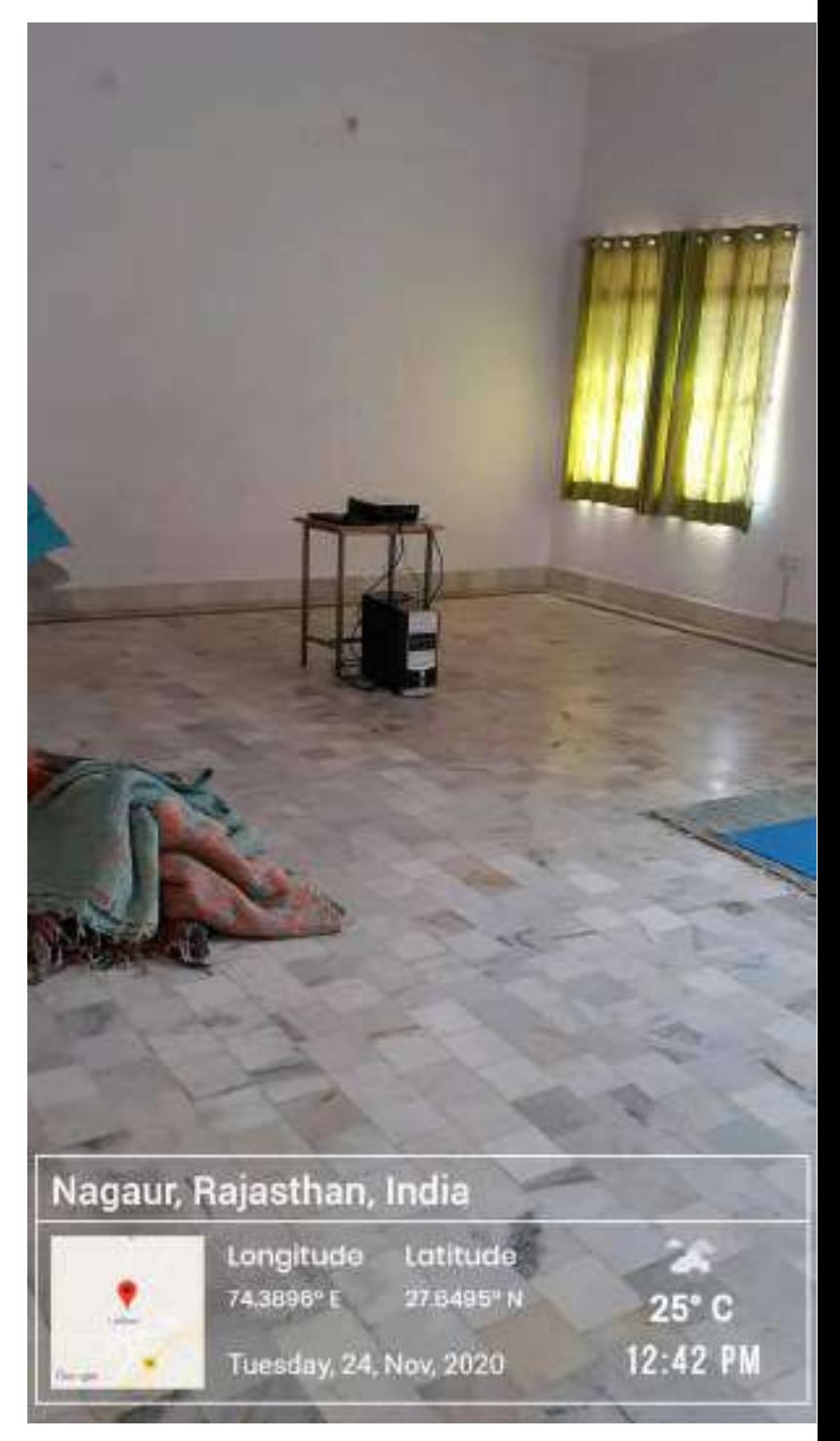
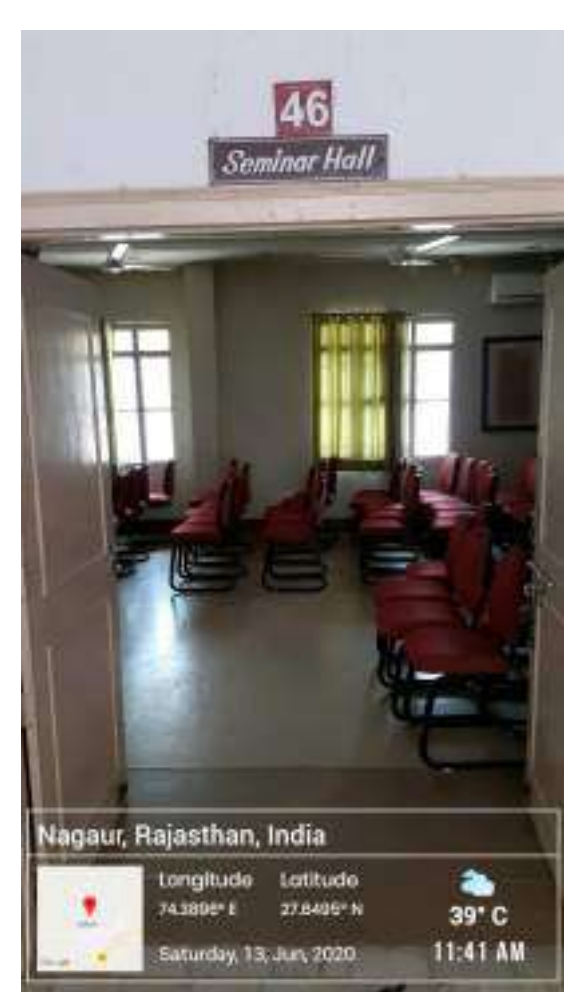

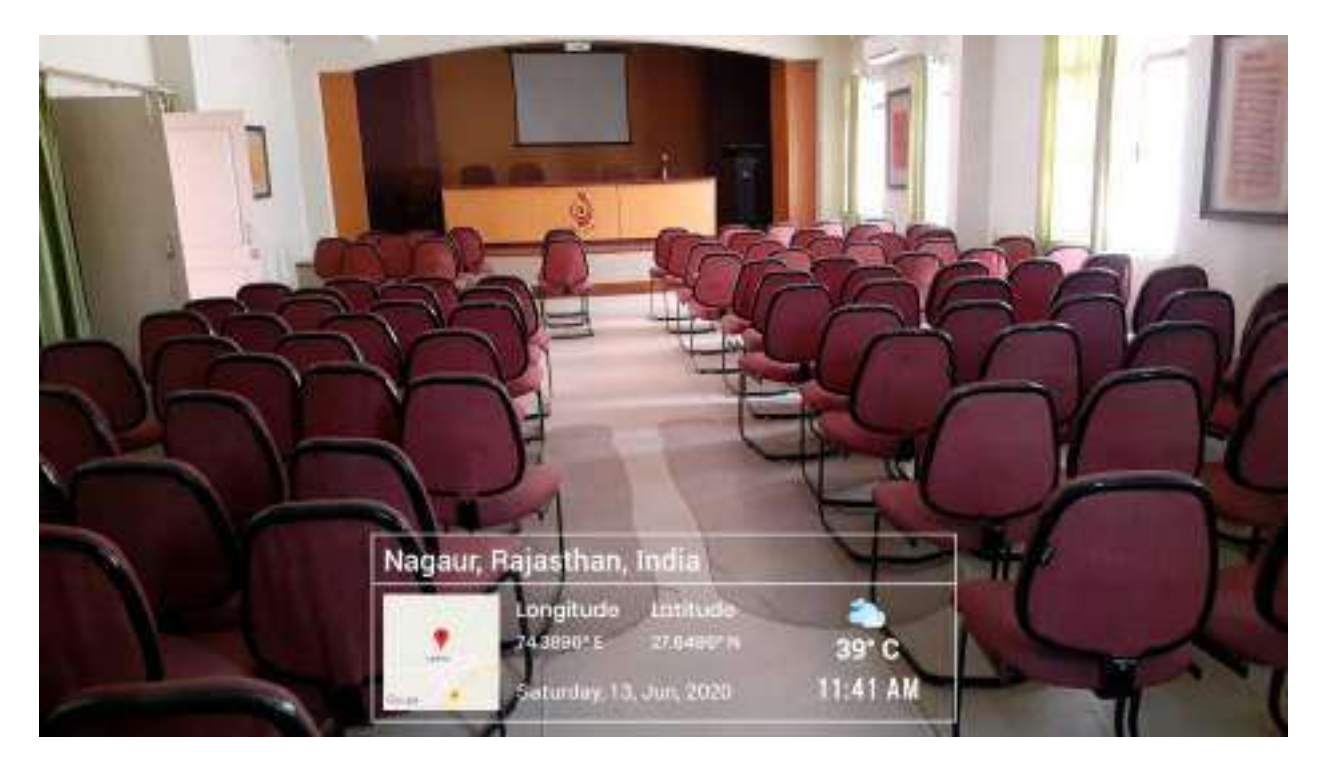

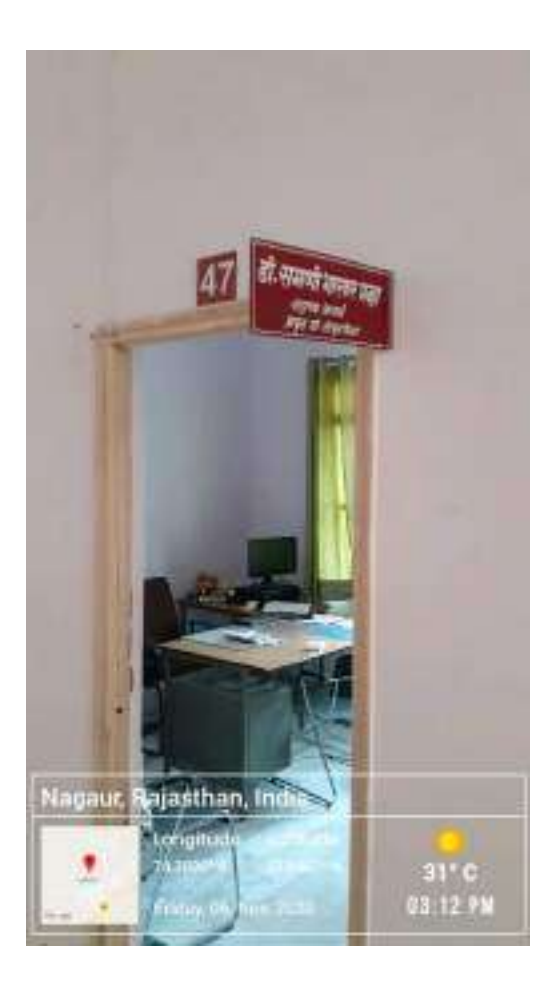

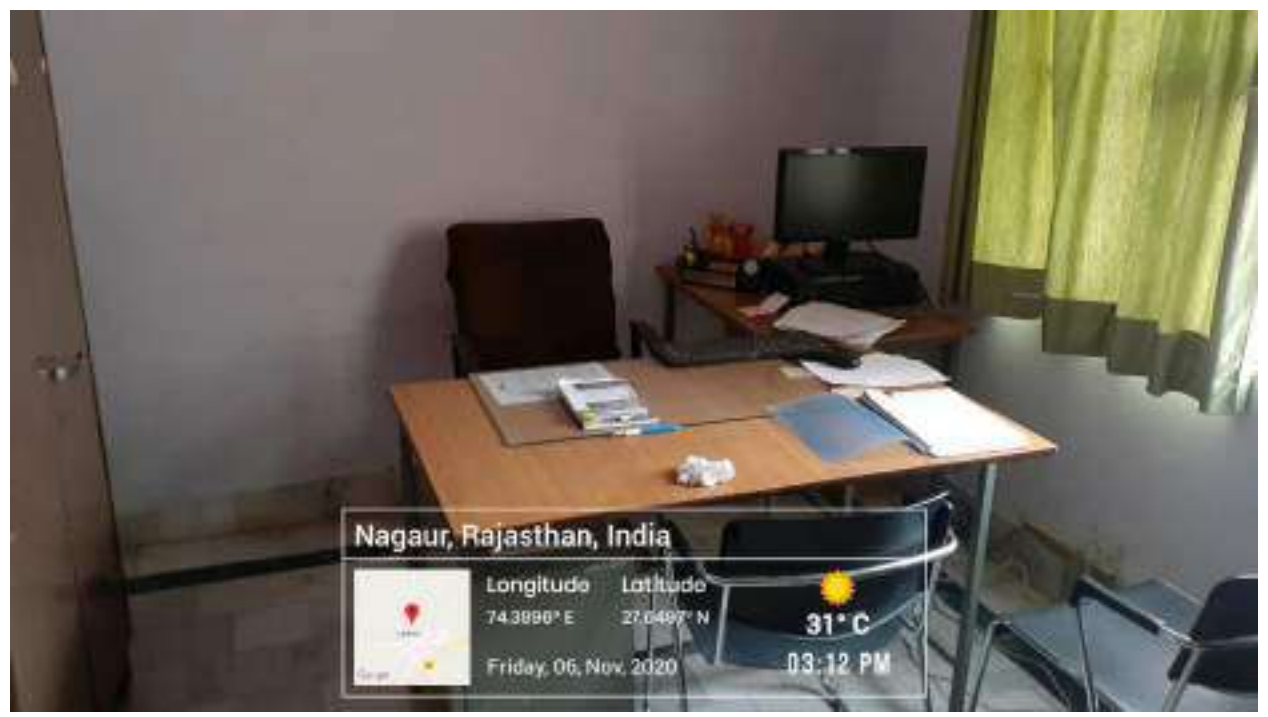

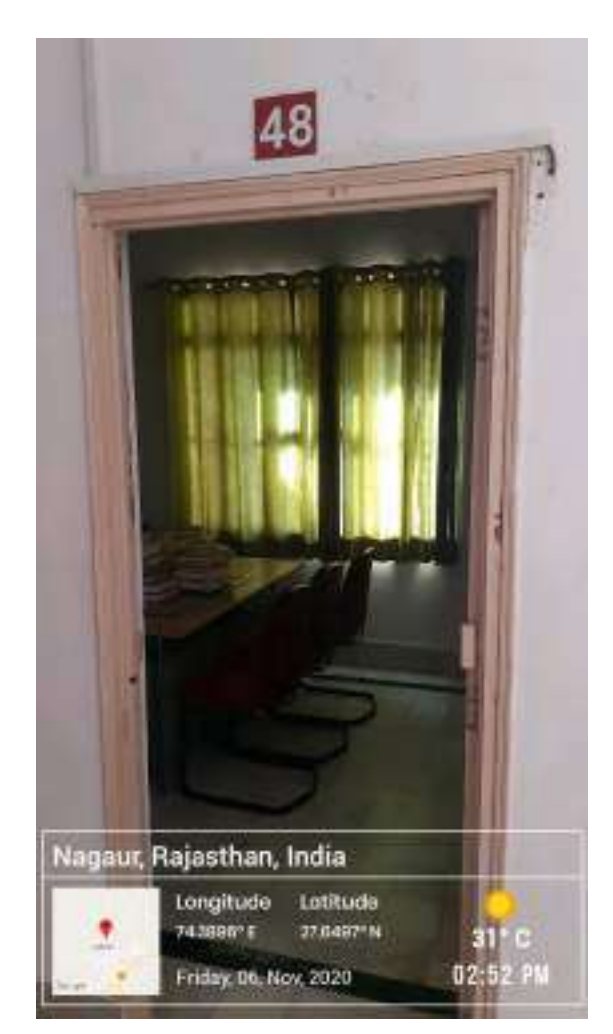

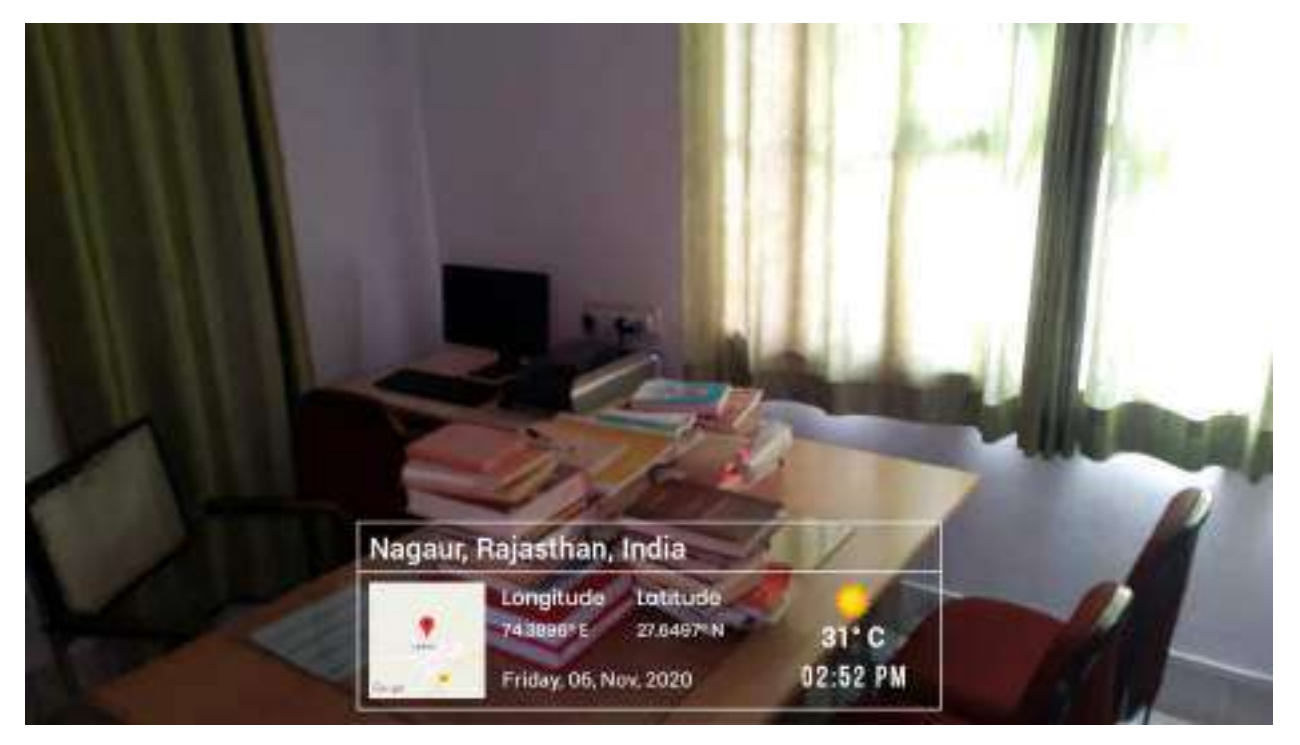

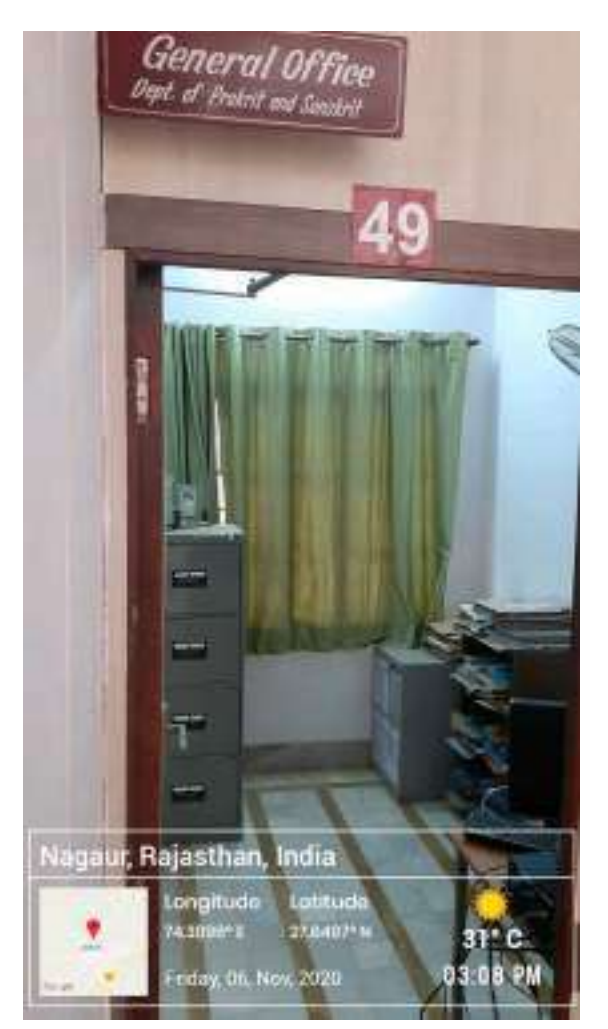

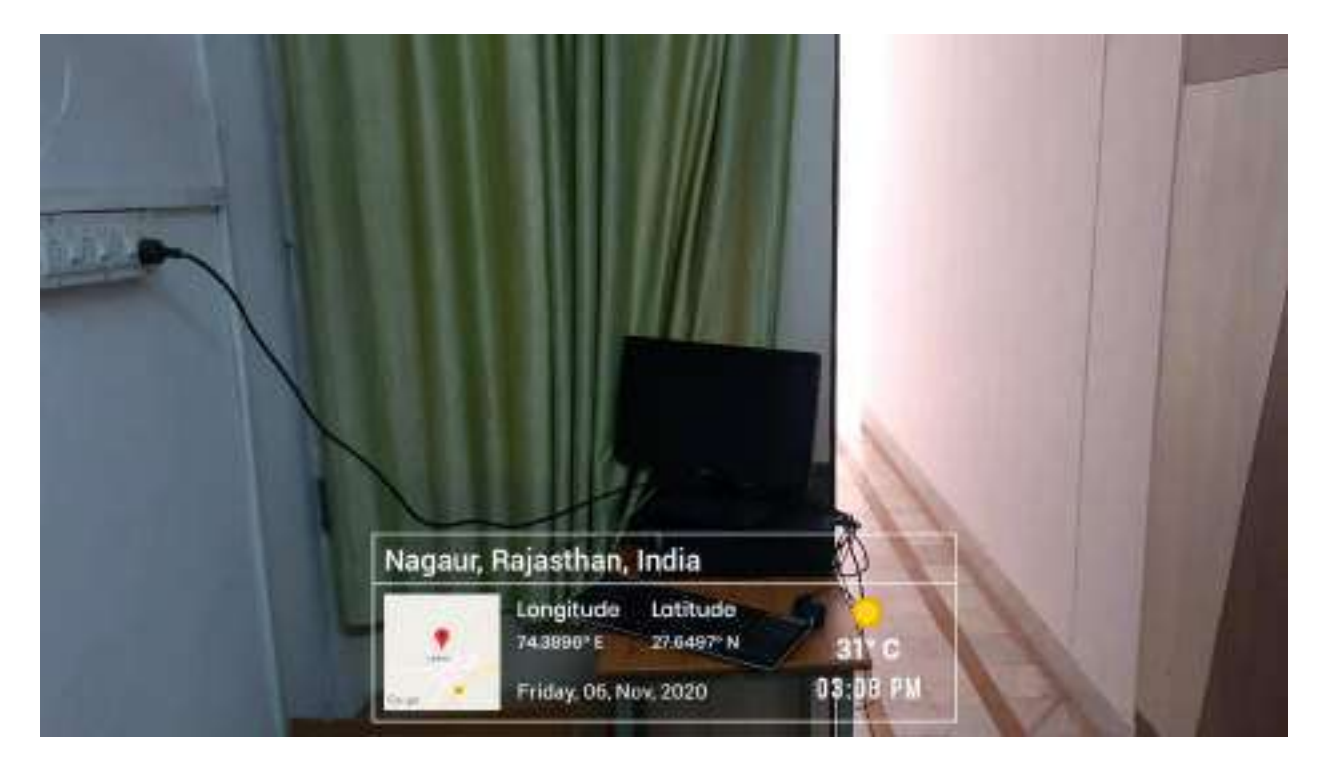

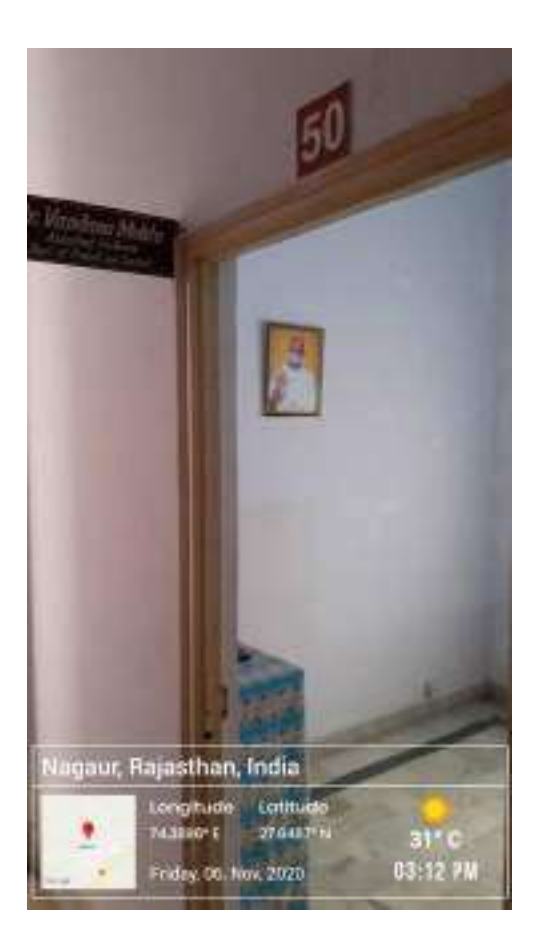

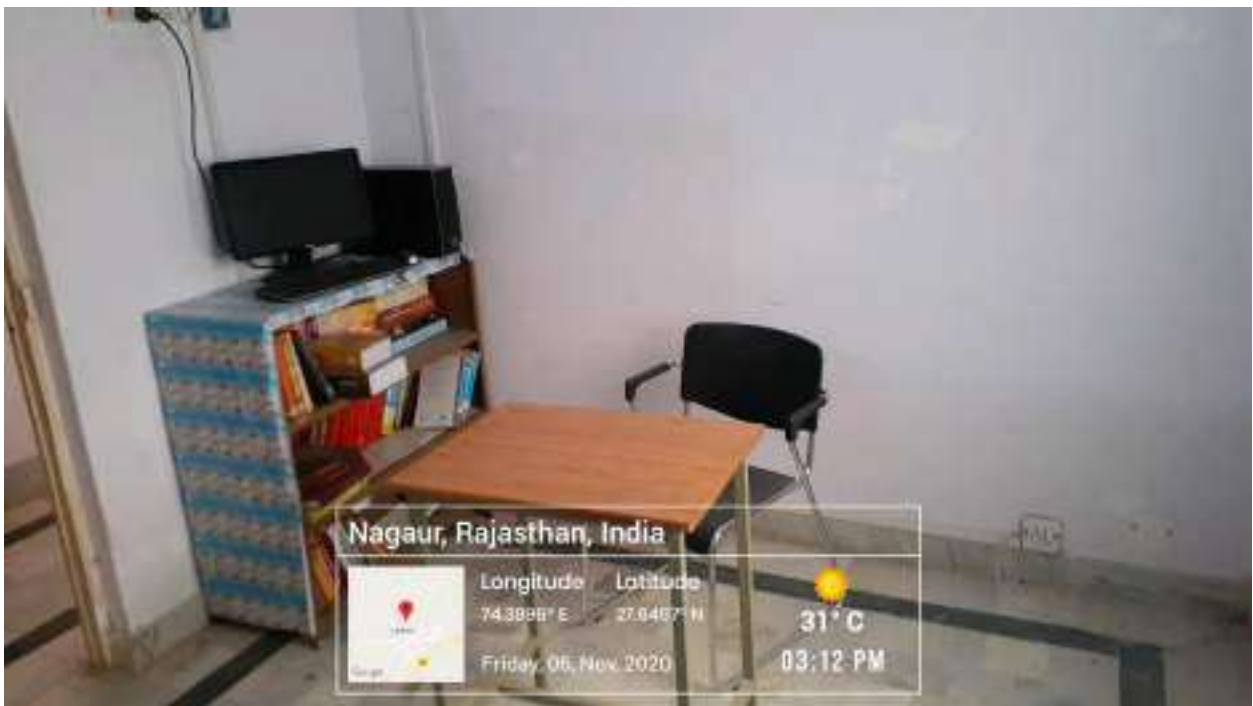

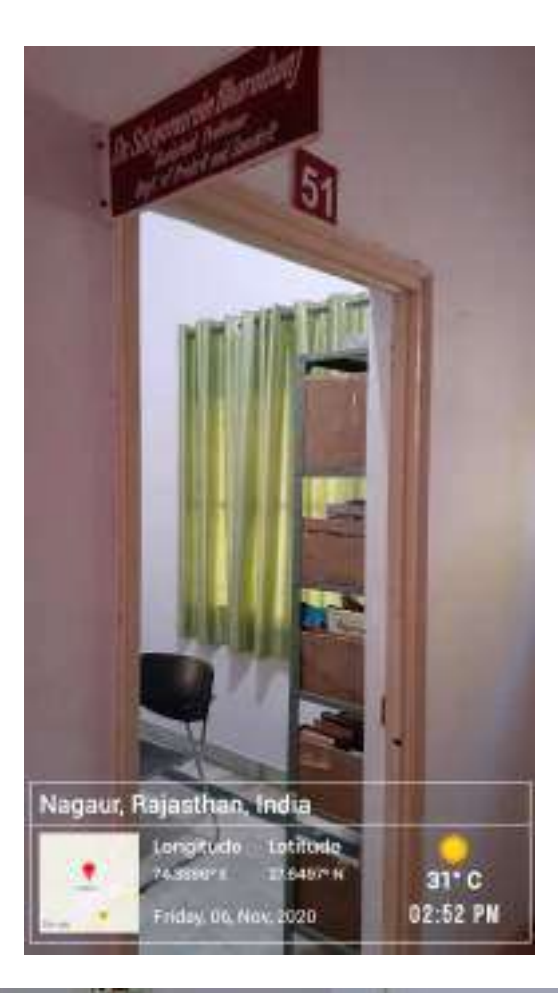

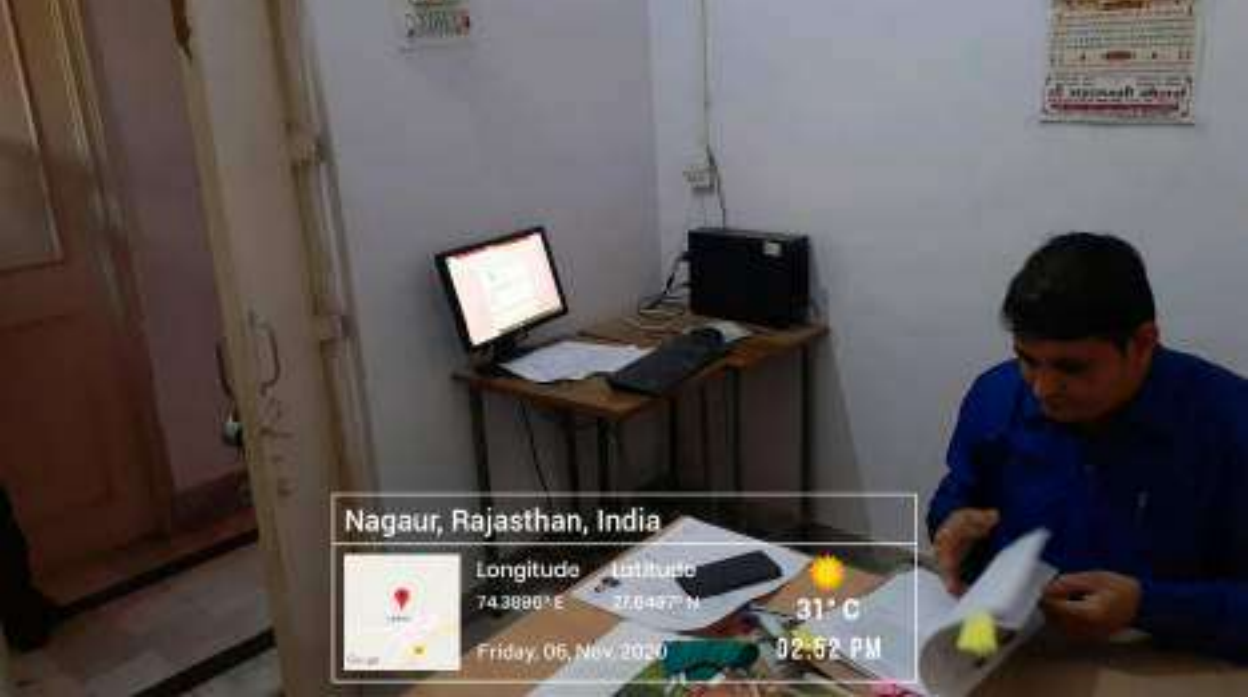

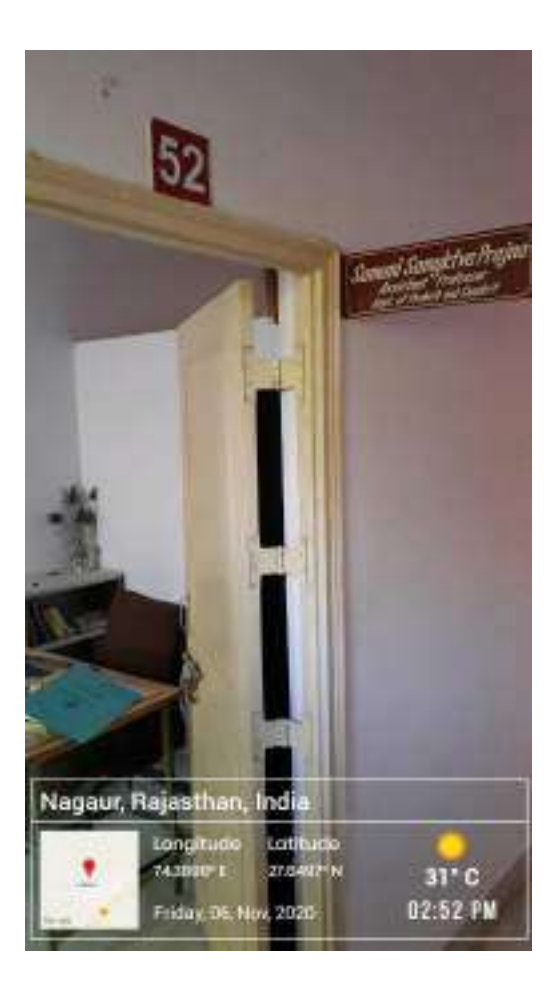

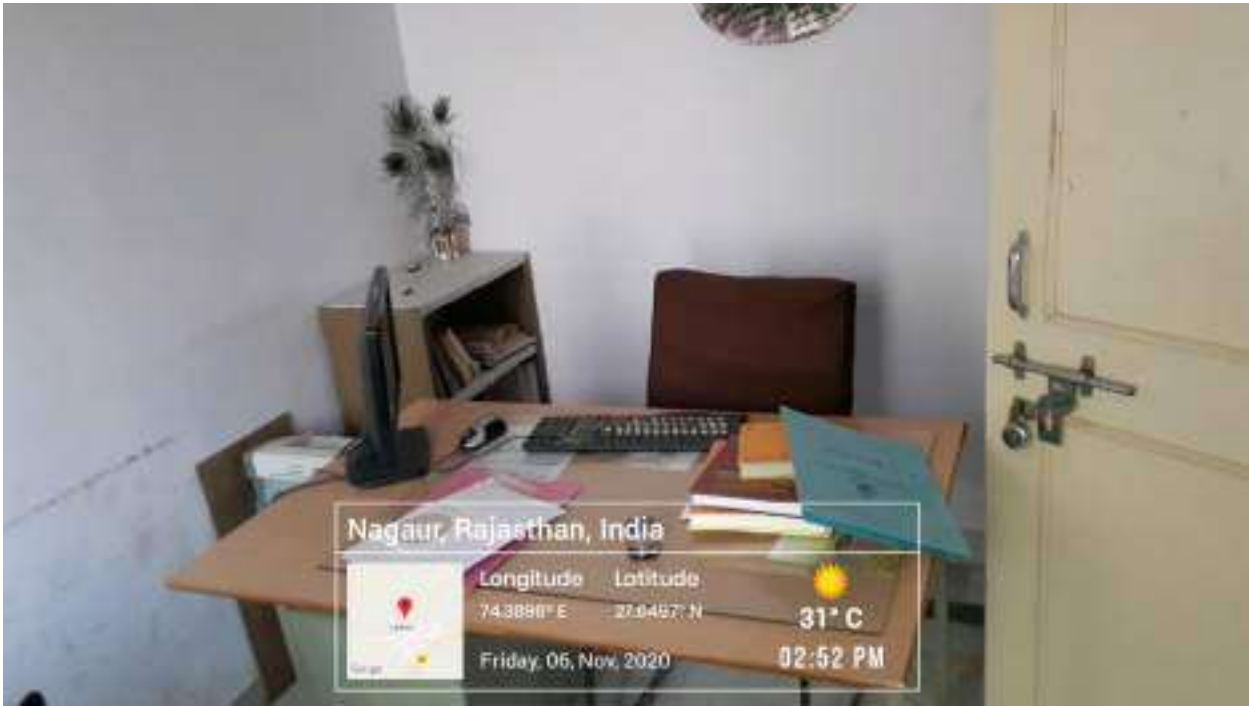

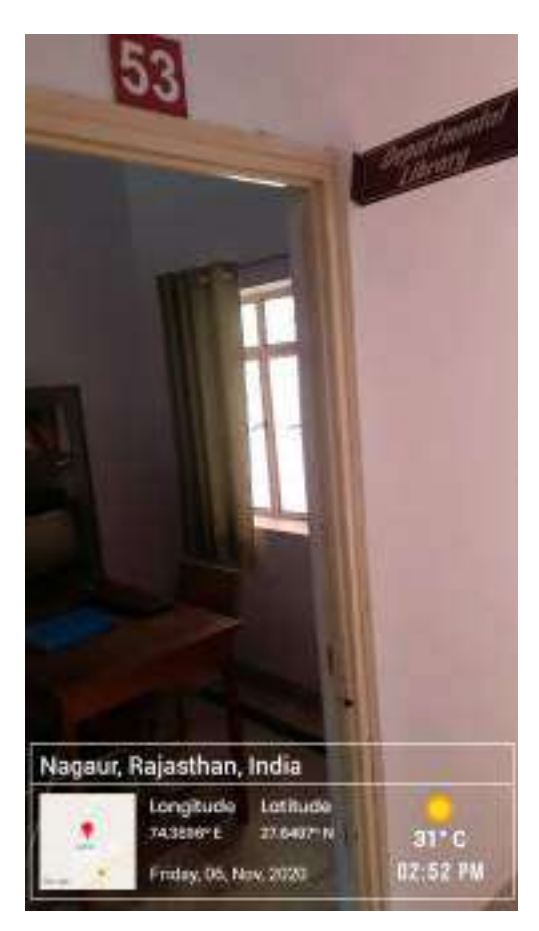

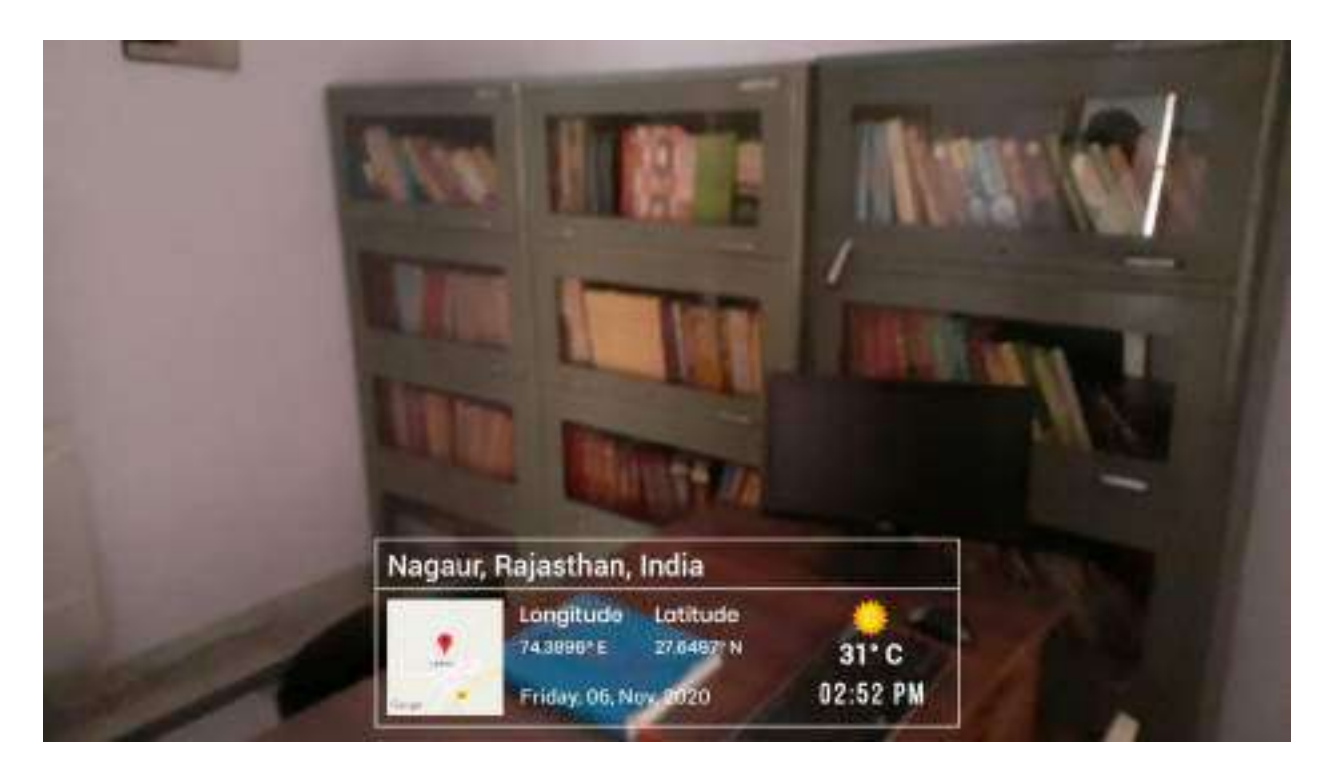

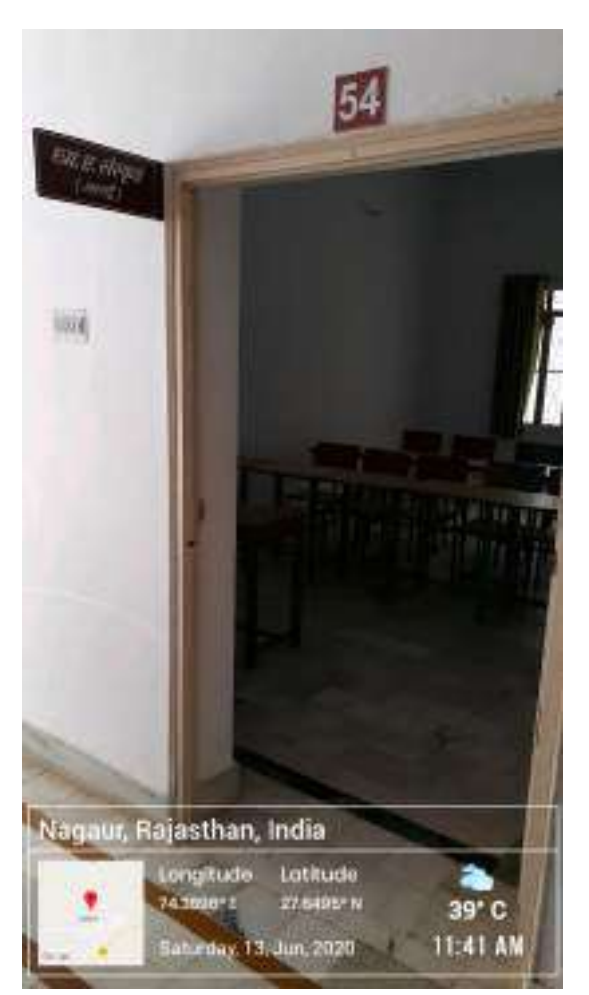

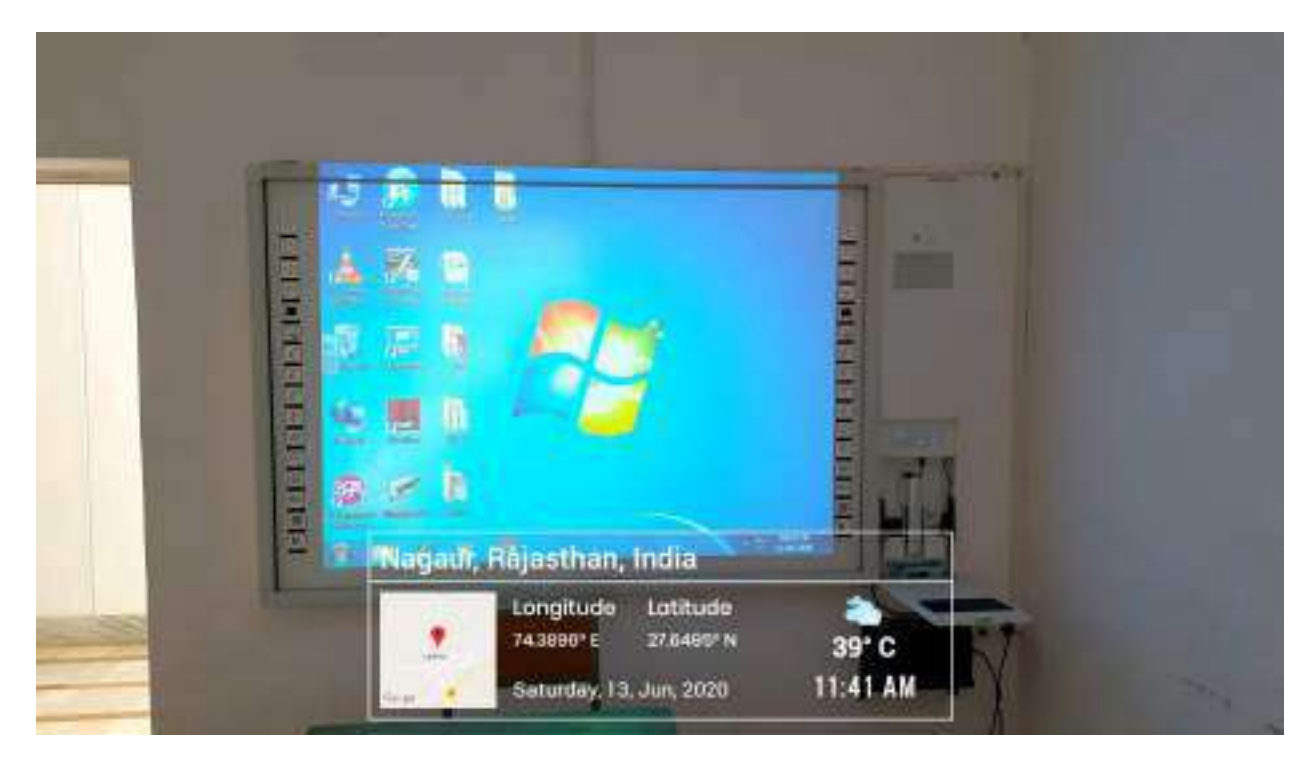

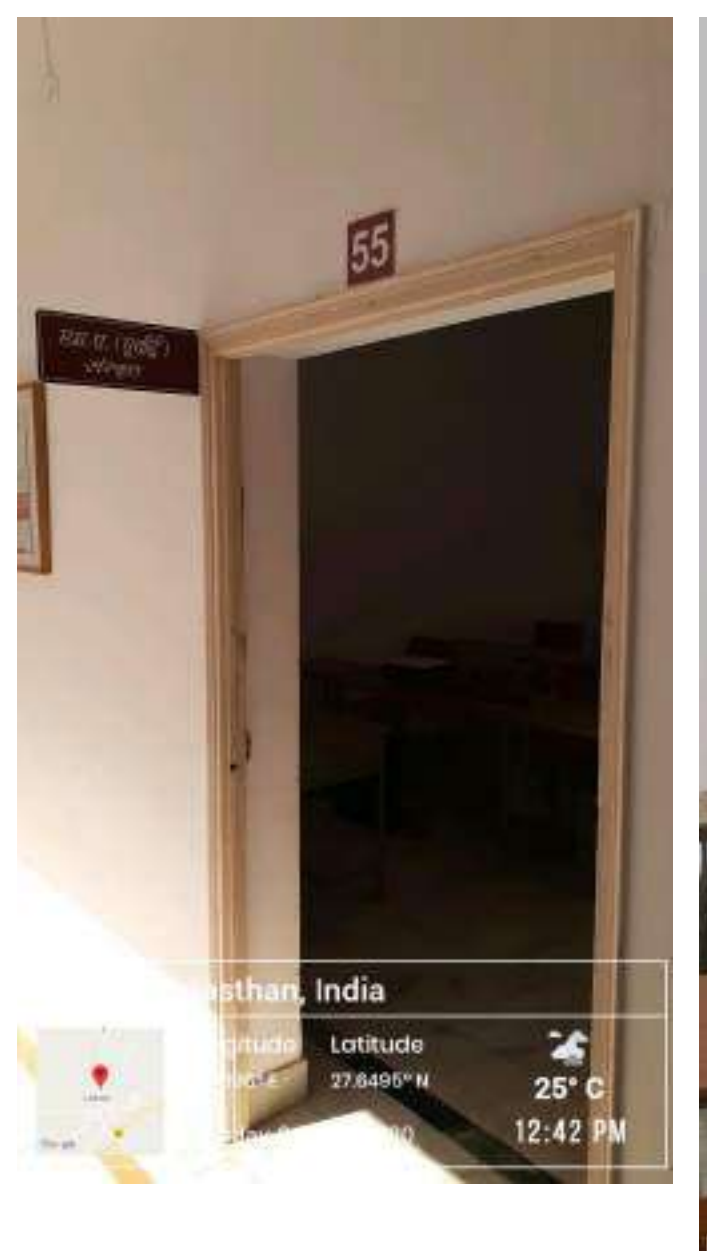

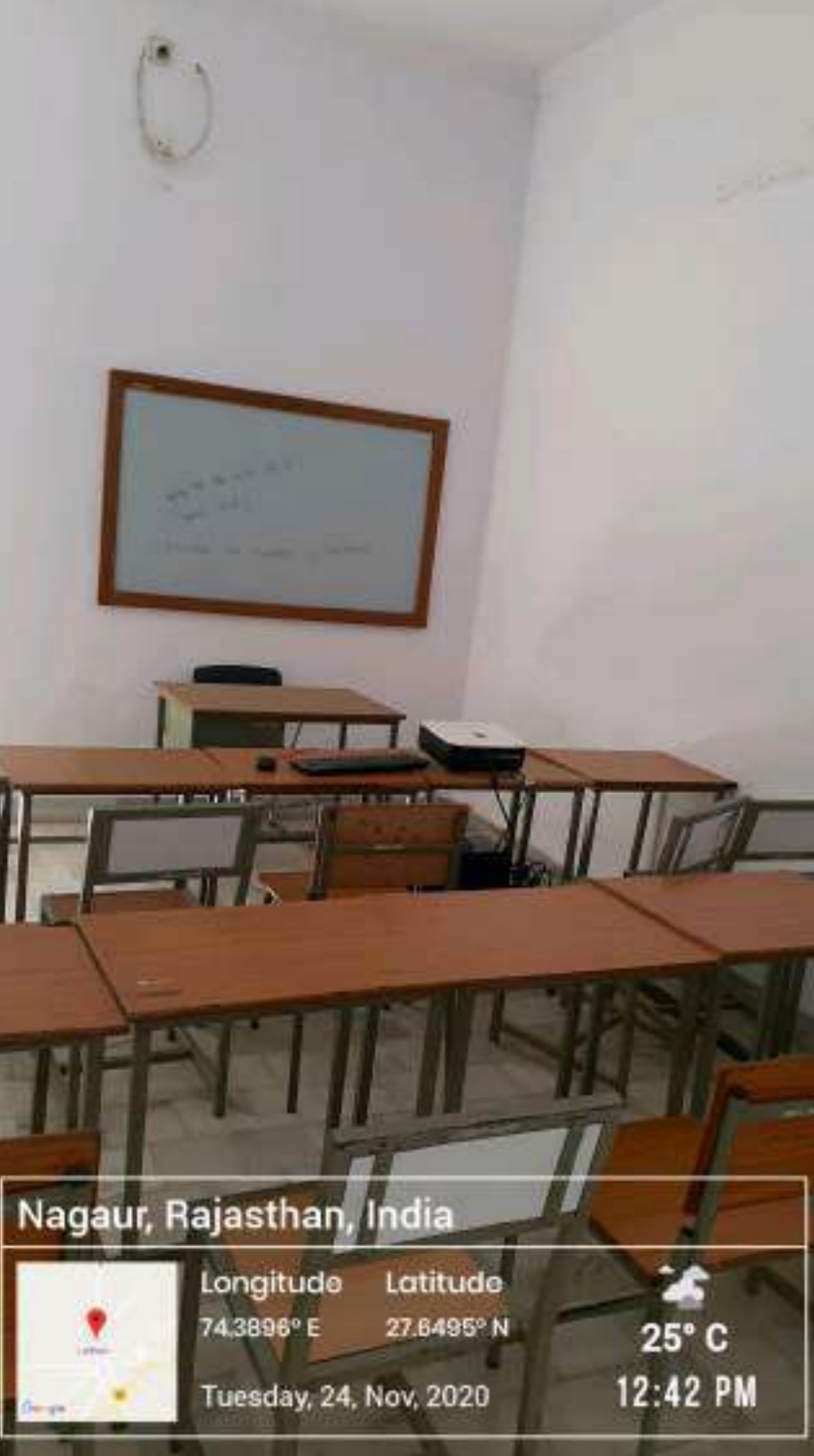

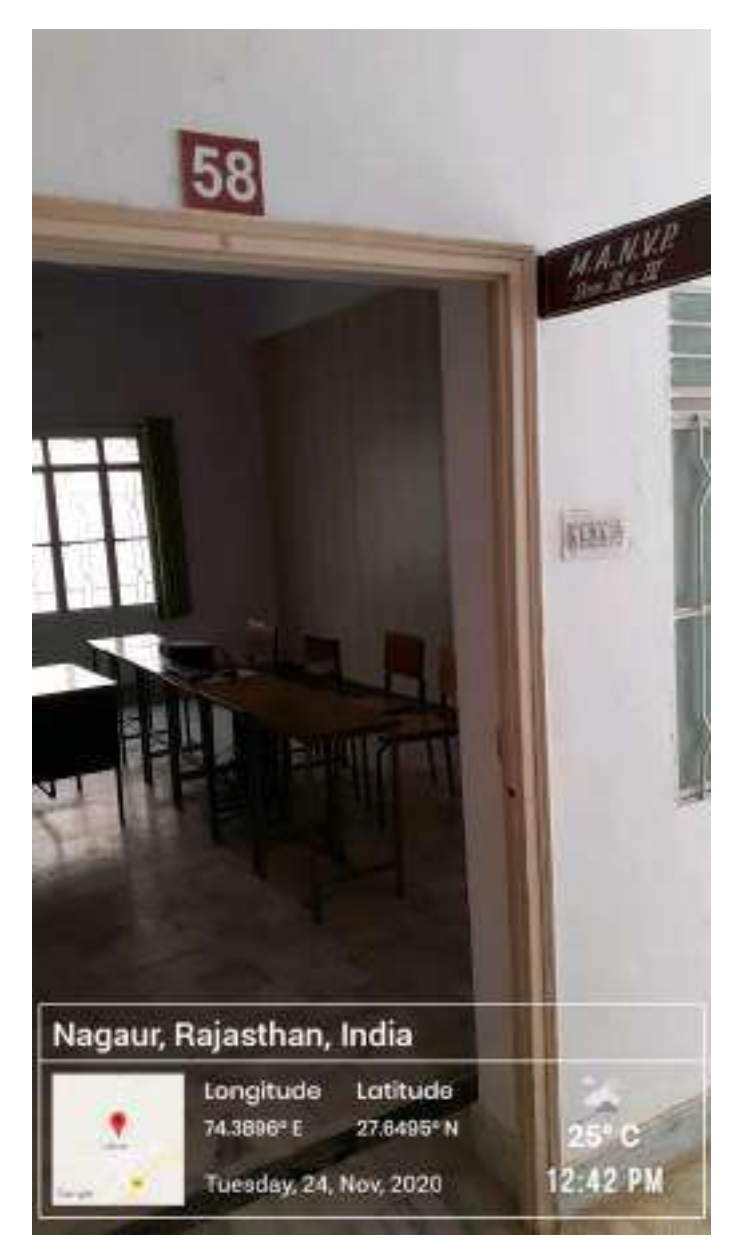

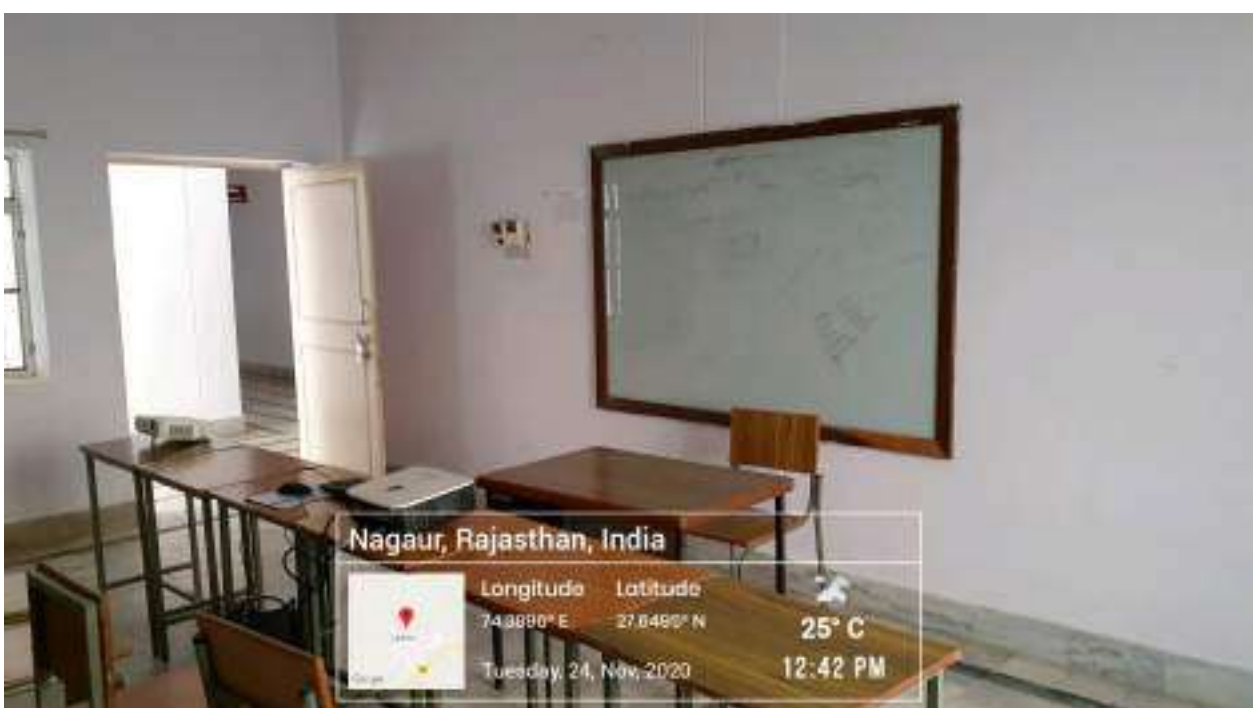

47

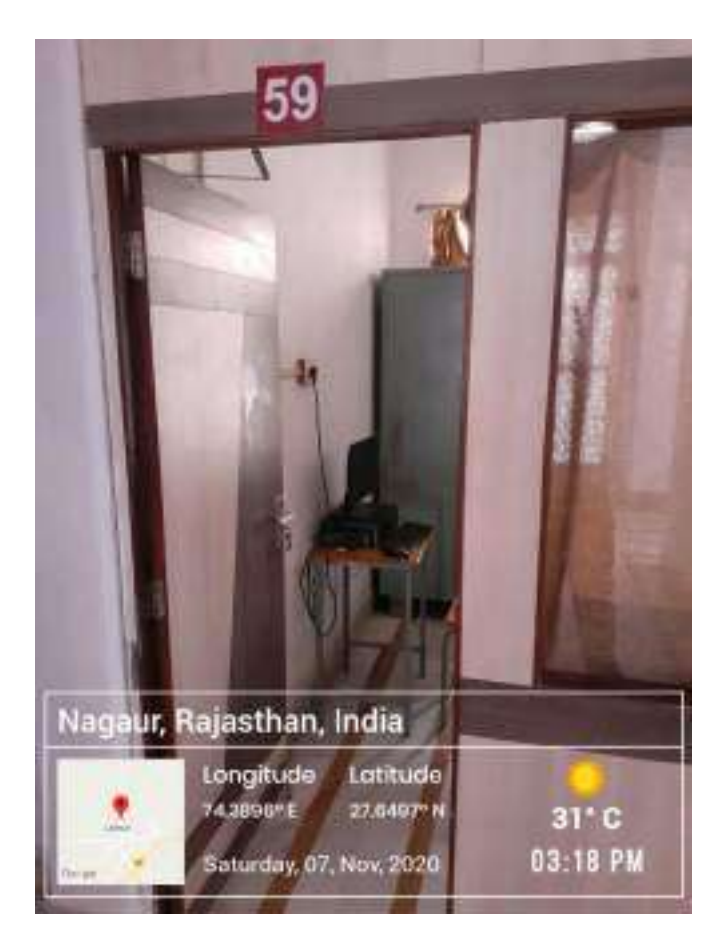

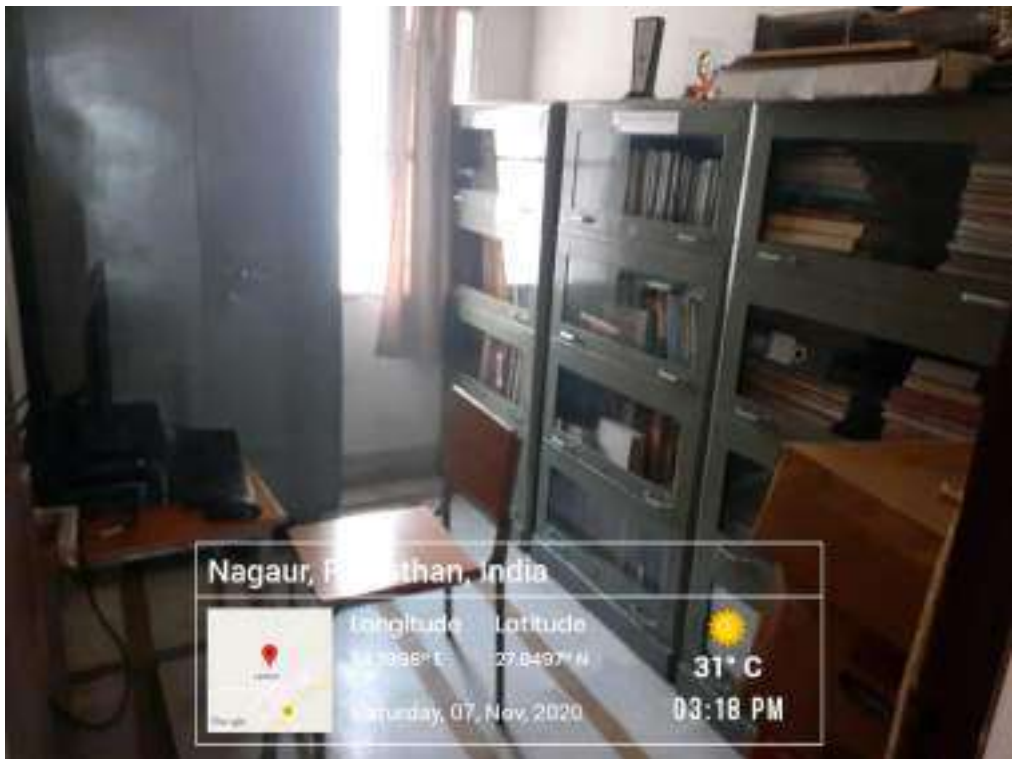

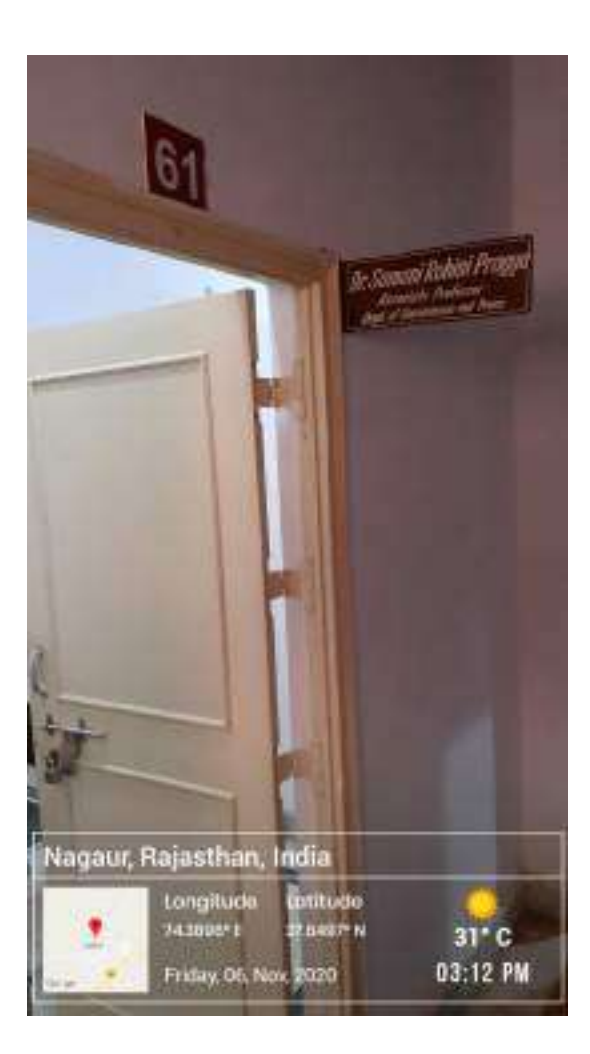

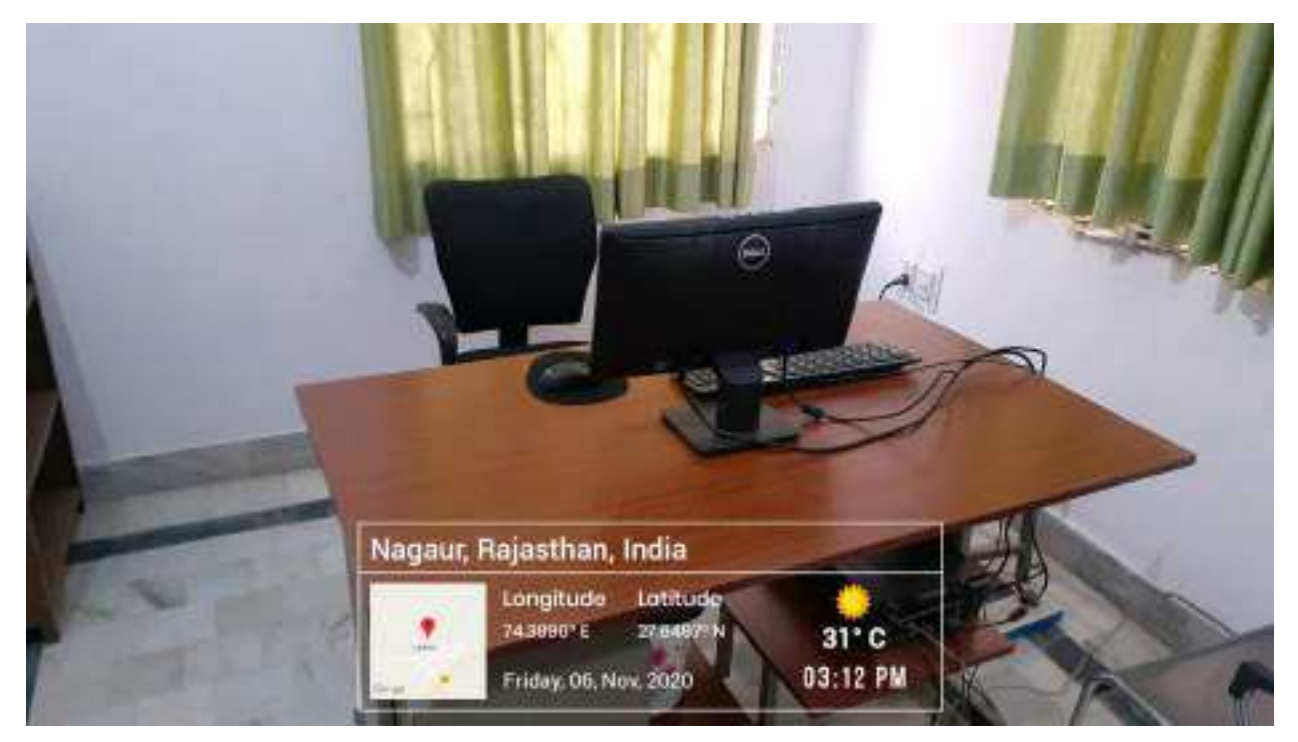

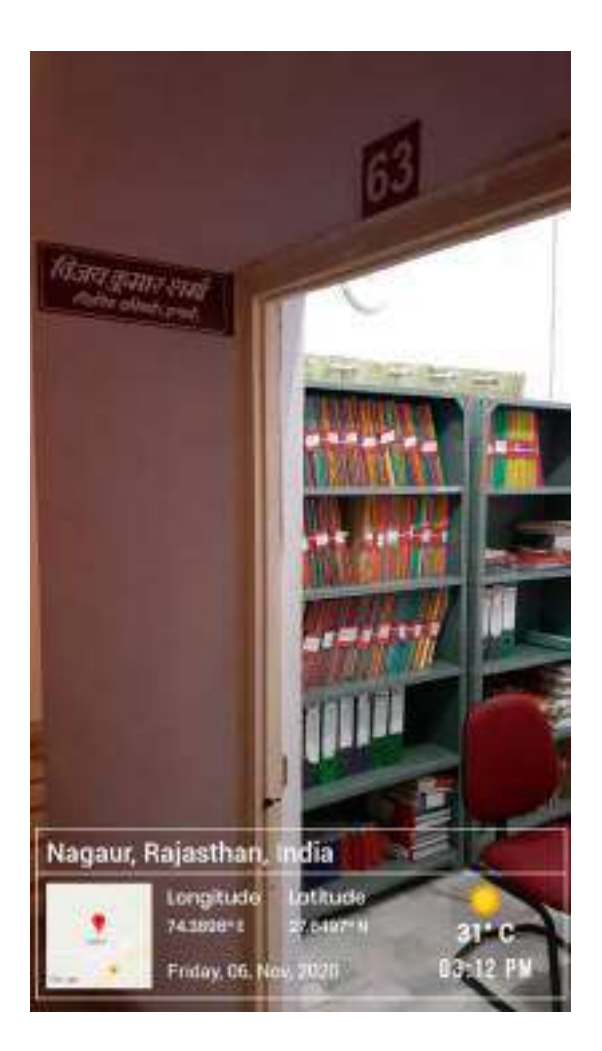

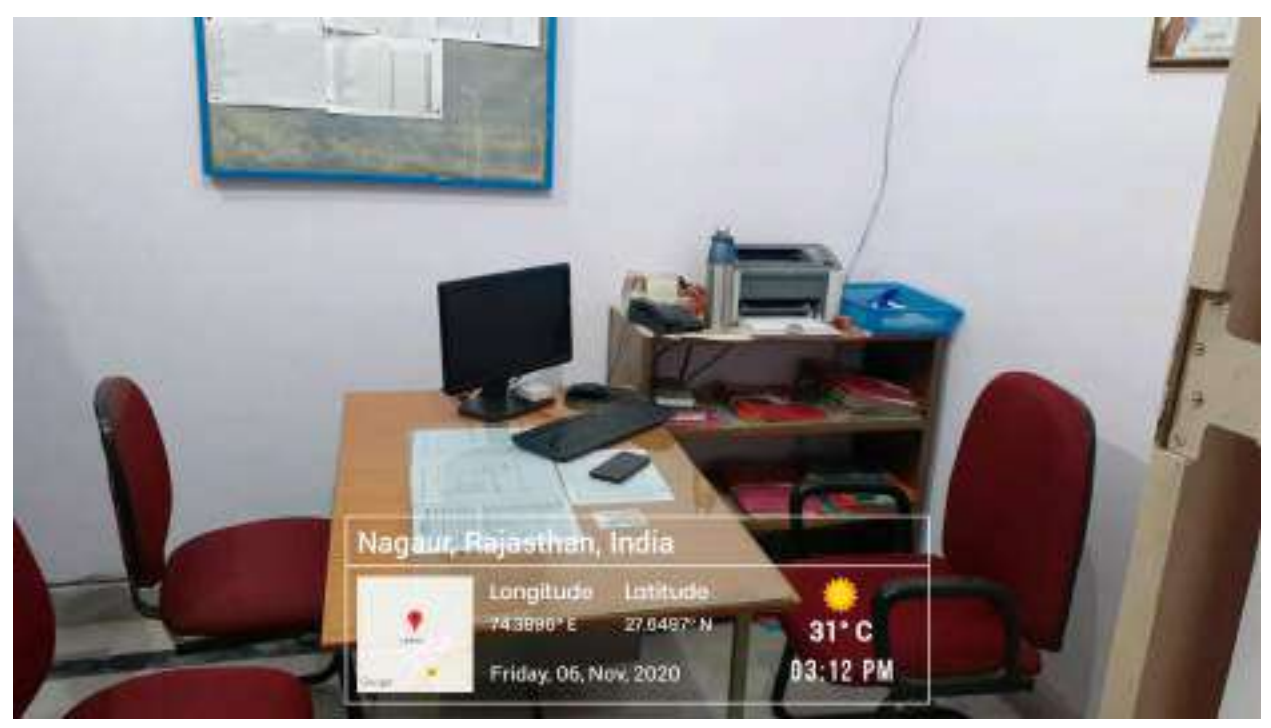

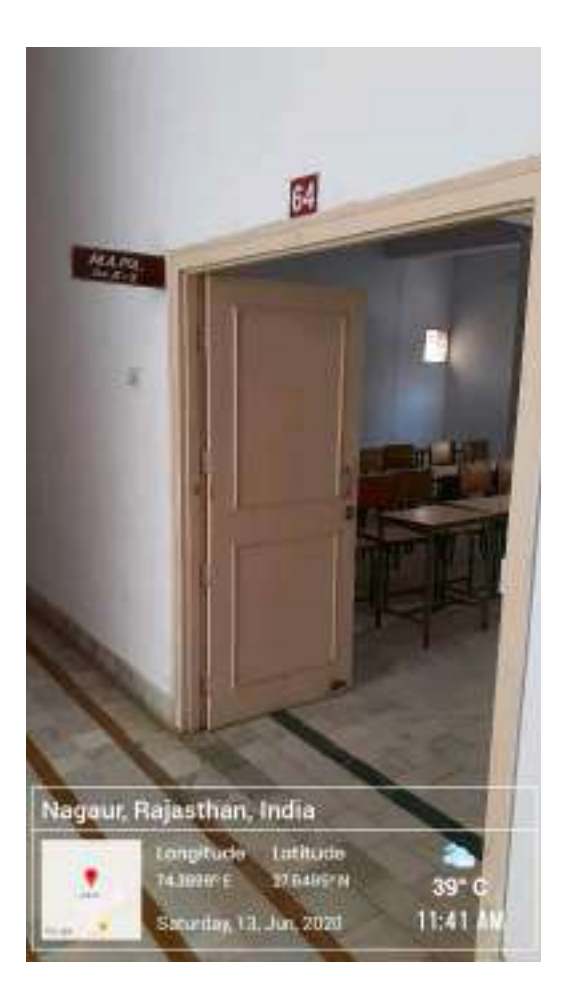

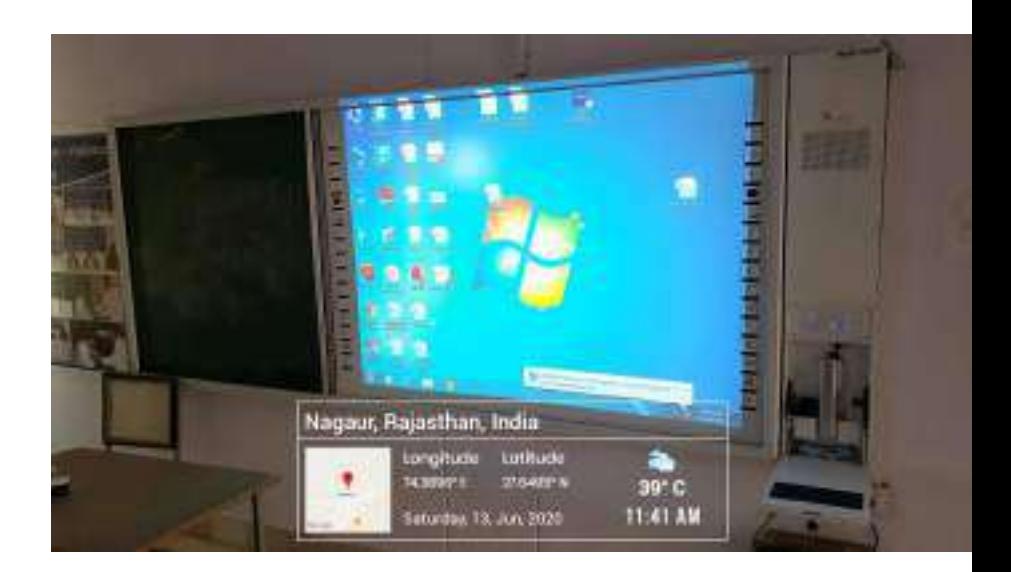

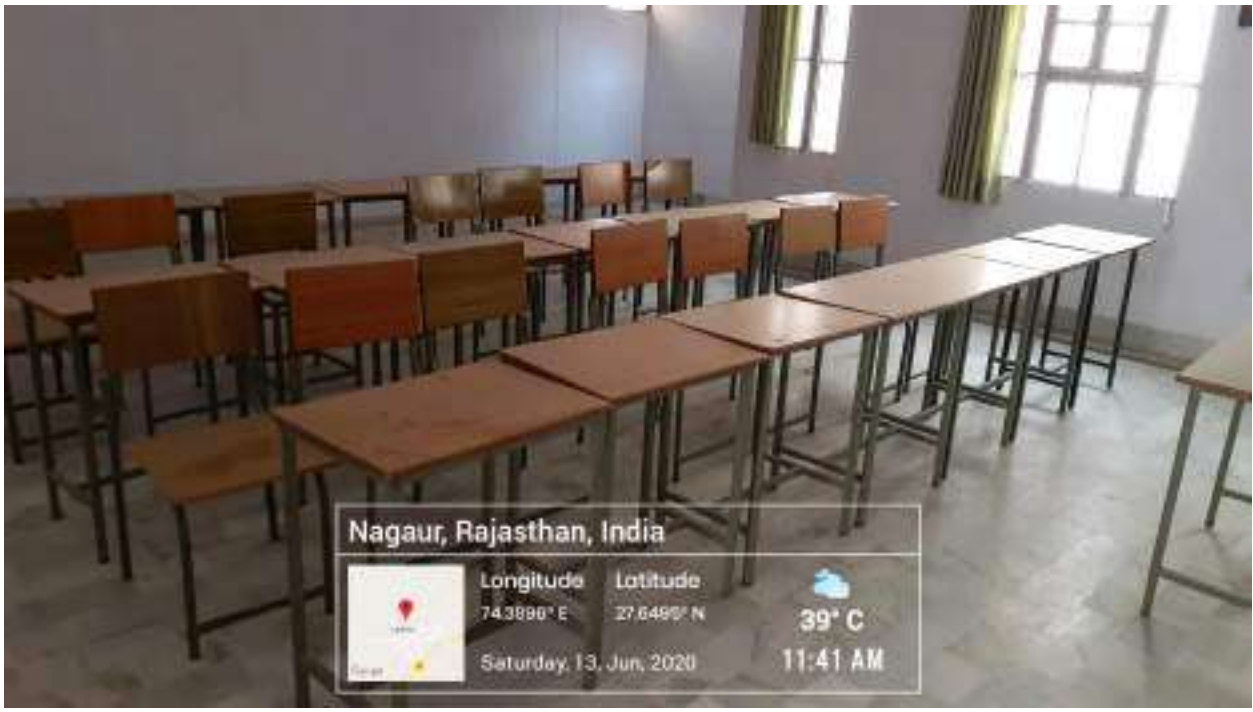

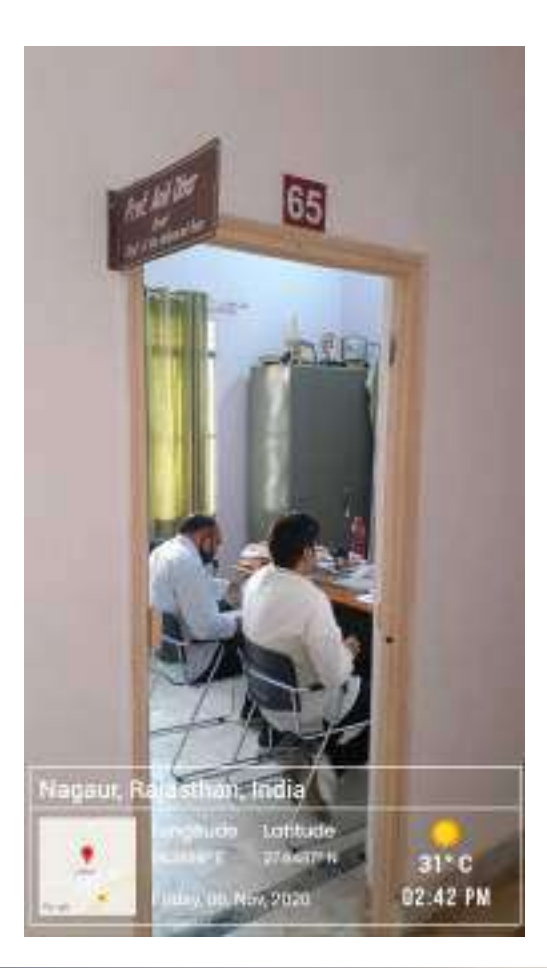

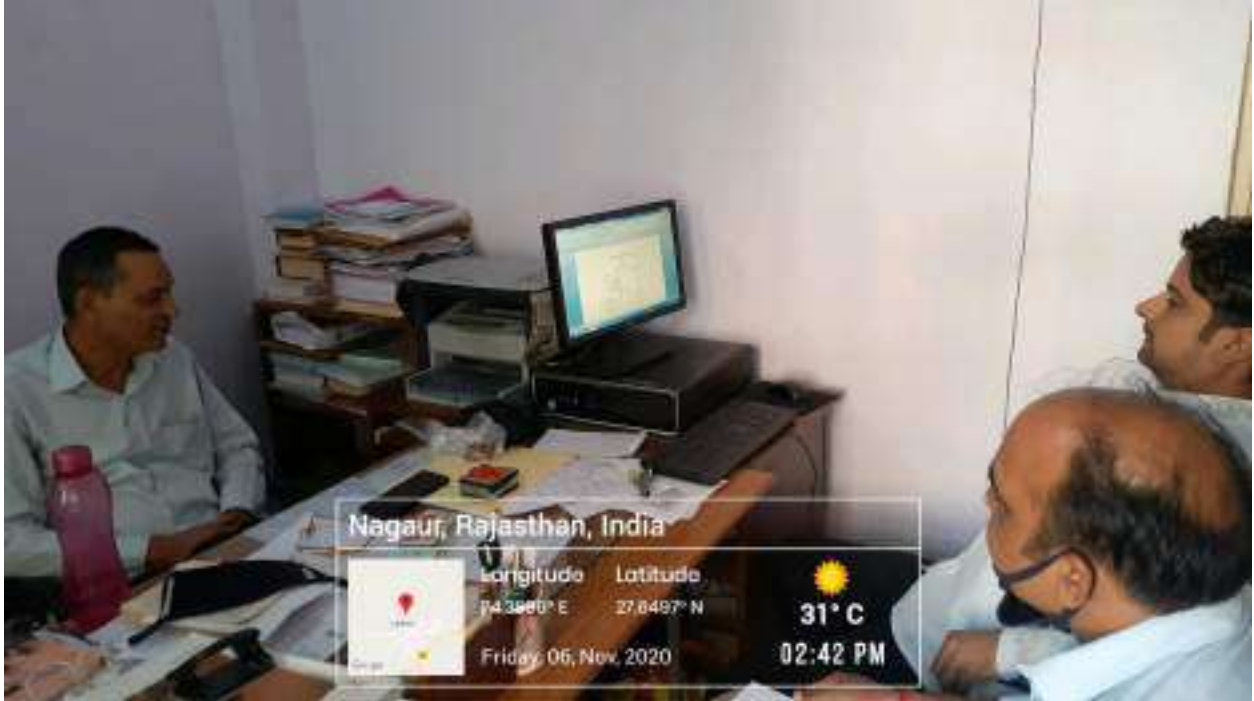

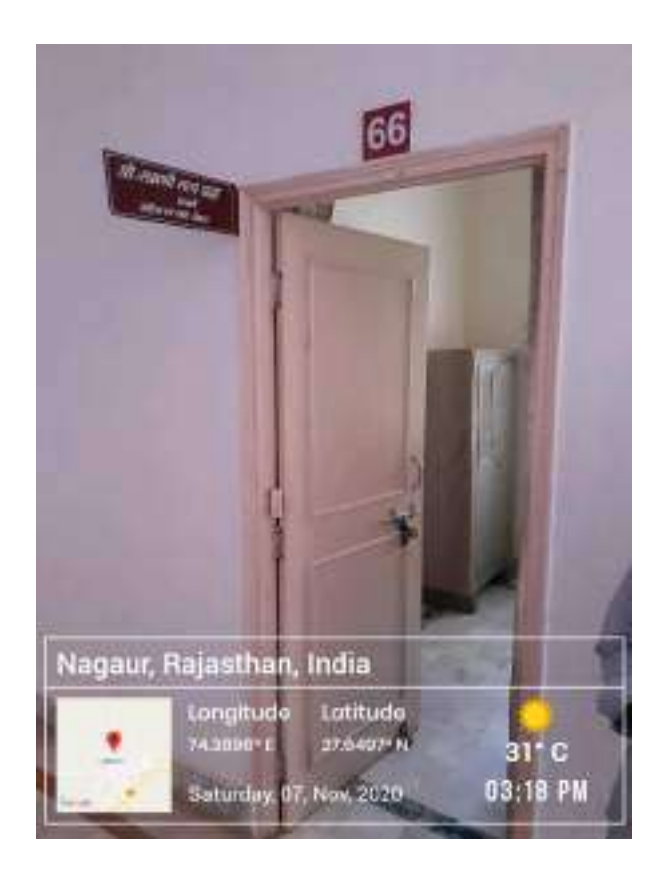

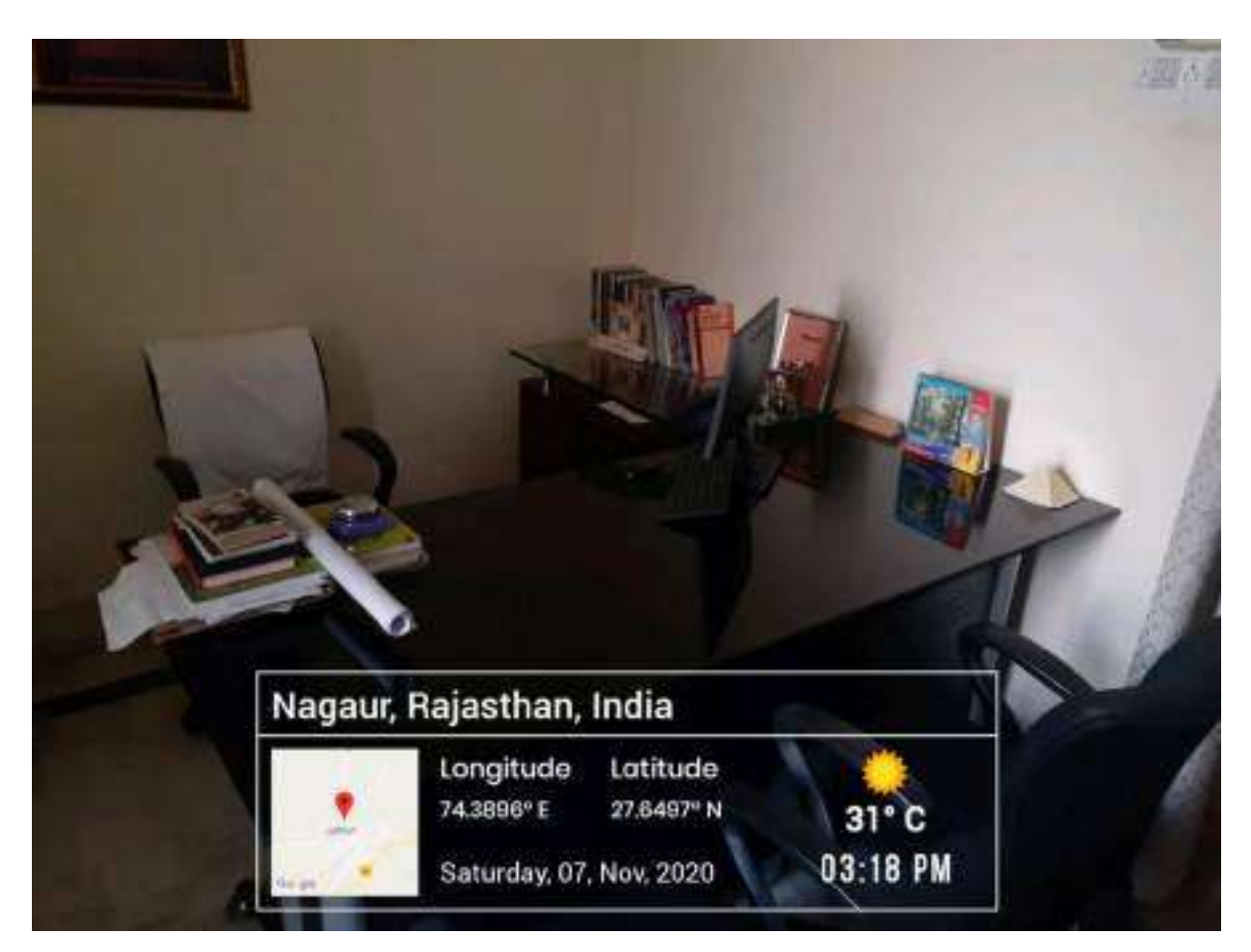

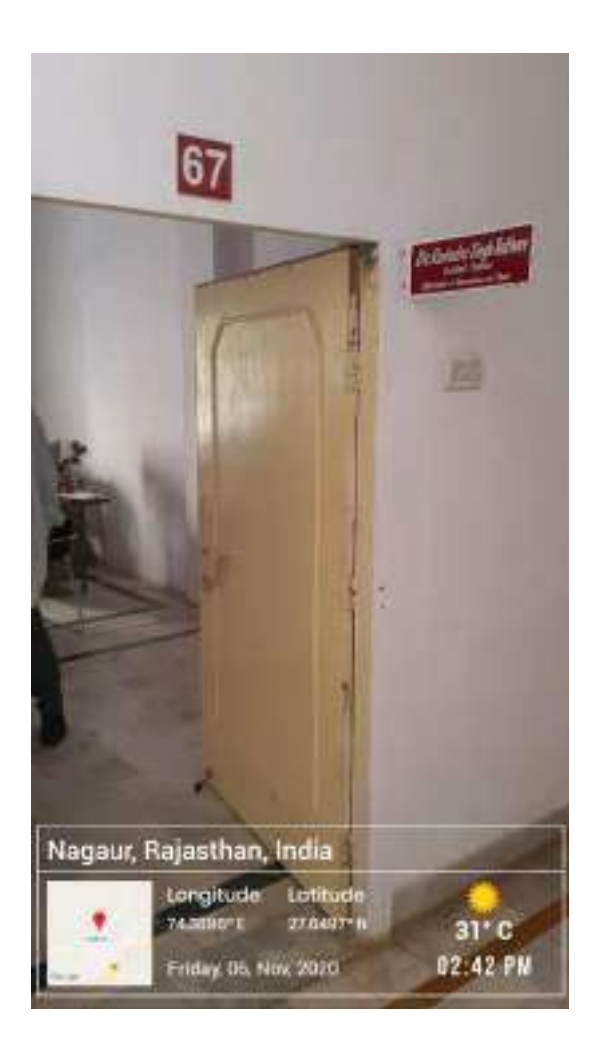

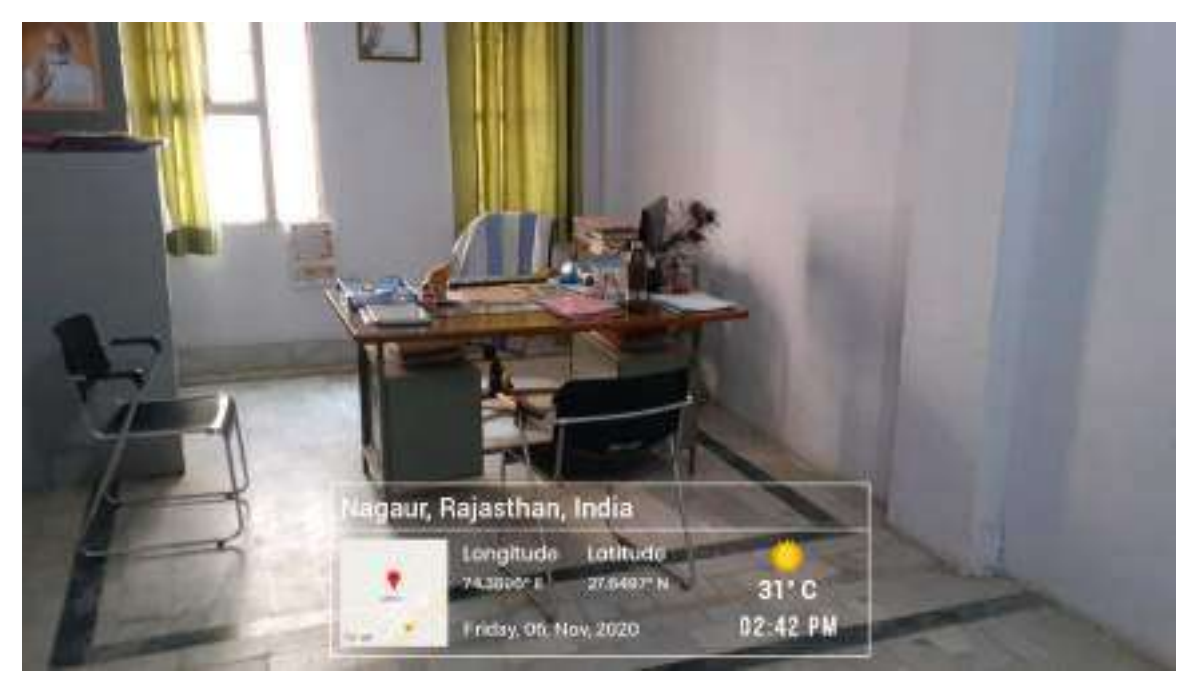

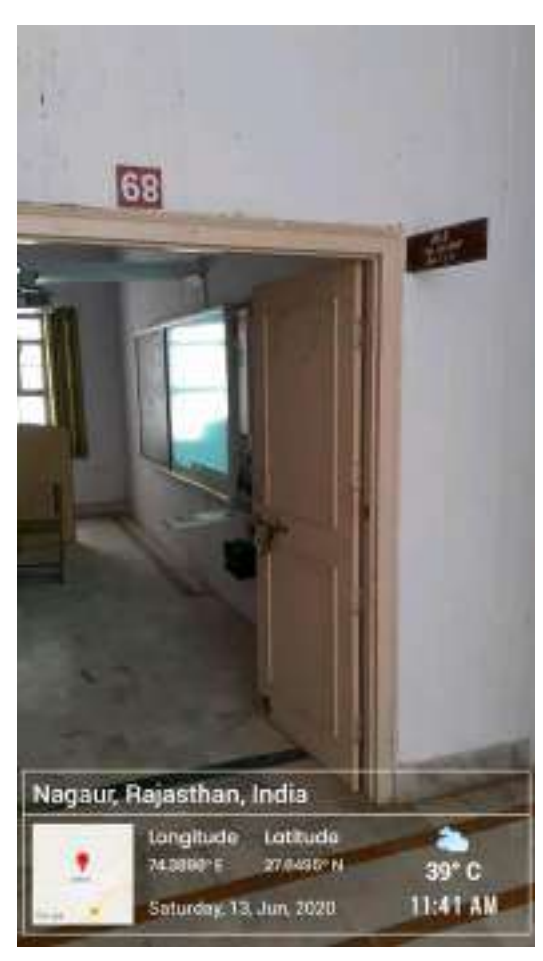

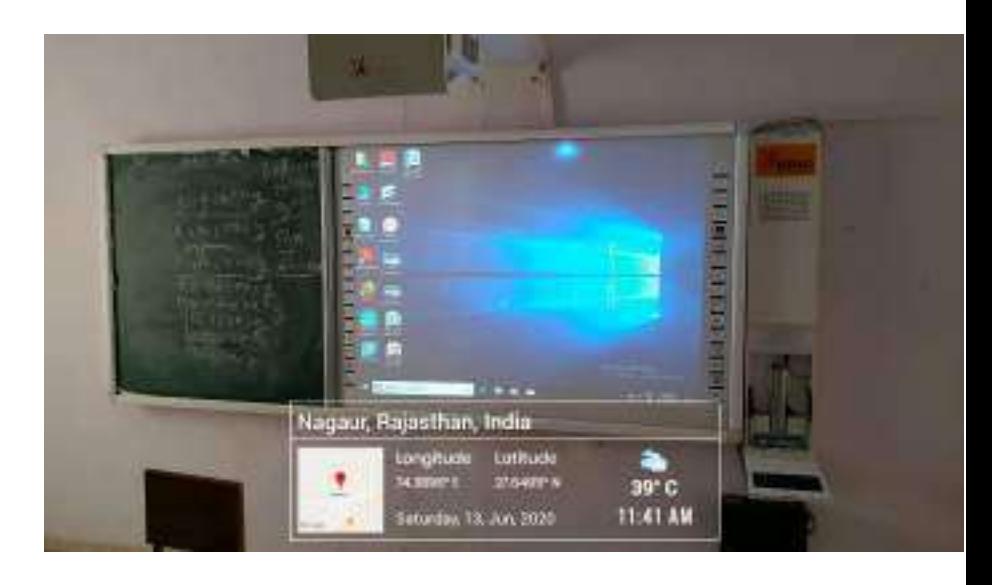

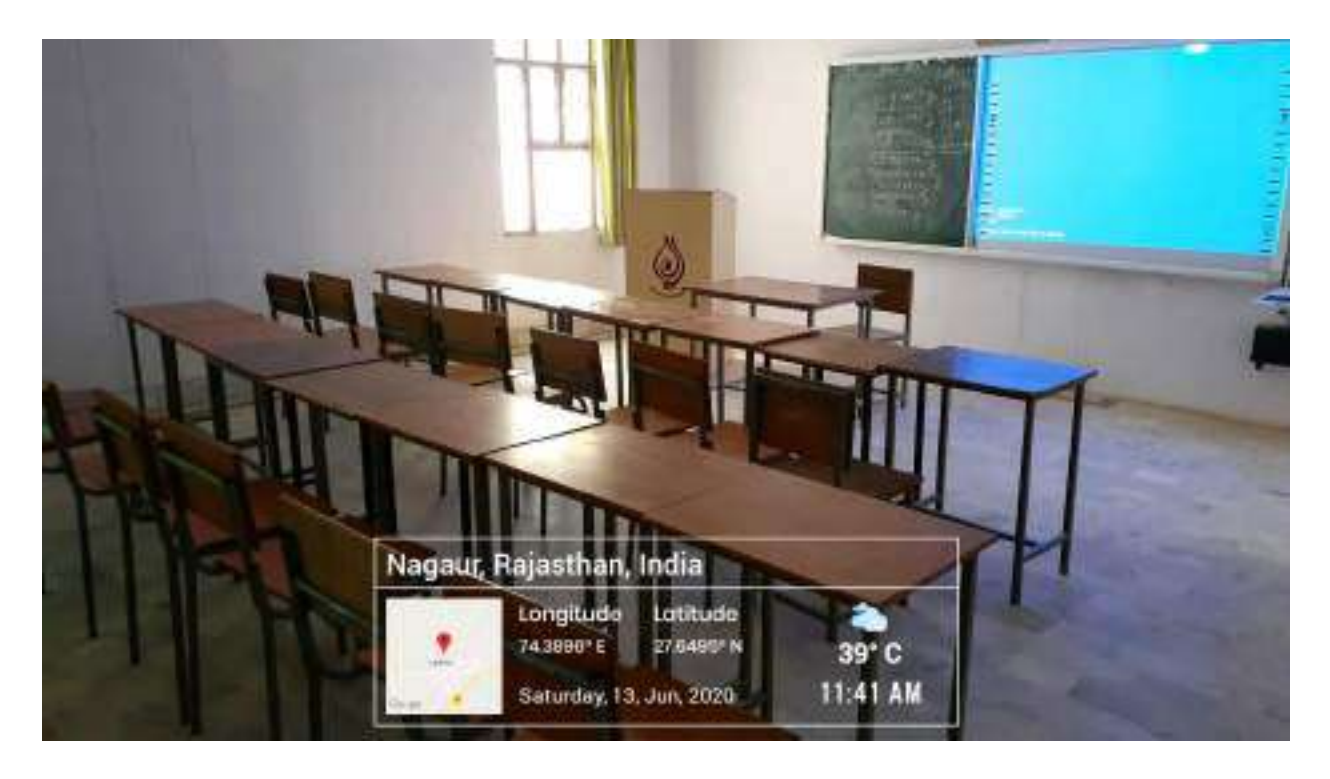

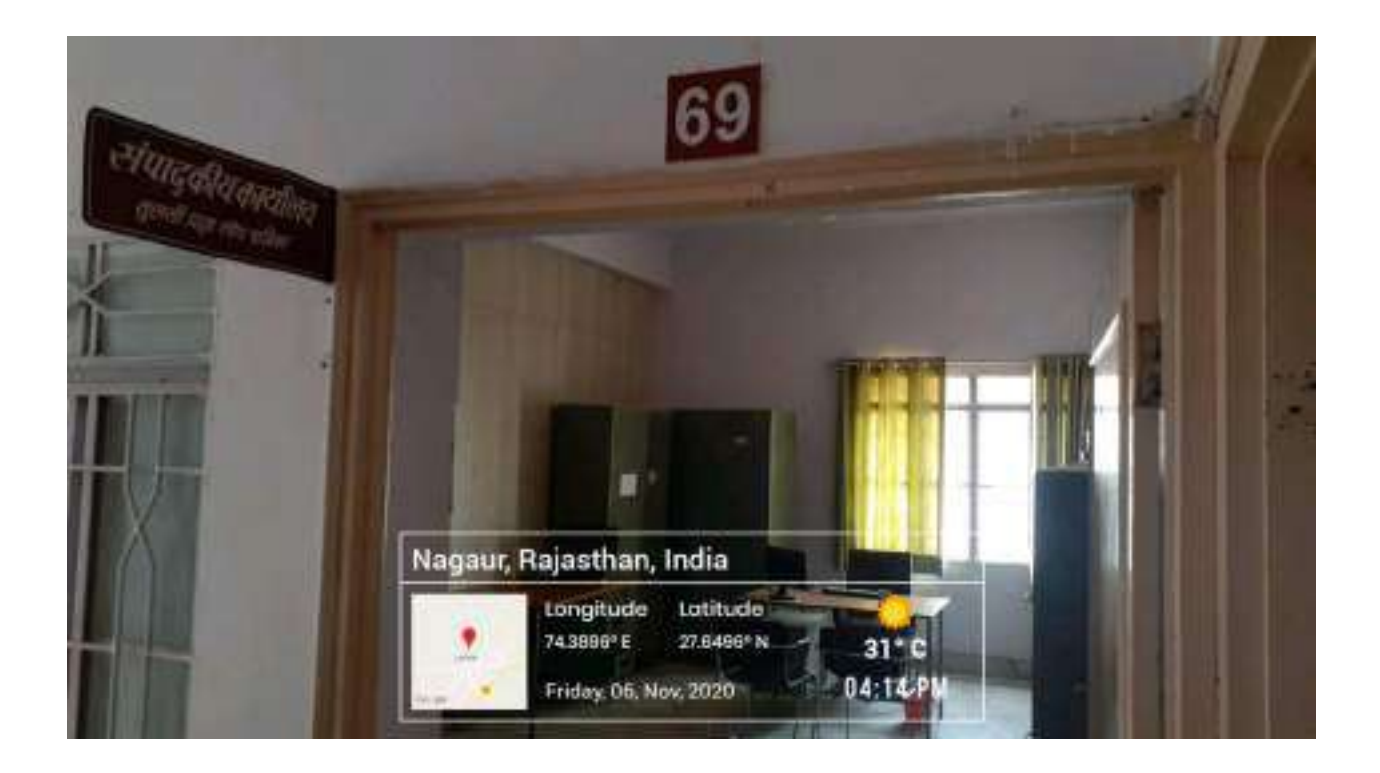

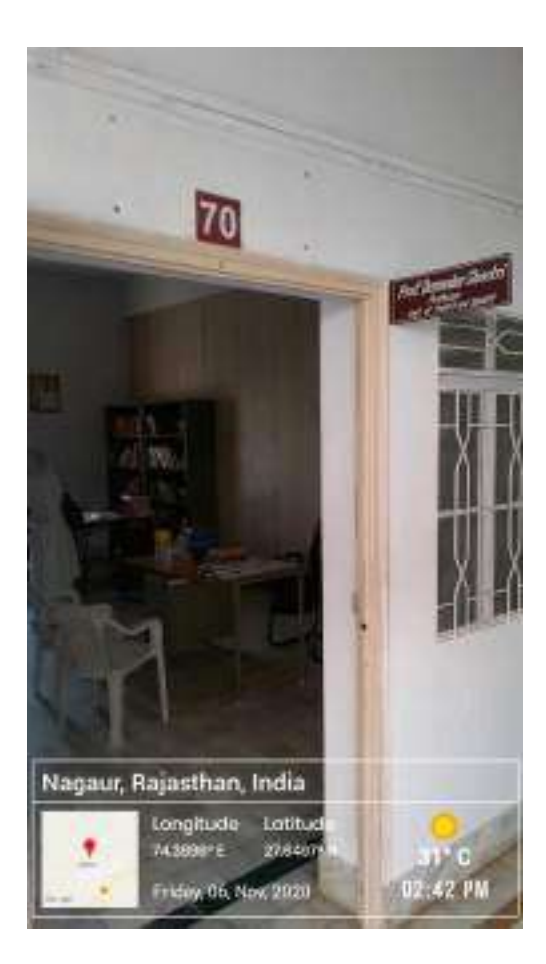

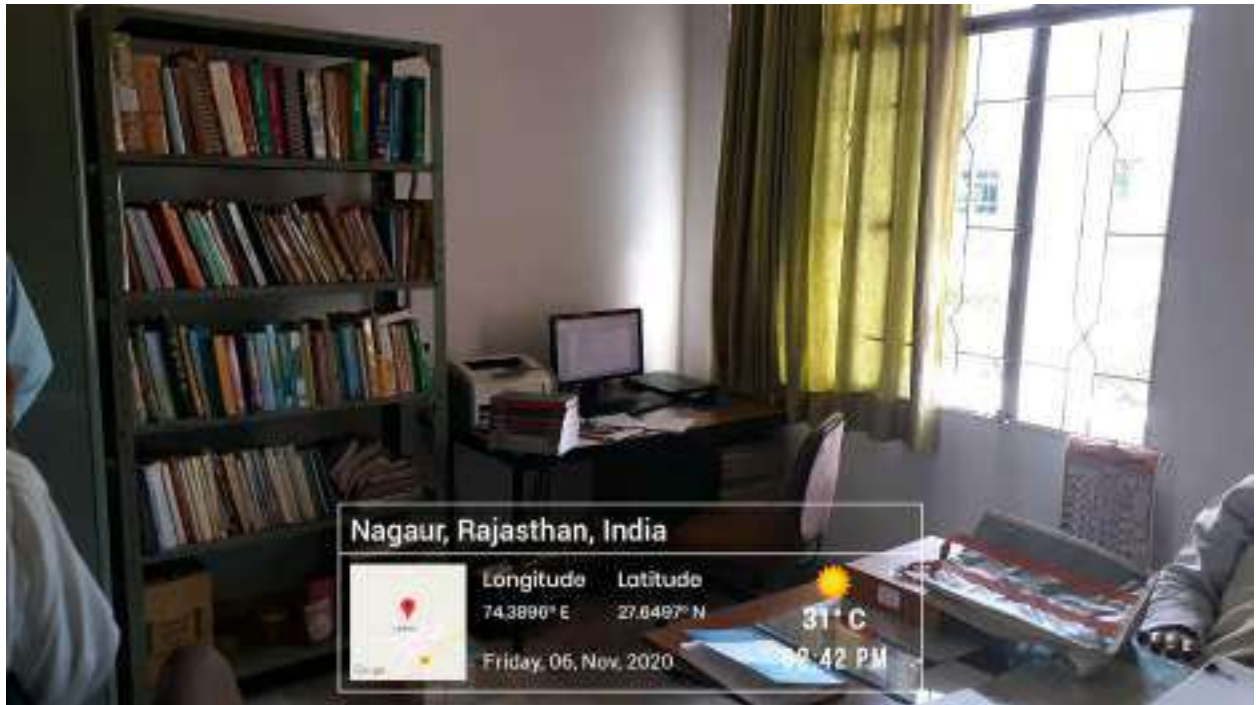

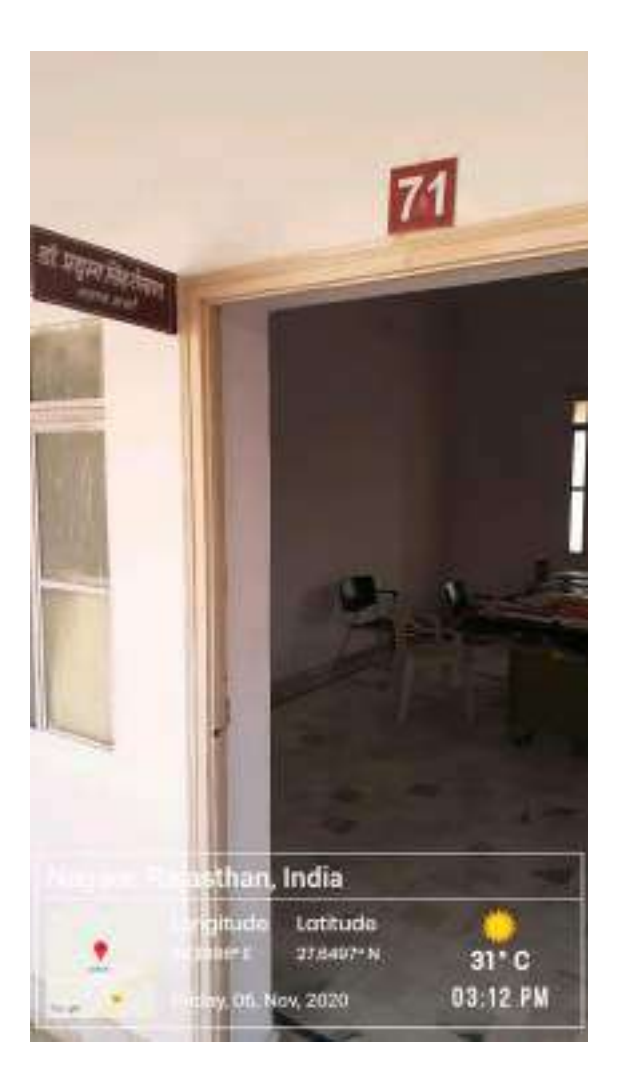

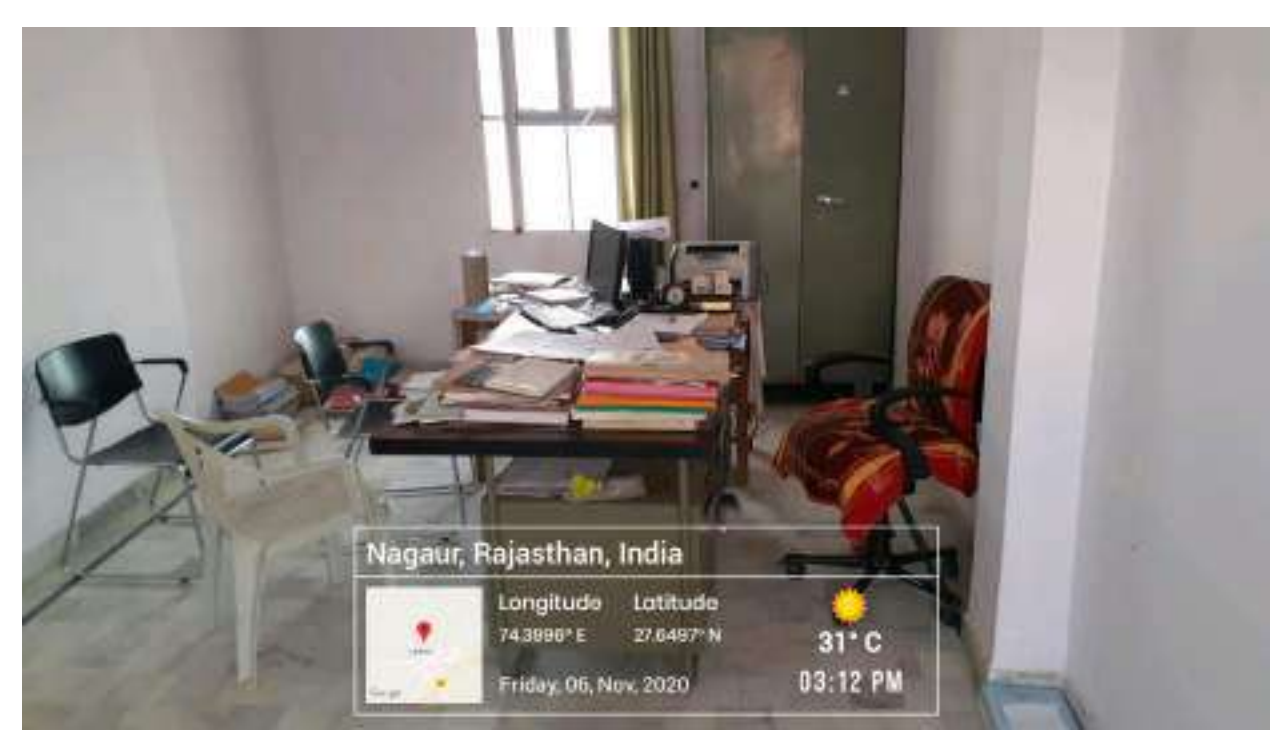

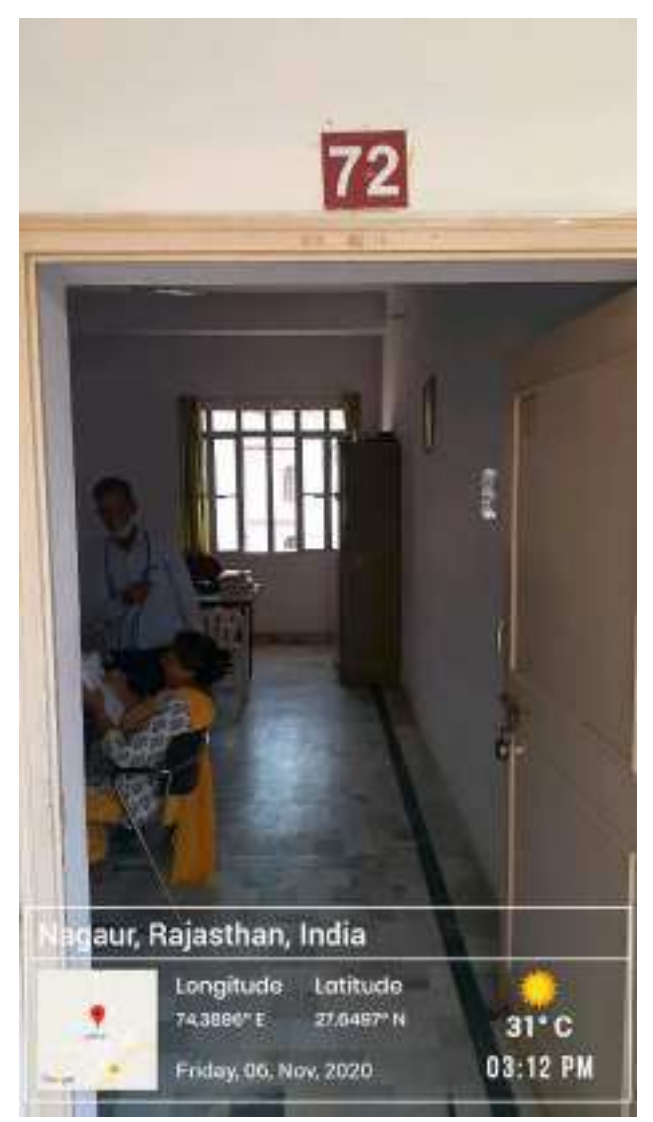

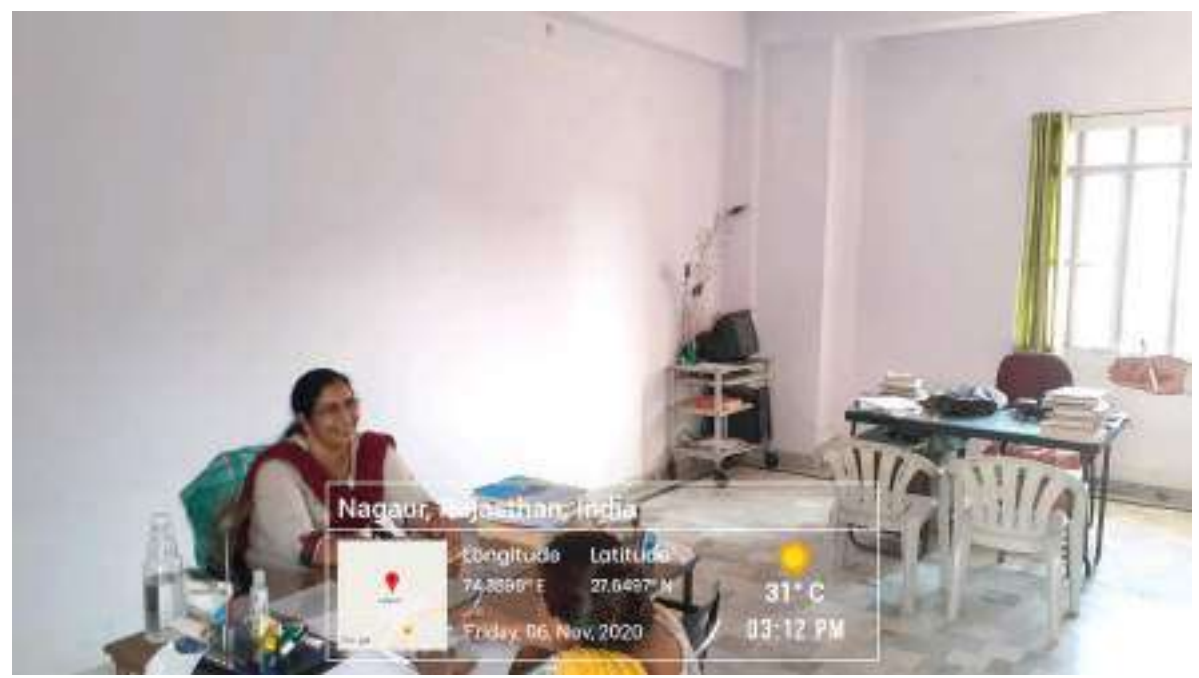

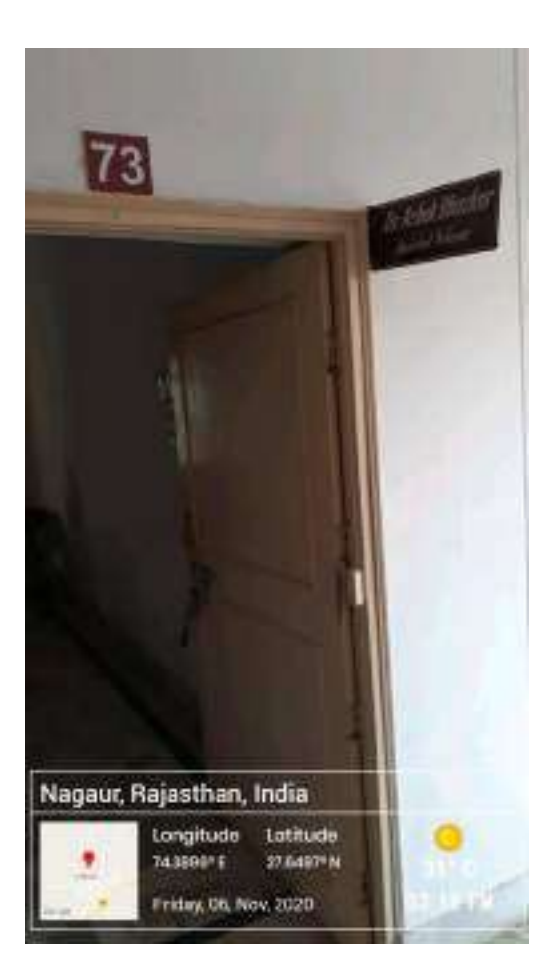

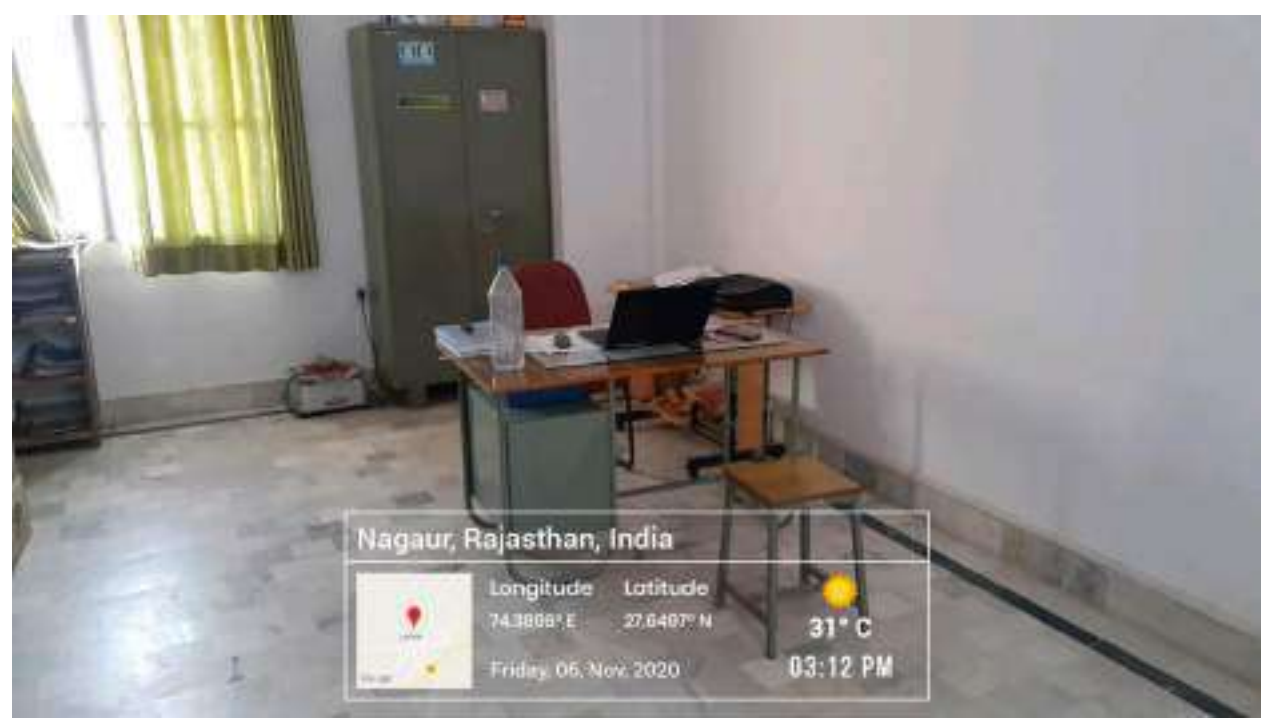

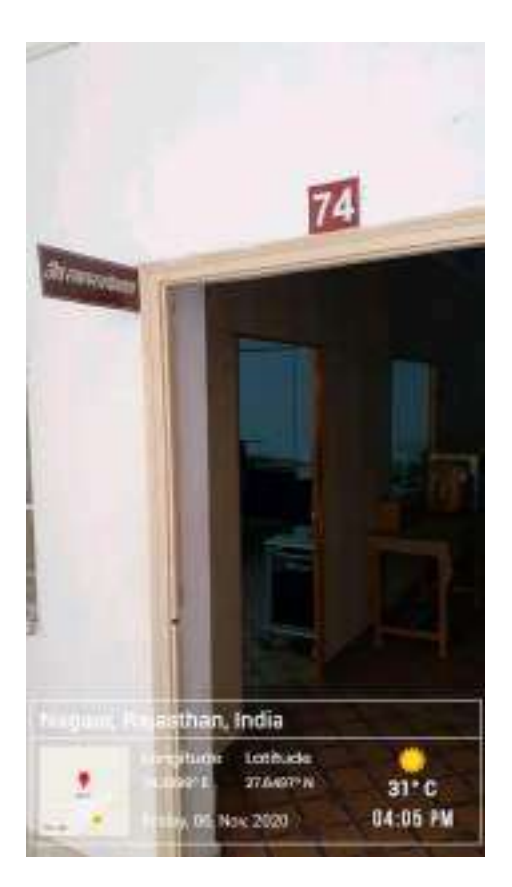

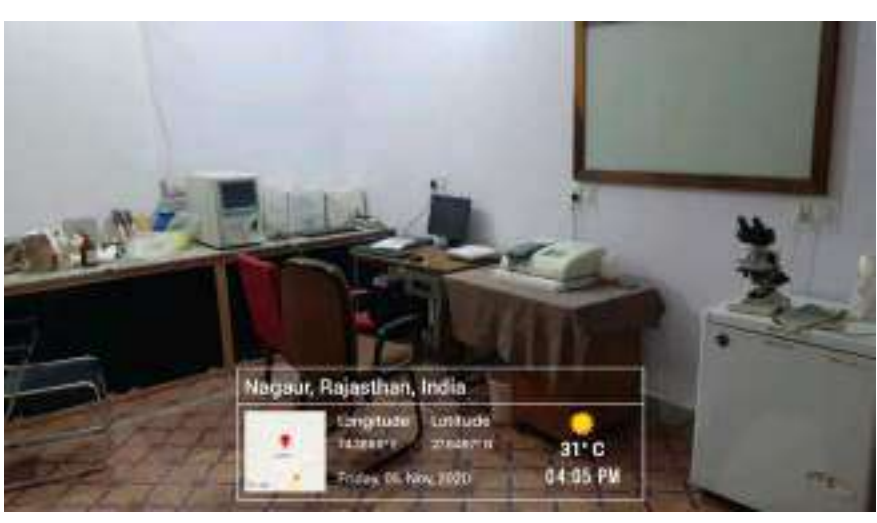

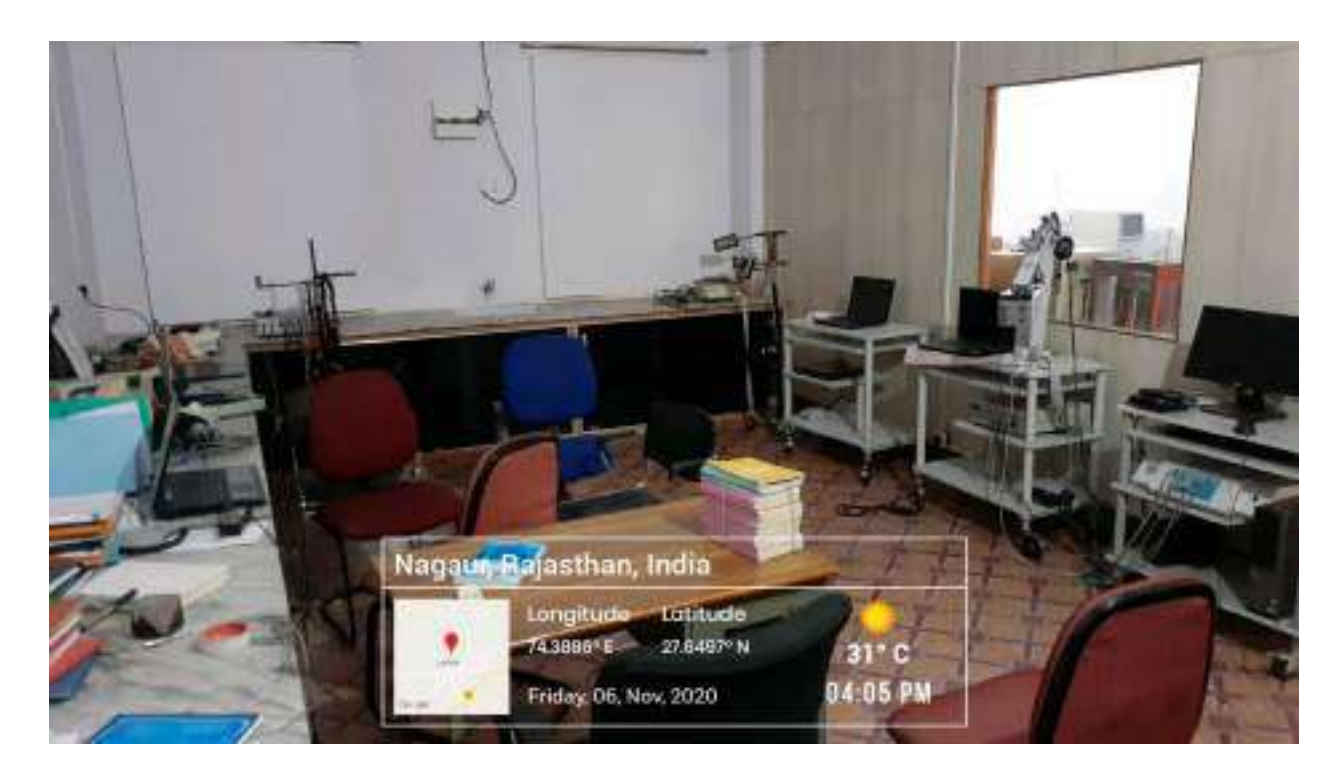

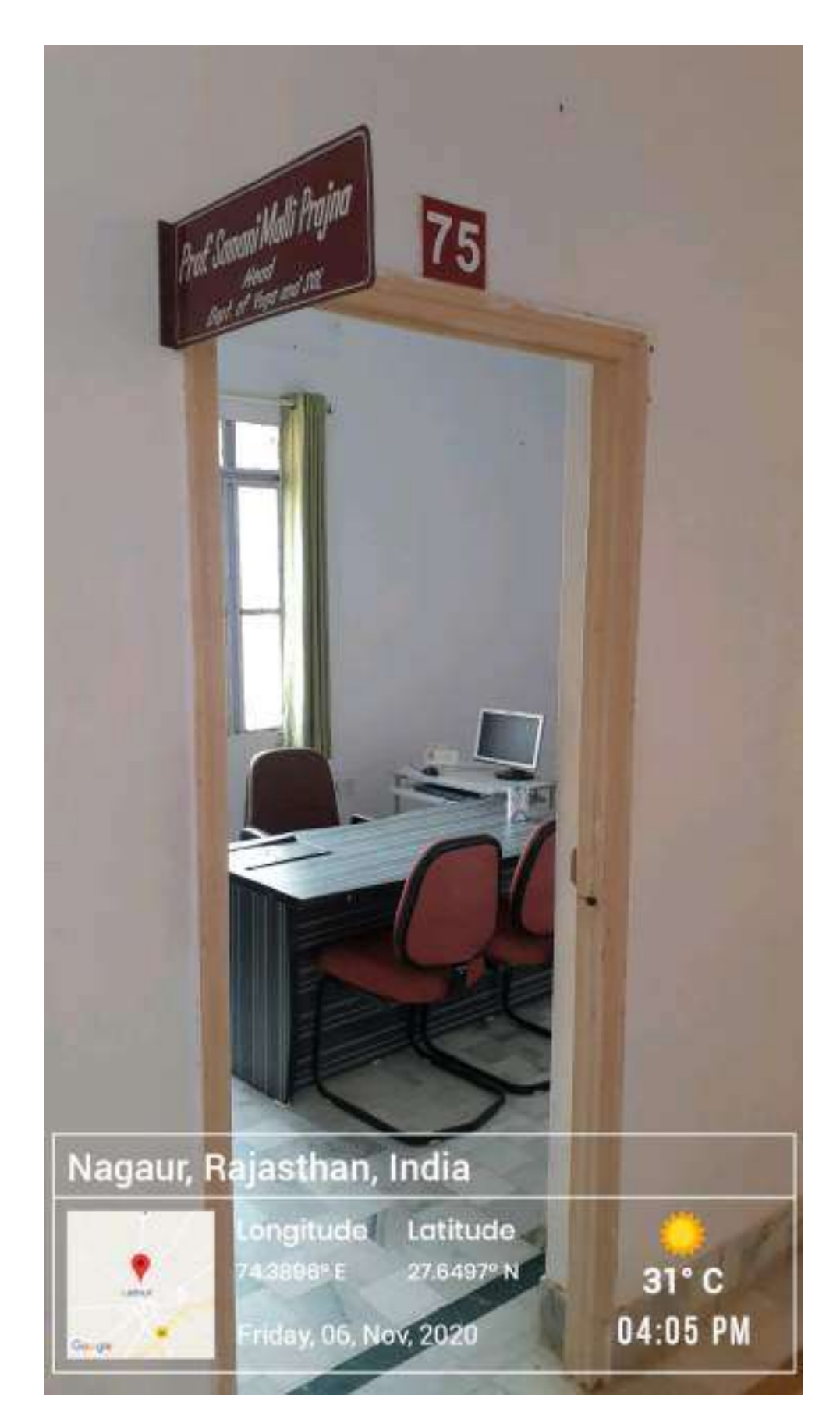

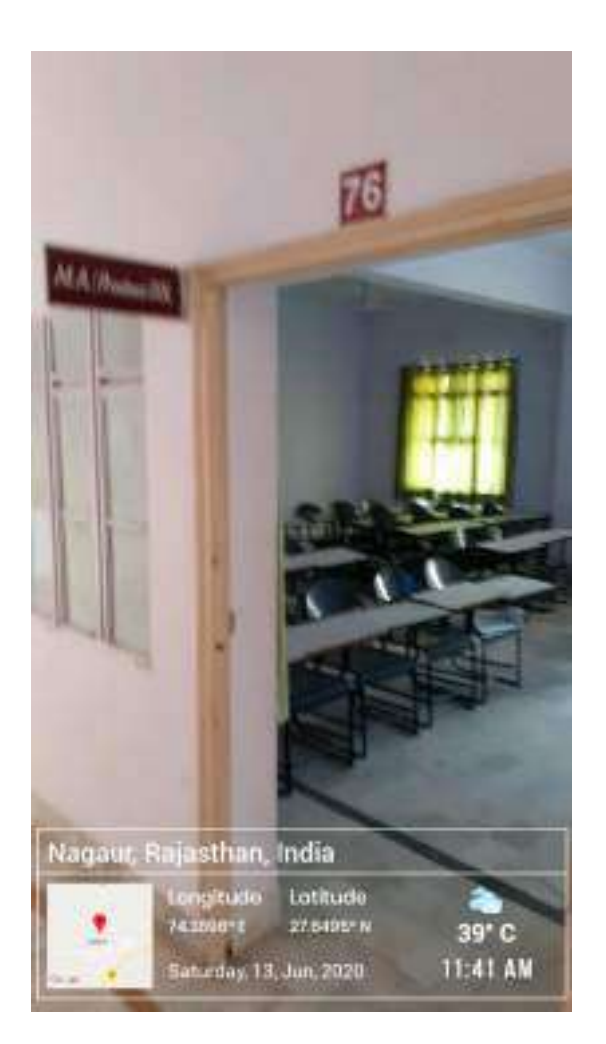

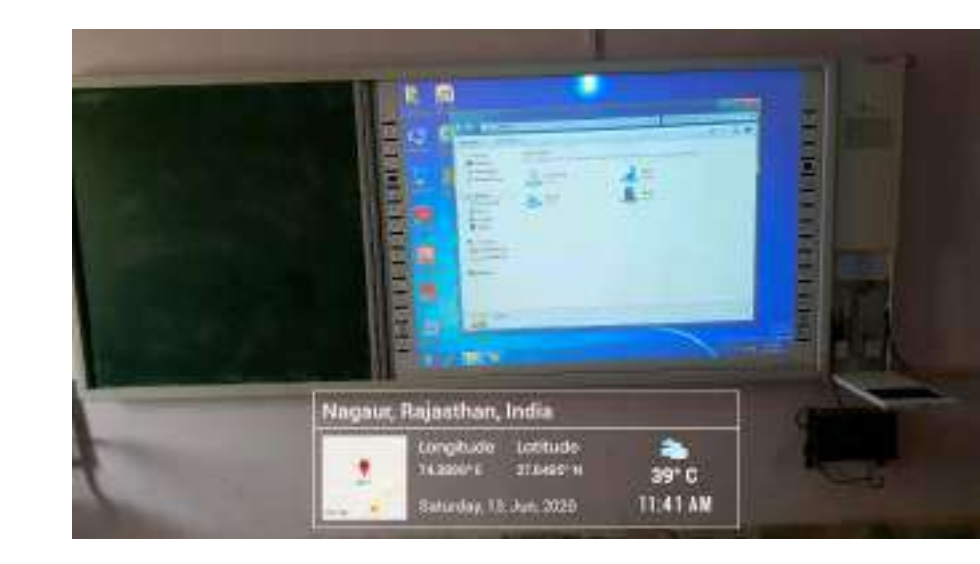

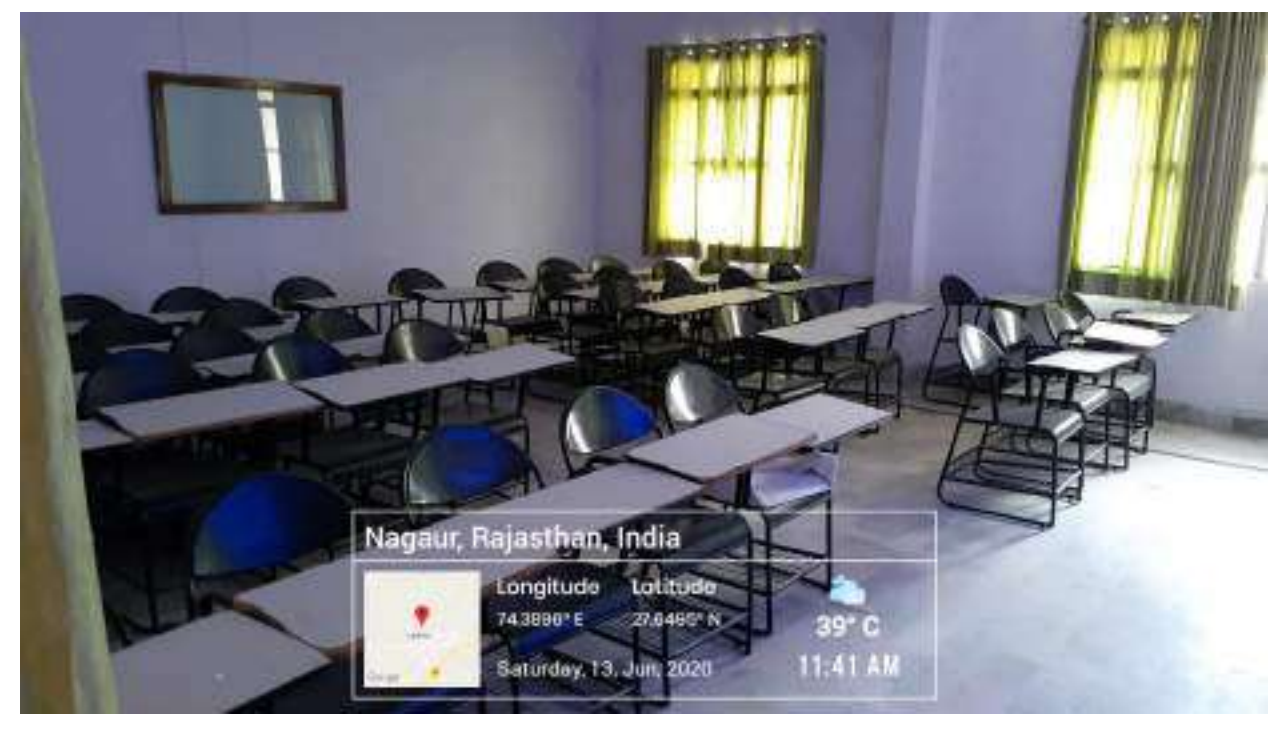

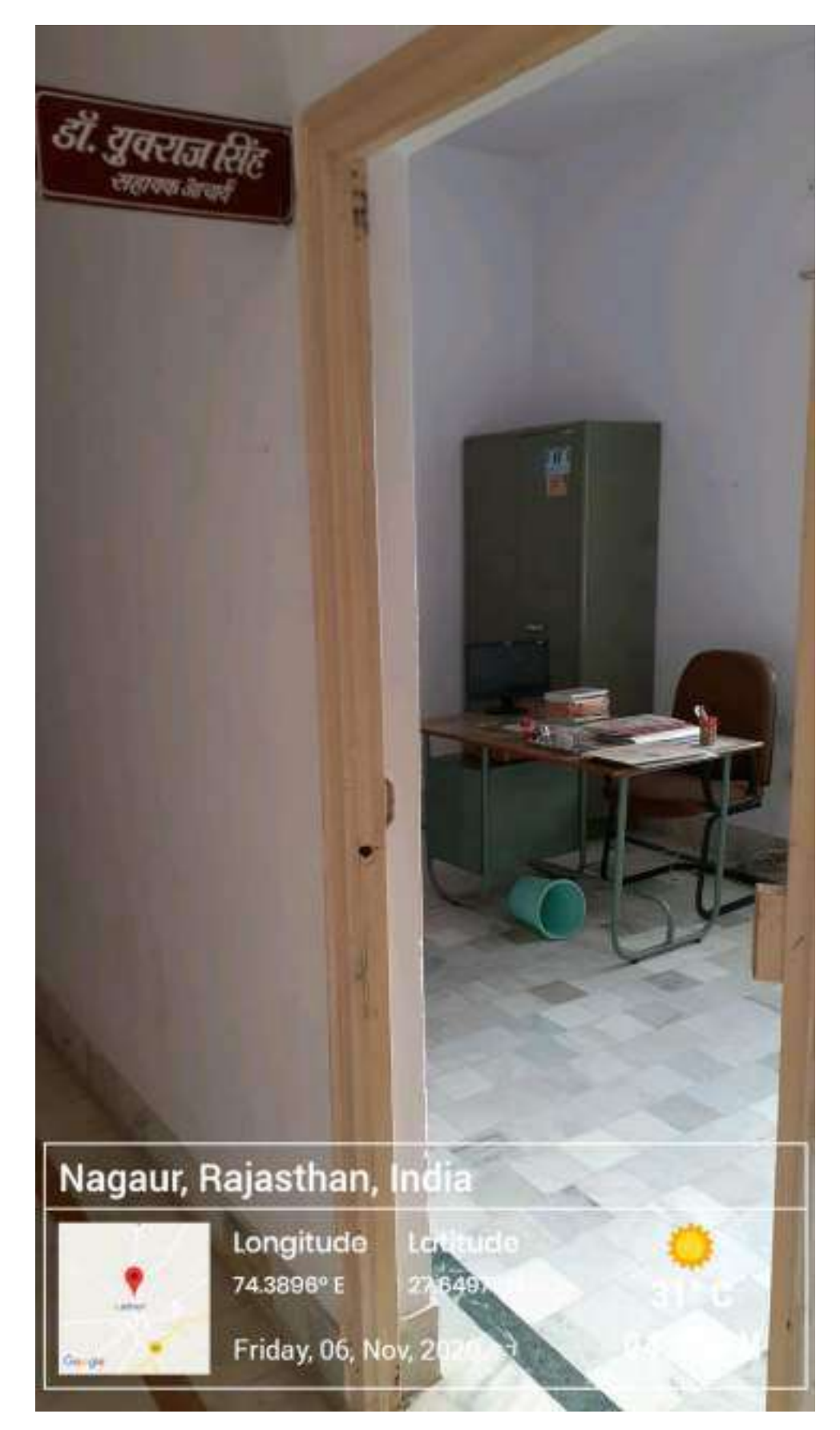

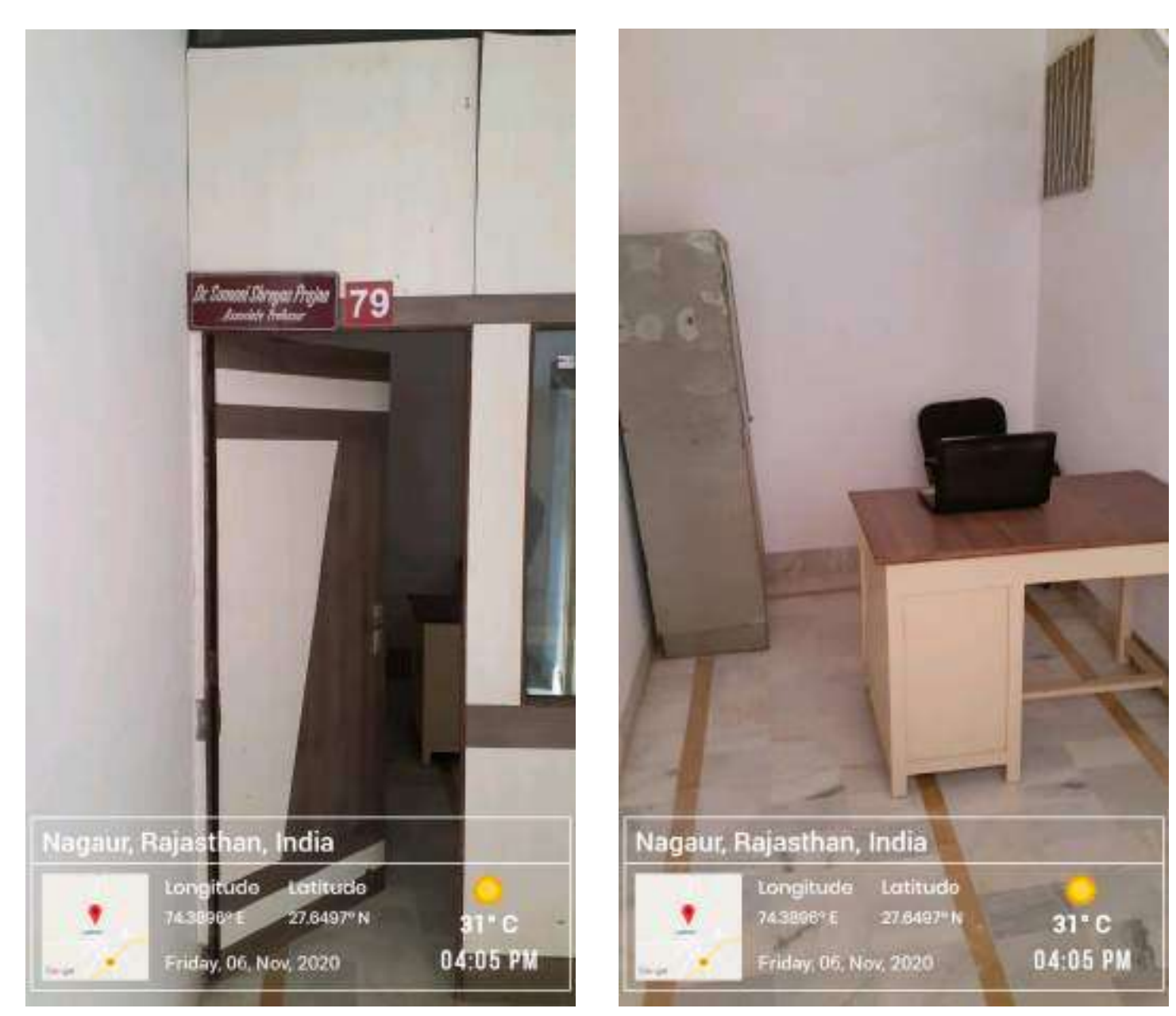

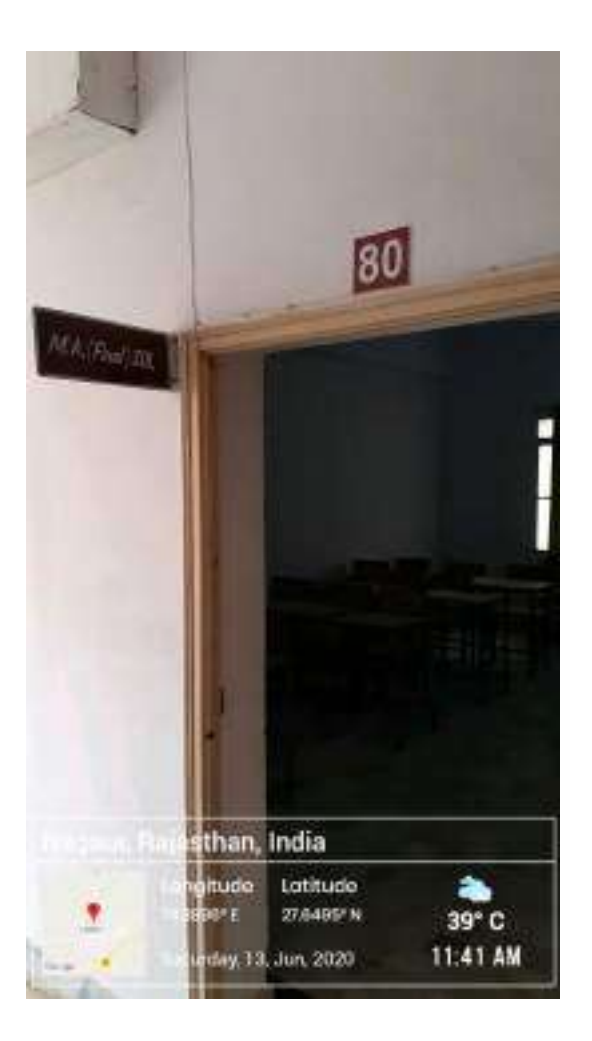

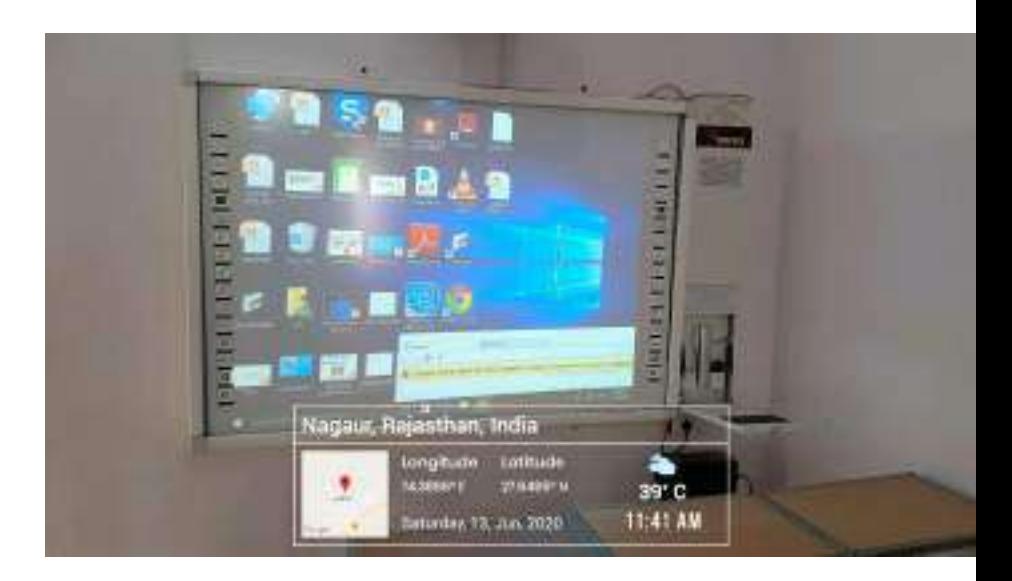

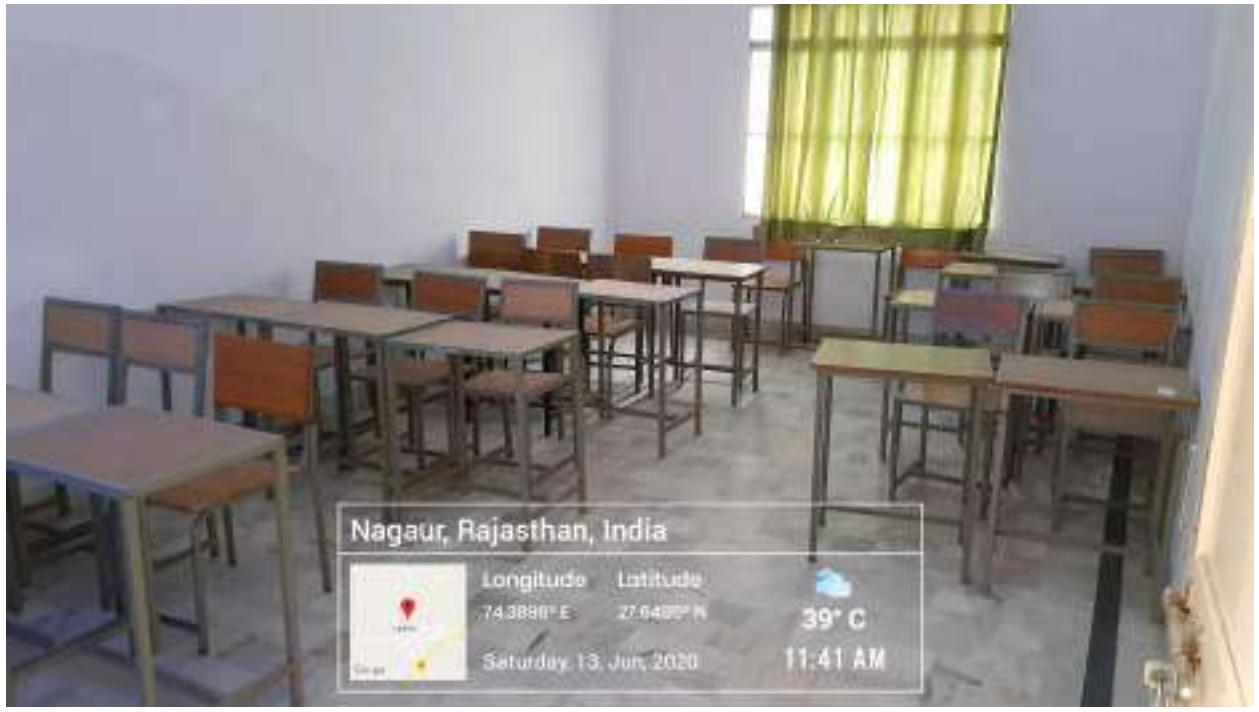

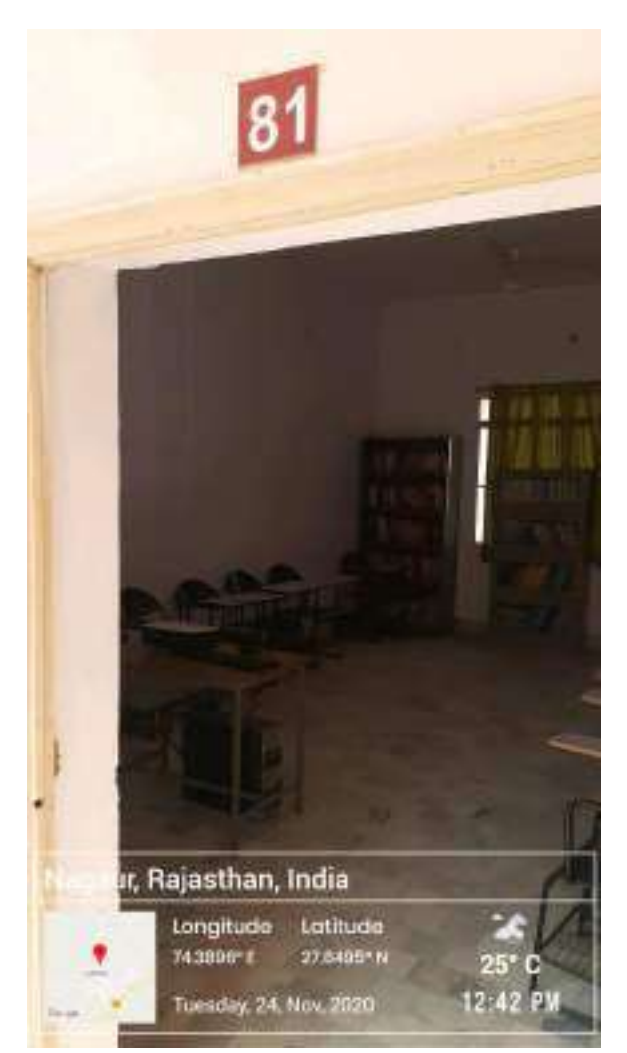

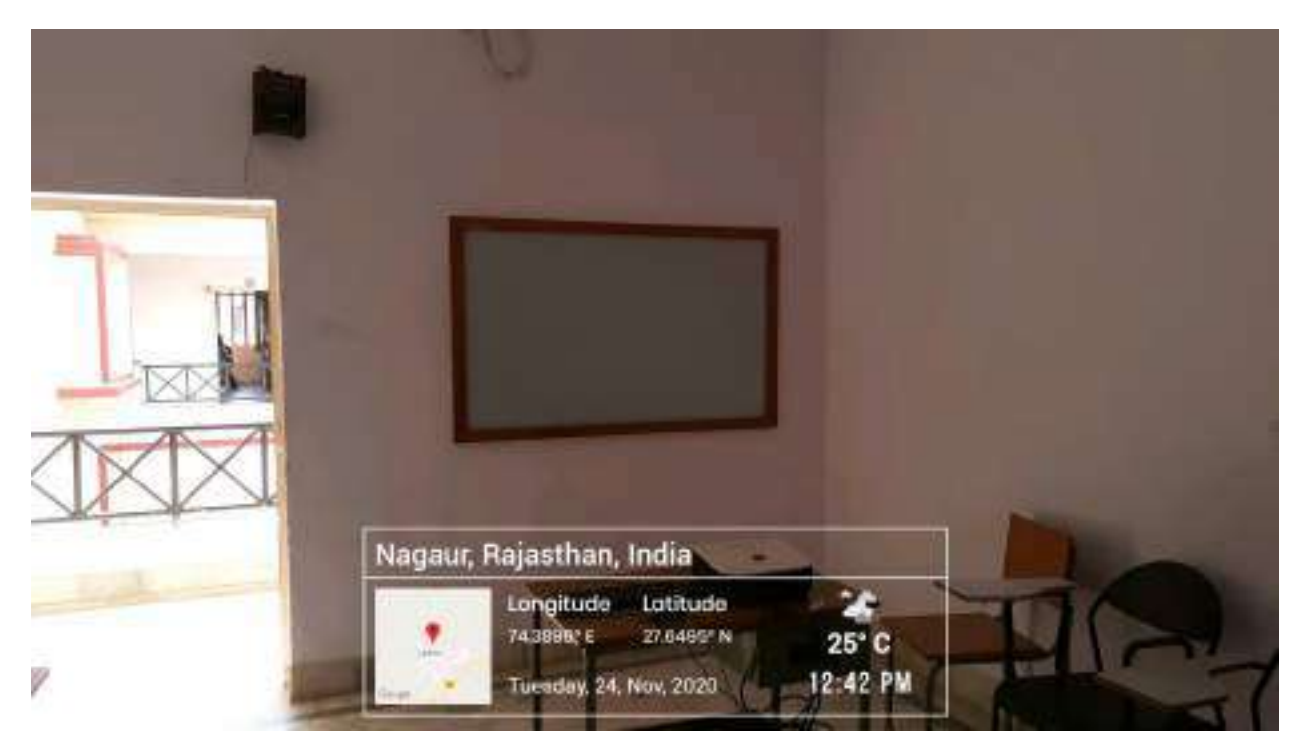

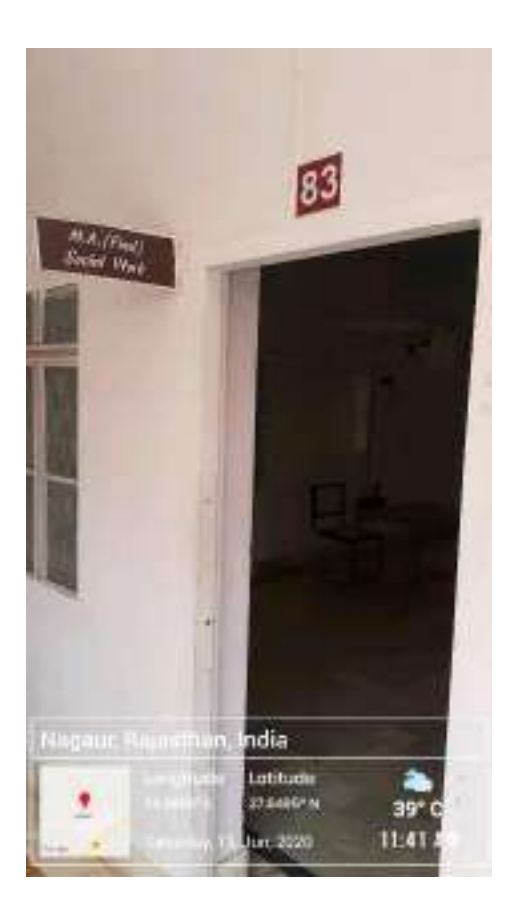

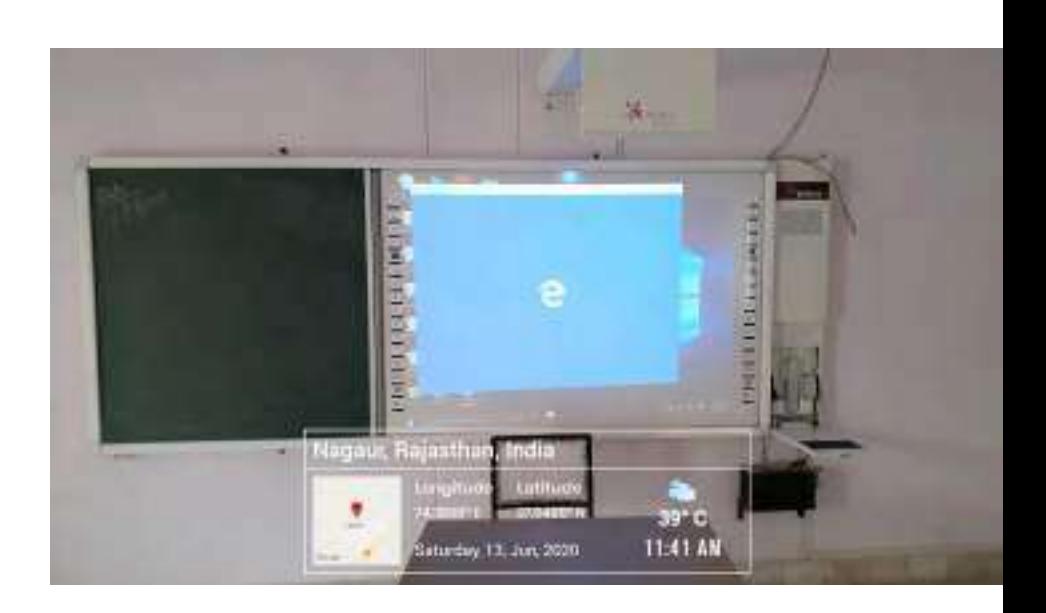

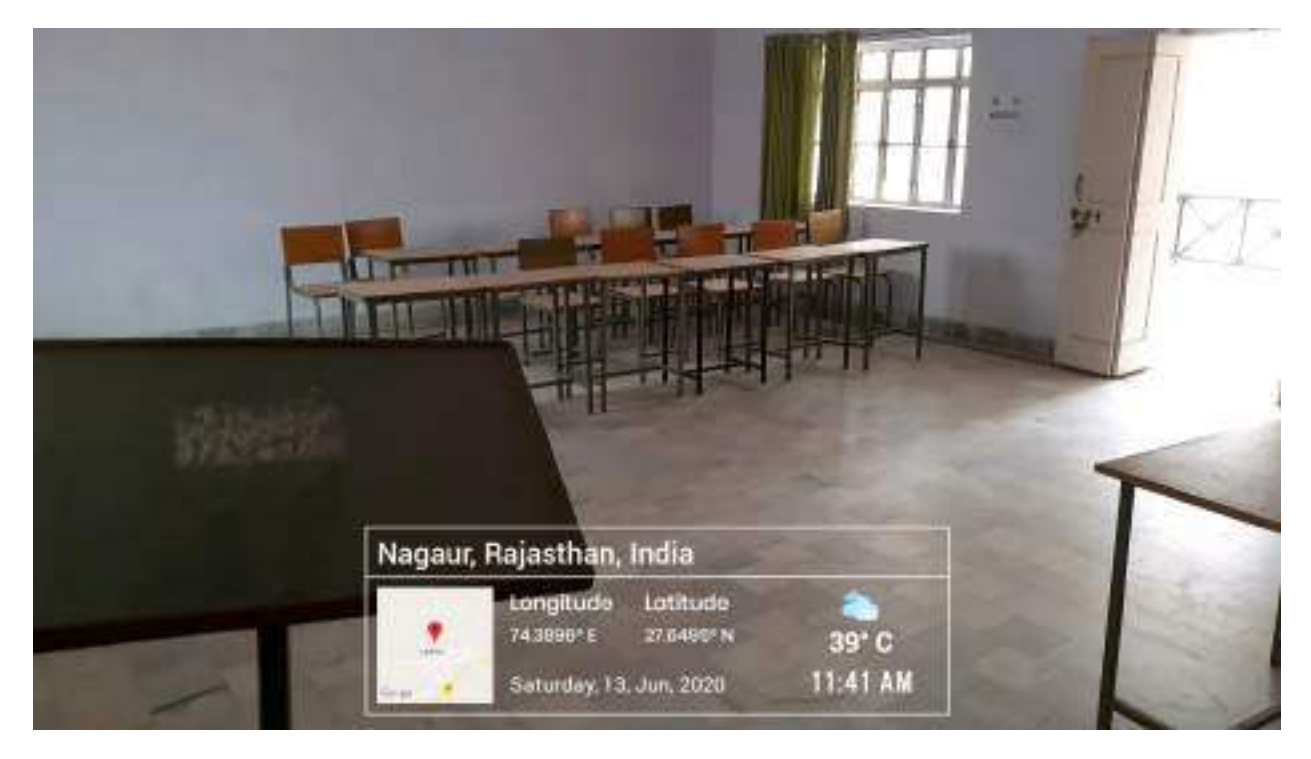

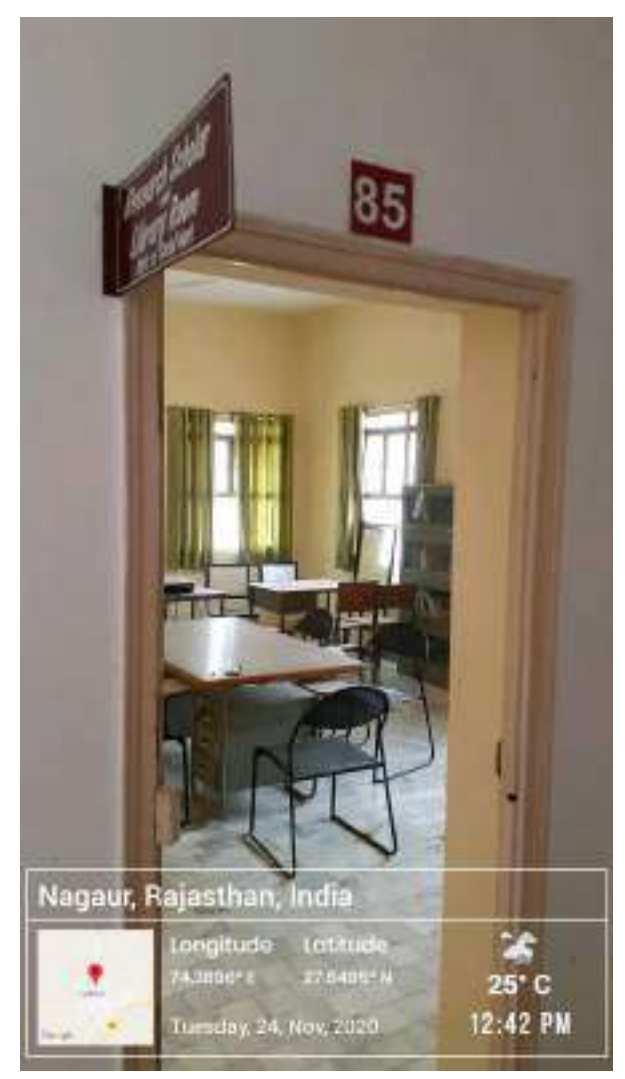

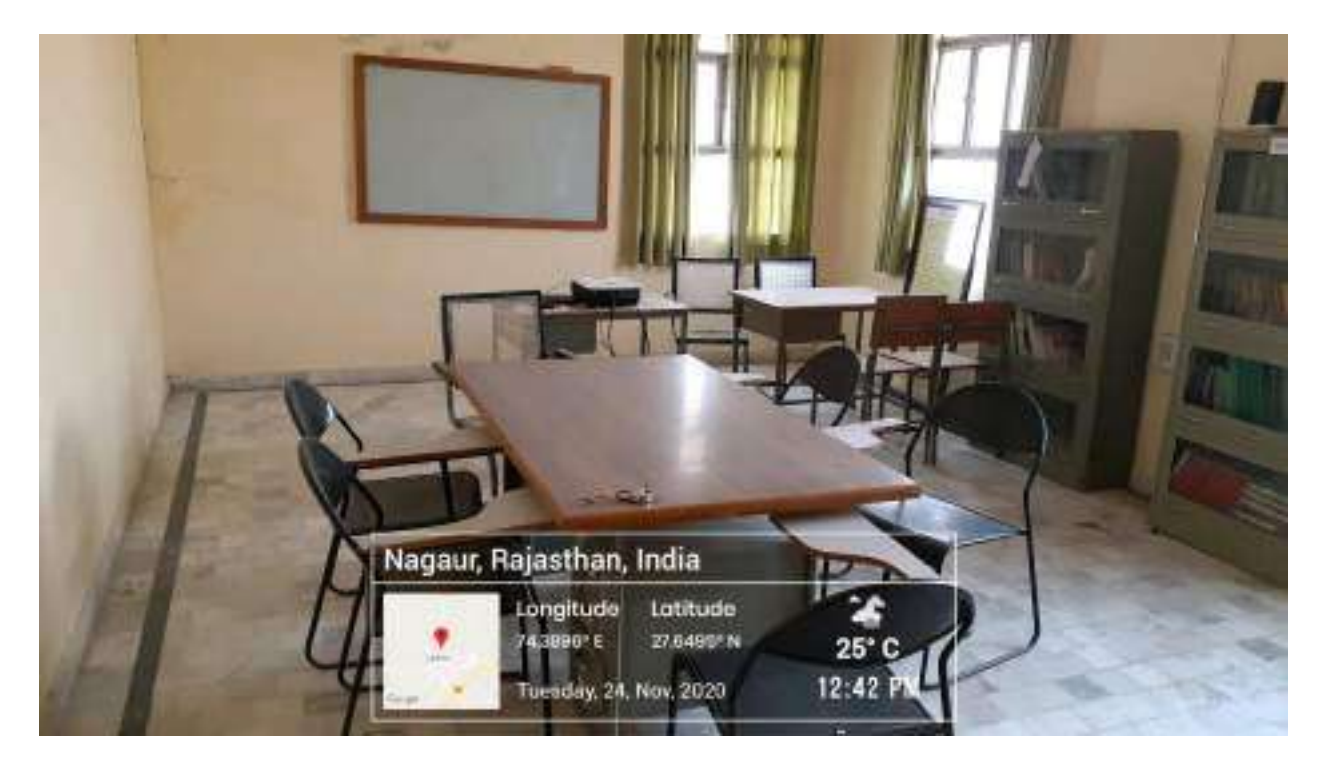

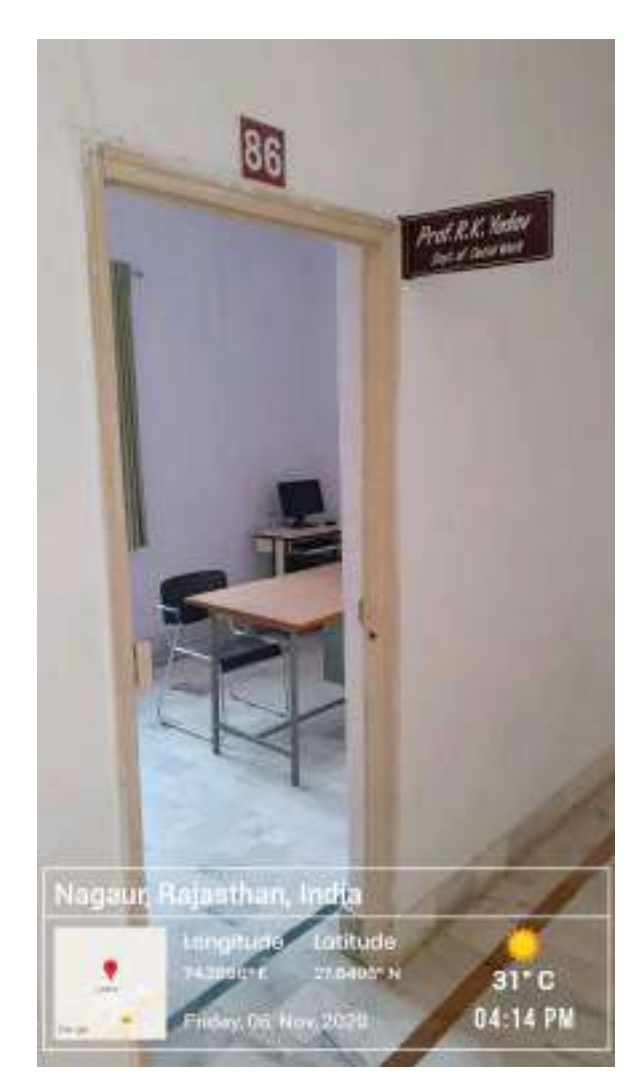

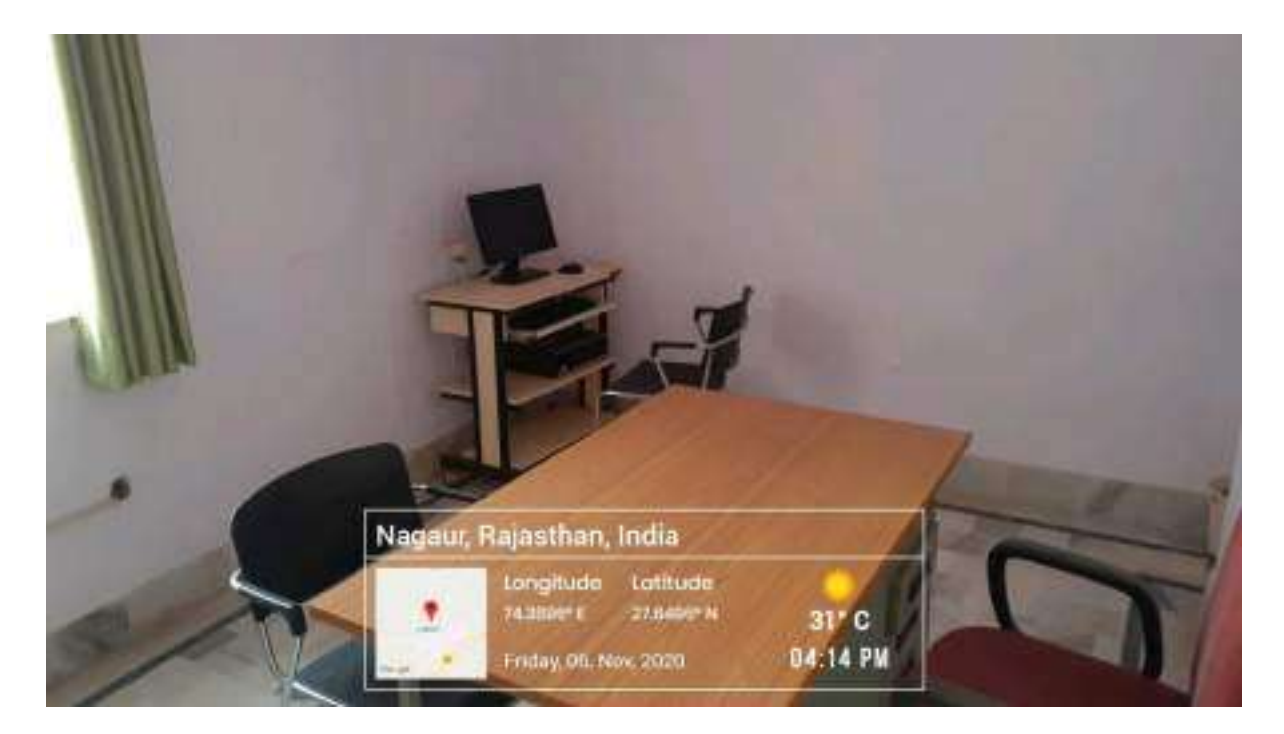

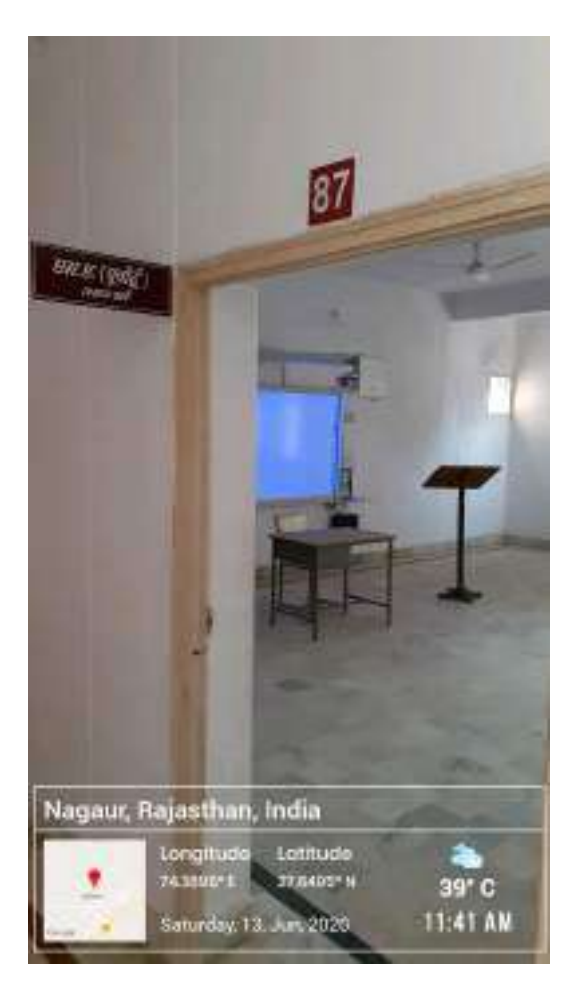

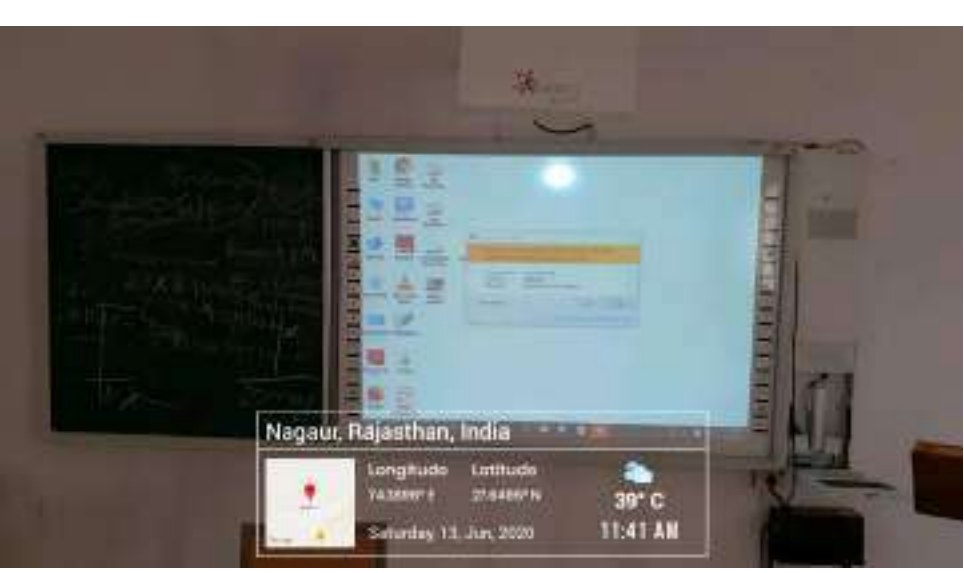

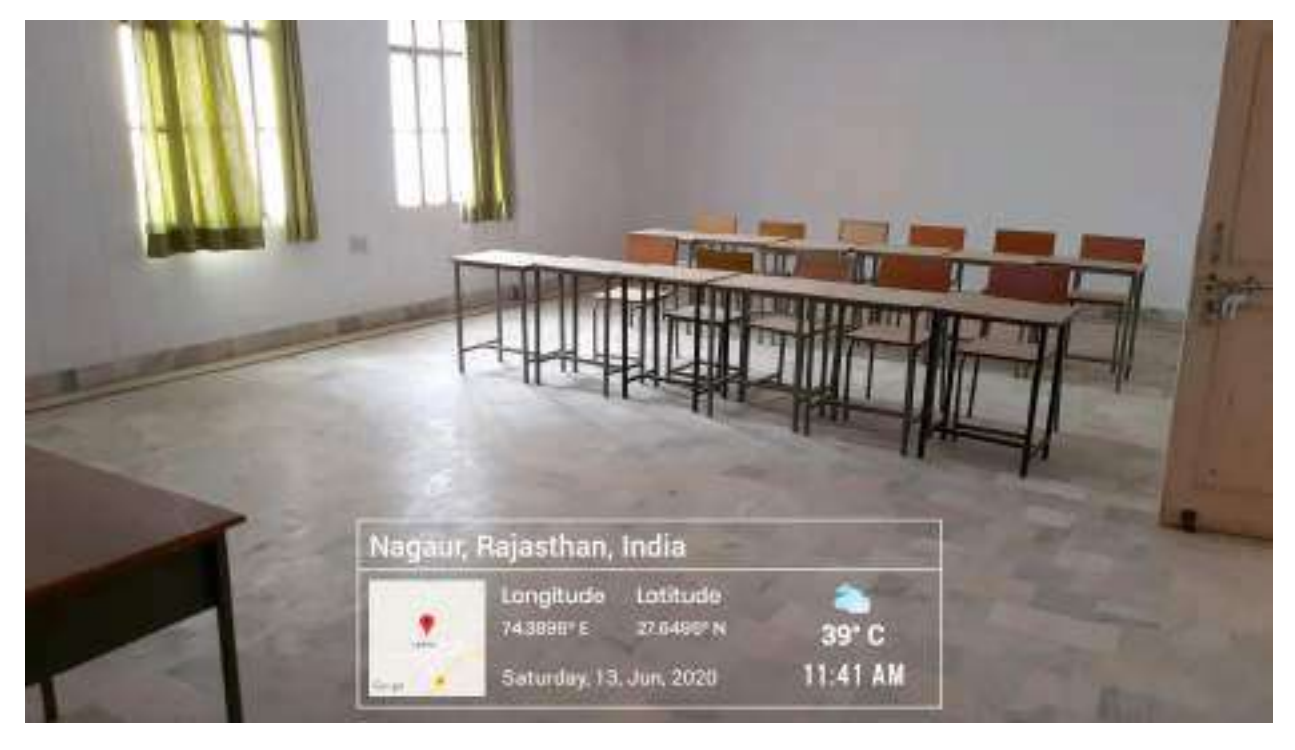

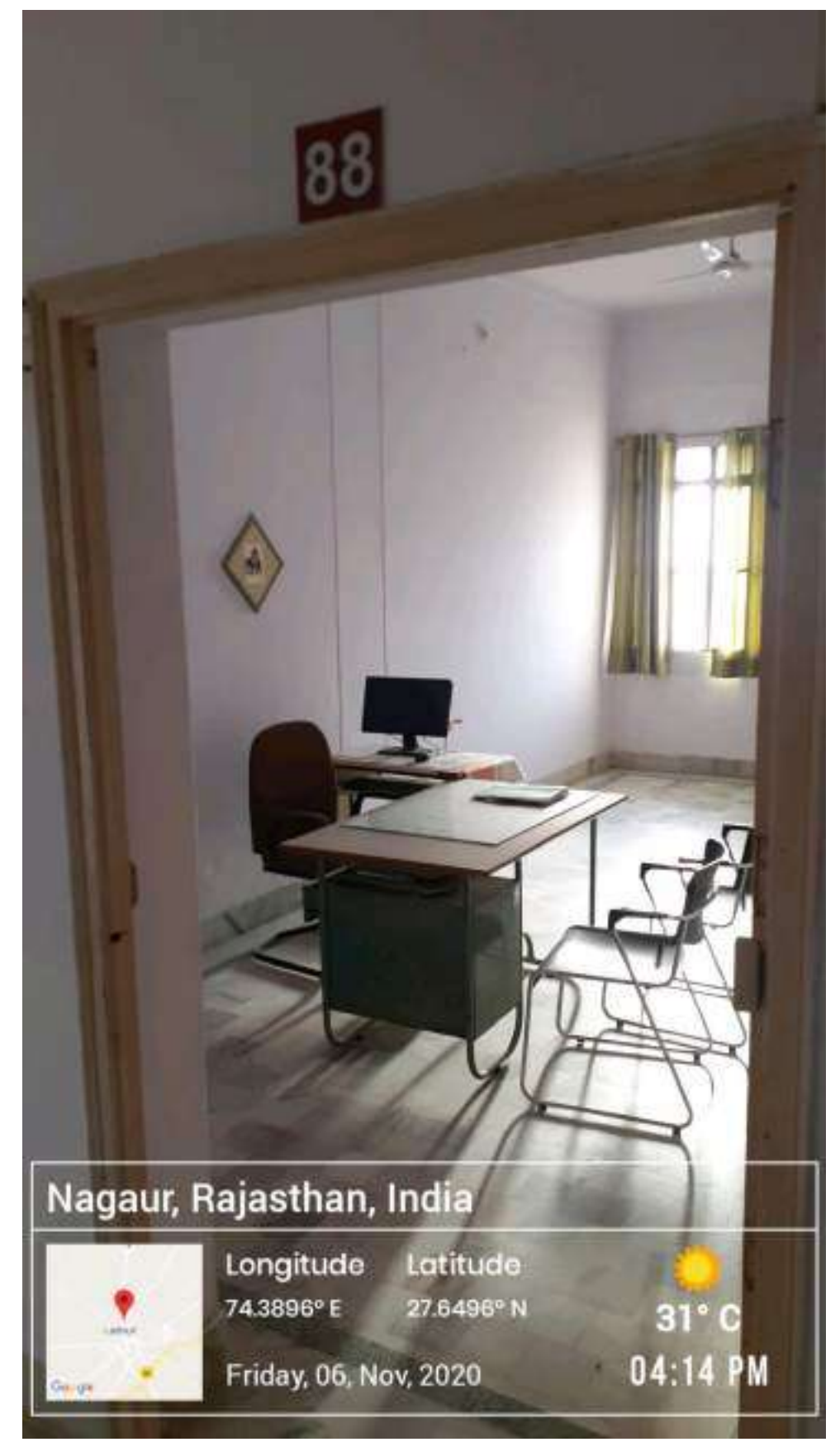
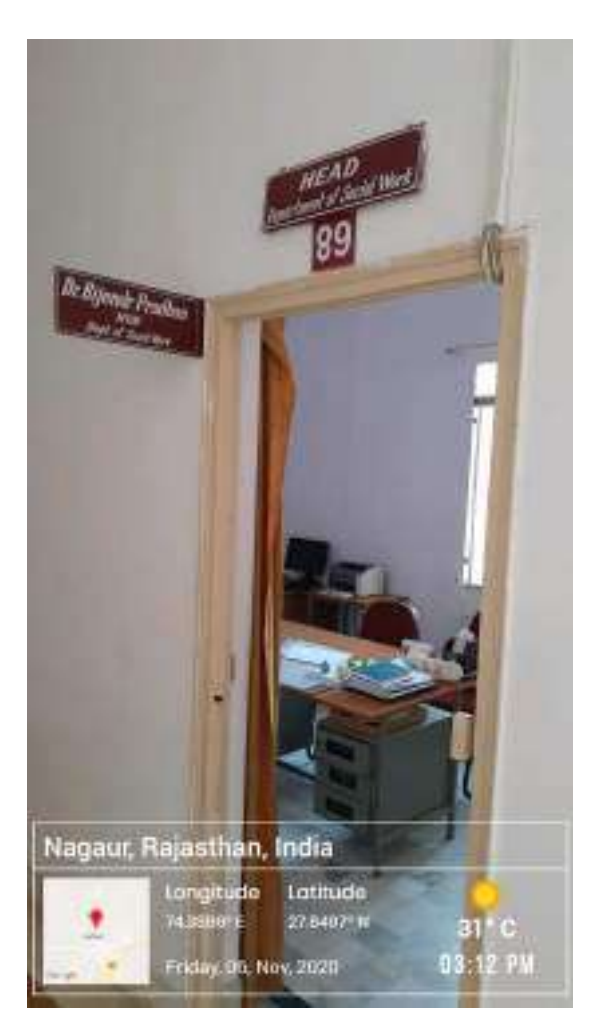

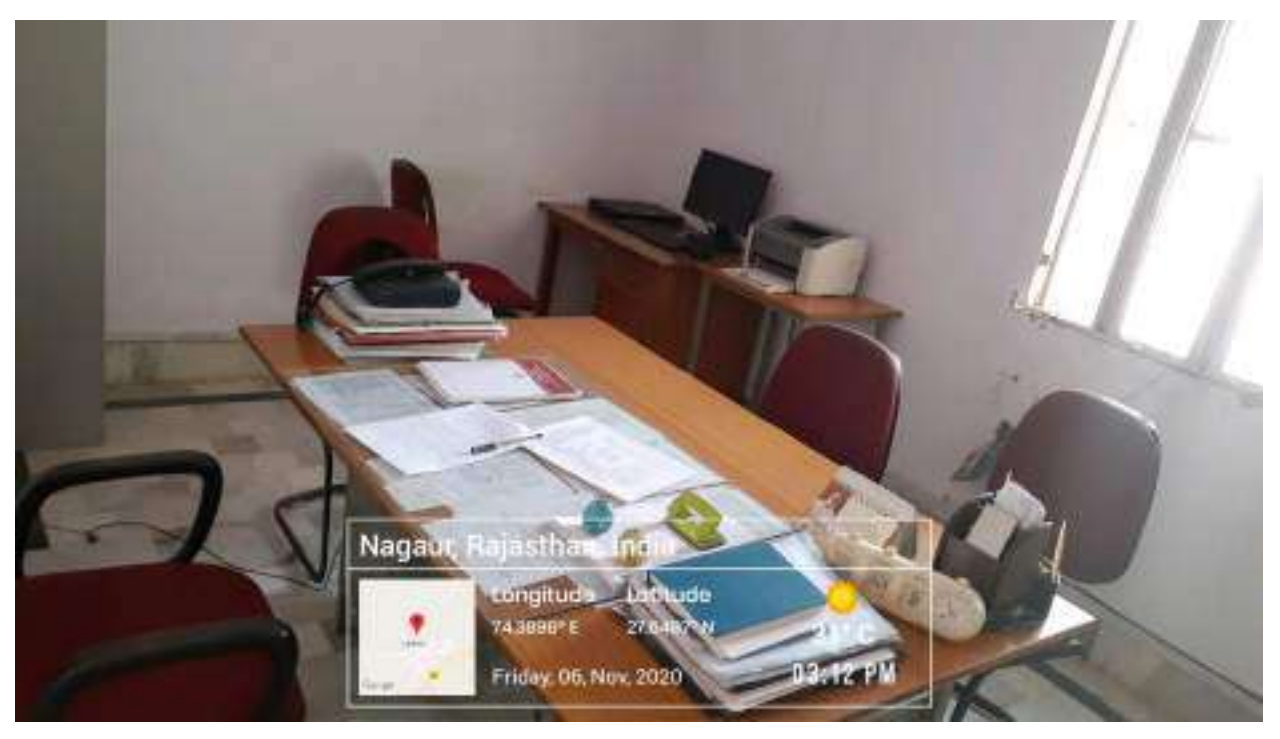

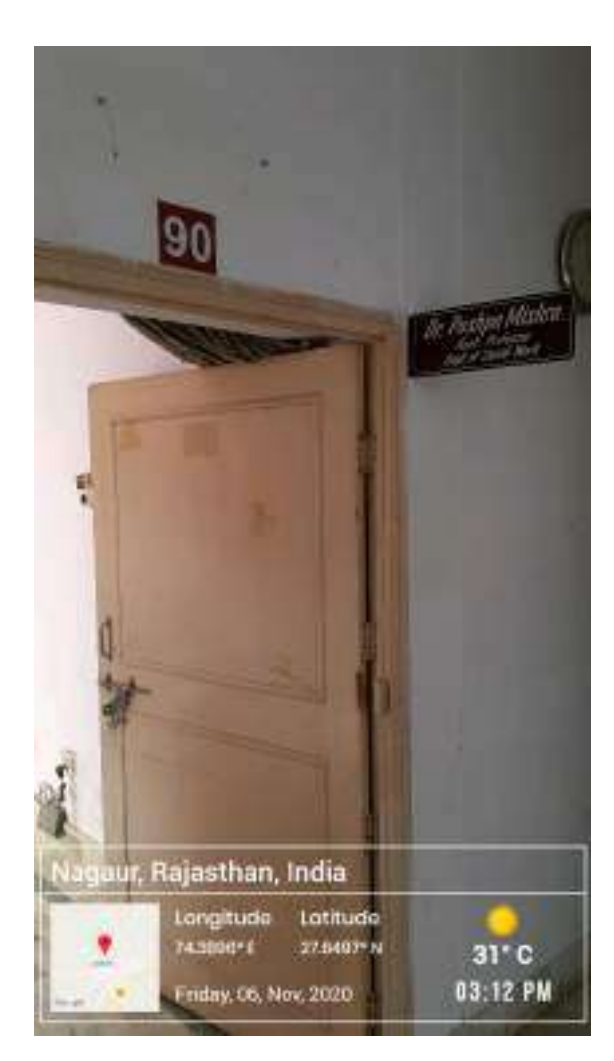

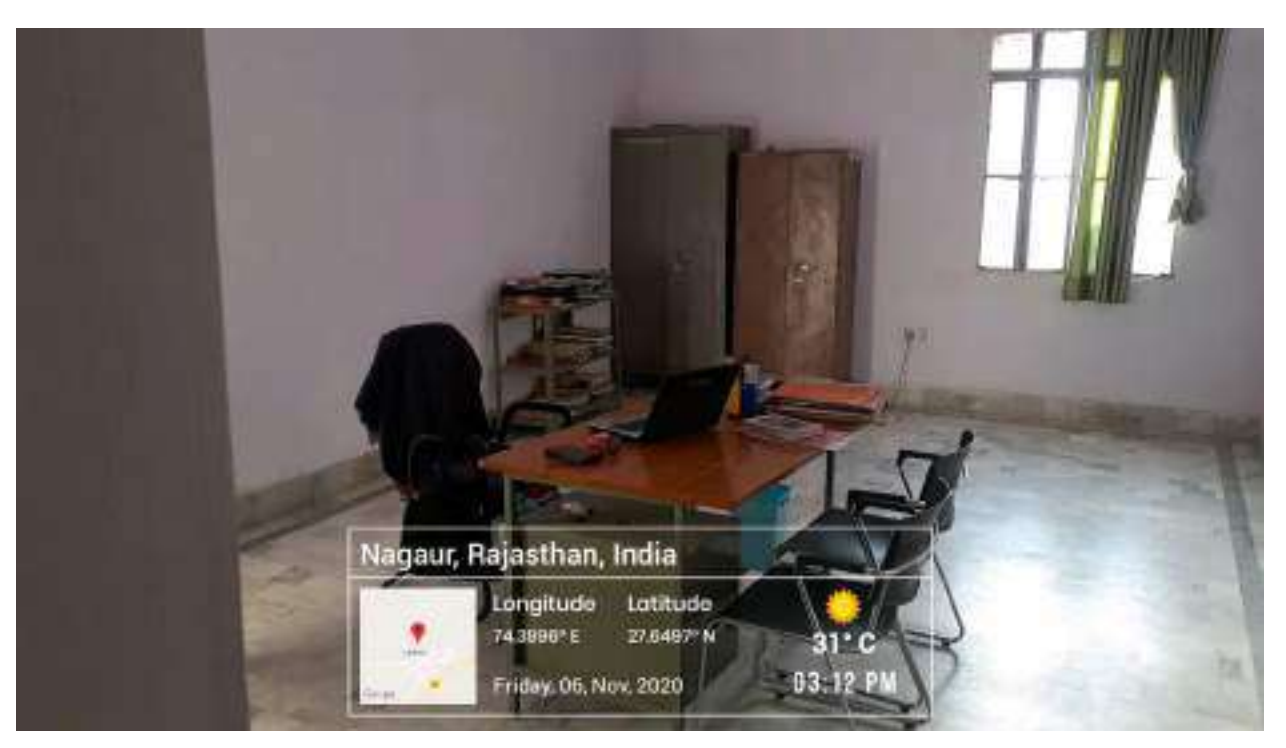

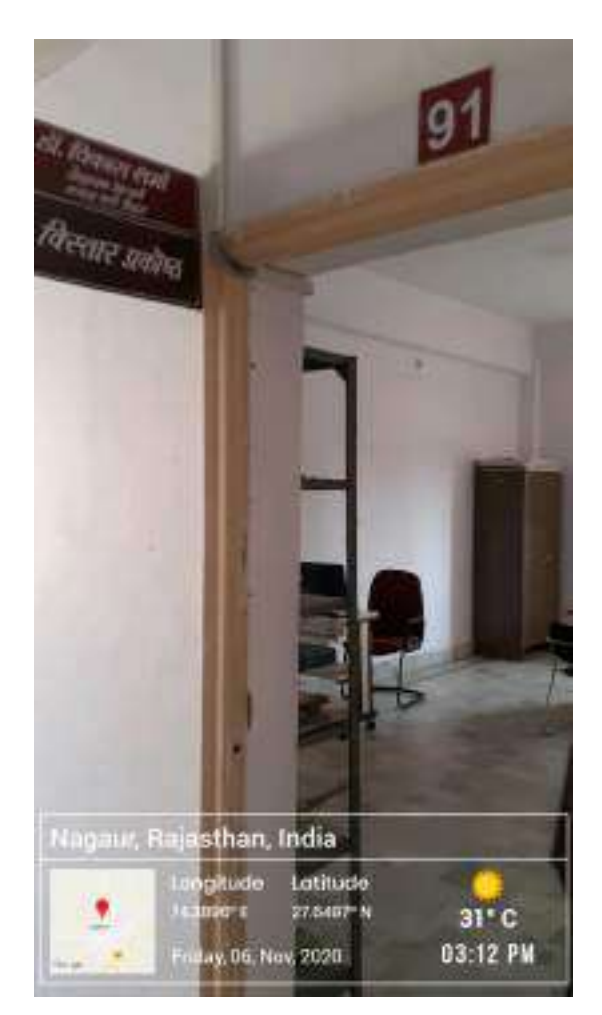

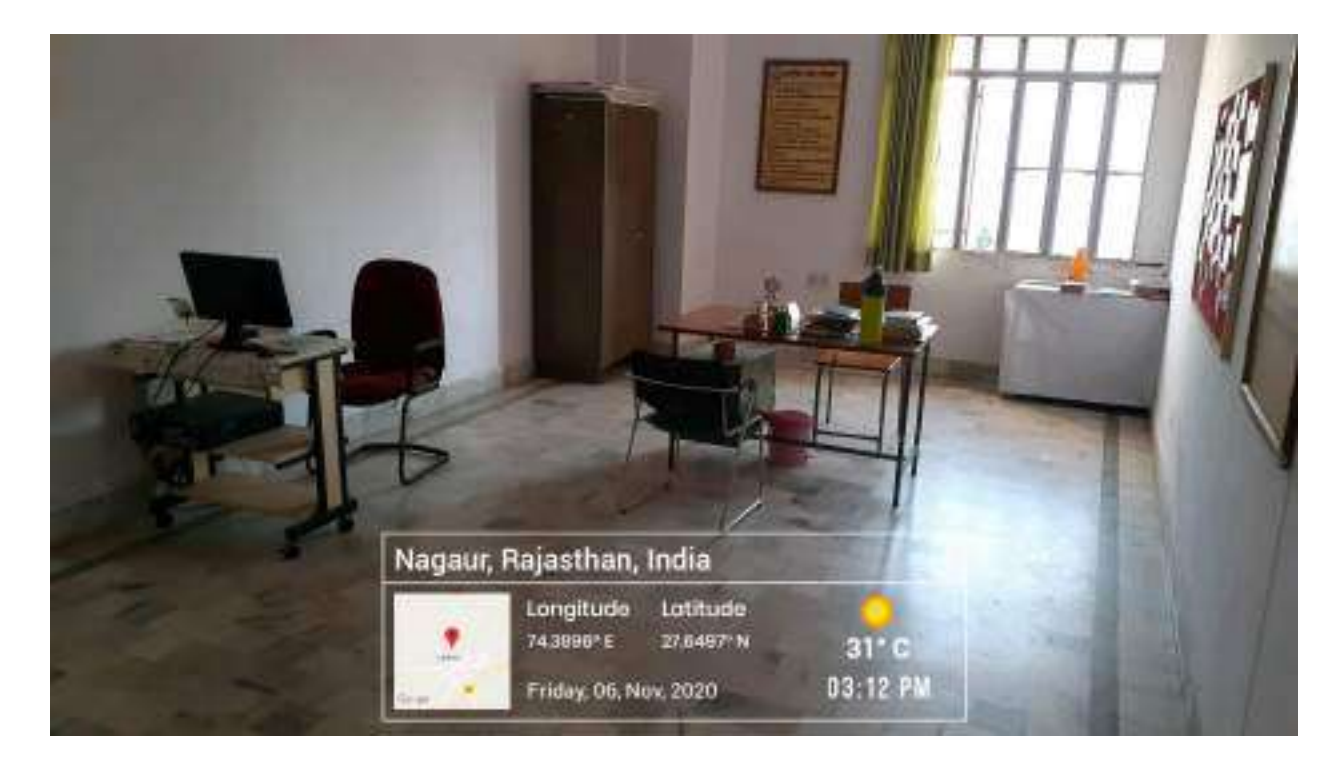

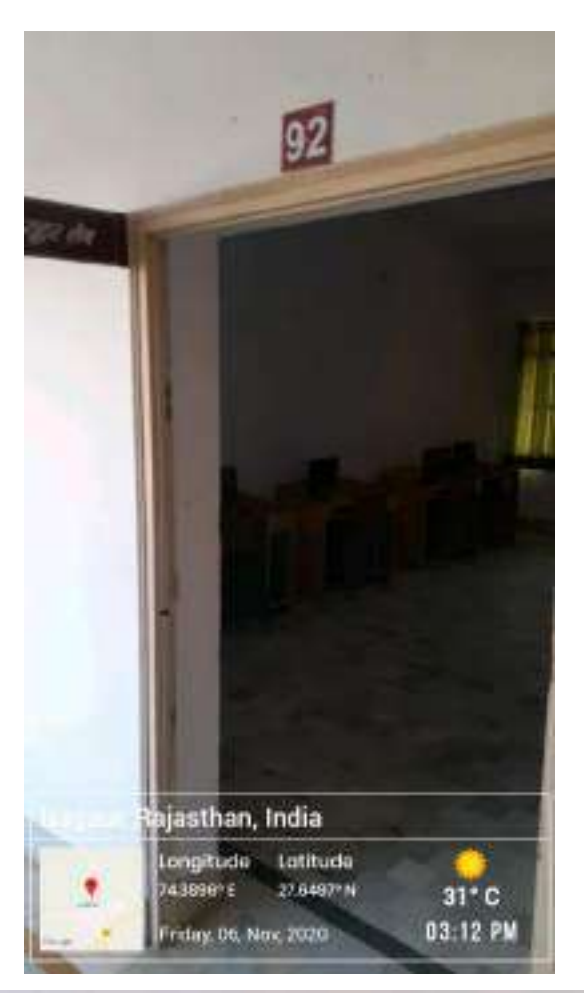

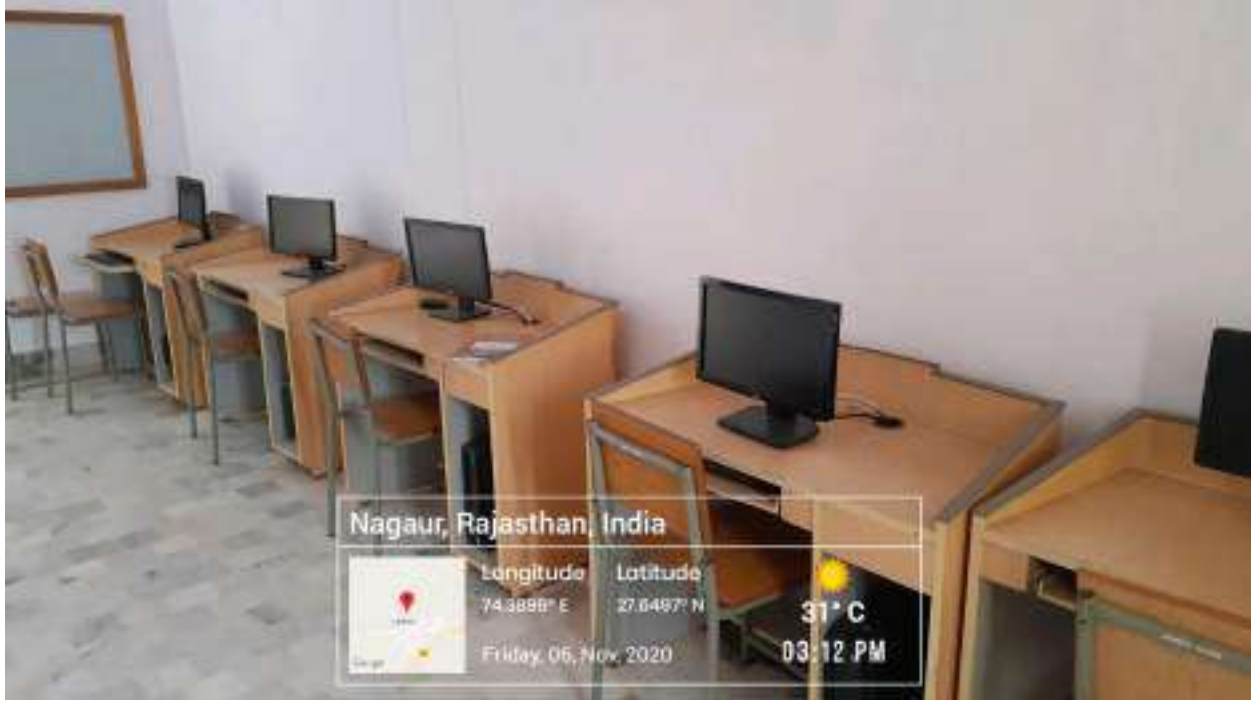

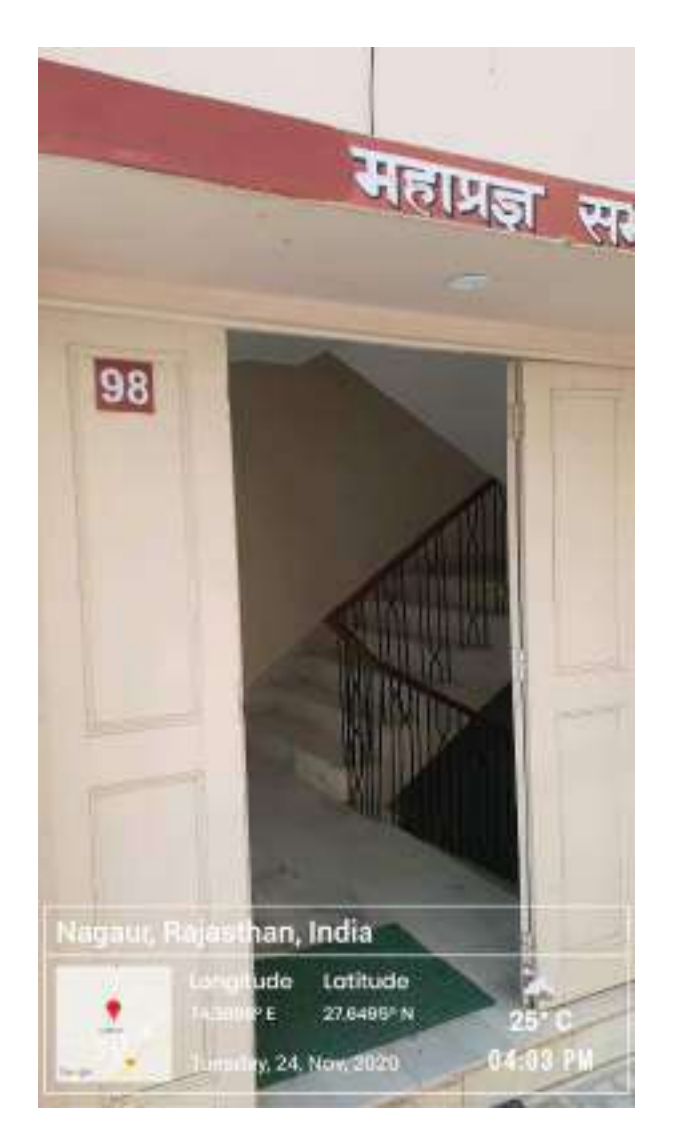

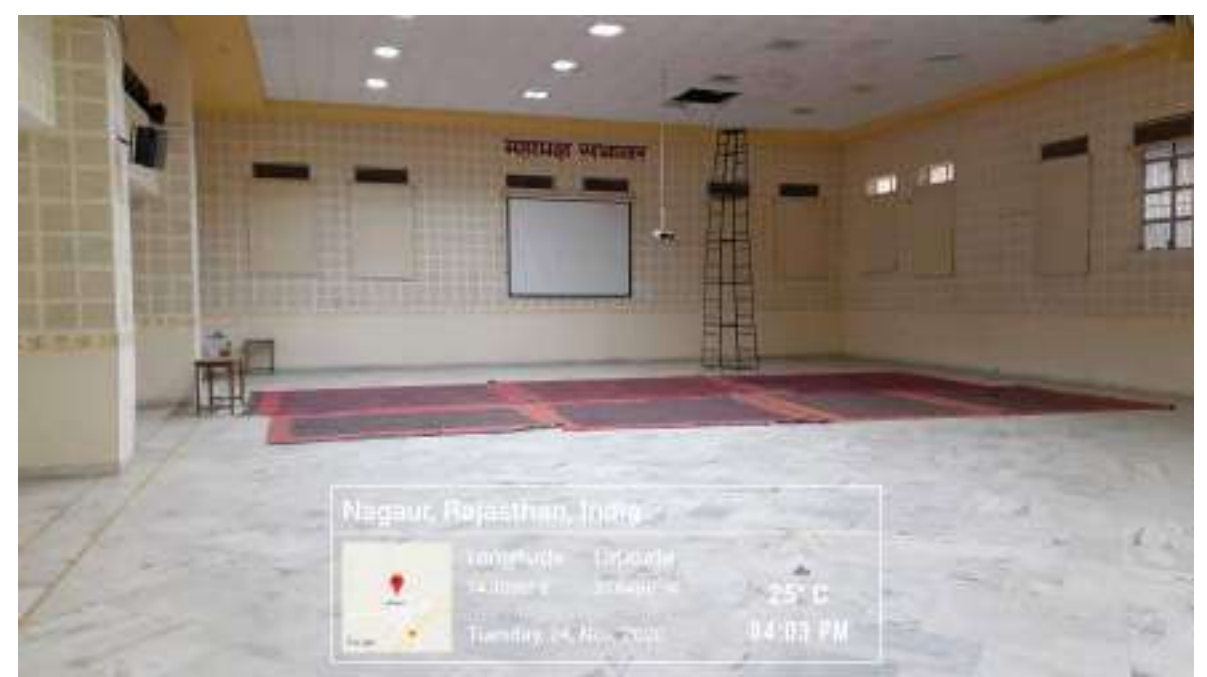

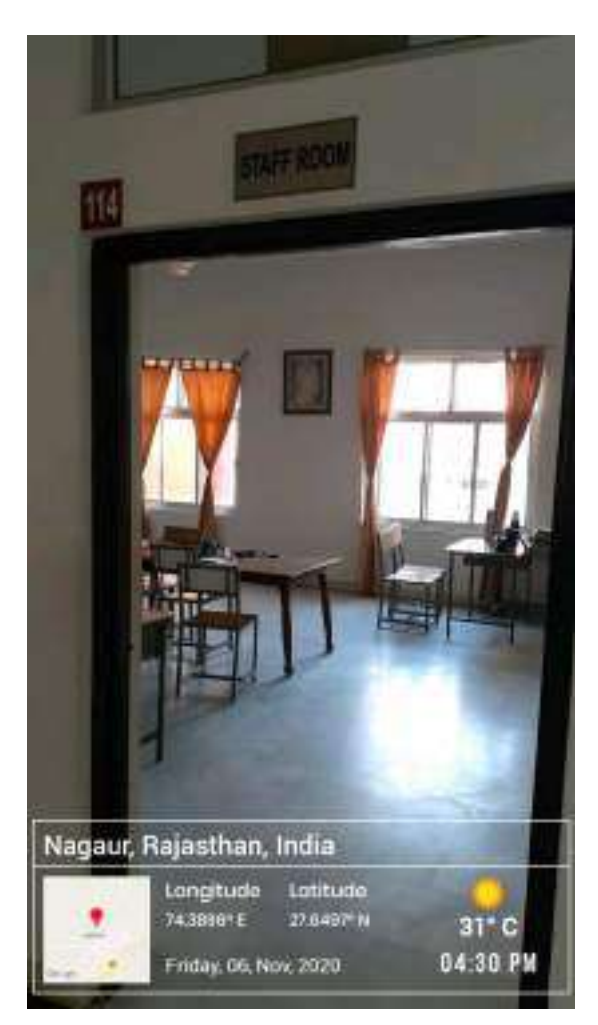

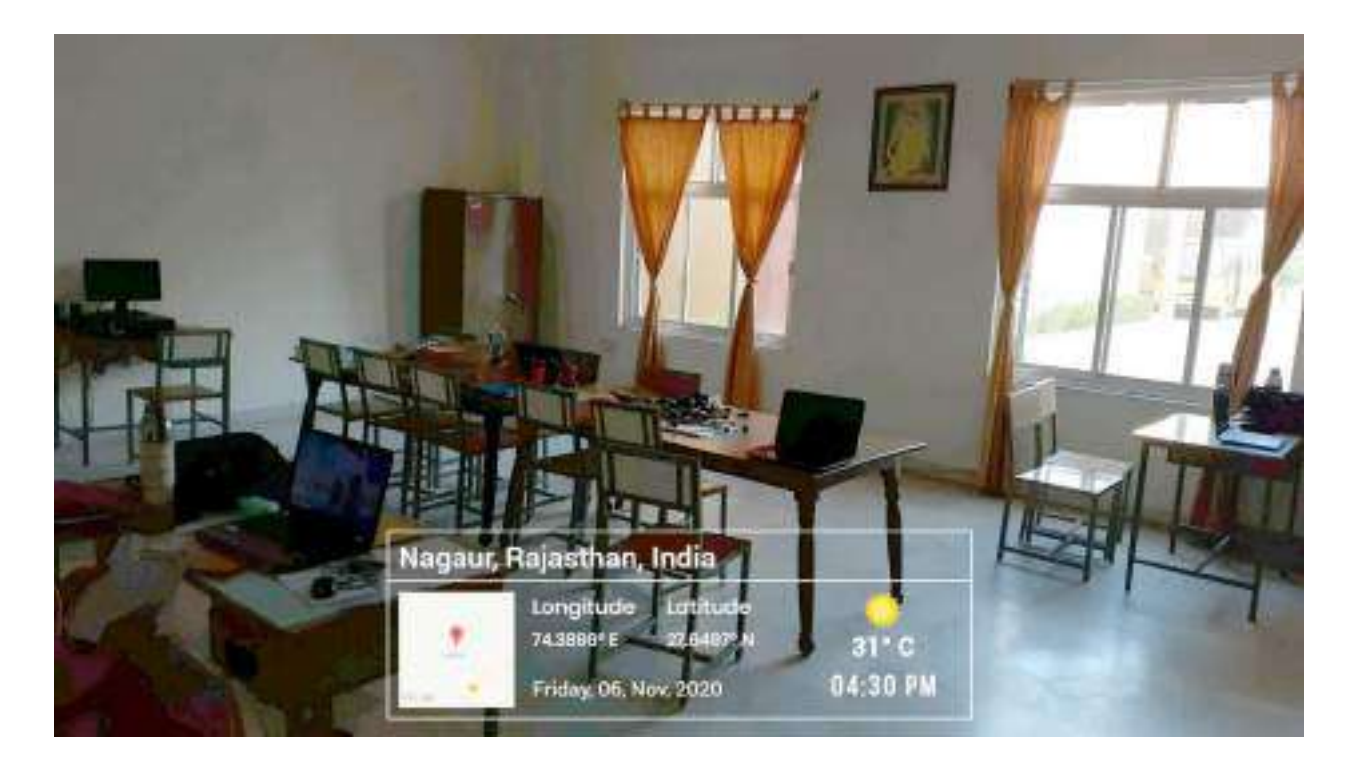

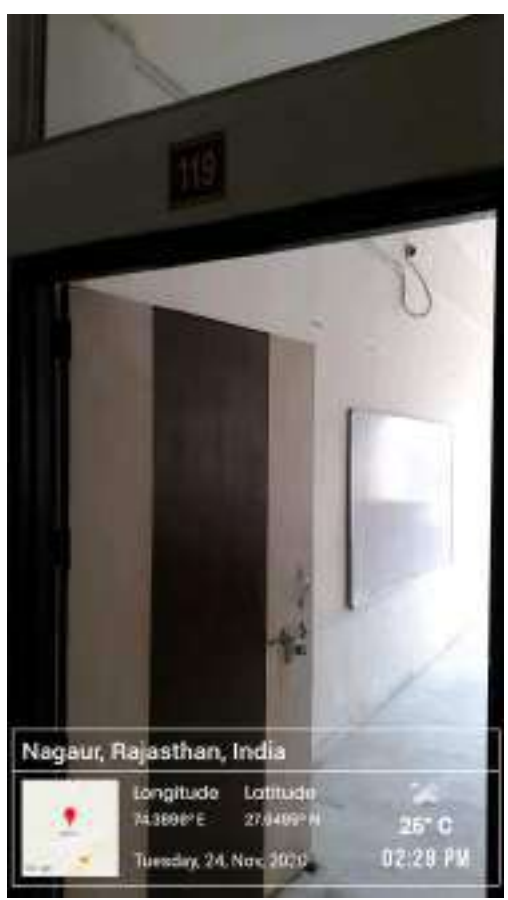

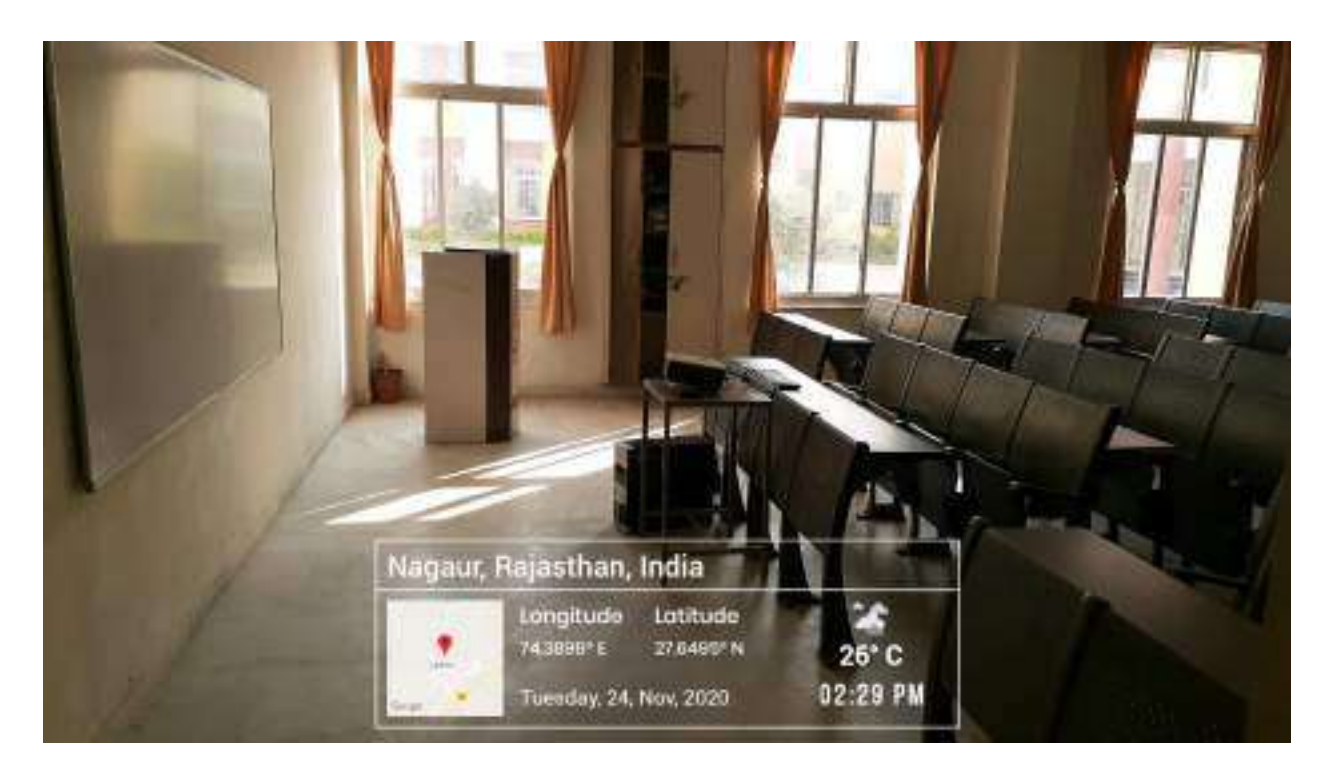

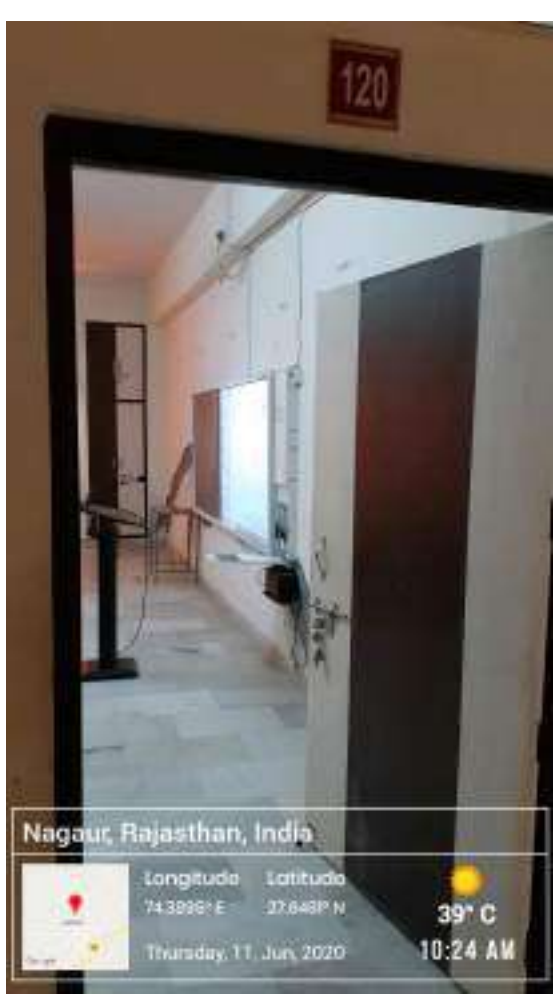

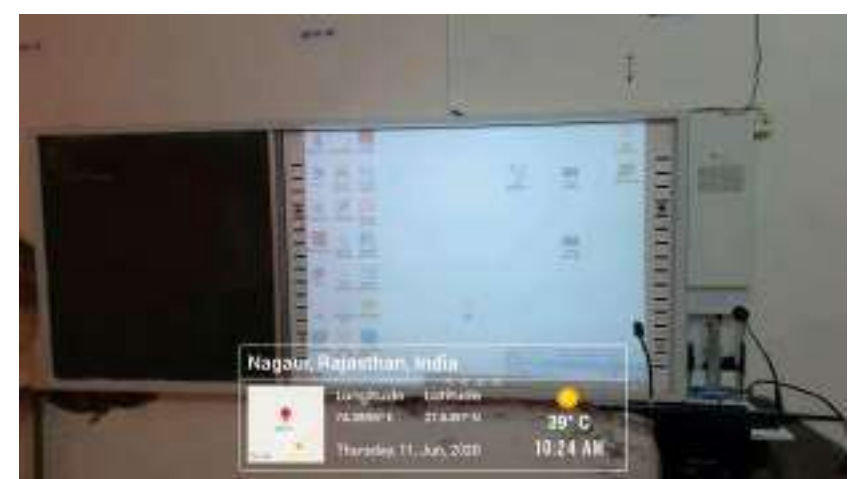

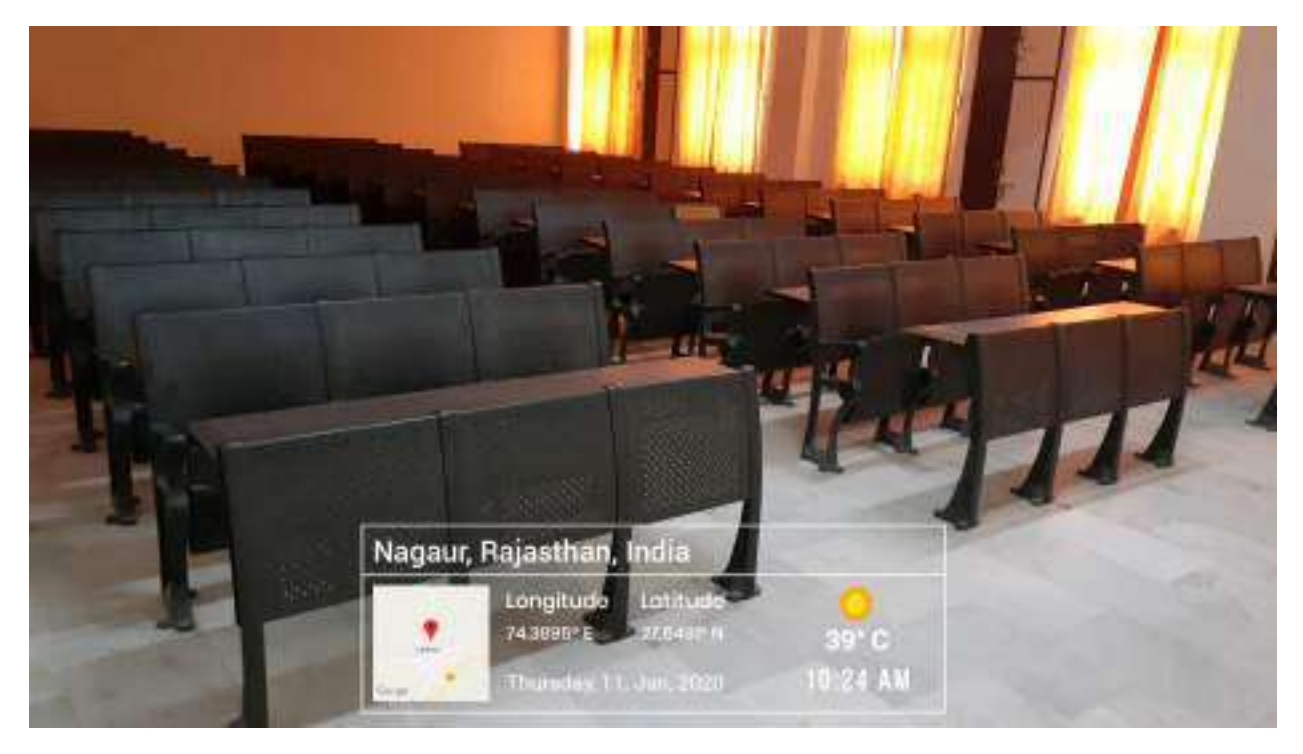

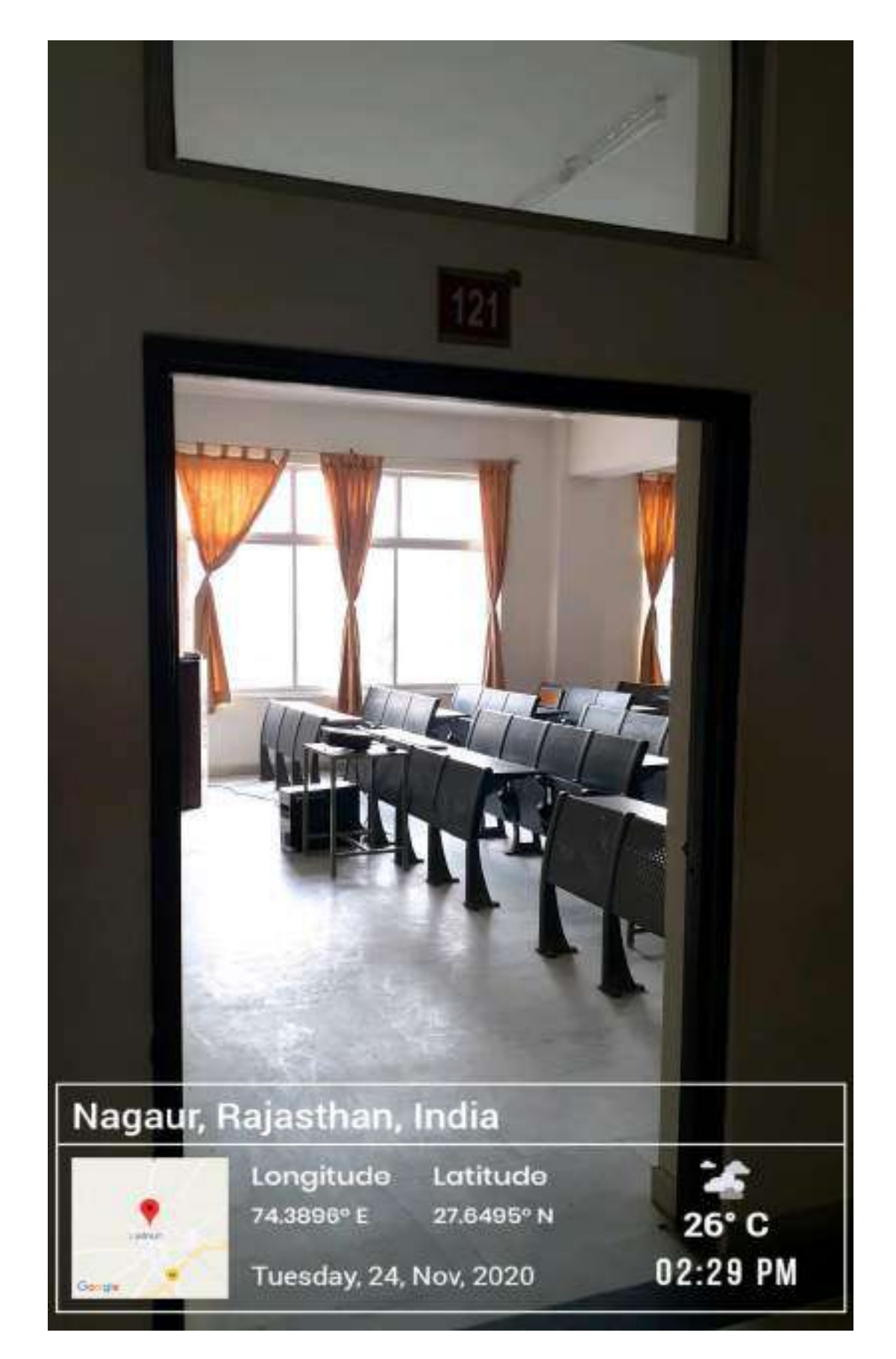

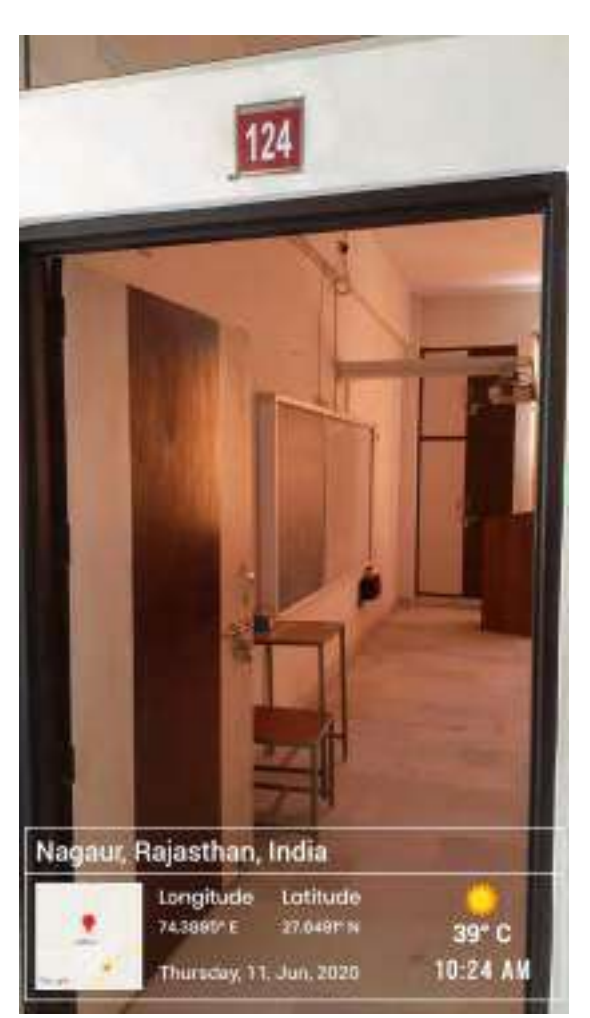

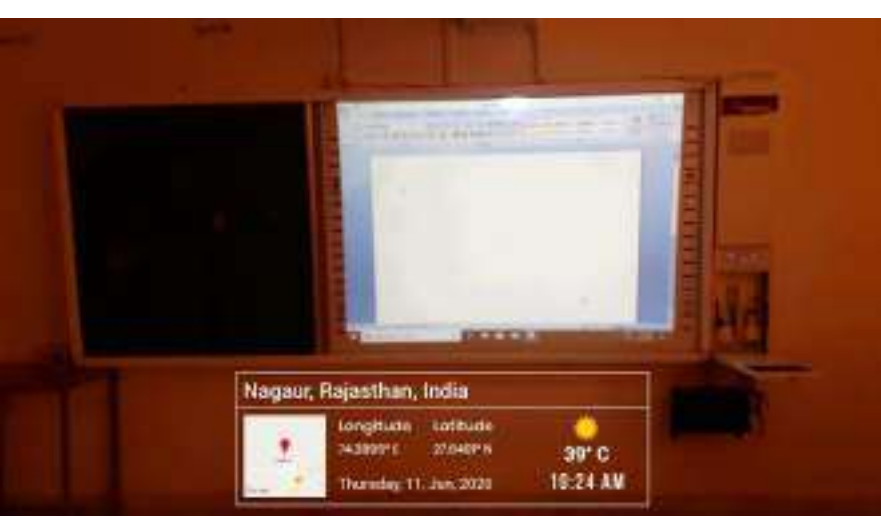

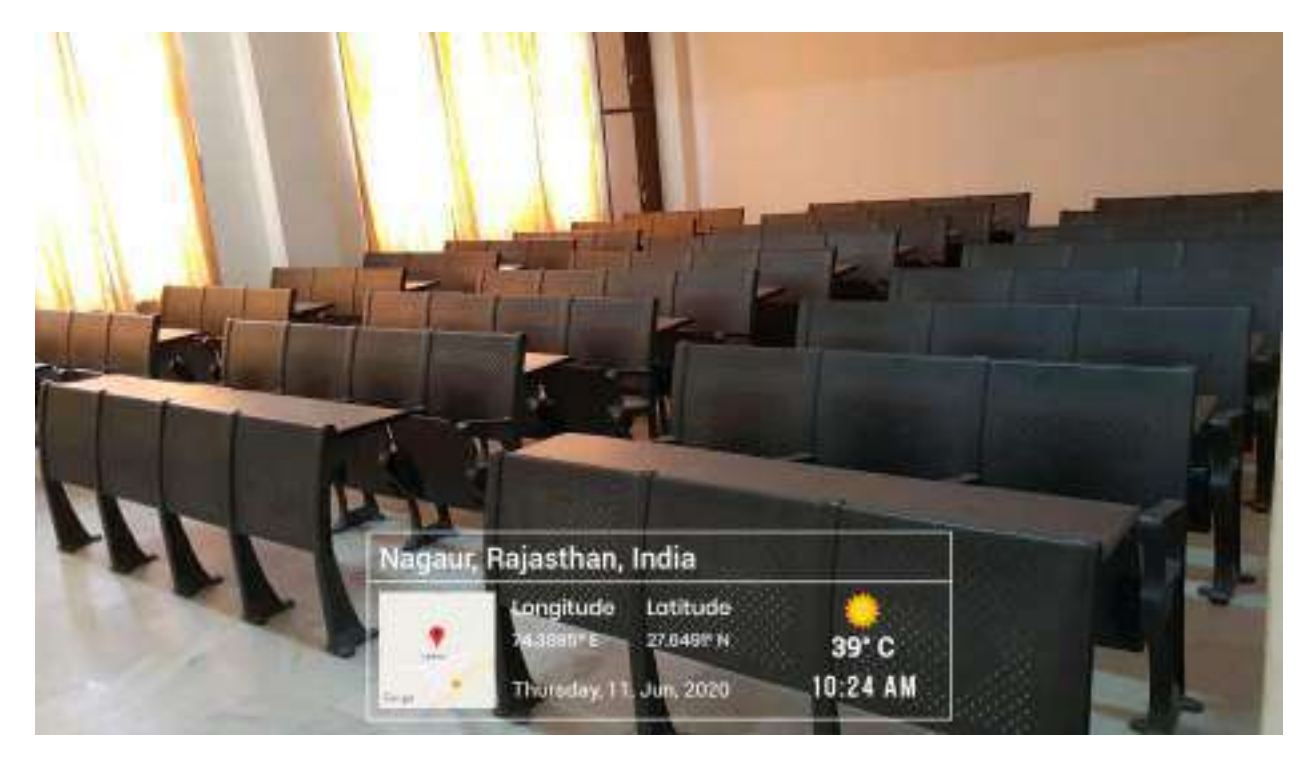

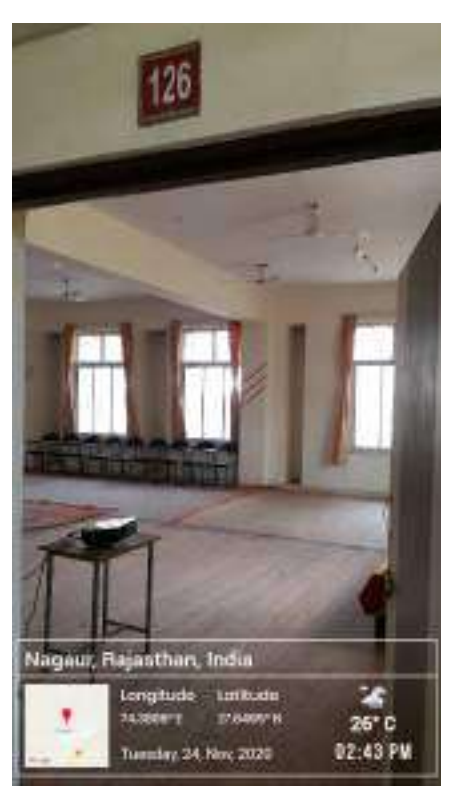

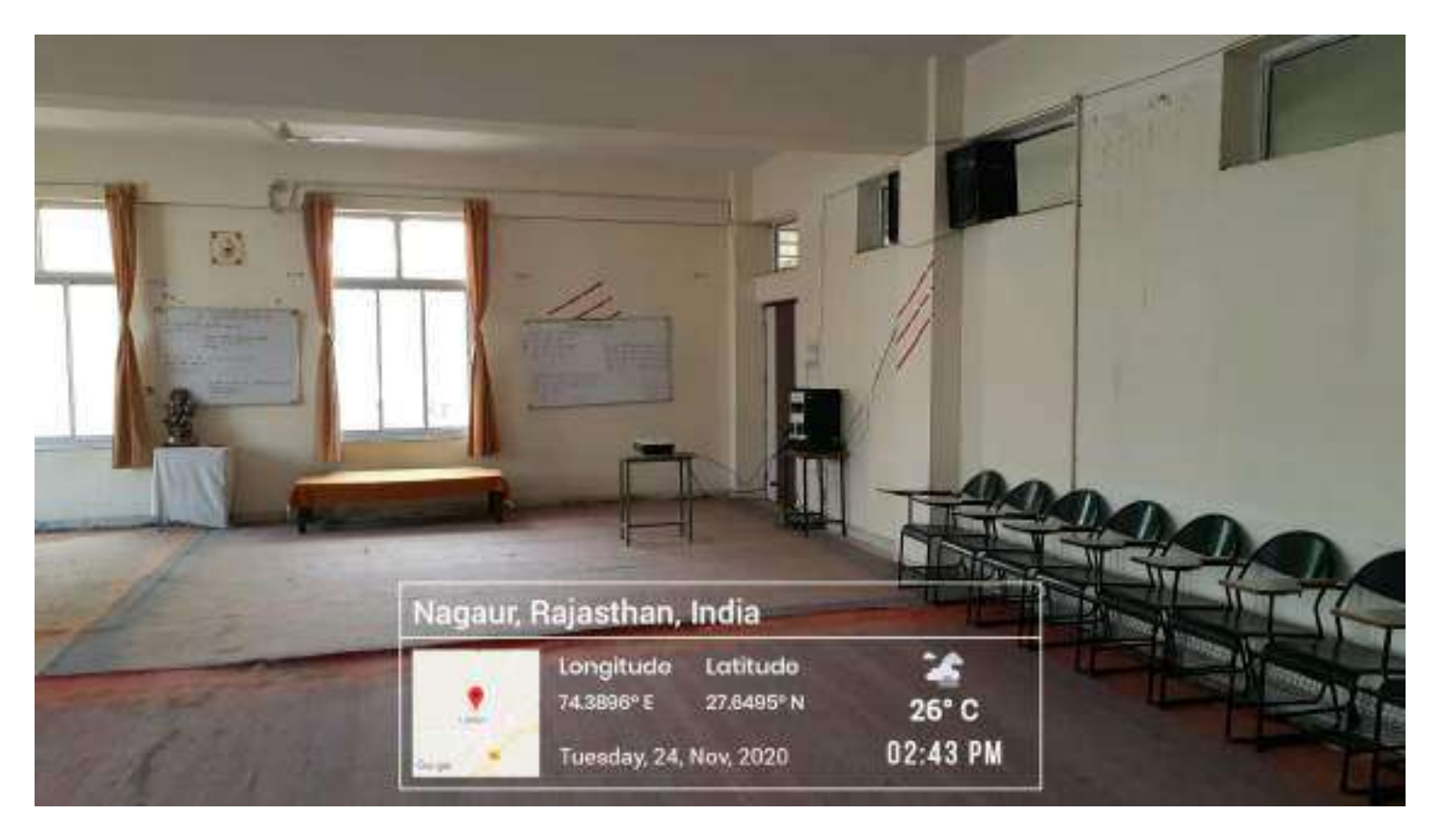

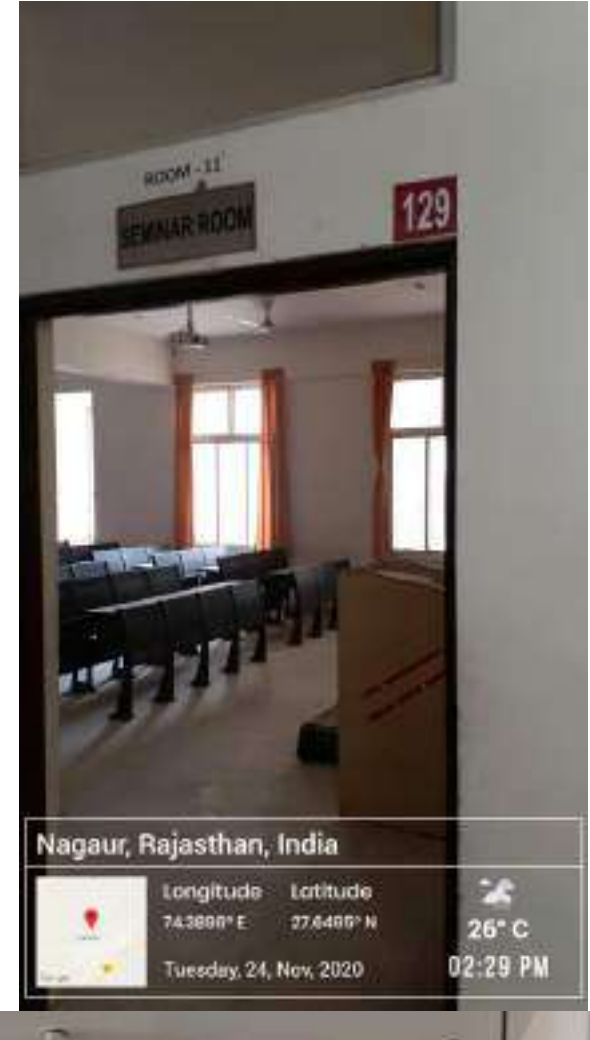

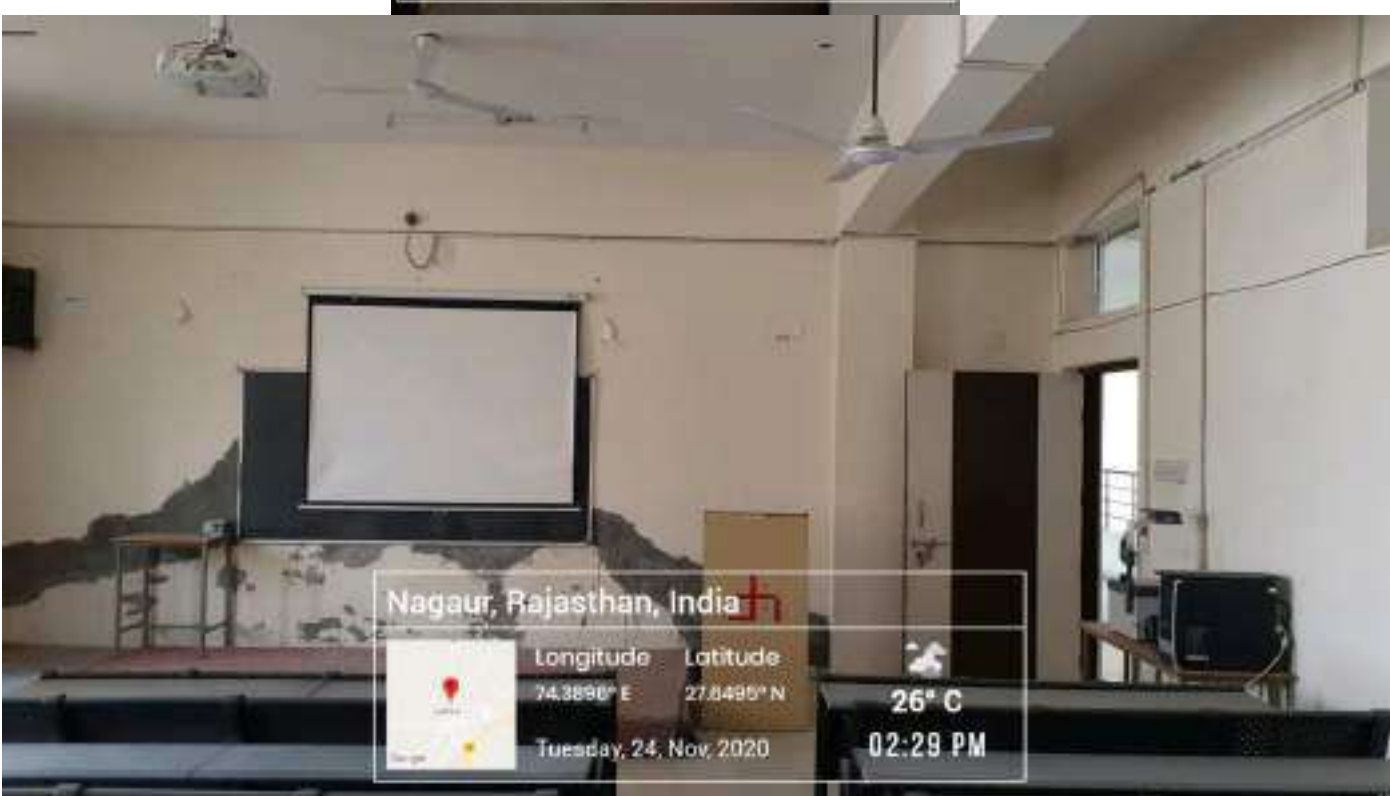

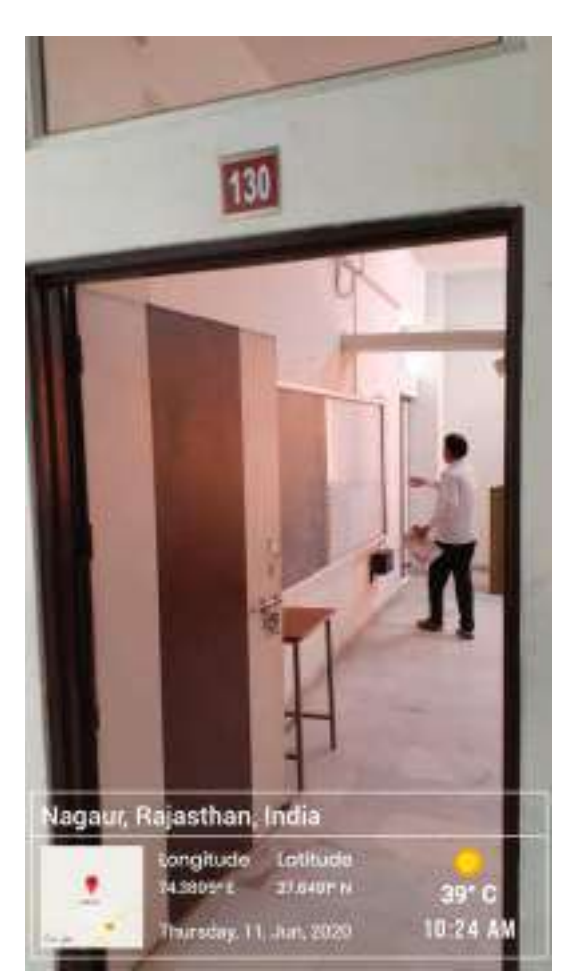

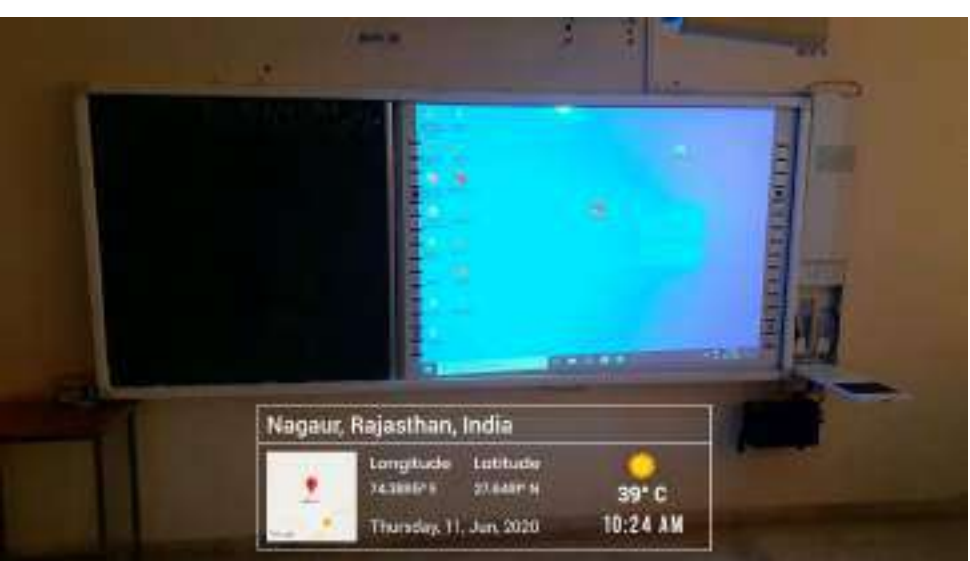

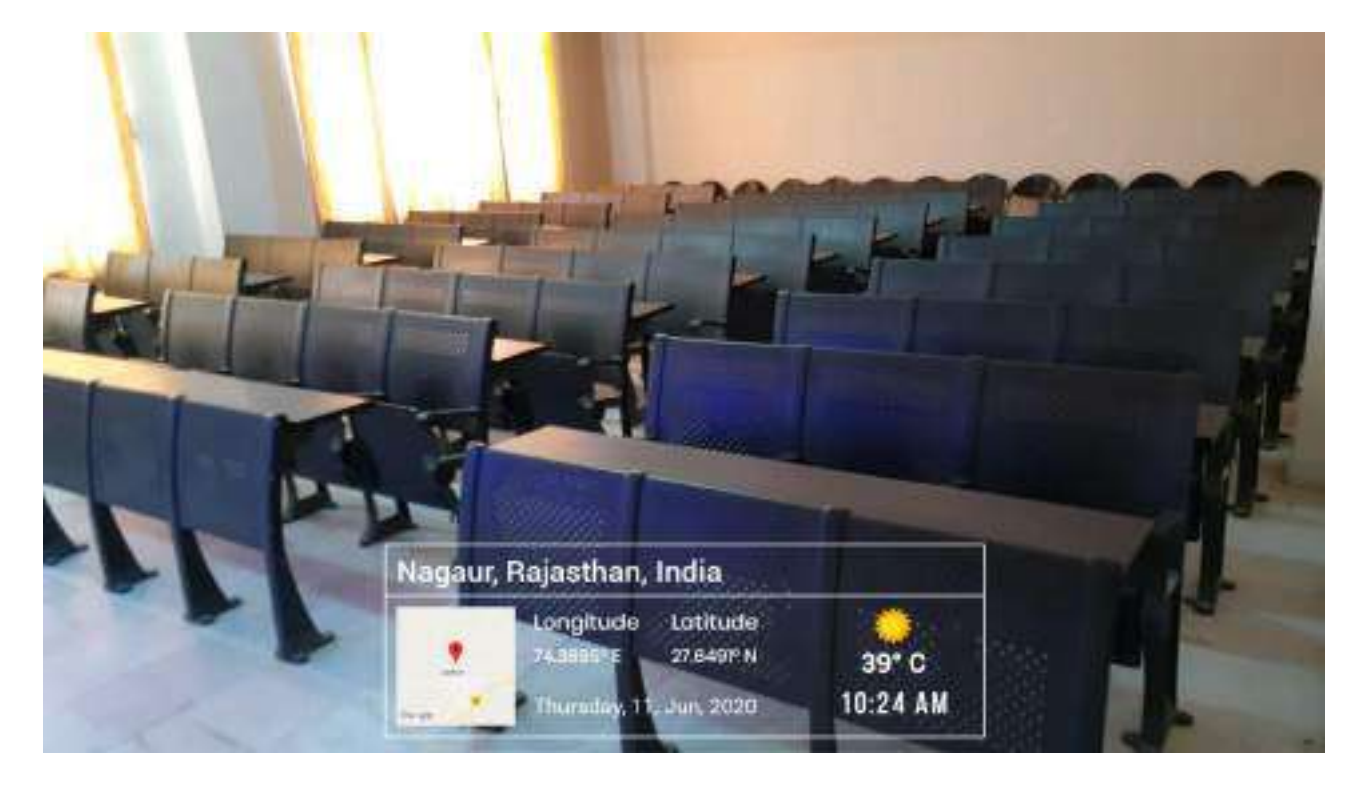

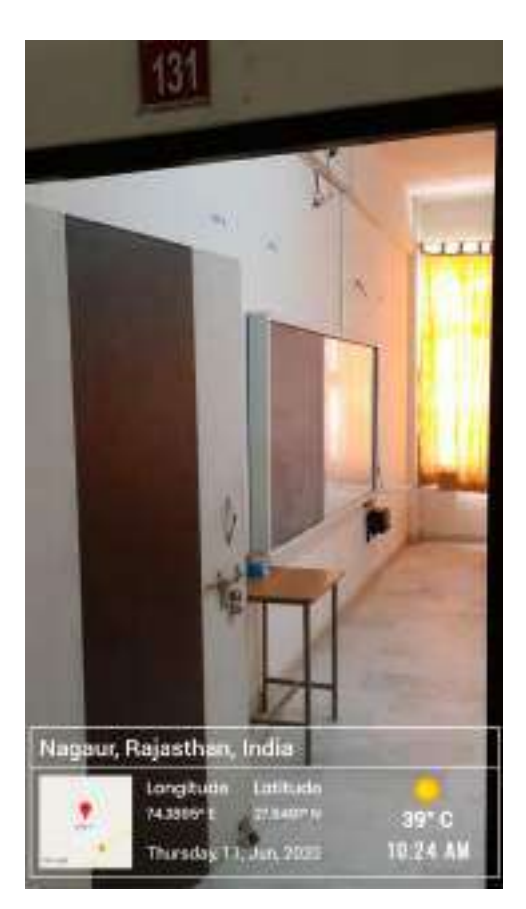

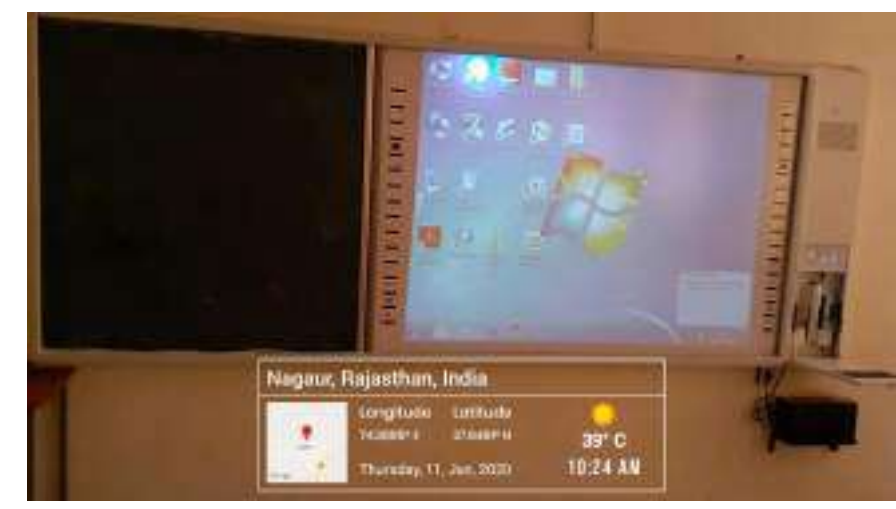

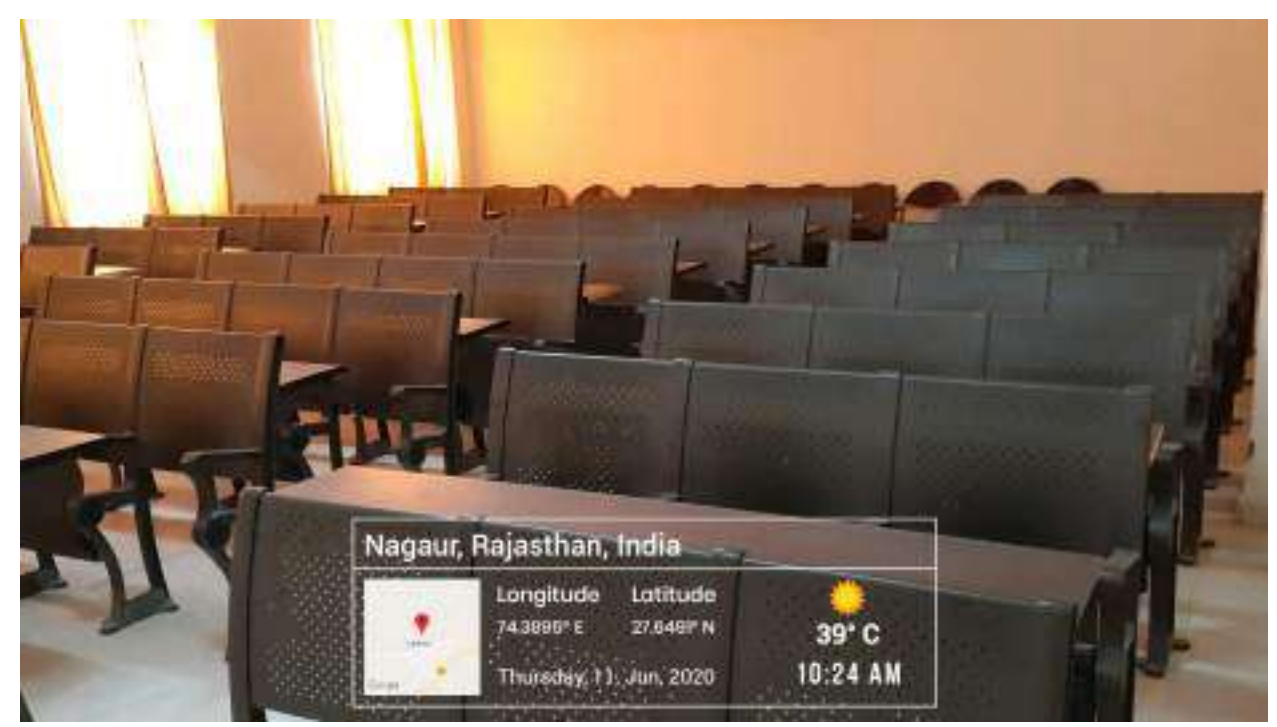

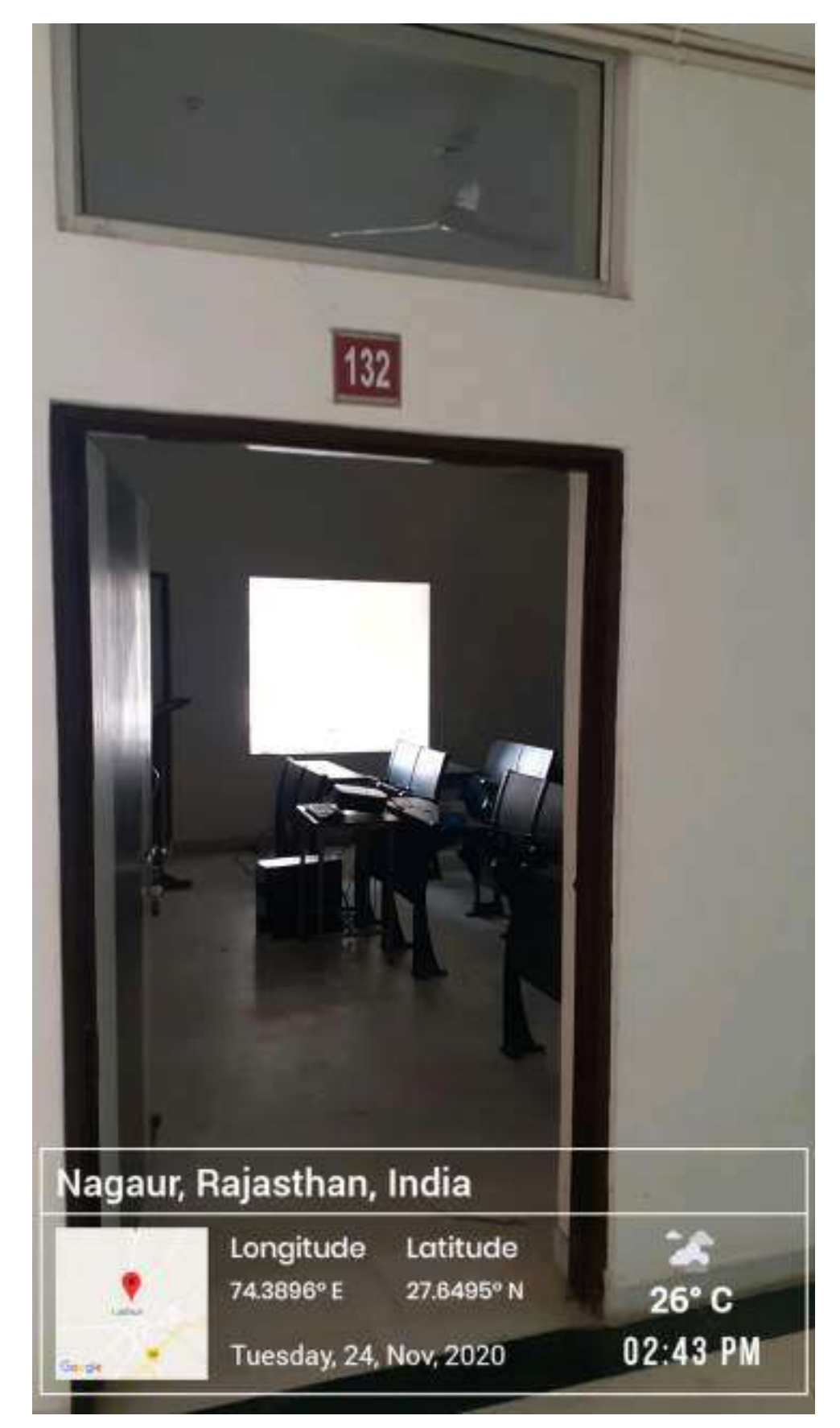

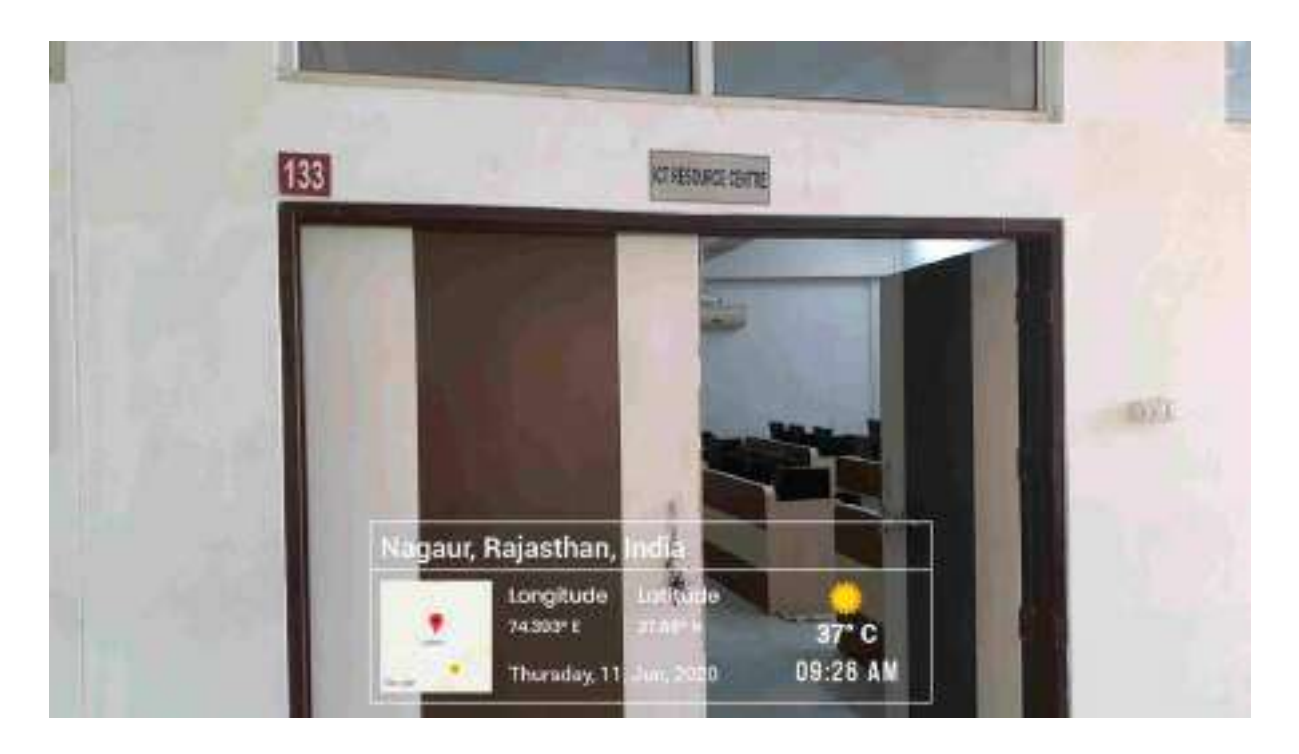

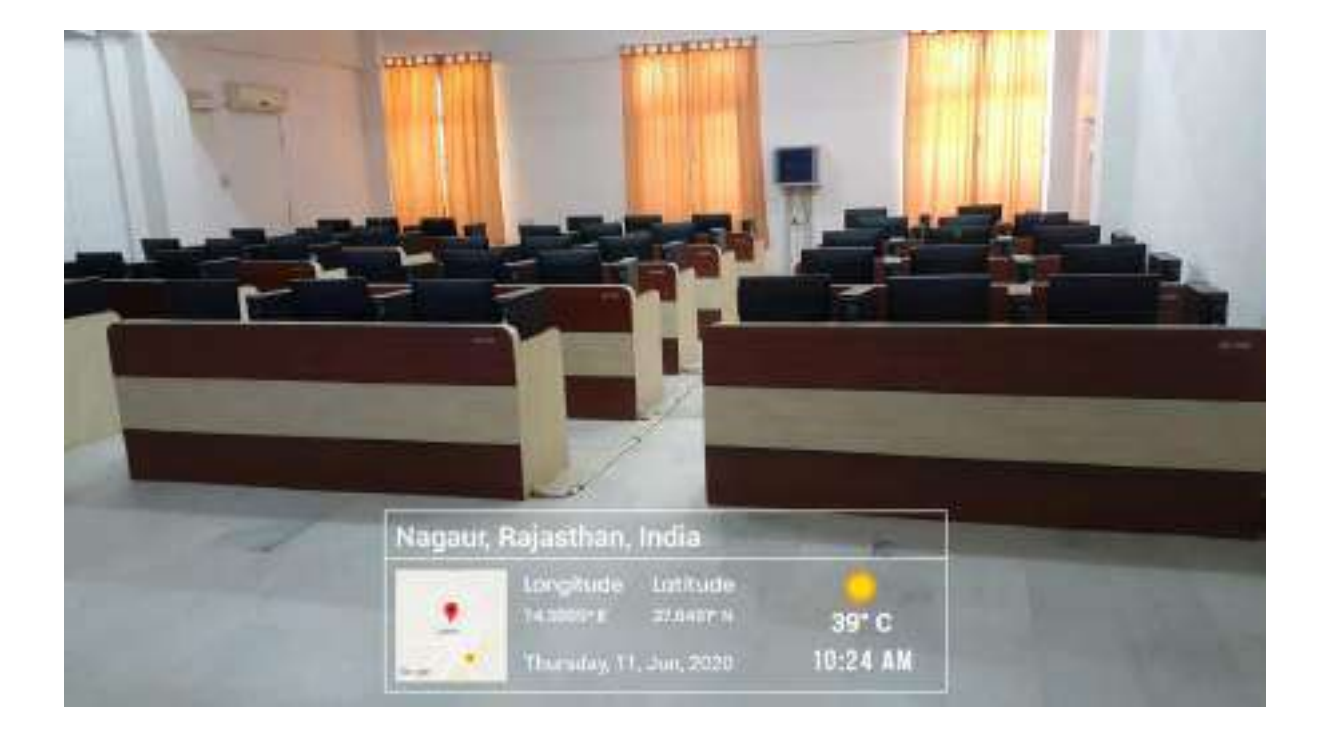

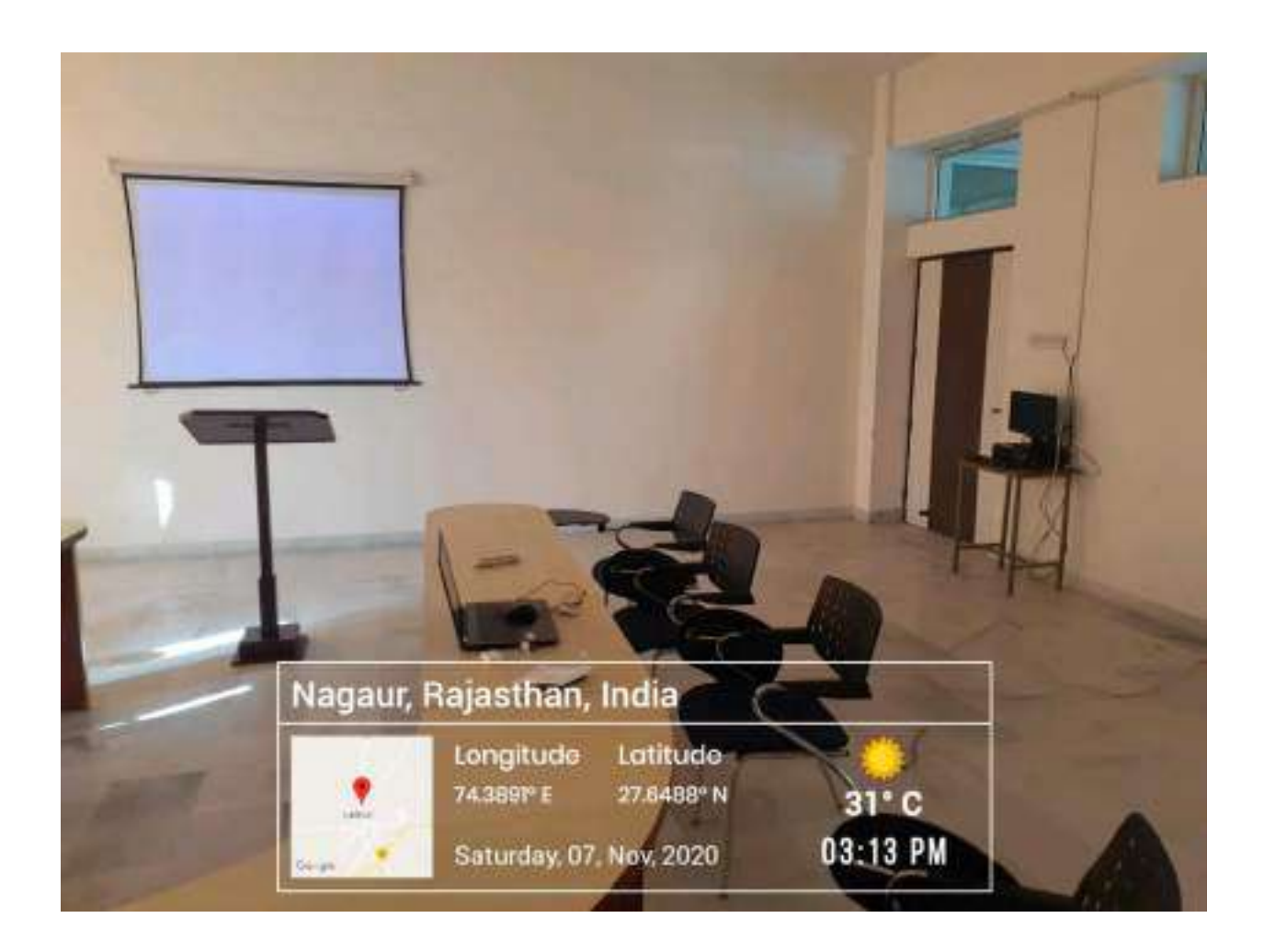

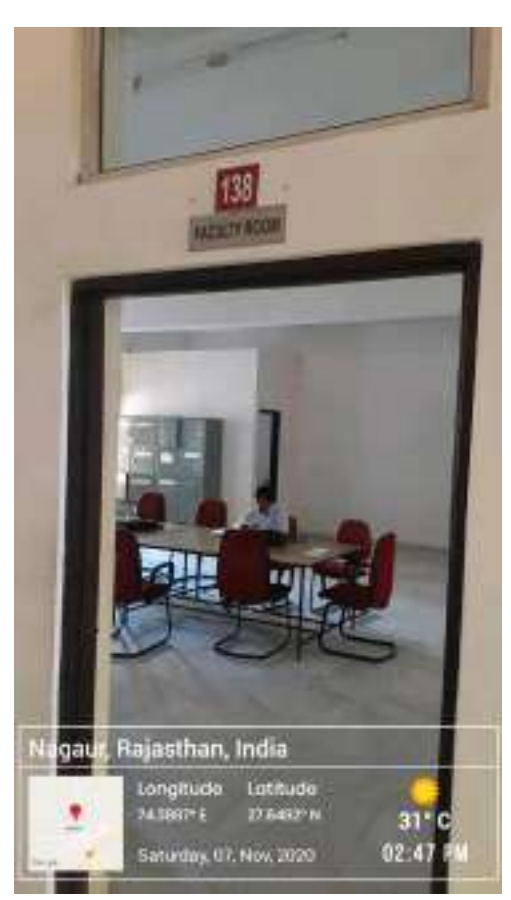

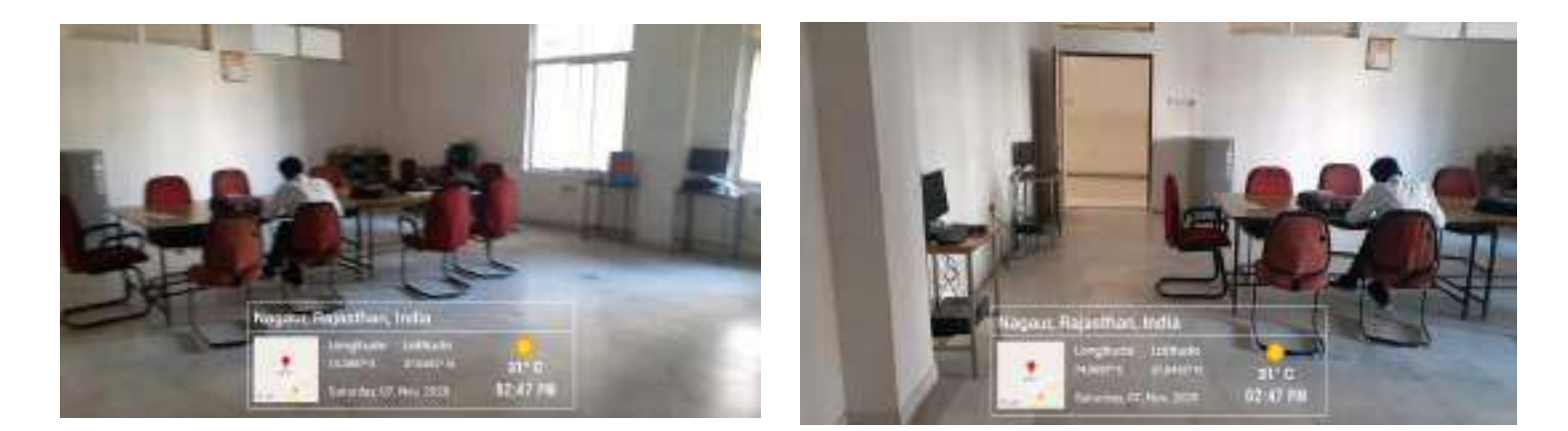

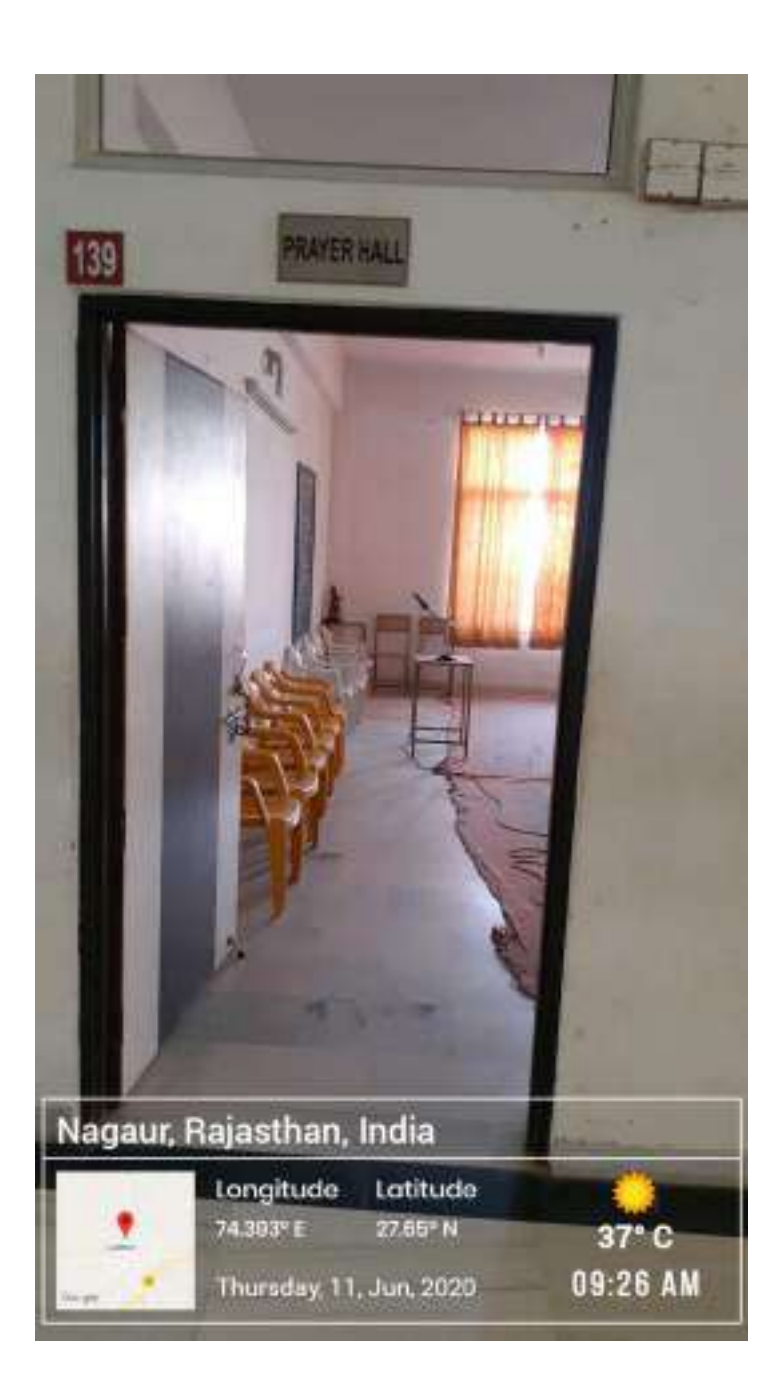

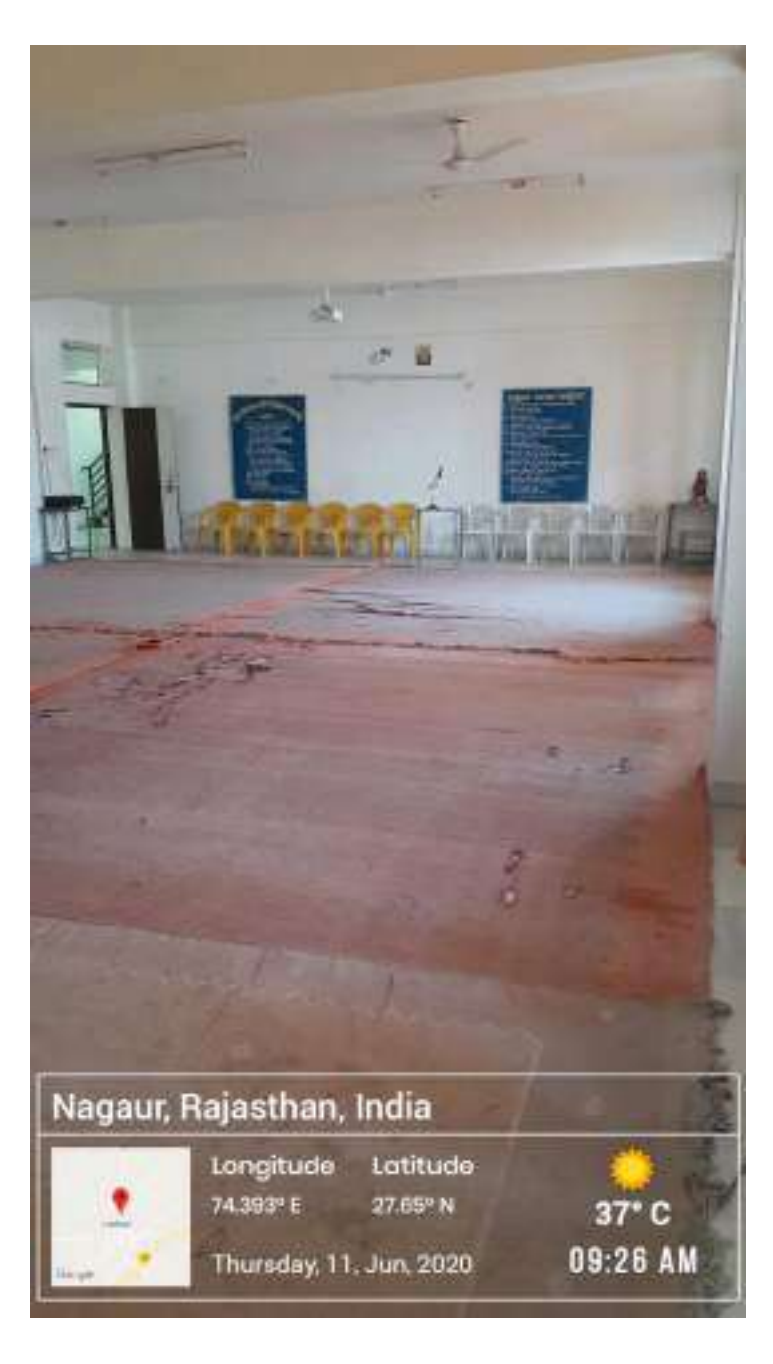

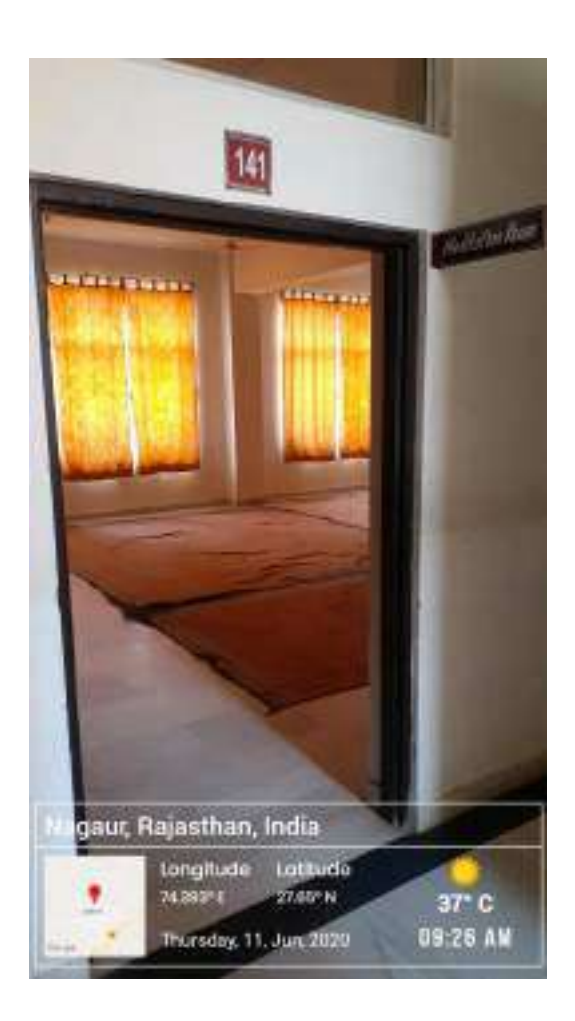

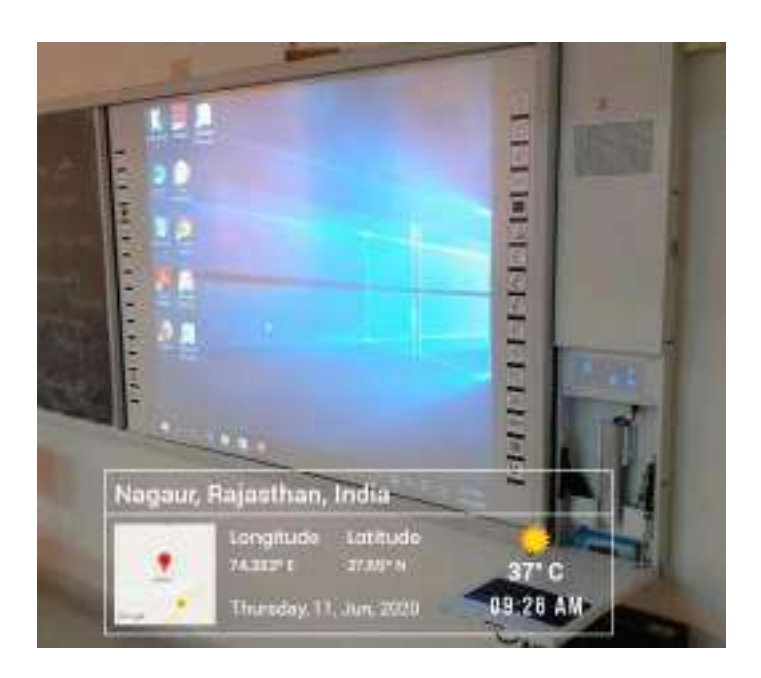

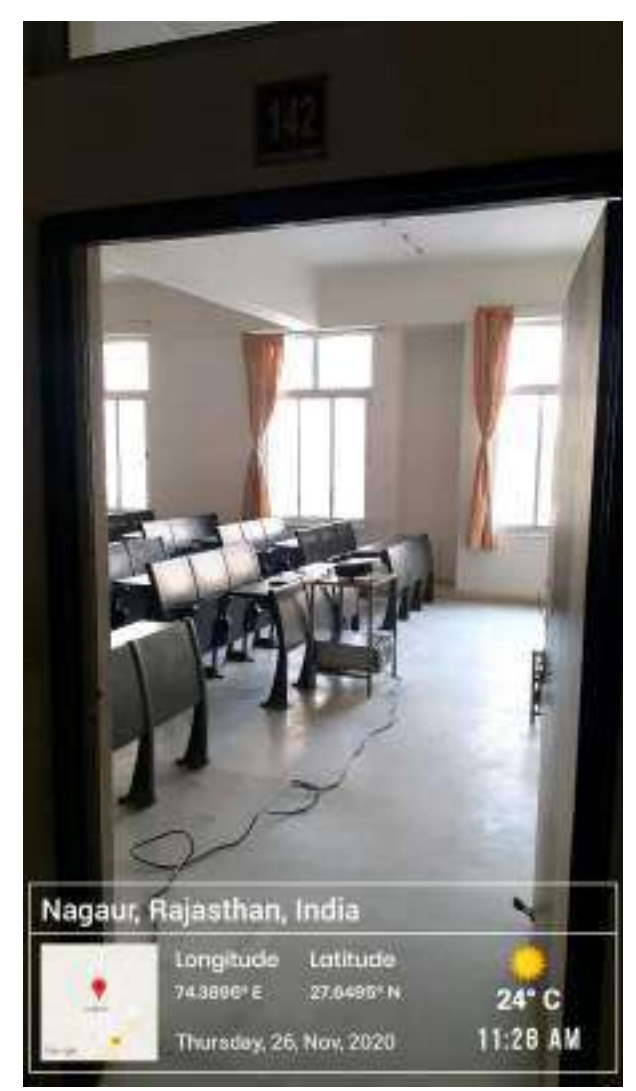

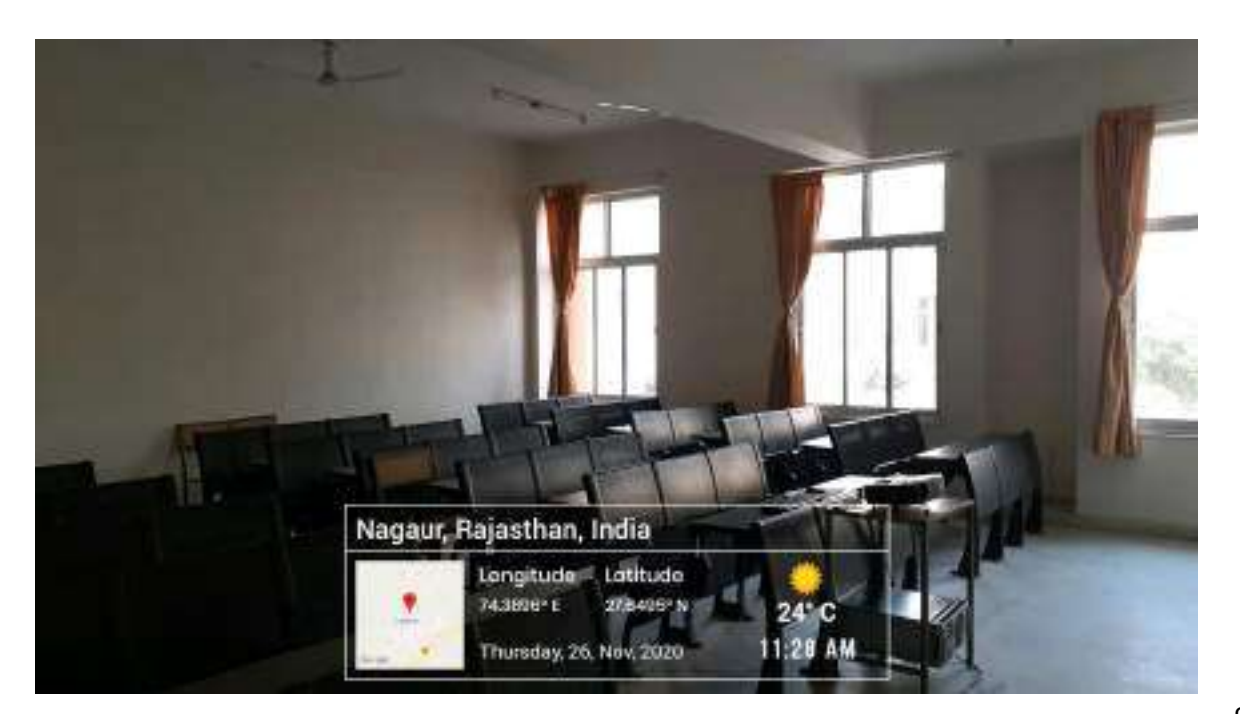

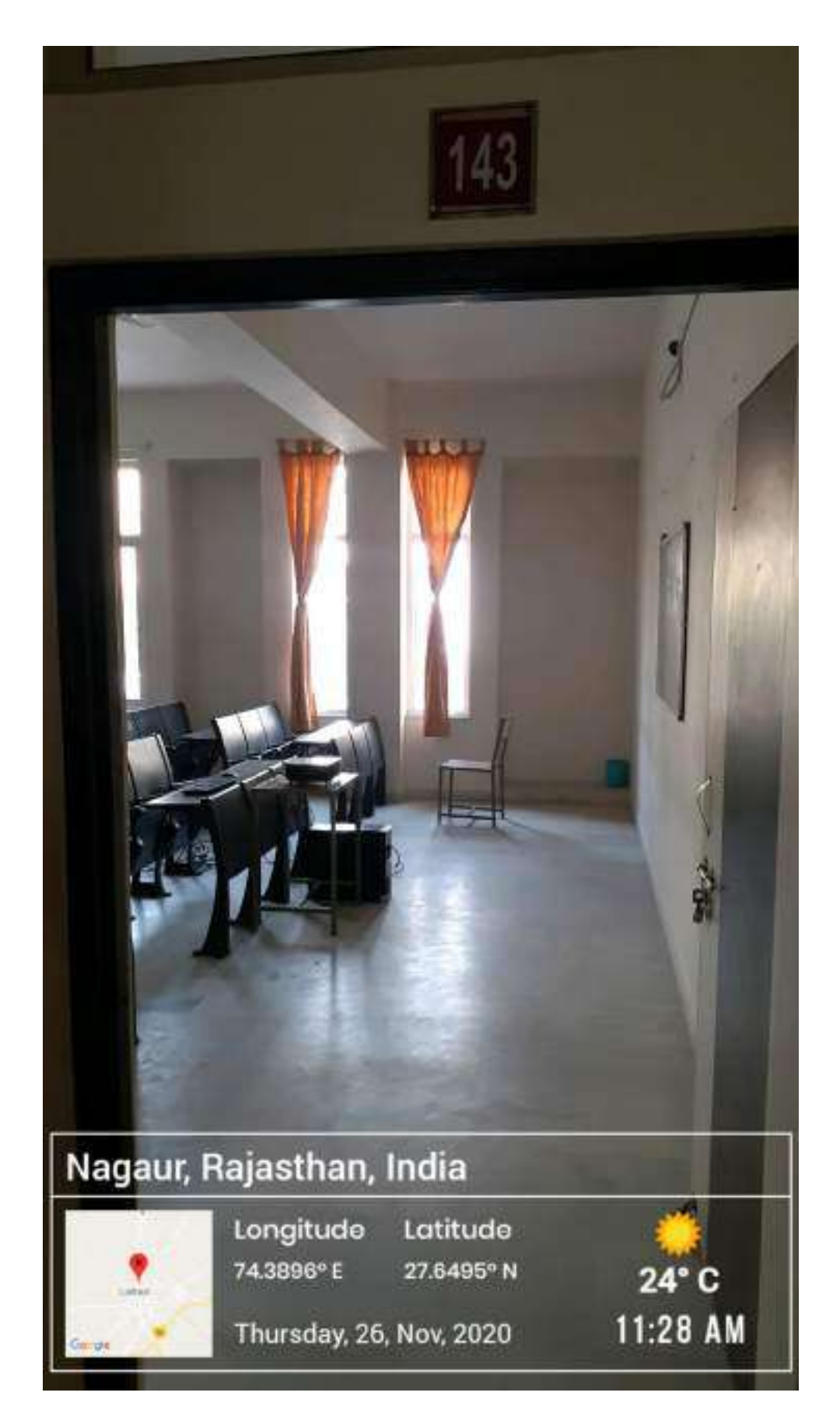

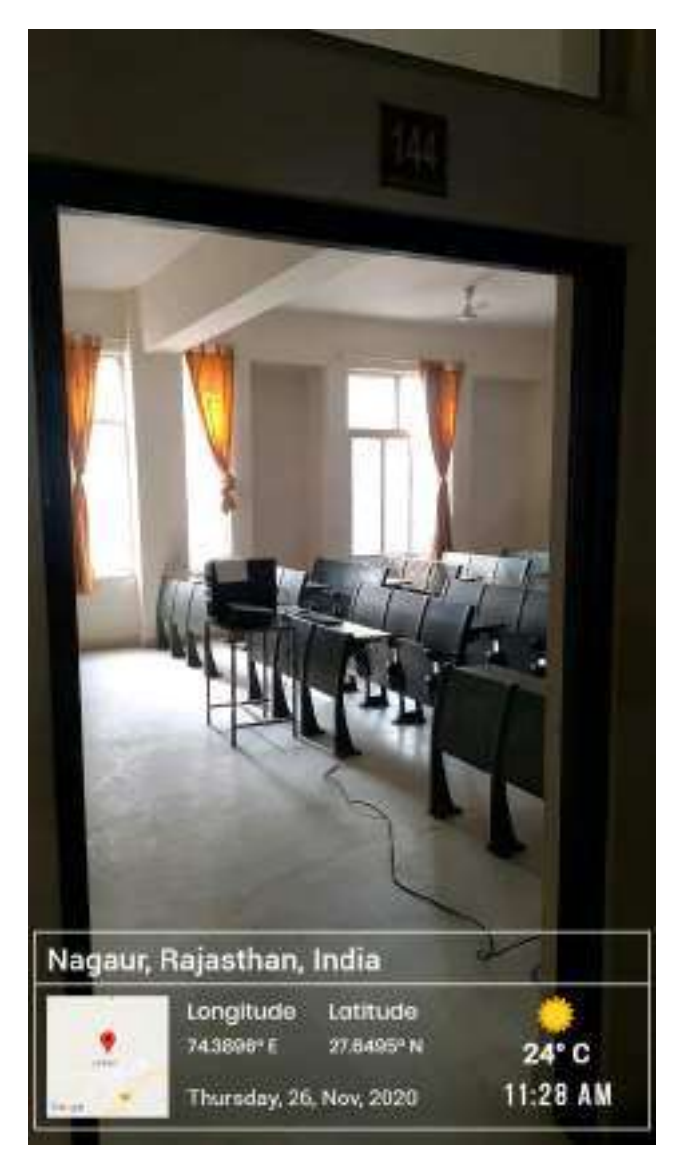

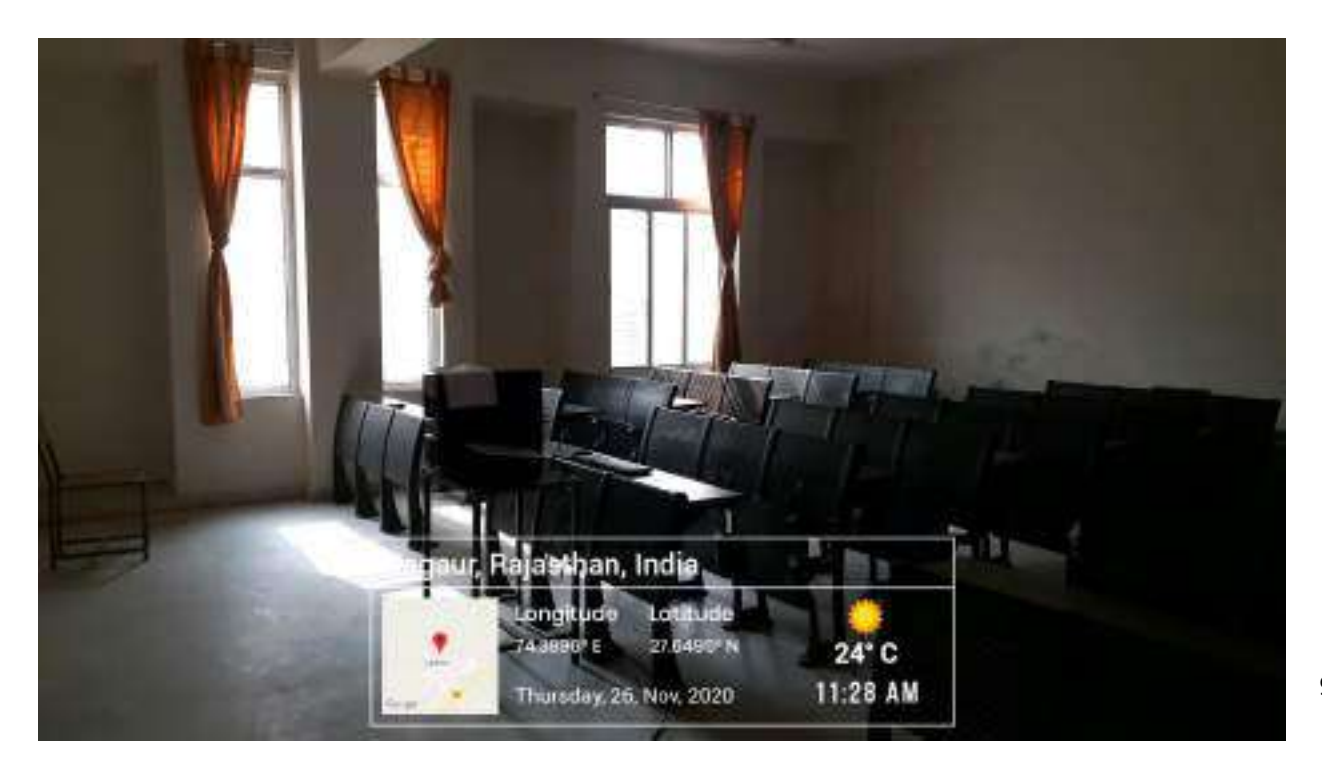

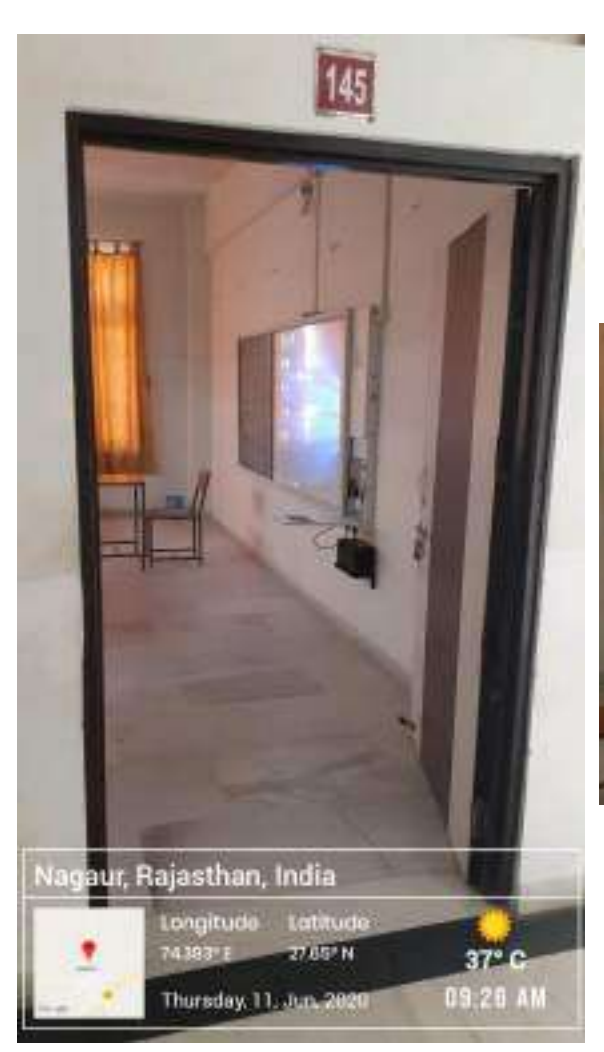

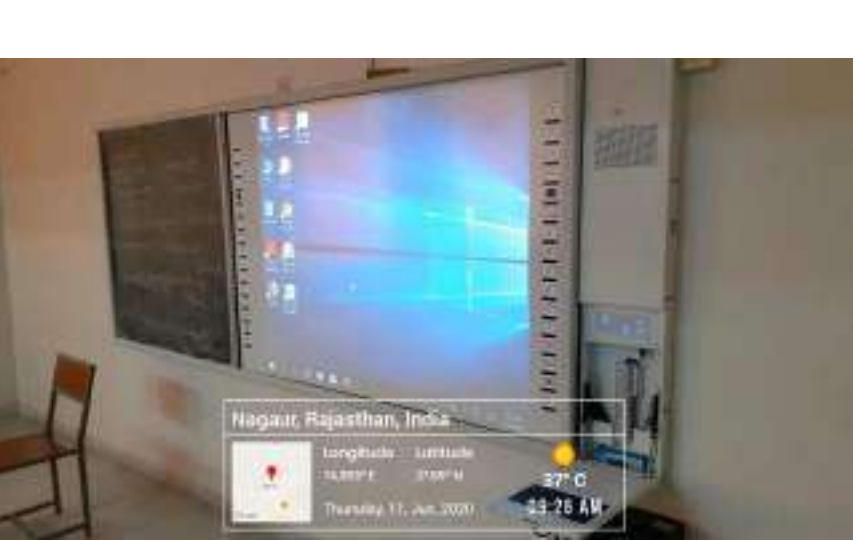

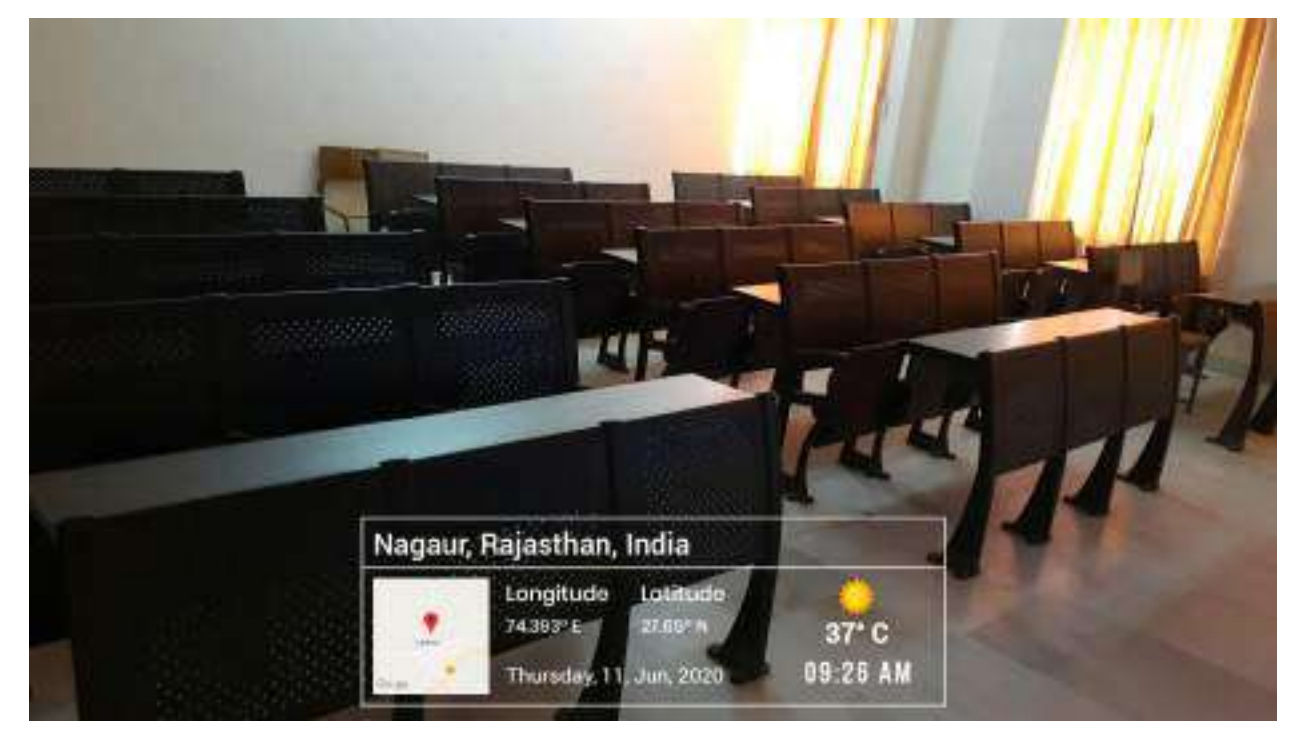

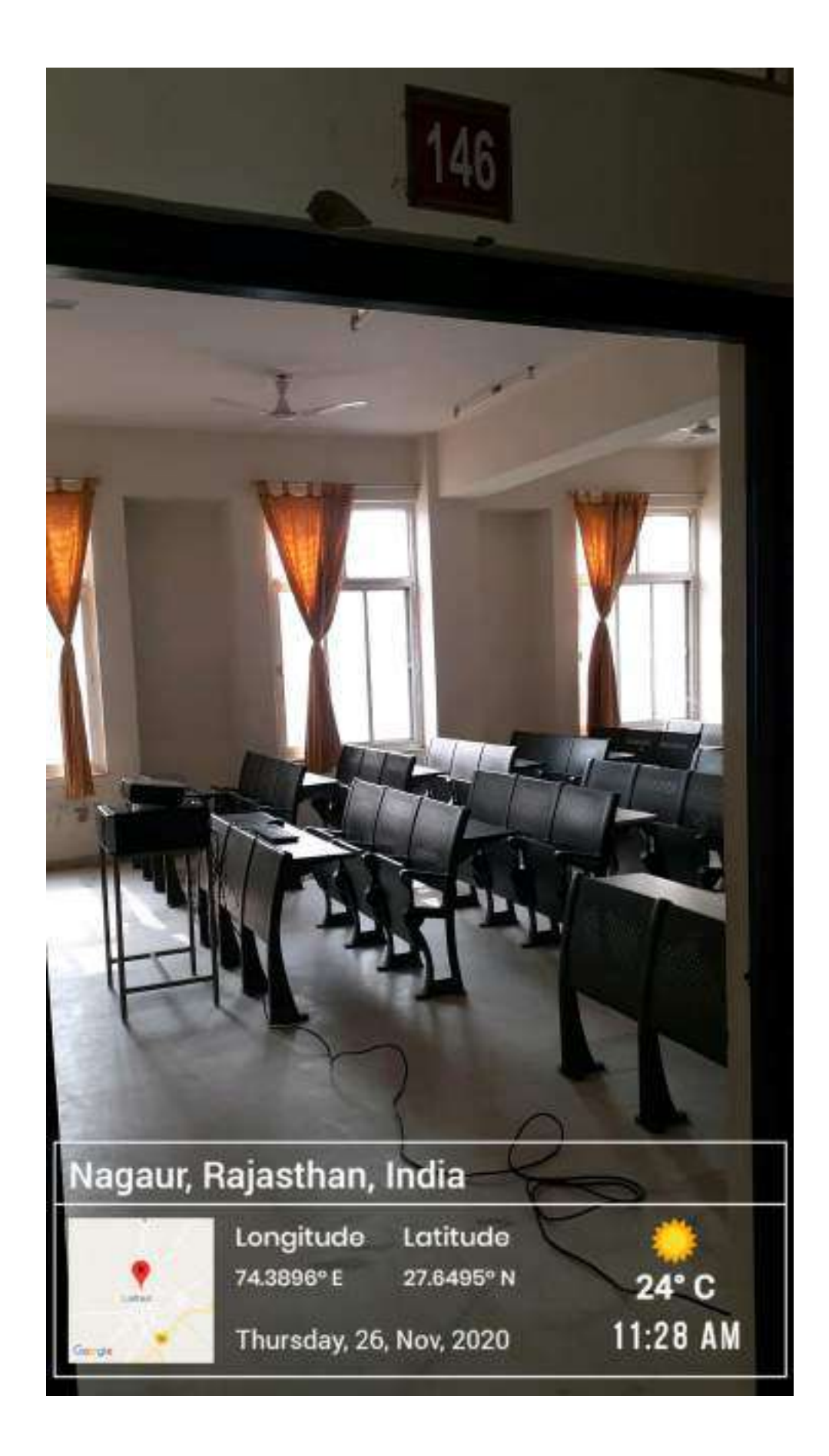

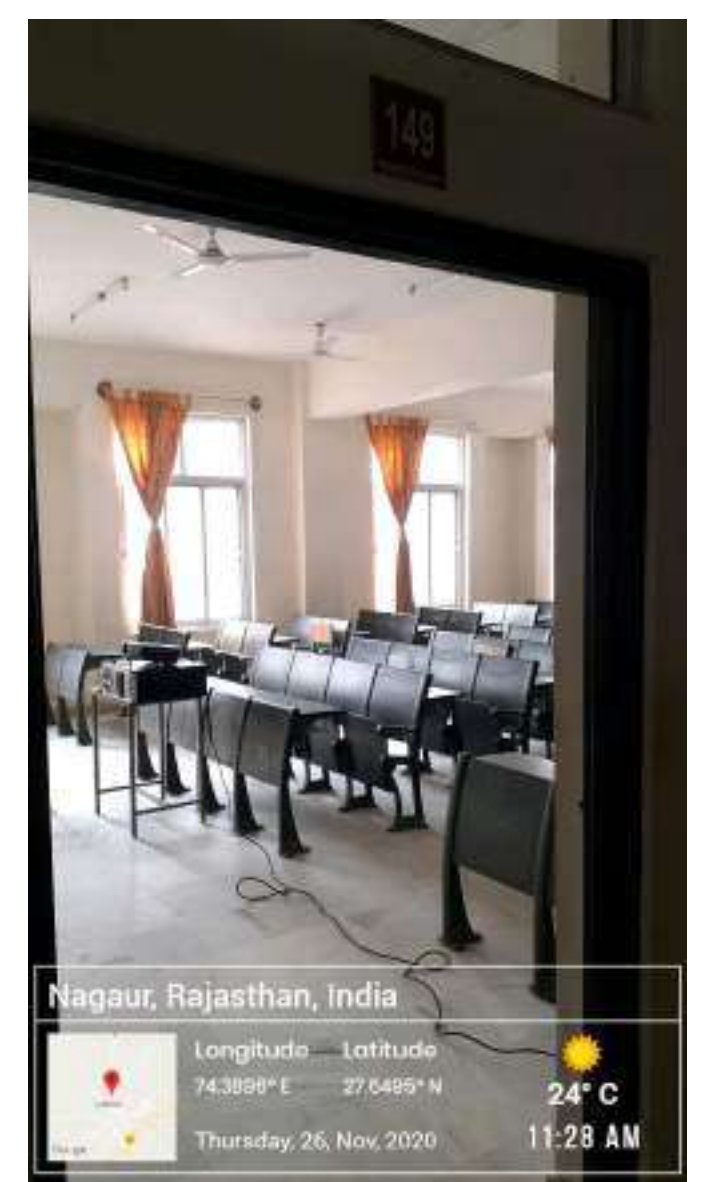

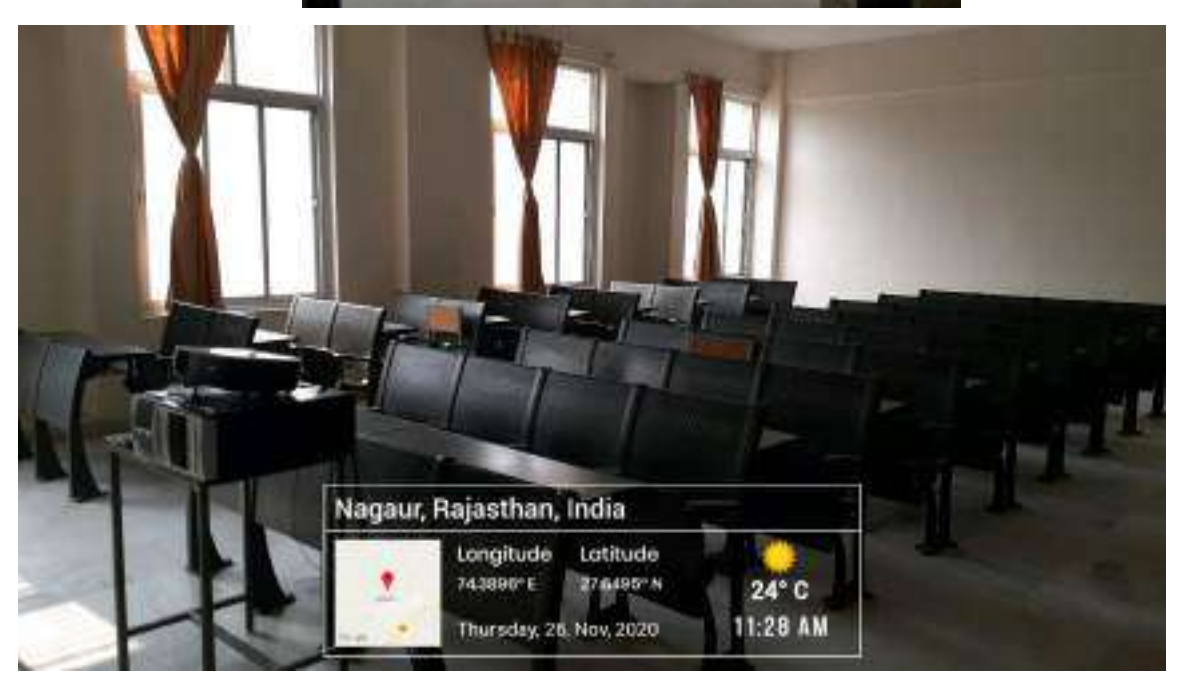

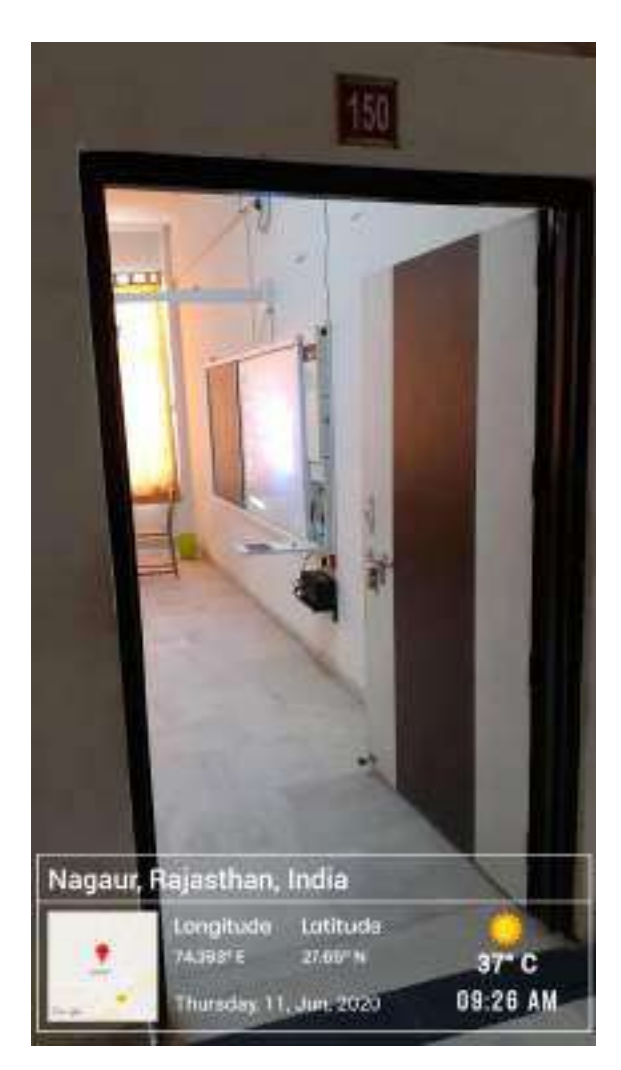

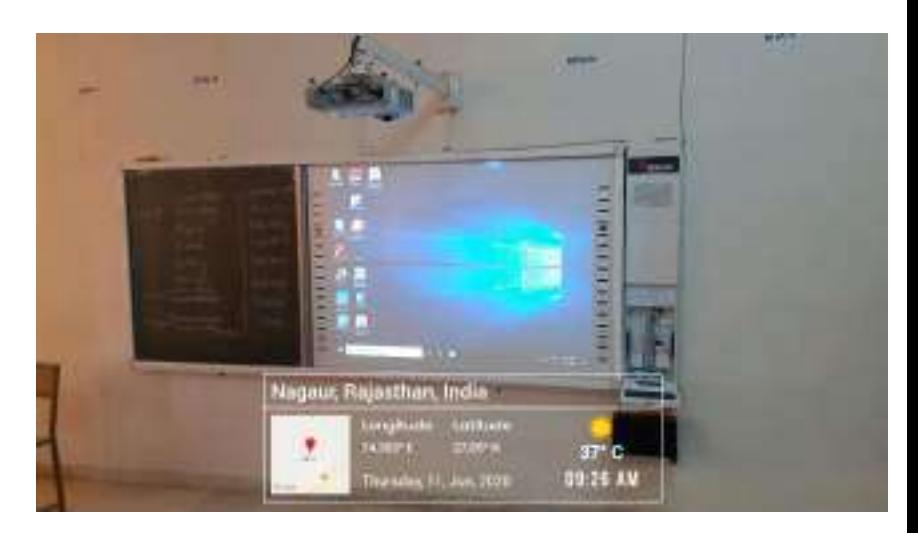

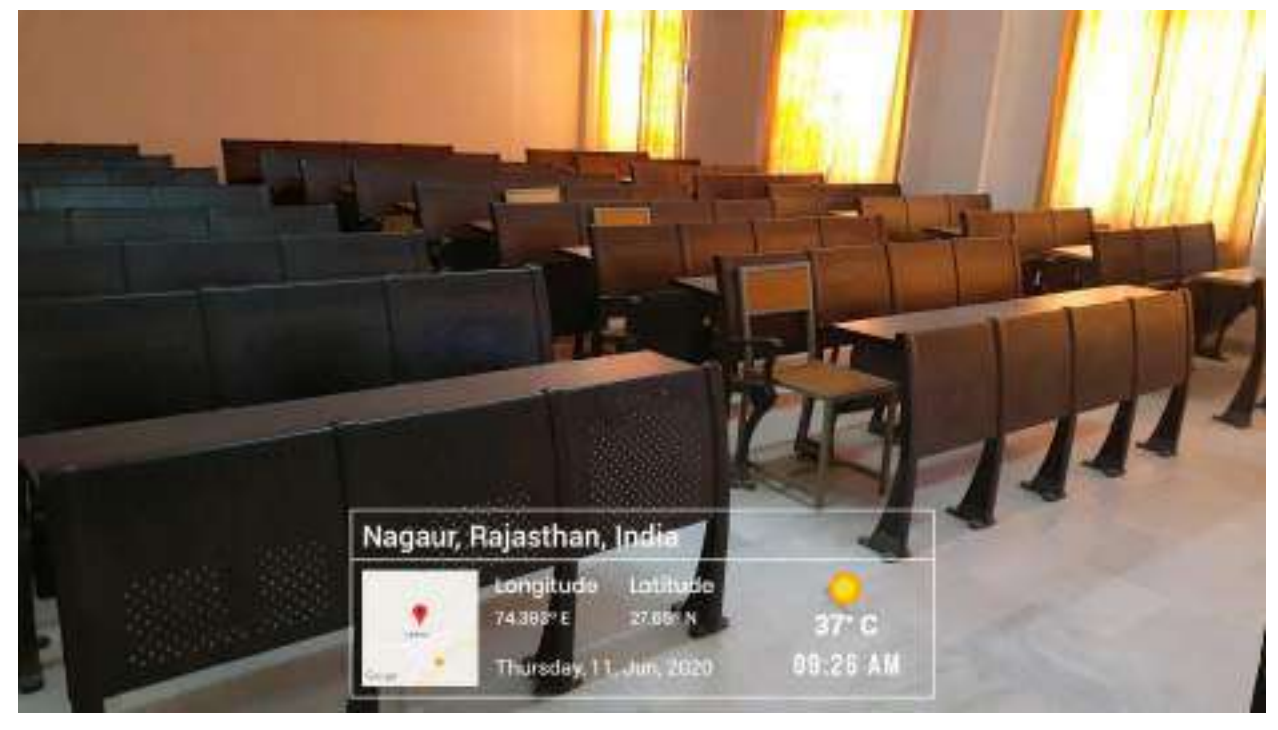

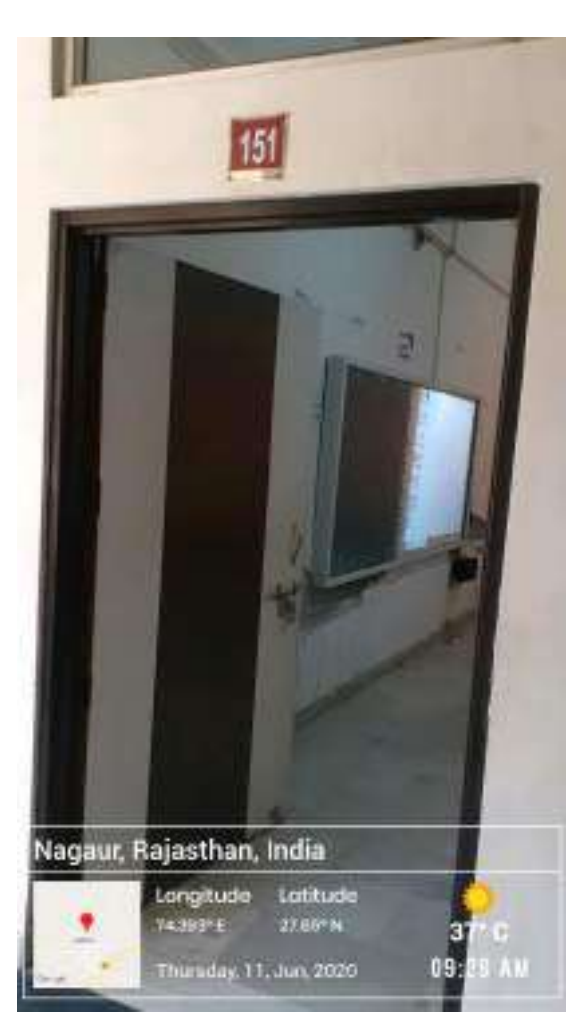

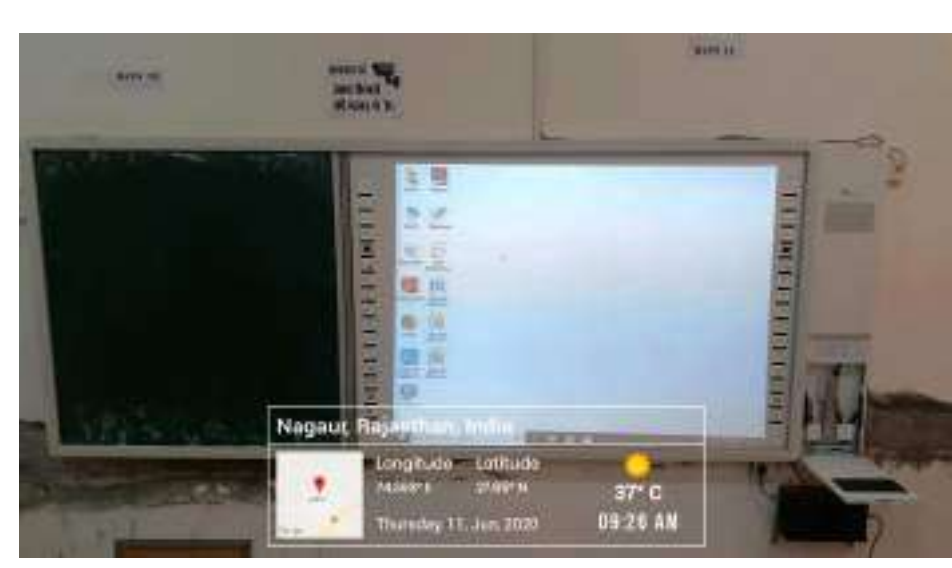

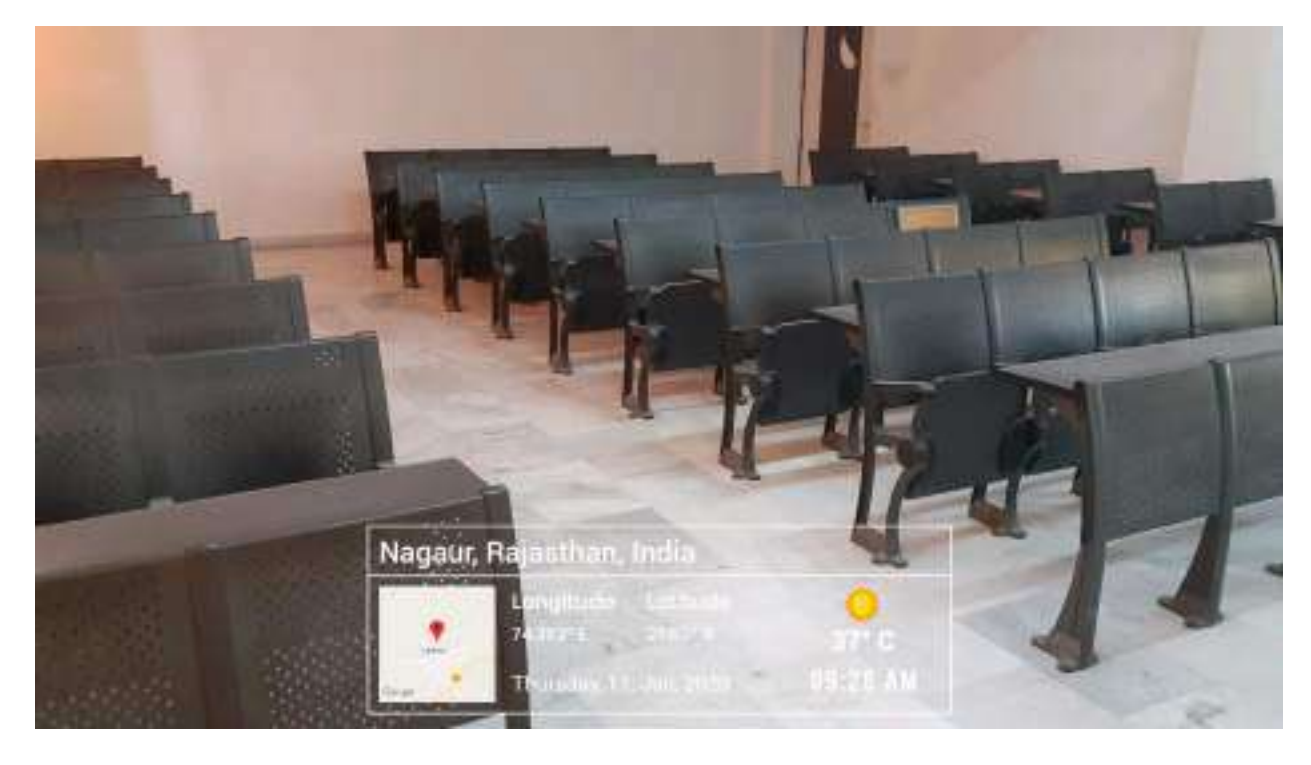

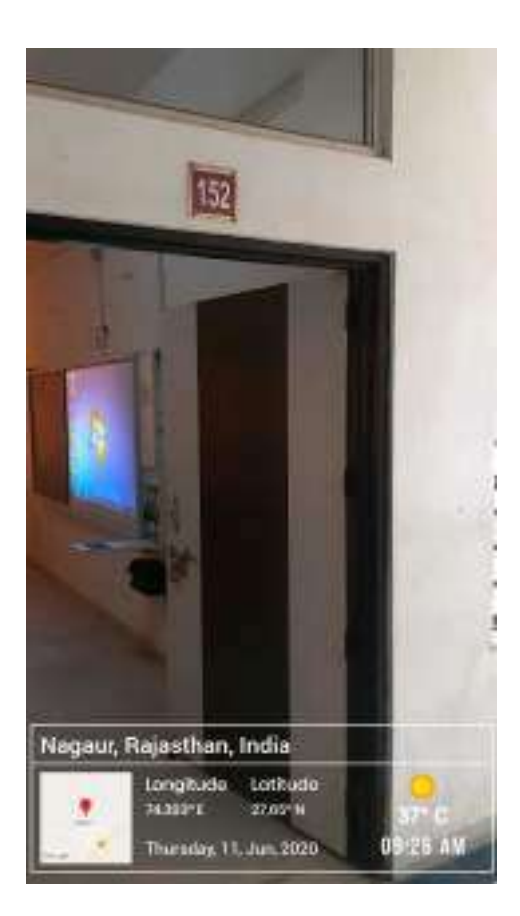

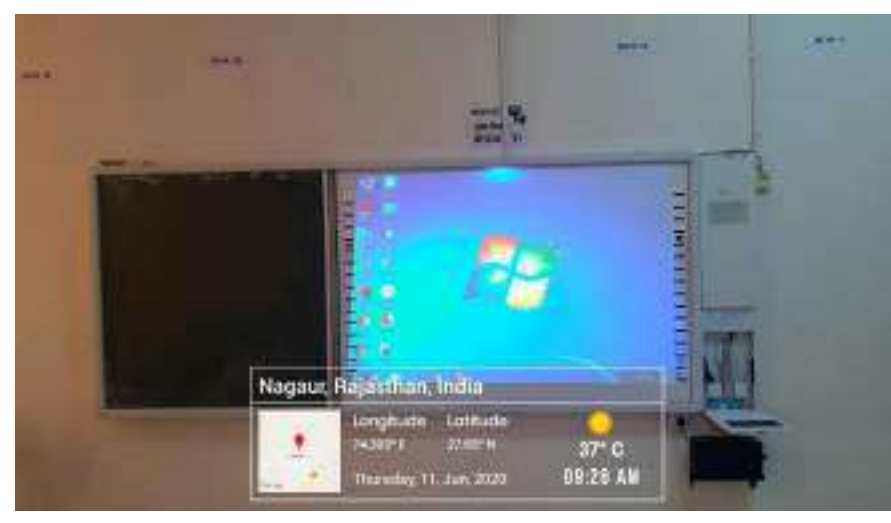

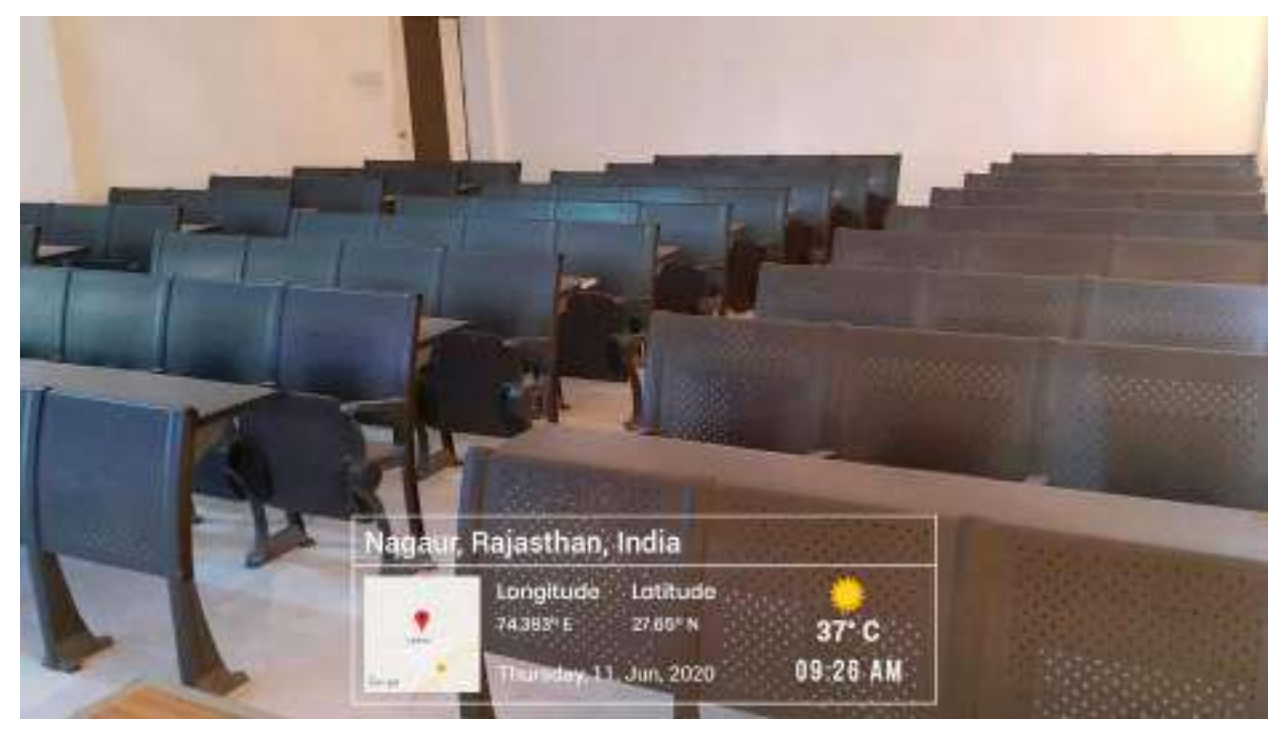

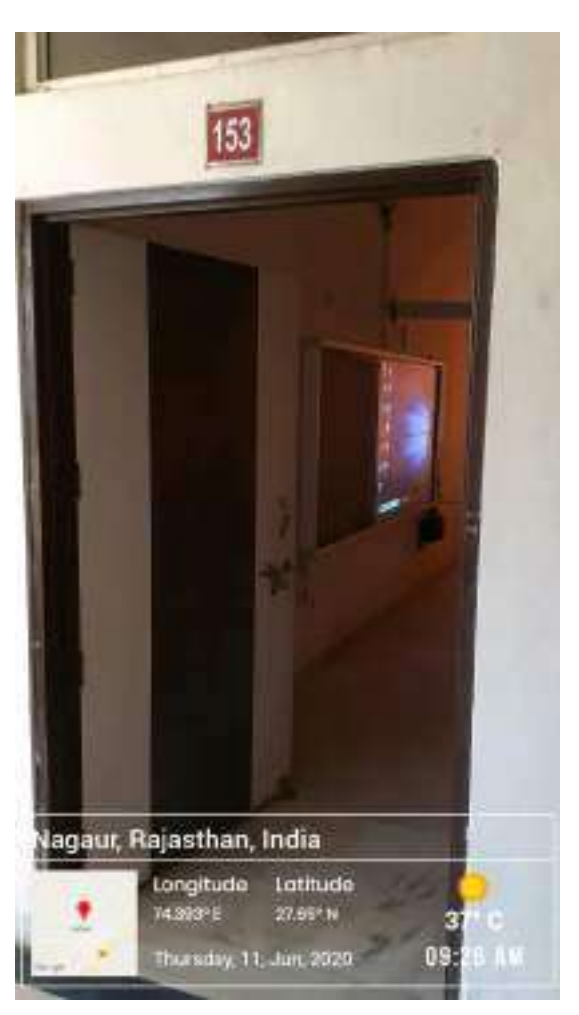

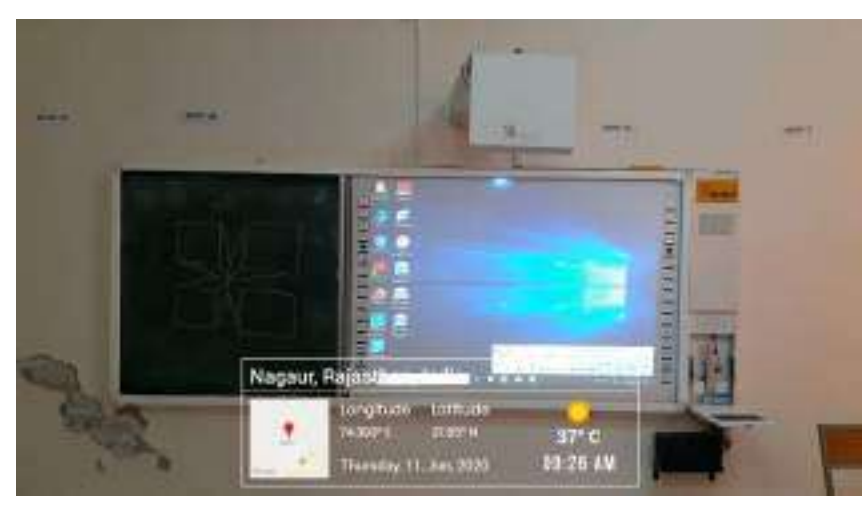

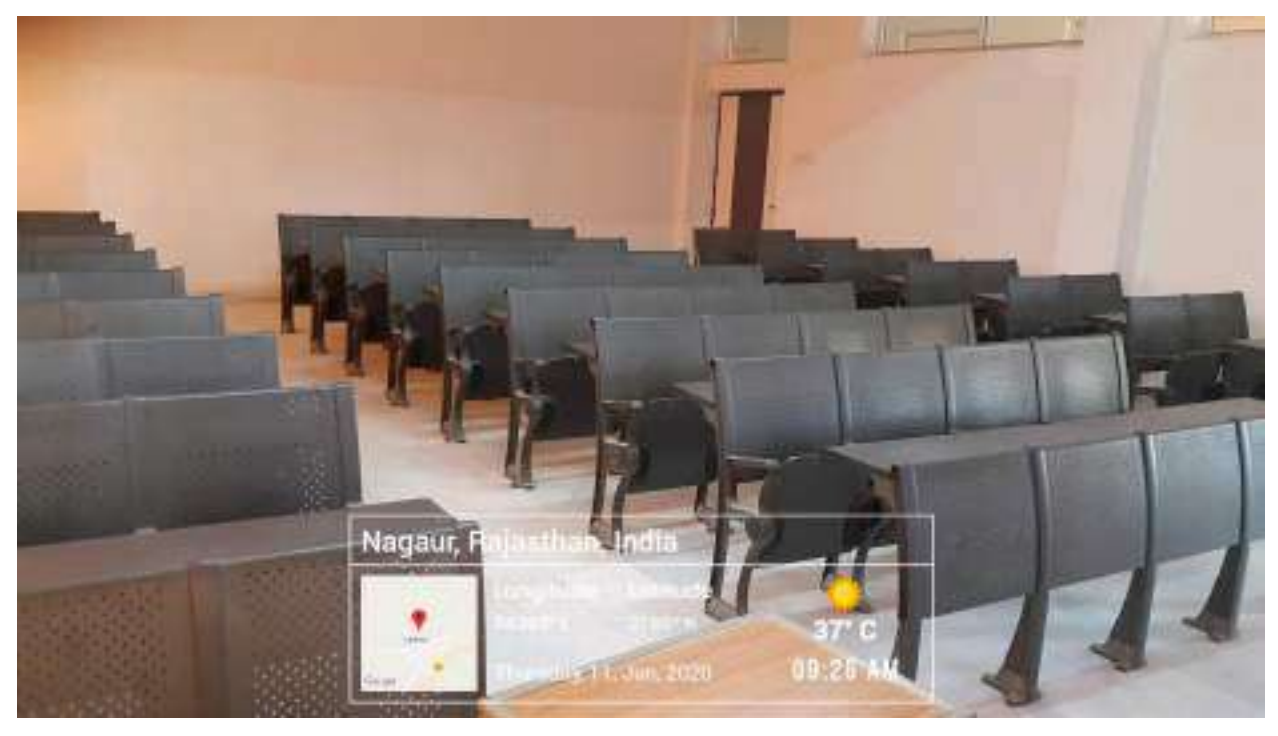

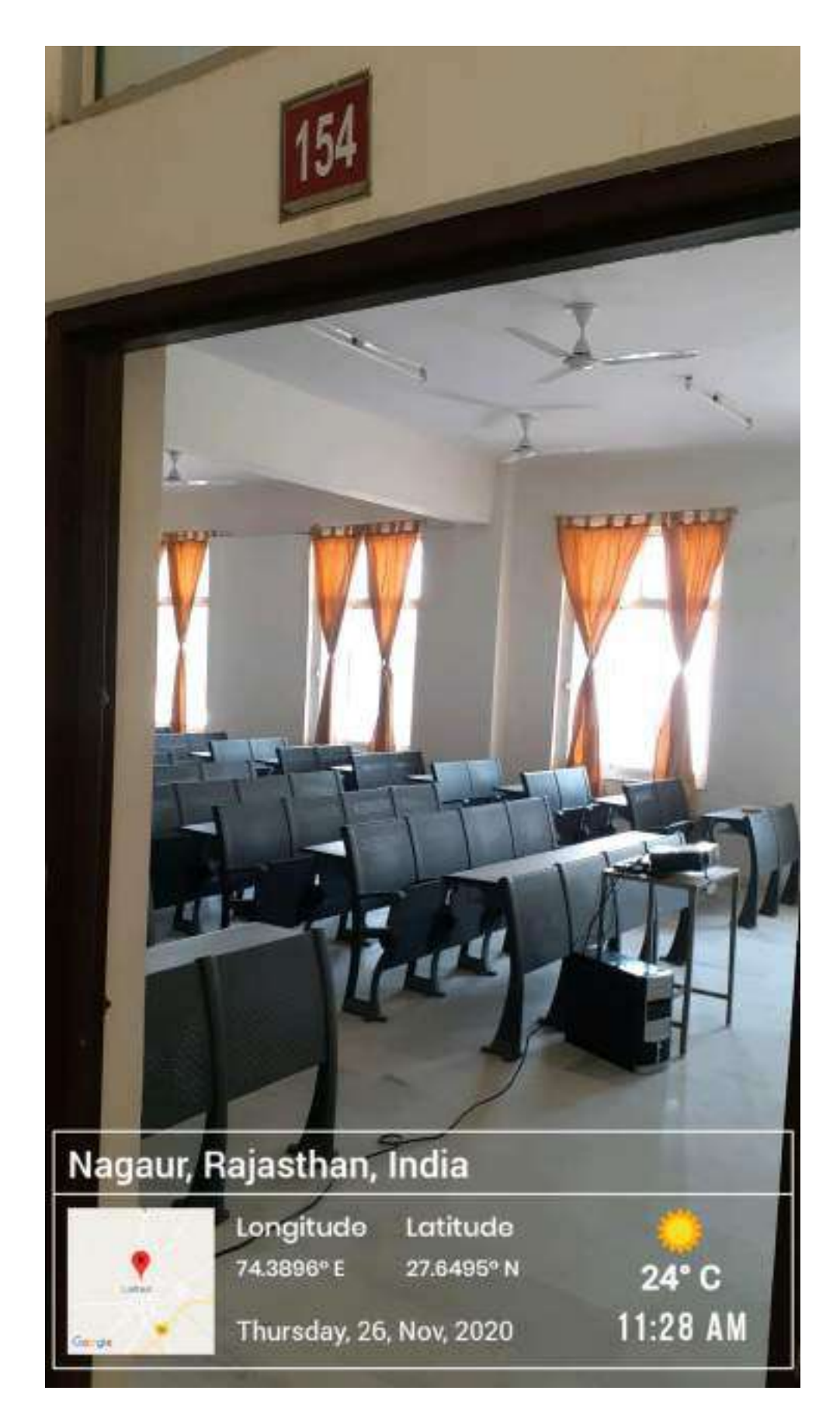

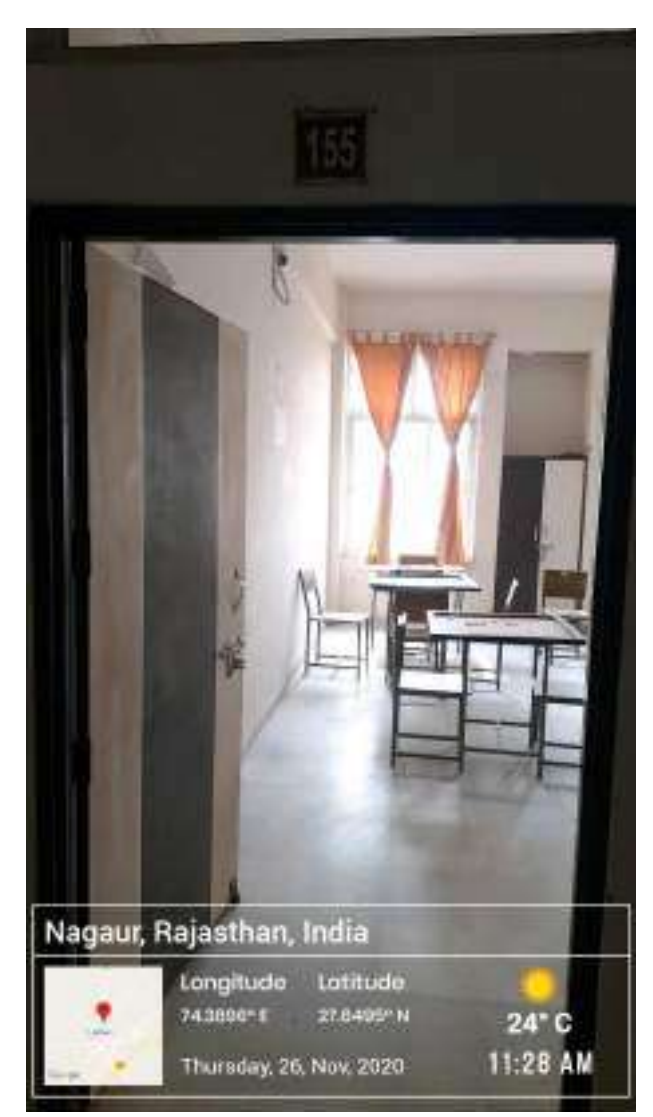

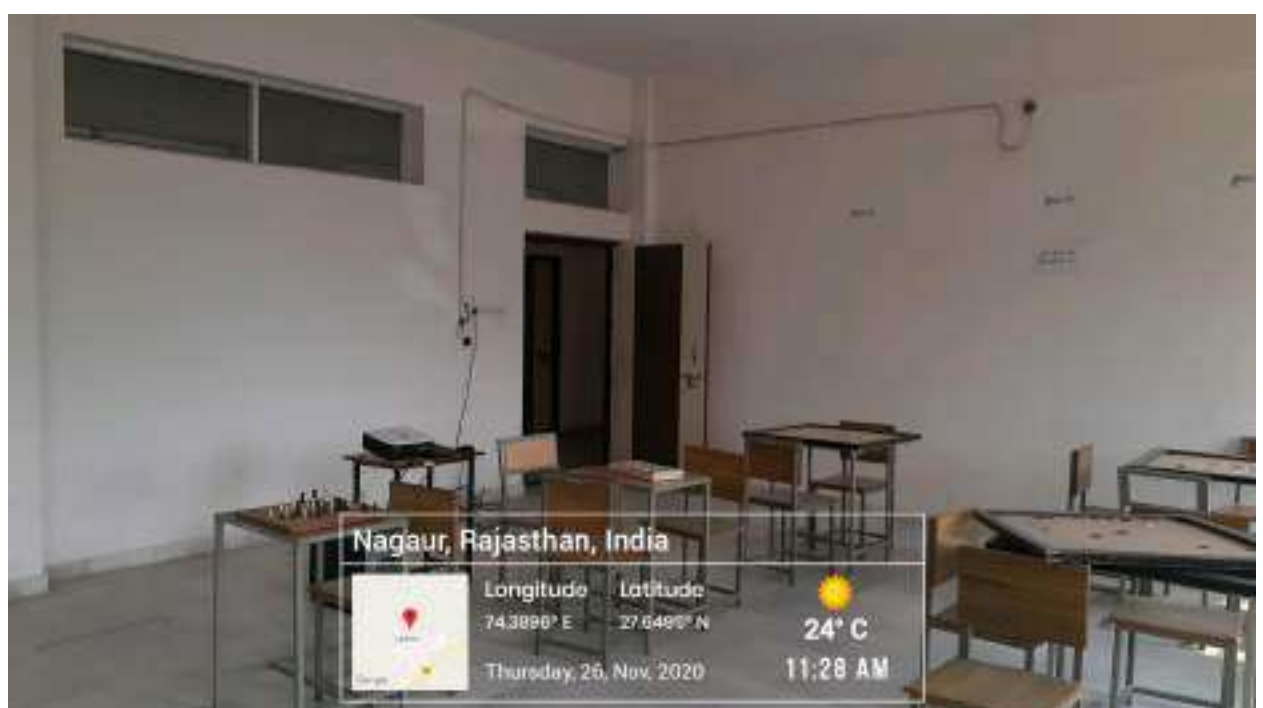

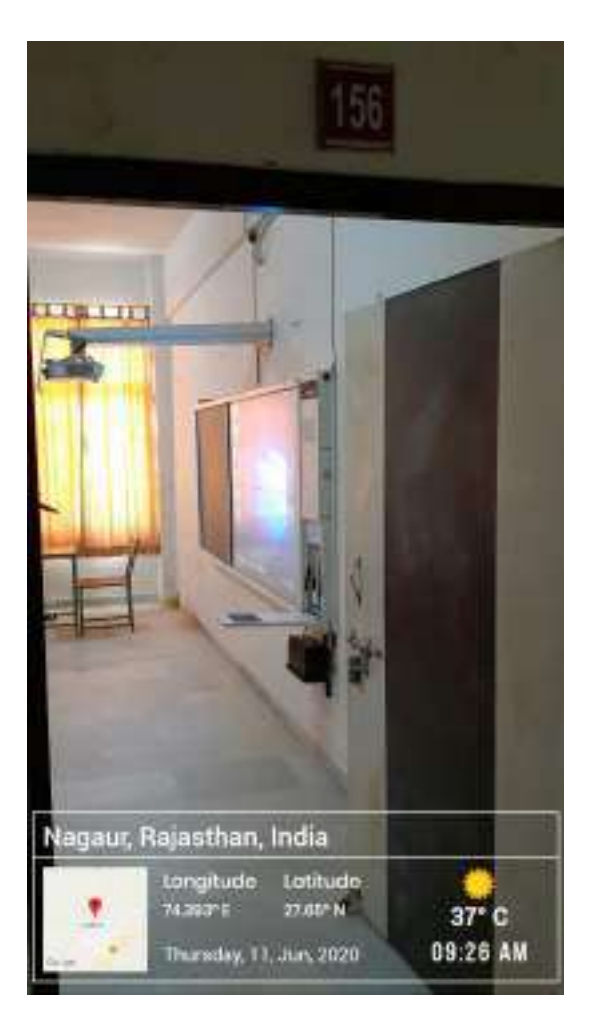

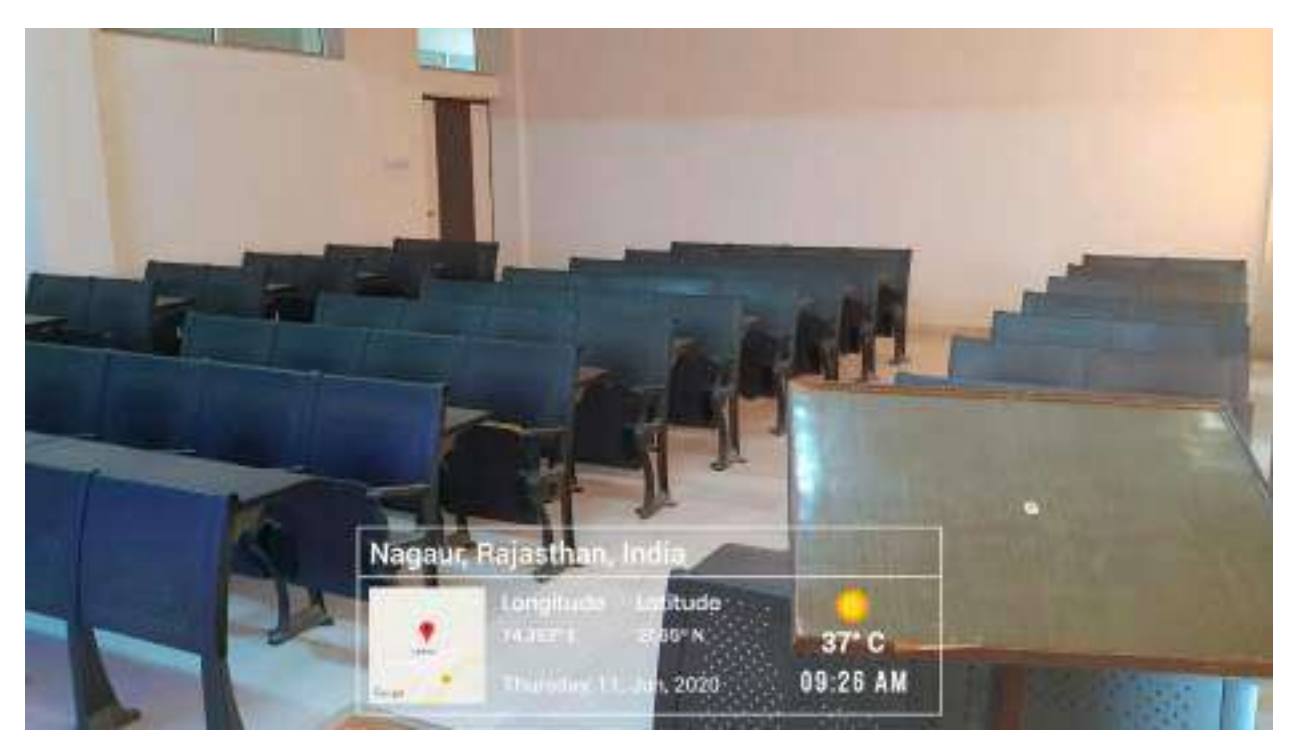

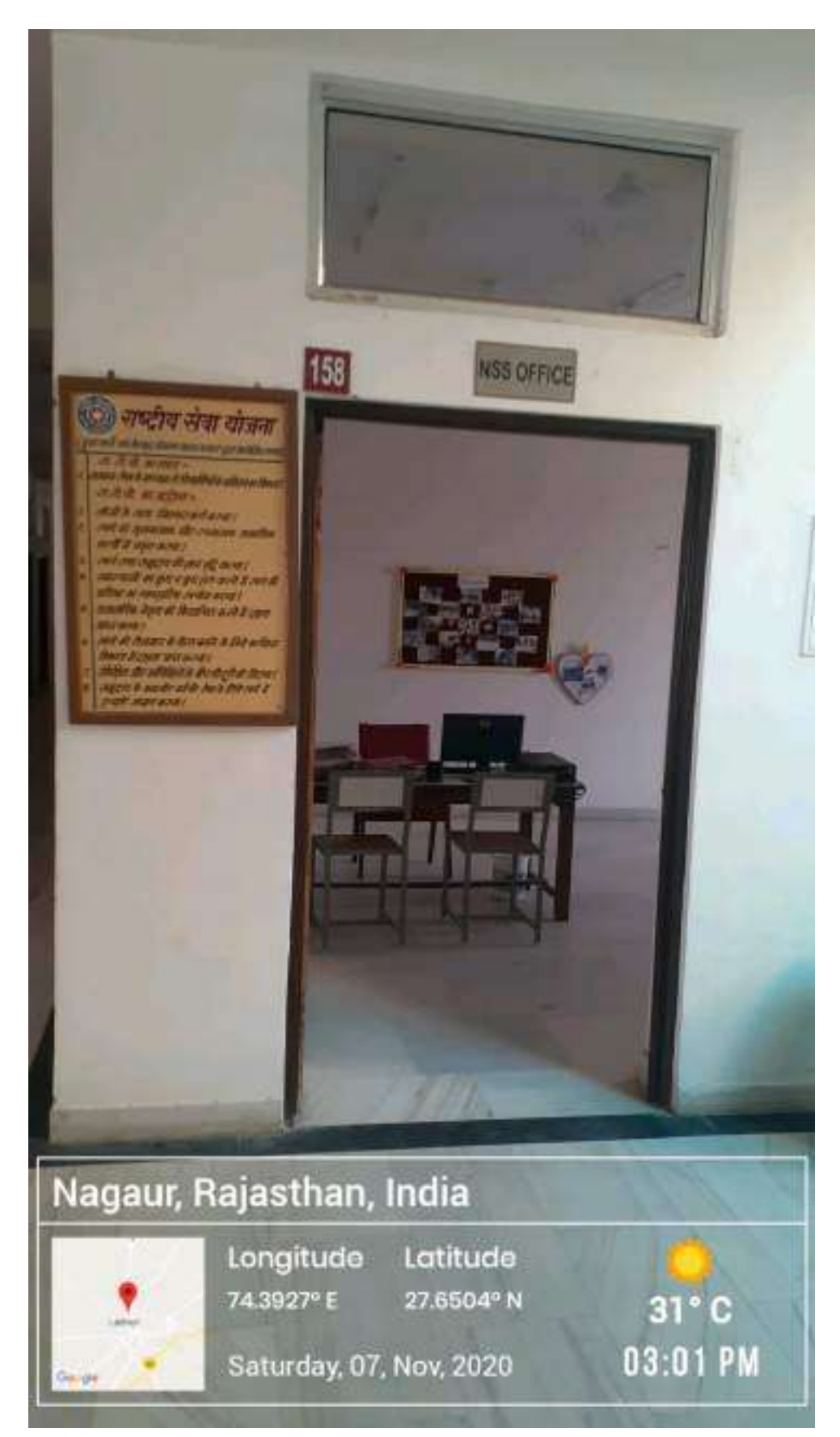

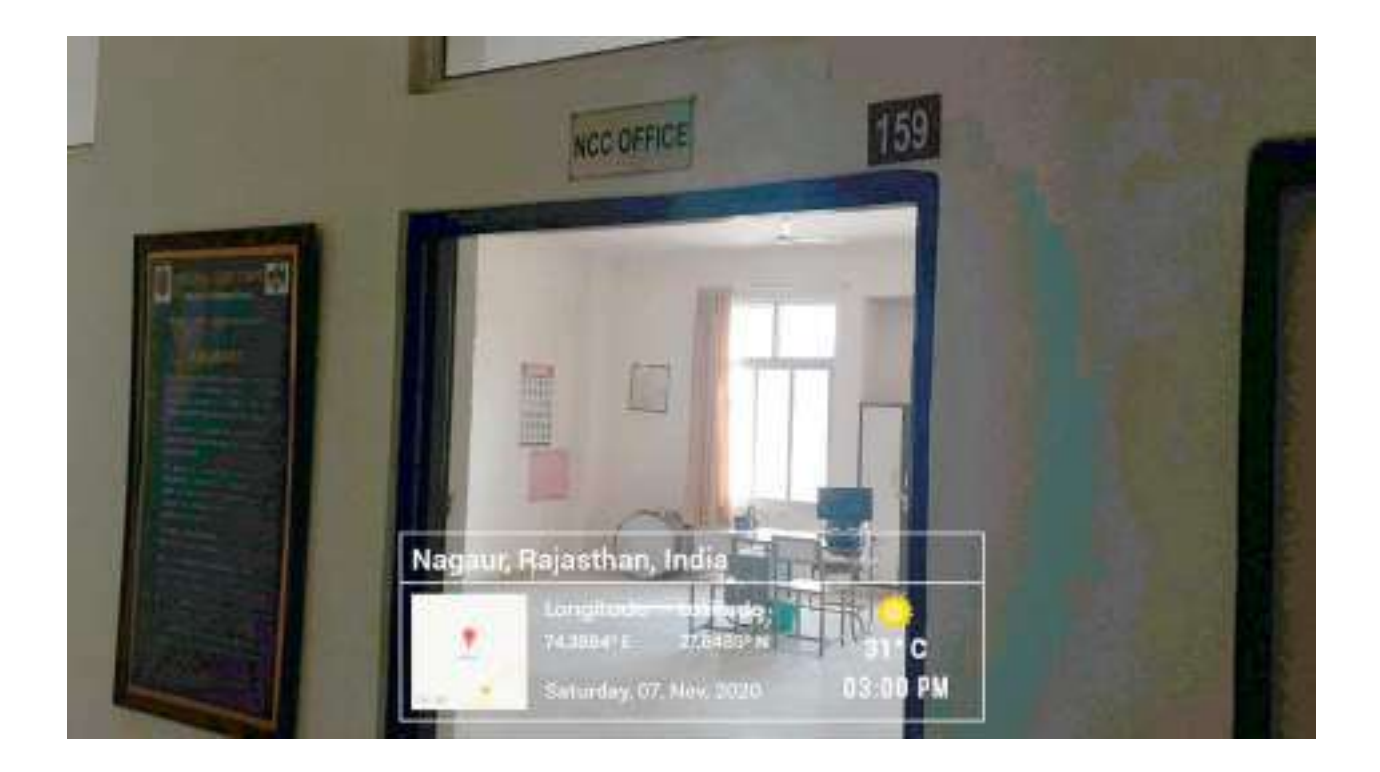

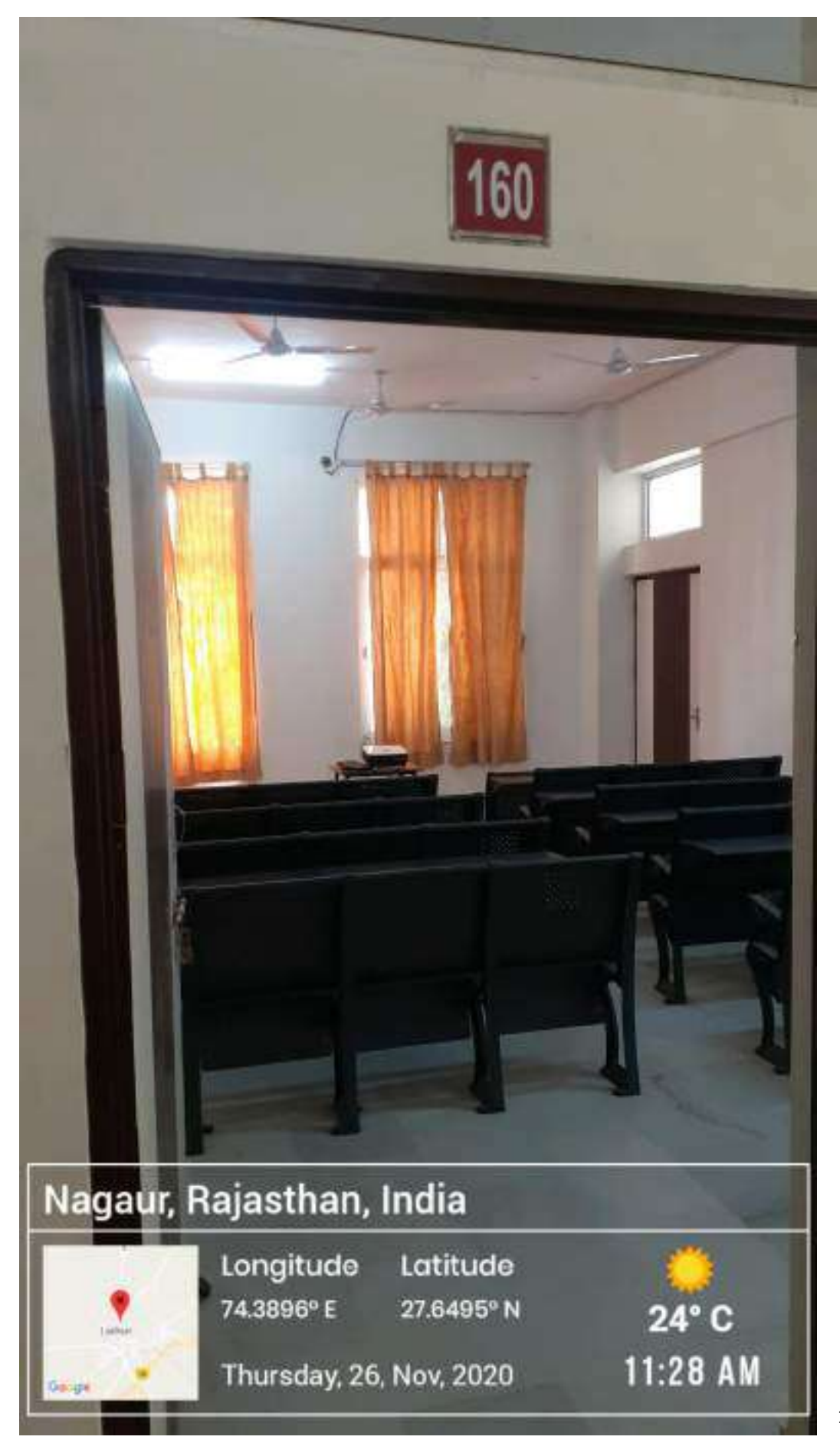

108
## Room Number - 162

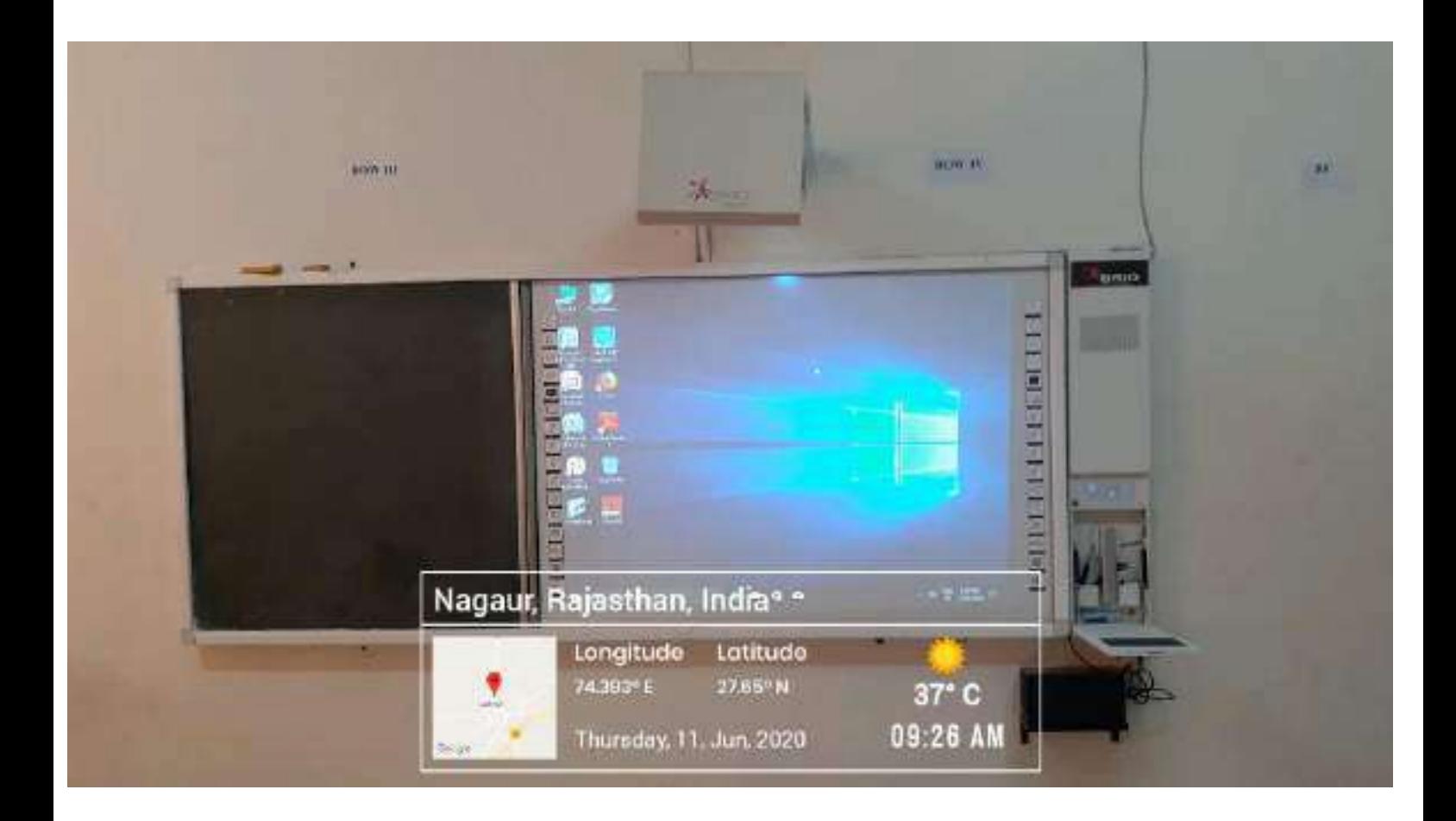

## Room Number - 163

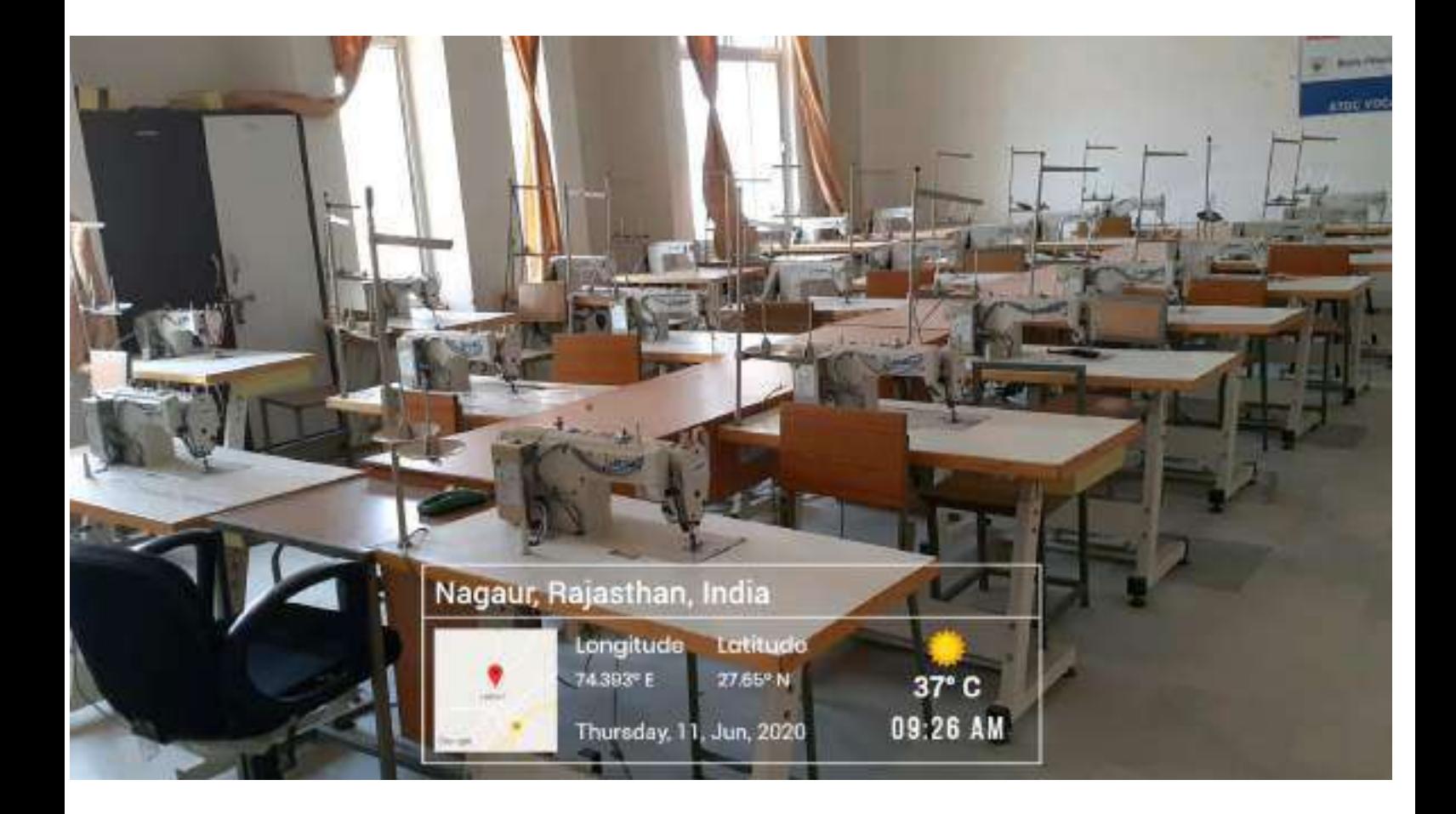

## Room Number - 169

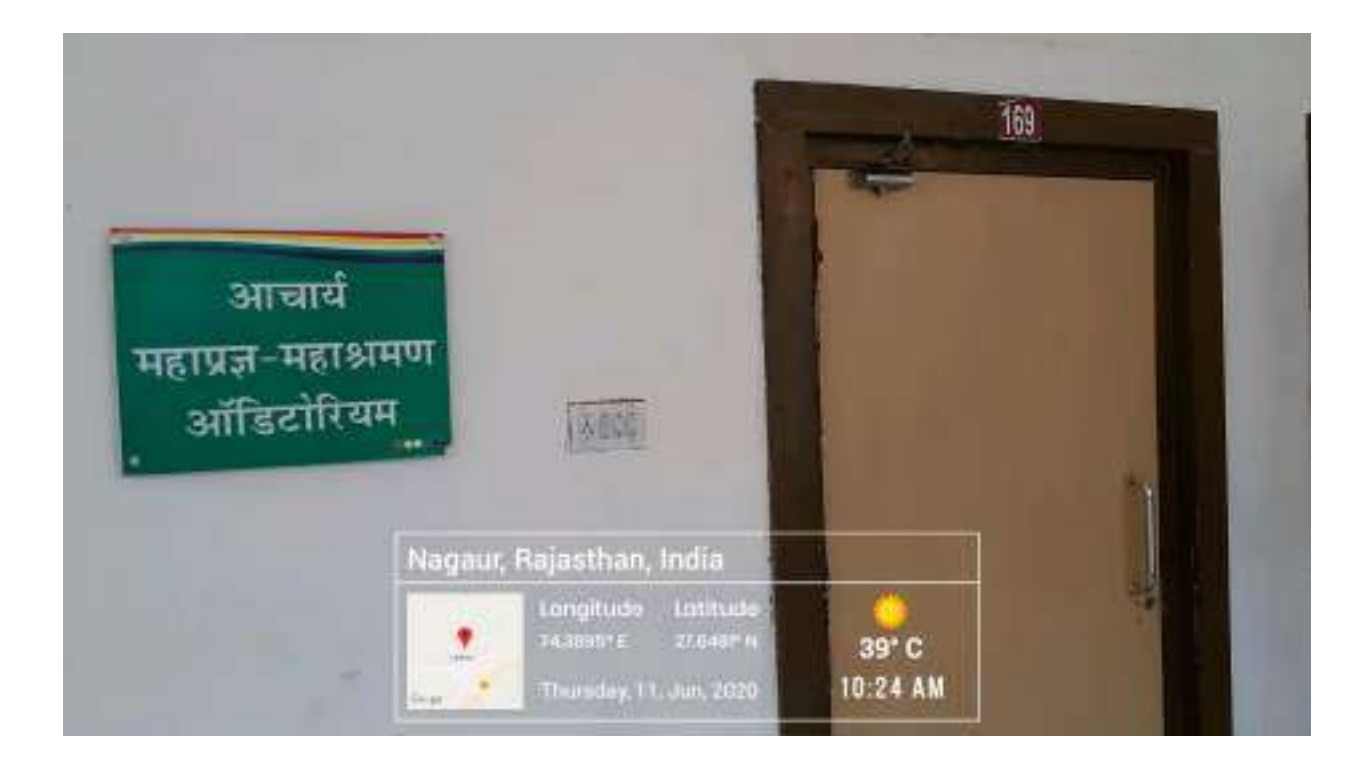

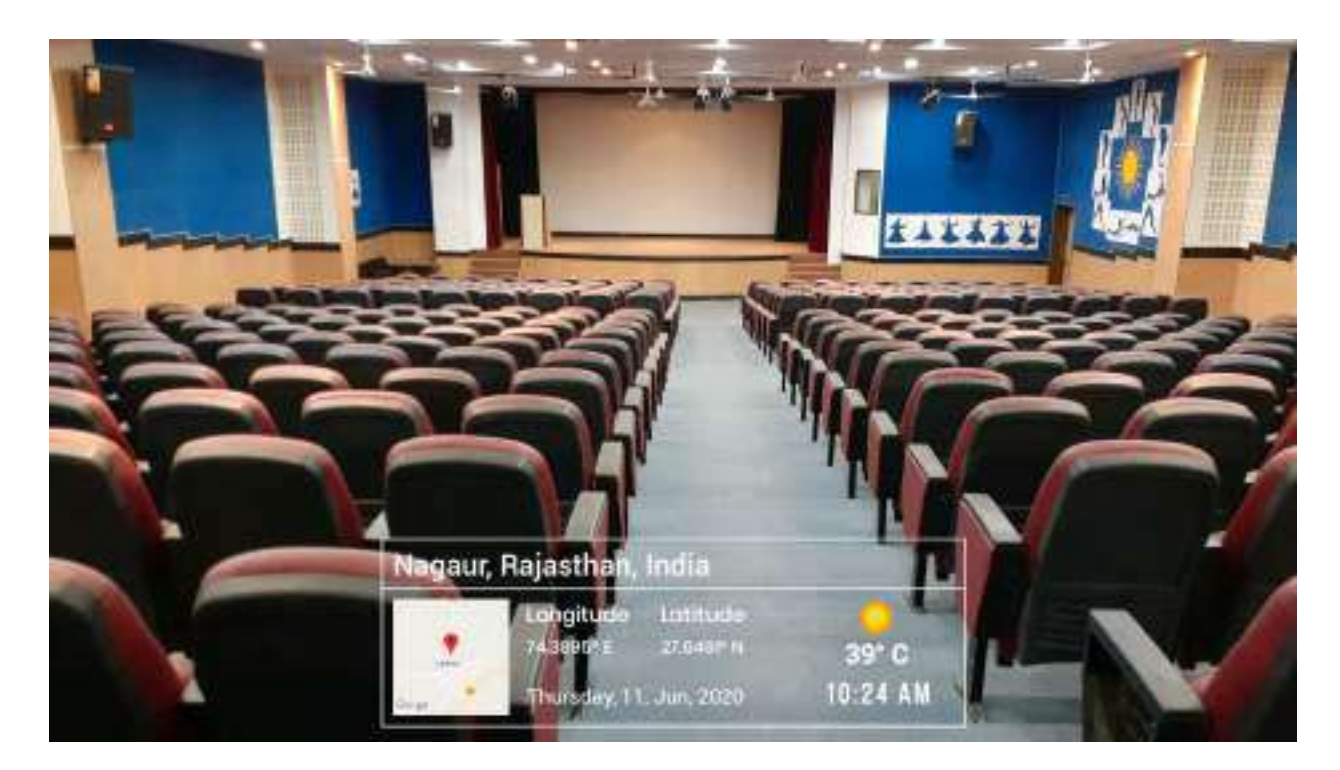

## Internet Lab

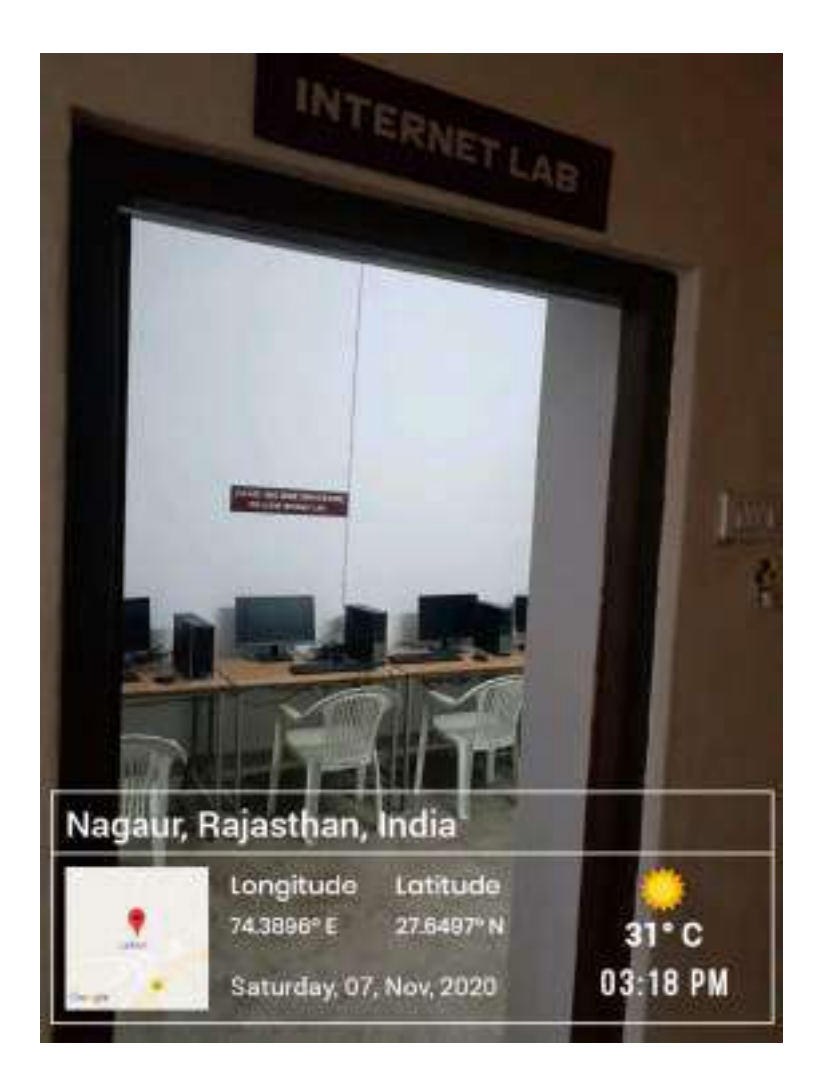

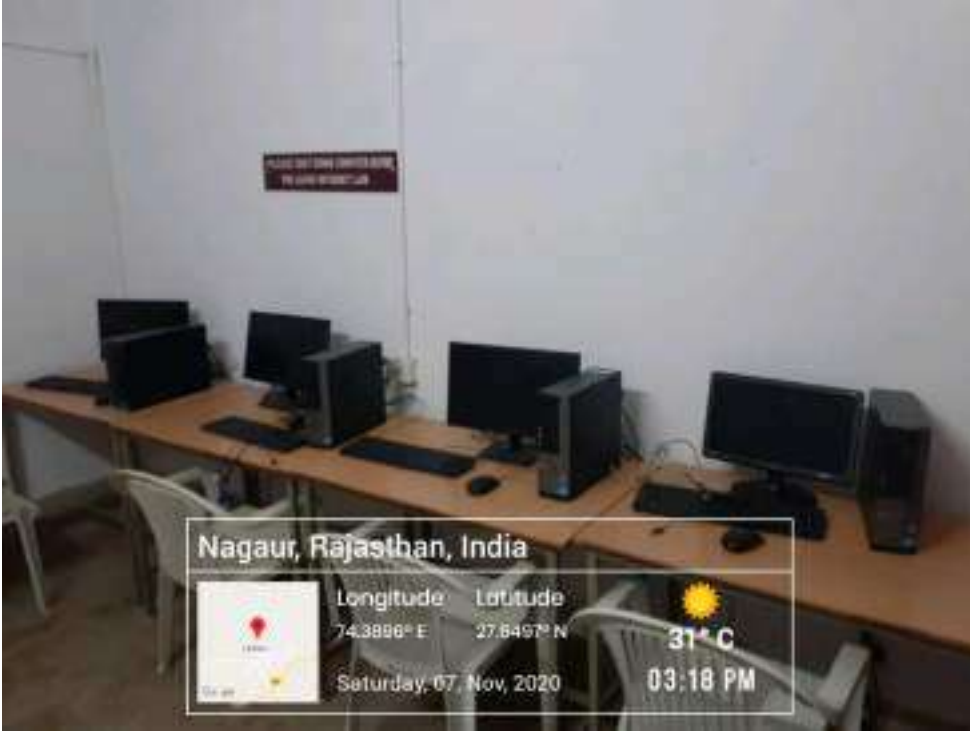

This is certified that the total computer of Institute are in following use-

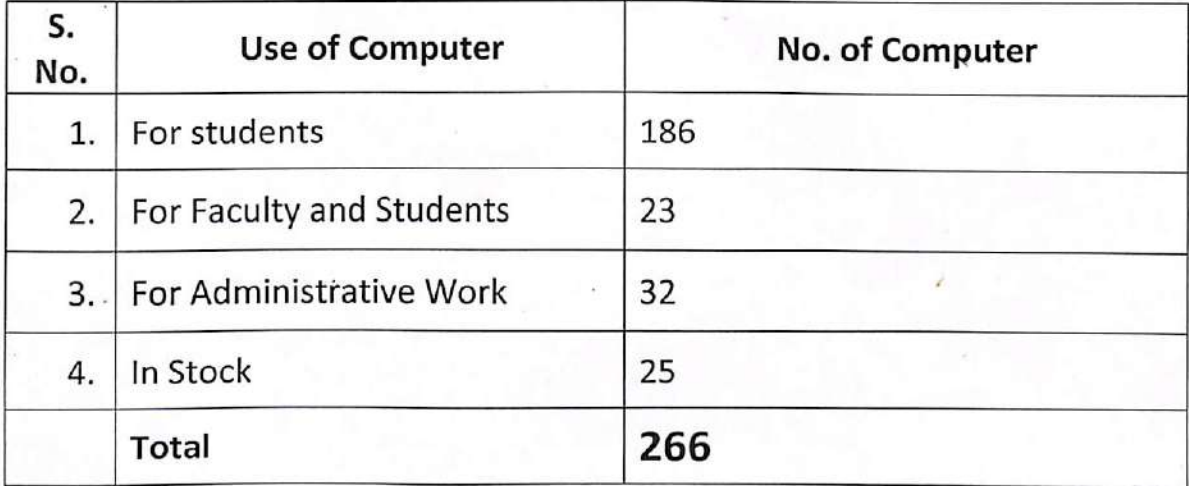

Sash Gior Store Keeper

 $\frac{1}{7}$ 

Registrar Jain Vishva Bharati Instituto Ladnun-341306 Rajasthan (India)